*République Algérienne Démocratique et Populaire Ministère de l'Enseignement Supérieur et de la Recherche Scientifique*

> *Université Abderrahmane Mira de Bejaia Faculté de Technologie Département Génie civil*

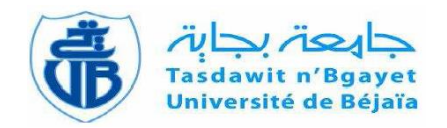

*Projet de fin d'étude Thème*

 *Etude d'un bâtiment (R+6+2 entres sols) Contreventé par un système mixte* 

 **Promoteur :**

➢ **Mr BOUKELLOUDA**

**Réaliser par :** ➢ **CHERCHOUR ABDELMALEK** ➢ **AMOKRANE LYECE**

 **Membres de jurys :**

- Mme LAOUBI ➢ Mme BOUSSAA
- 

 *Année Universitaire 2019/2020* 

## **Remerciement**

Avant tout, nous tenons à remercier ALLAH le tout puissant pour nous avoir donné la force et la patience pour mener à terme ce travail.

Nous remercions nos familles qui nous ont toujours encouragé et soutenu durant toutes nos études.

Nous tenons aussi à remercier vivement notre promoteur Mr. BOUKELOUDA pour son encadrement, ces conseils et sa disponibilité.

Nous remercions également tous les enseignants qui ont contribué à assurer notre formation durant tout notre cycle universitaire.

Nos remercîments aux membres de jury qui ont accepté de juger ce modeste travail. Enfin nous remercions tous nos amis ainsi que toutes les personnes qui nous ont aidé de loin ou de prés pour l'élaboration de ce travail.

## **Dédicaces**

Je dédie ce modeste travail à :

Mes chers parents qui se sont tant sacrifiés pour que j'arrive à ce niveau.

Mes chers frères « Youba et Idir » et ma sœur « Ines ». Sans oublier

Toute ma grande famille, Qui m'ont soutenu en toutes circonstances au cours de ce cycle.

Mon binôme « Abd el malek » et toute sa famille.

A ma chére amie « Massilia Djalil » et tous mes amis team «X FORCE ».

 **A.Lyece**

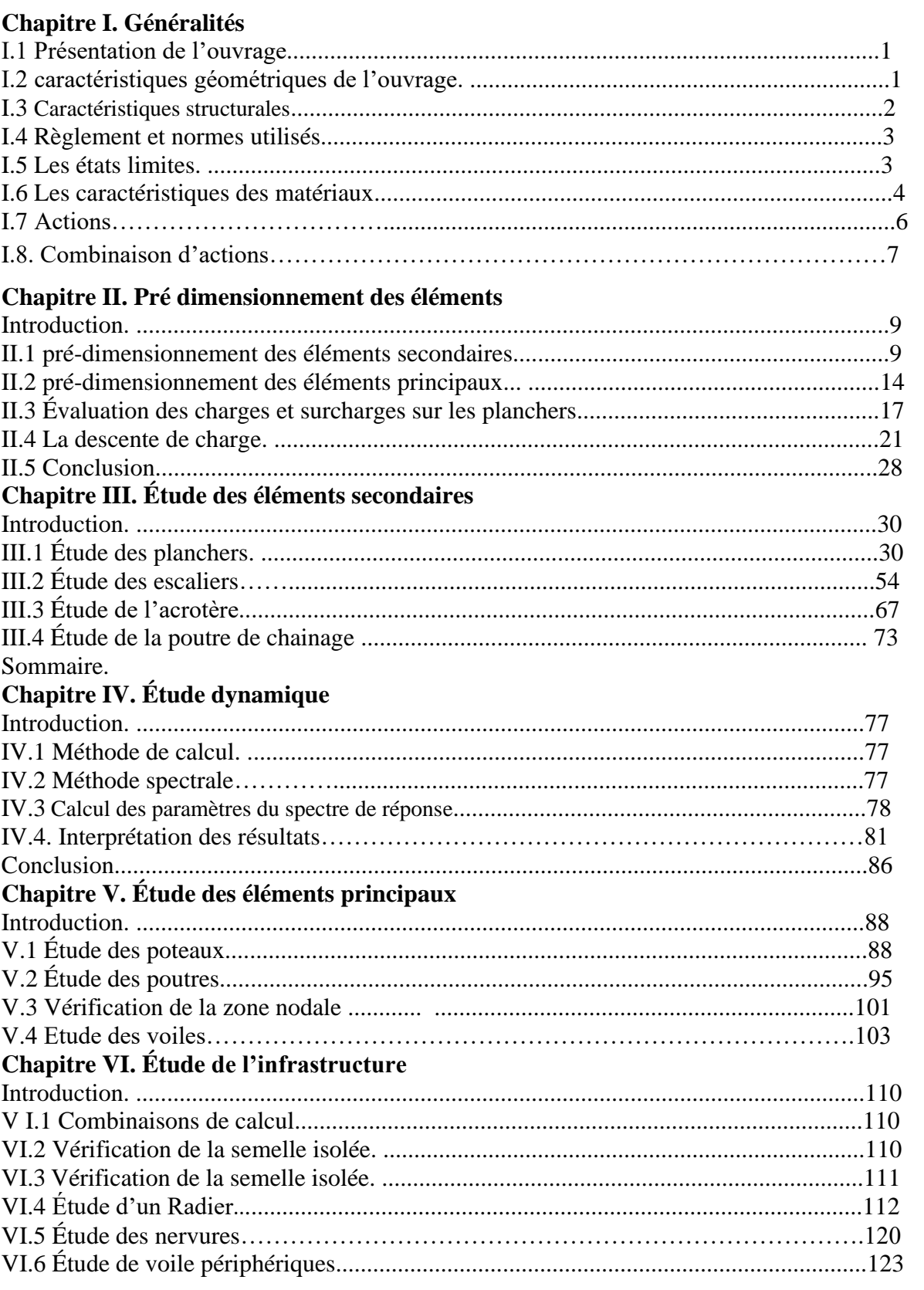

## **Sommaire**

## **Figure I.1**. Diagramme de contraintes déformation du béton …………………………………...4 **Figure I.2**. Diagramme expérimental du l'acier naturel et de l'acier écrouis………………………5 **Figure I.3**. Diagramme contrainte-déformation d'acier……………………………………………………6 **Figure II.1**. Coupe transversale d'un plancher à corps creux ………………………………….….10 **Figure.II.2.** Coup transversal des poutrelles………………………………………………………………….10 **Figure II.3**.les dalles pleines…………………………………………………………………………………..10 **Figure.II.4.** Schéma d'escalier a 3 volées……………………………………………………………………….11 **Figure.II.5.** Schéma statique de la 1ere et 3eme volées………………………………………………….12 **Figure.II.6.** Schéma statique de la 2eme volée d'escalier……………………………………………….12 **Figure.II.7**.vue en plan de la 2eme volée d'escalier……………………………………………………….13 **Figure.II.8.** Schéma statique de l'escalier à une seule volée qui se repose sur des poutres.13 **Figure.II.9.** Coupe transversale d'un voile……………………………………………………………………15 **Figure.II.10.** Coupe transversale de l'acrotère………………………………………………………………21 **Figure.II.11**. Surface afférente de la terrasse inaccessible………………………………………………22 **Figure.II.12**. Surface afférente 6eme étage………………………………………………………………………22 **Figure.II.13**. Surface afférente 5emeétage……………………………………………………………………………23 **Figure.III.1**. Différents types de poutrelles des étage 1,2,3,4,5………………………………………31 **Figure.III.2.** Différents types de poutrelles de RDC………………………………………………………31 **Figure.III.3.** Différents types de poutrelles de l'entre sol 01…………………………………………31 **Figure.III.4** Différents types de poutrelles de 6éme étage…………………………………………….32 **Figure.III.5.** Différents types de poutrelles de la terrasse inaccessible………………………….32 **Figure.III.6**. Schéma statique de la poutrelle………………………………………………………………..33 **Figure.III.7.** Diagramme des moments aux appuis d'une poutre à deux travées……………..33 **Figure III.8**. Diagramme des efforts tranchants d'une poutre à deuxtravées…………………..34 **Figure.III.9**. Schéma de ferraillage des poutrelles…………………………………………………………47 **Figure.III.10.** Ferraillage de la dalle de compression…………………………………………………….47 **Figure.III.11**. Dalle (D1) ………………………………………………………………………………………………..48 **Figure.III.12.** Schéma de ferraillage de la dalle au 3 appuis……………………………………………..53 **Figure. III.13**. Schéma statique des volées 1 et 3…………………………………………………………….54 **Figure.III.14.** Diagramme des moments………………………………………………………..54 **Figure.III.15**. Diagramme des efforts tranchants…………………………………………………………….55 **Figure. III.16**. Ferraillage de la 1er et la 3eme volée…………………………………………………………57 **Figure. III.17.** Schéma statique de la volée…………………………………………………………………….57 **Figure.III.18.** Ferraillage de la 2éme volée…………………………………………………………………….60 **Figure.III.19**. Schéma statique de la poutre brisée…………………………………………………………61 **FigureIII.20**. Section creuse équivalente……………………………………………………………………….63 **Figure. III.21.** Ferraillage de la poutre brisée……………………………………………………………….65 **Figure. III.22**. Schéma statique de l'escalier 2………………………………………………………………65 **Figure.III.23.** Schéma de ferraillage escalier type 02……………………………………………………66 **Figure.III.24**. Schéma statique de la poutre………………………………………………………………………….66

## **Liste des figures**

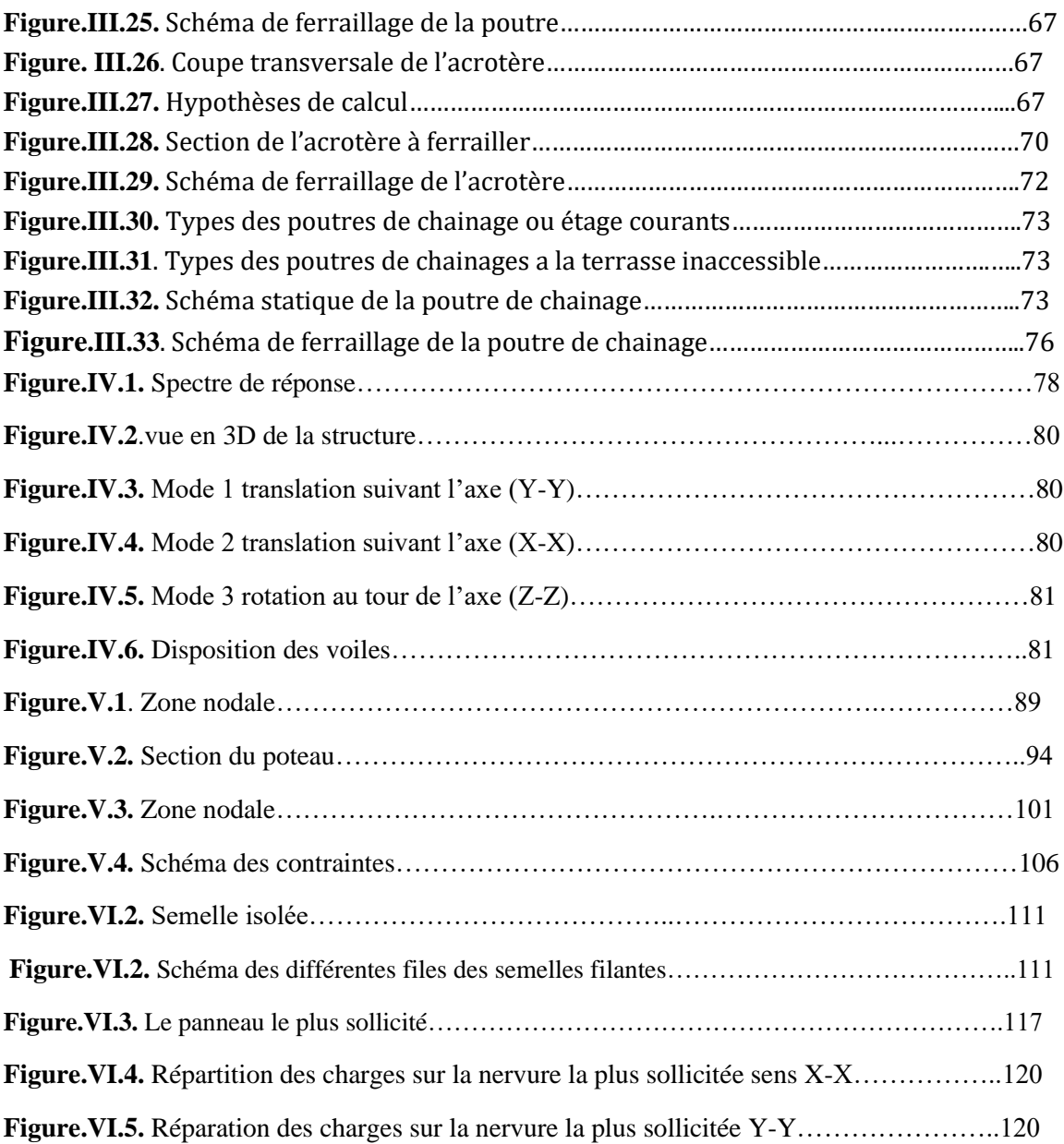

## **Liste des tableaux**

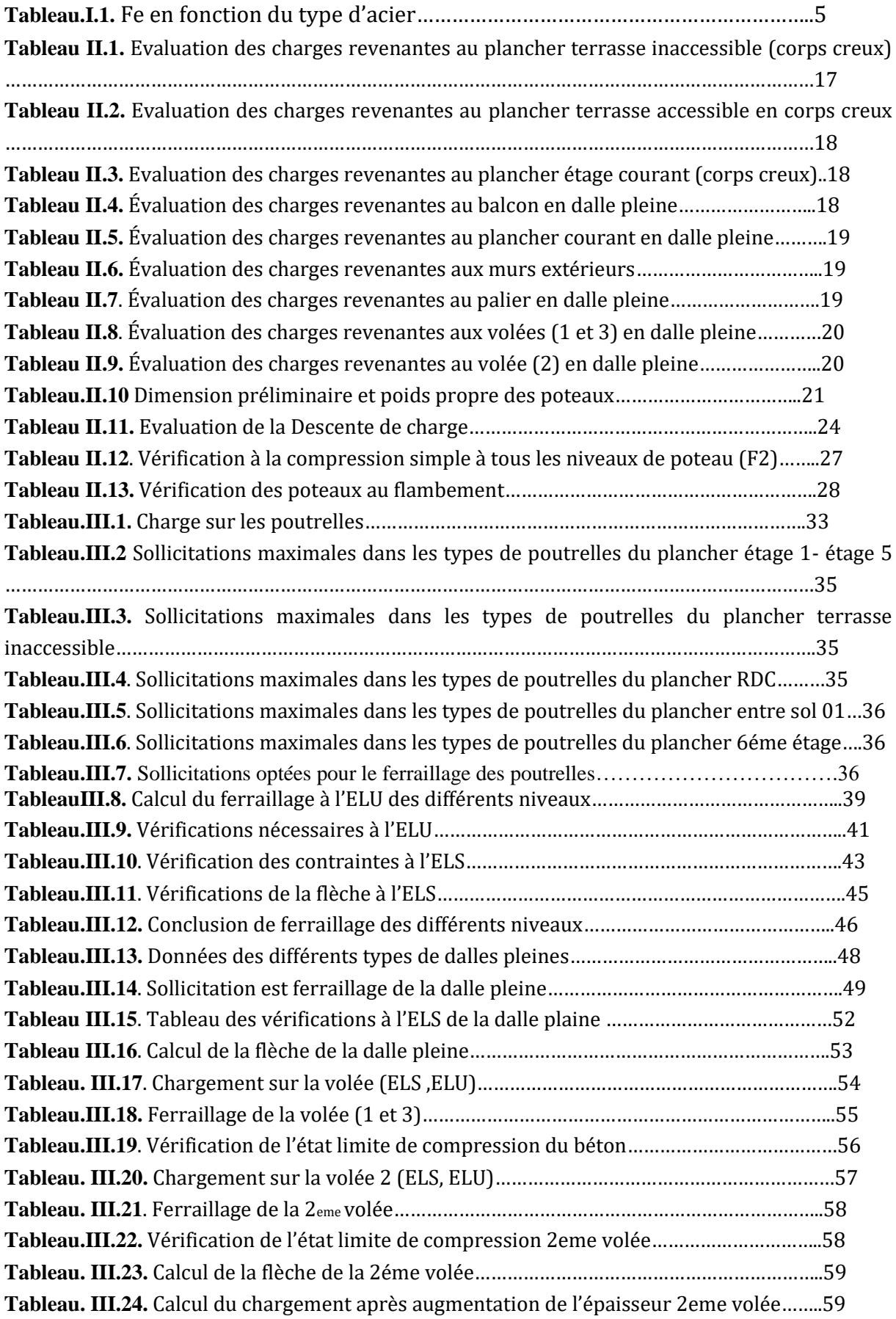

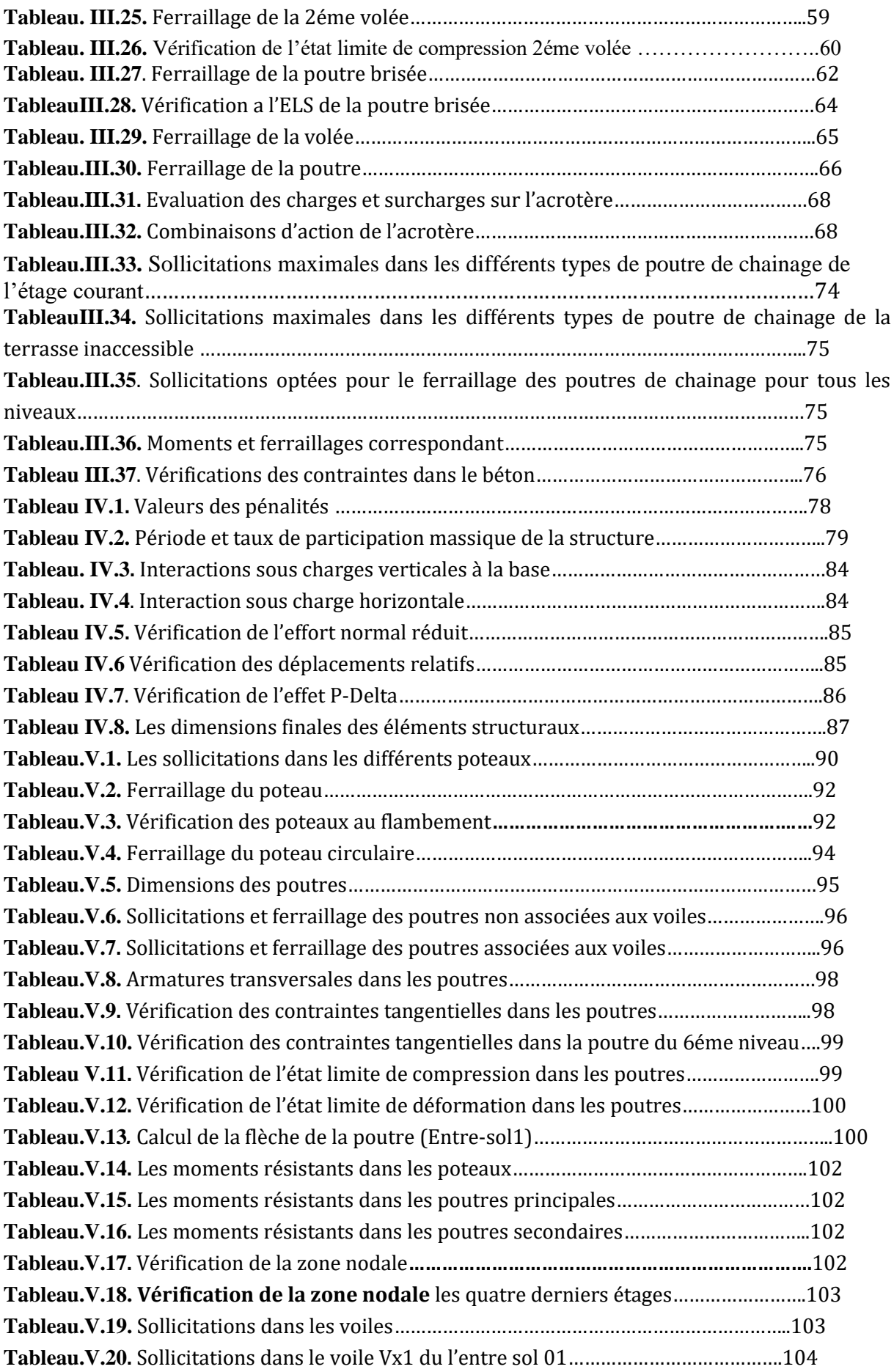

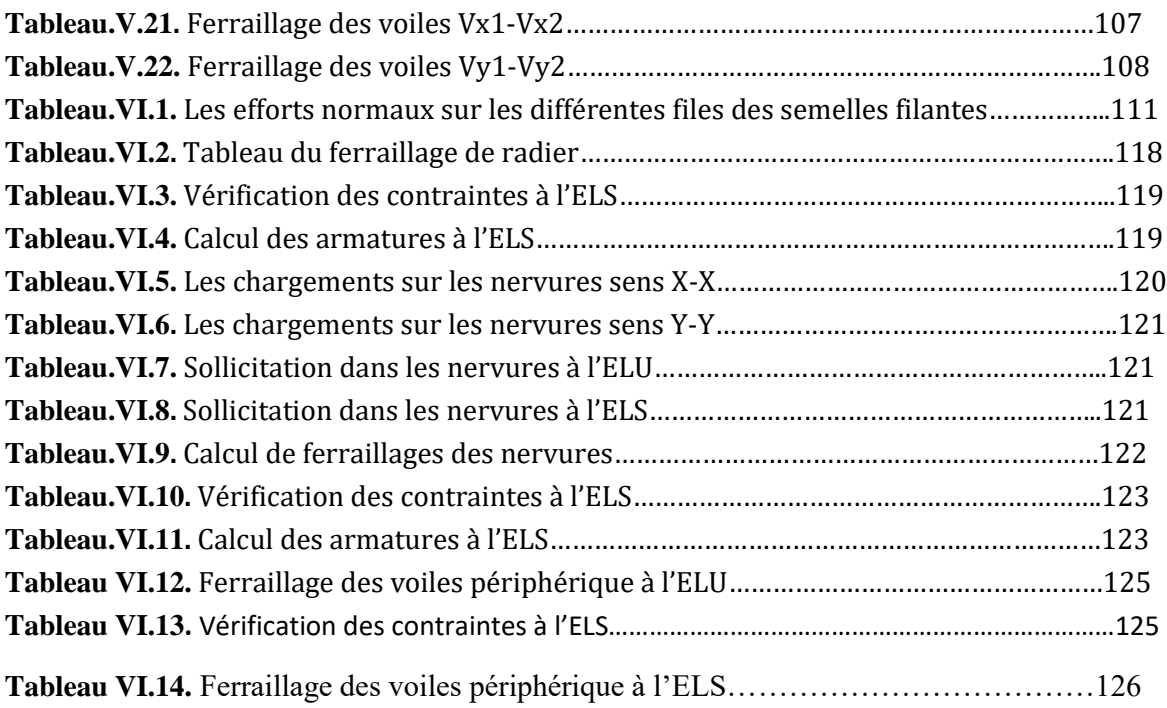

## **Introduction générale**

La construction des bâtiments a connu un développement rapide, surtout après la seconde guerre mondiale. L'homme doit toujours suivre le progrès et apprendre les nouvelles techniques de construction, pour améliorer le comportement des structures des bâtiments, surtout celle de grande hauteur qui offrent une grande surface aux forces du vent. L'expansion démographique et le manque du foncier a fait que l'homme doit toujours construire plus haut pour des surfaces en plan réduites. La concentration des populations dans les villes est l'un des facteurs majeurs, qui obligent l'homme à opter pour ce genre de construction. La construction dans une zone sismique nécessite des normes spéciales pour assurer la stabilité et la durabilité de bâtiment, pour cela il faut appliquer des règles parasismiques spécifiques pour chaque zone sismique.

Pour mieux élaborer notre projet on a opté pour le plan de travail suivant :

- ➢ Introduction générale
- ➢ Généralité
- ➢ Prédimensionnement et calcul des éléments secondaires
- ➢ Étude sismique de l'ouvrage
- ➢ Ferraillage des éléments de contreventement
- ➢ Étude de l'infrastructure
- ➢ Conclusion générale

# **Chapitre I GENERALITÉS**

## **Introduction**

L'étude d'un ouvrage en béton armé nécessite des après-requis de base sur les quels l'ingénieur prend appuis, dans le but d'obtenir un model sécuritaire et économique.

Cependant la stabilité de l'ouvrage est en fonction de la résistance des différents éléments structuraux aux différents sollicitations dont la résistance de ces éléments est en fonction de type des matériaux utilisés et de leurs caractéristiques.

En effet dans ce chapitre on se consacre à :

- ➢ La présentation de l'ouvrage et la description des différents éléments constituants.
- ➢ Caractéristiques des matériaux utilisés.
- ➢ Exposition de quelques hypothèses de calculs.
- ➢ Règlementation utilisée.

## **I.1. Présentation de l'ouvrage**

L'ouvrage faisant objet de notre étude est une promotion immobilière en R+06+2 entre sols au lieu-dit AACH EL-VAZ WILAYA DE BEJAIA.

Selon LE REGLEMENTS PARASISMIQUE ALGERIEN « RPA version 2003 » le bâtiment est considéré comme un ouvrage d'importance moyenne (groupe d'usage 2) puisque sa hauteur totale ne dépasse pas 48m.

Le bâtiment est implanté dans une zone de moyenne sismicité (zone IIa)

Le site est de catégorie (S2) qui concerne les sols fermes.

Nous sommes chargés d'étudier un bloc de R+06+2 entre sols composé :

- $\triangleright$  Entre sol 2 à usage commercial
- $\triangleright$  Entre sol 1 qui se compose de logements (F1et F2)
- $\triangleright$  Rez de chaussé à usage d'habitation de 4 logements (F1)
- $\triangleright$  Du 1<sup>er</sup> au 4<sup>eme</sup> étage à usage d'habitation avec 4 logements F1 pour chaque niveau
- $\triangleright$  Le 5<sup>eme</sup> et le 6<sup>eme</sup> étage se compose de 3 logements en duplex.

## **I.2. Caractéristiques géométriques**

- $\geq$  Longueur du bâtiment : Lx=21,00m
- $\geq$  Largeur du bâtiment : Ly=12,85m
- ➢ Hauteur d'entre sol 1 : H=3,06m
- ➢ Hauteur d'entre sol 2 : H=3,91m
- ➢ Hauteur de RDC : H=3,06m
- ➢ Hauteur d'étage courant : H=3,06m
- $\triangleright$  Hauteur totale du bâtiment : H = 22.02 m

## **I.3. Caractéristiques structurales**

#### **I.3.1. L'ossature**

En se référant au RPA version 2003 qui exige que pour toute structure dépassant une hauteur de 14m en zone II , ce qui est le cas dans notre structure donc il faut introduire les voiles de contreventement, avec justification de l'interaction (les portiques doivent prendre au moins 25 %de l'effort tranchant d'étage). De ce fait, le projet fait objet de notre étude doit s'inscrire dans les exigences de RPA 99/2003.

## **I.3.2. Les planchers**

Ce sont des aires généralement planes destinées à séparer les déférents niveaux d'un bâtiment.

Le rôle essentiel des plancher et d'assurer la transmission des charges verticales aux éléments porteurs de l'ossature (poteaux-voiles).

#### **I.3.3. Les escaliers :**

Ce sont des éléments non structuraux, permettant le passage d'un niveau à l'autre, ils sont réalisés en béton armé coulé sur place.

#### **I.3.4. Les éléments de remplissage**

Les murs extérieurs : ils sont réalisés en briques creuses à doubles parois séparées par une l'âme d'air d'épaisseur 5cm pour l'isolation thermique et phonique.

Les murs intérieurs sont simples parois réalisées en brique d'épaisseur 10cm.

## **I.3.4. Revêtement**

Un carrelage de 2cm pour les chambres, les couloirs et les escaliers.

De l'enduit de plâtre pour les murs intérieur et plafonds.

Du mortier de ciment pour crépissage des façades extérieurs.

## **I.3.5. La terrasse**

Notre projet comporte deux types de terrasses, terrasse inaccessible et terrasse inaccessible.

## **I.3.6. Dalle pleine**

C'est un élément porteurr constitué d'une plaque en béton armé, son épaisseur dépend des conditions d'utilisation de ces dimensions.

## **I.4. Normes et règlements utilisés**

Règlement parasismique algérien (RPA 99v2003).

Règlement du béton armé aux états limites (BAEL91/99).

Règles techniques de conception et de calcul des structures en béton armé (CBA 93).

Document technique réglementaire charges et surcharges (DTR.B.C.2.2).

Règles de calcul des fondations superficielle (DTR.BC.2.331).

## **I.5. Les états limites**

C'est un état dont lequel une condition de sécurité pour l'ouvrage ou un de ses éléments est strictement vérifiée au-delà de cet état la structure cesse de remplir les fonctions pour lesquelles elle a été conçue. Il existe deux états limites différents L'ELU et L'ELS.

### **a) Etat limite ultime ELU**

C'est un état qui correspond à la capacité portante maximale de la structure, son dépassement va entrainer la ruine de l'ouvrage.

## **b) Etat limite de service ELS**

C'est l'état que doit satisfaire l'ouvrage, pour qu'il soit à usage normal et sa durabilité soit assurée

## **I.6. Caractéristiques mécaniques des matériaux**

## **I.6.1. Le béton**

Le rôle fondamental du béton dans une structure est de reprendre les efforts de compression. Il est composé du ciment, sable, gravier et de l'eau, ses caractéristiques principales sont les suivantes :

➢ Résistance caractéristique à la compression.

La résistance caractéristique a la compression du béton Fcj à j jour est déterminée à partir d'essais sur des éprouvettes normalisée.

Pour j <28jours, on a les relations suivantes :

- Fcj=(j/(4,76+0,83j))\*Fc28 pour Fc28 =< 40 Mpa
- Fcj=(j/(4,76+0,95j))\*Fc28 pour Fc28 > 40 Mpa

➢ Résistance caractéristique à la traction

La résistance caractéristique à la traction du béton à « j » notée Ftj est conventionnellement définie selon le BAEL par la relation :

- Ftj =  $0.6 + 0.06$ \*Fcj Si Fc28 = < 60 Mpa
- Ftj =  $0.275*Fe$ j Si Fc28 > 60 Mpa

Pour Fc28 = 25Mpa  $\rightarrow$  Ft28 = 2,1 Mpa.

**Contrainte de calcul à l'ELU :**

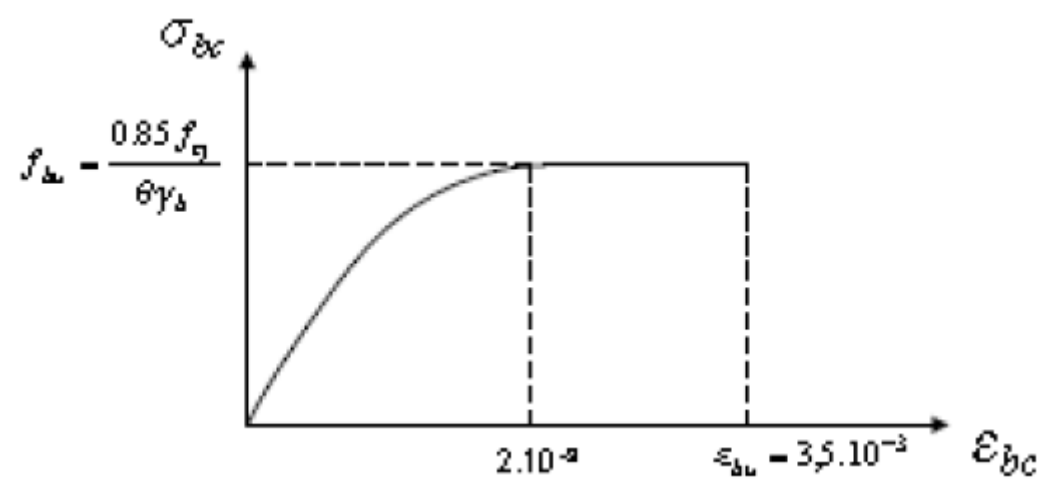

 **Figure I.1.** Diagramme de contraintes déformation du béton

 $Fbu = 0.85/(\theta \times \gamma b)$  \* Fc28 BAEL (Article A.4.3)

- $\triangleright \gamma b = 1.5 \rightarrow$  pour les situations courantes
- $\triangleright \gamma b = 1,15 \rightarrow \text{pour les situations accidentelles}$ 
	- $\triangleright$   $\Theta = 1 \rightarrow L$ a durée de l'application de la charge  $\geq 24$  heurs

#### **Contrainte de calcul à L'ELS**

La contrainte de compression du béton doit au plus égale à 0,6 Fcj on reste dans le domaine élastique.

 $\overline{\sigma}$ bc = 0,6 Fcj CBA 93 (Article A.4.5.2)

#### **Module de déformation longitudinale**

➢ Module d'élasticité instantanée :

Le module de Yong instantanée du béton dépend de la résistance caractéristique à la compression du béton (CBA 93 Art A.2.1.2.1)

 $Eij = 11000 \times \sqrt[3]{Fcj}$  Pour Fc28 = 25 Mpa  $\rightarrow$  Eij = 32164,2 Mpa

➢ Module d'élasticité différé : (CBA 93 Art A.2.1.2.1)

Evj = 3700  $\times \sqrt[3]{Fcj}$  ou  $Evj = \frac{Eij}{2}$  $\frac{1}{3}$   $\rightarrow$  Evj = 10721,4 Mpa

#### **Coefficient de poisson**

Ce coefficient étant le rapport des déformations transversales et des déformations longitudinales noté V

$$
\mathsf{V}\mathsf{=}\!\!\left\{\begin{array}{ll} 0{,}2 & (ELS) \\ 0 & (ELU) \end{array}\right.
$$

## **I.6.2. Acier**

Le deuxième matériau qui rentre dans le béton armé est l'acier, son role est de reprendre les efforts de traction

Tab.I.1. Fe en fonction du type d'acier

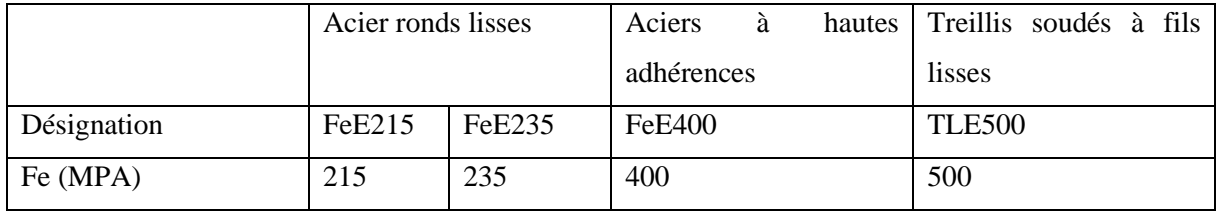

Avec Fe la limite d'élasticité.

Dans notre projet on utilisera trois types d'armatures ;

- ➢ Hautes adhérences de nuance Fe400 (les armatures longitudinales et transversales des éléments de la structure.
- ➢ Treillis soudés de nuance Fe500(pour la dalle de compression des planchée à corps creux).
- ➢ Ronds lisses de nuance Fe235(pour les armatures transversales des poutrelles).

## **Contrainte limite**

## **Diagramme contrainte déformation**

Es : module d'élasticité de l'acier avec Es= 200000 Mpa

## $\delta = Ex\epsilon \rightarrow$  Loi de HOOK

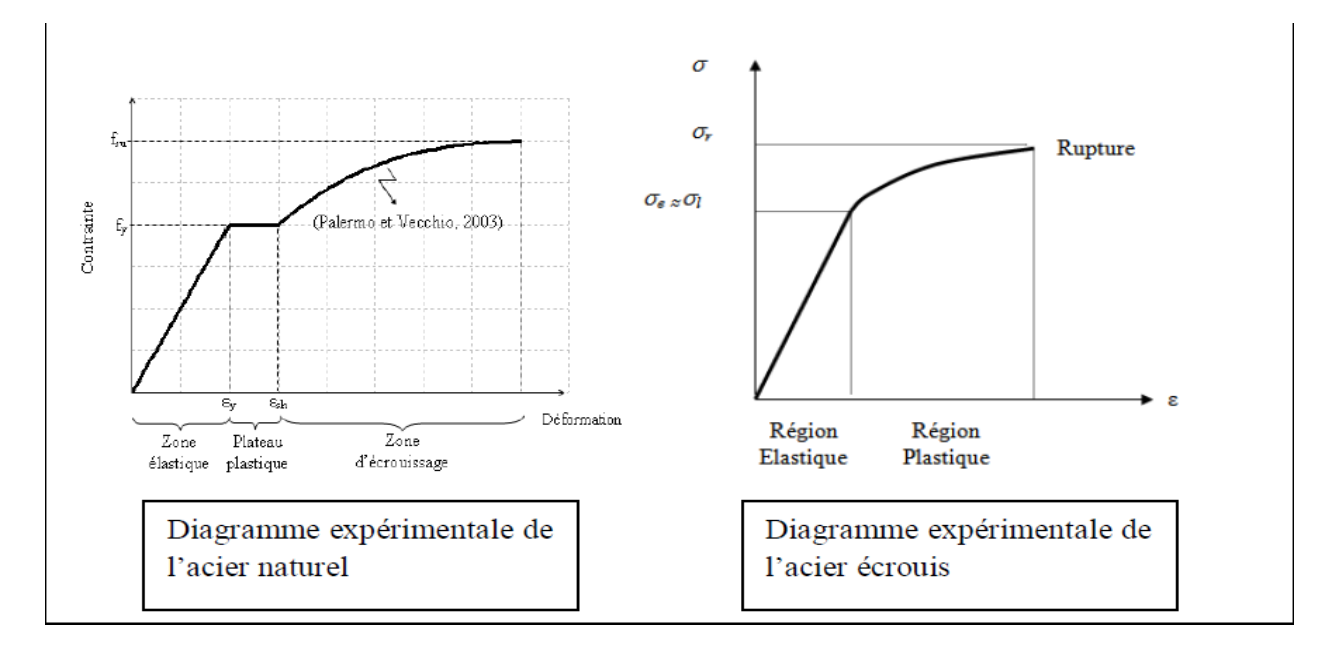

Figure I.2. Diagramme expérimental du l'acier naturel et de l'acier écrouis.

#### **A-Etat limite ultime (ELU) :**

Pour le calcul on utilise le diagramme contrainte-déformation de la figure suivante :

$$
\delta st = Fe/\gamma s
$$

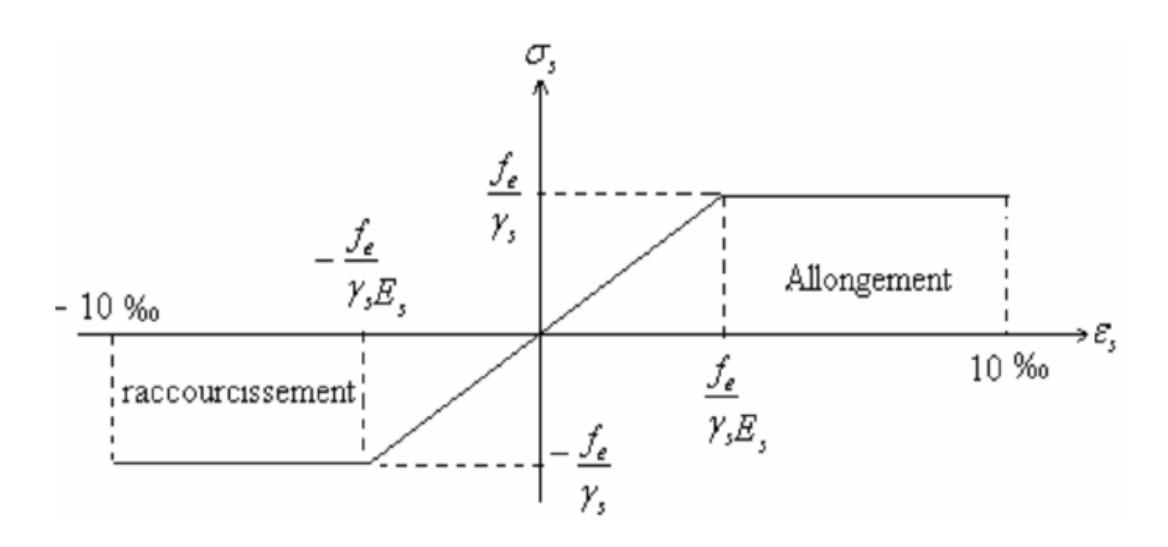

Figure I.3. Diagramme contrainte-déformation d'acier

#### **B-Etat limite de service (ELS) :**

On ne limite pas la contrainte de l'acier sauf en état limite d'ouverture des fissures ;

- ➢ Fissuration peu pré judiciable (FPN) aucune vérification à faire en dehors des calculs à L'ELU.
- ➢ Fissuration préjudiciable (FN)

$$
\overline{\delta S} = \min\left(\frac{2}{3}Fe; 110\sqrt{\eta \times F_{tj}}\right)
$$

➢ Fissuration très préjudiciable (FTN)

$$
\bar{\delta_S} = \min\left(\frac{1}{2}Fe; 90\sqrt{\eta \times F_{tj}}\right)
$$

Avec

 $\eta$ : coefficient de fissuration

 $\begin{cases} \eta = 1 \text{ pour } \text{tes} \text{ rons } \text{ uses } \text{ uses } \text{ (h2)} \ \eta = 1.6 \text{ pour } \text{les armatures à haute adhérence (HA) } \end{cases}$  $\eta = 1$  pour les ronds lisses (RL)

On vérifie que  $\delta_s \leq \bar{\delta_s}$ .

#### **I.7. Actions**

Les actions sont les forces et couples dues aux charges appliquées à une structure et aux déformation imposées, on distingue trois catégories d'actions.

## **I.7.1. Actions permanentes (G)**

Les actions permanentes ont une intensité est constante au très peu variable dans le temps, elles comprennent :

- ➢ Le poids propre des éléments de la structure.
- ➢ Le poids des revêtements et cloisons.
- ➢ Le poids des poussées des terres et des liquides.

### **I.7.2. Actions variables (Q)**

Les actions variables ont une intensité qui varie fréquemment d'une façon importante dans le temps, elles

comprennent :

- ➢ Charges d'exploitations appliquées au cours d'exécution.
- ➢ Effet de température.
- $\triangleright$  Charges climatiques (vent, neige).
- ➢ Charges non permanentes appliquées au cours d'exécution.

#### **I.7.3. Actions accidentelles (FA)**

Ce sont des actions rares dues à des phénomènes qui se produisent rarement avec une faible durée d'application, par exemple ;

- ➢ Séismes
- ➢ Explosions
- ➢ Chocs

## **I.8. Combinaison d'actions**

Les combinaisons d'actions sont les ensembles constitués par les actions de calcul a considérer simultanément, pour tenir compte des risques non mesurables, on associe aux valeurs caractéristiques des actions un coefficient de sécurité pour obtenir les valeurs de calcul des actions, puis combiné ces valeurs de calcul pour établir le cas de charge le plus défavorable.

Dans ce qui suit on désigne par :

- ➢ Gmax : l'ensemble des actions permanentes défavorables.
- ➢ Gmin : l'ensemble des actions permanentes favorables.
- $\triangleright$  Ql : actions variables de base.
- ➢ Qi : actions variables d'accompagnement.

#### **I.8.1. Combinaison d'actions à L'ELU :**

 $\triangleright$  Situation durable au transitoire

On ne compte que des actions permanentes et des actions variables, la combinaison utilisée est :

 $1,35G_{MAX} + G_{m,n} + 1,5Q + \sum 1,3\psi_{0i}.$  CBA93(Art : A .3.3.2.1)

Avec :

 $\psi_{oi}$ : coefficient de pondération

 $\psi_{0i} = 0.77$  pour les bâtiments à usage courant.

➢ Situation accidentelle

 $1,35G_{MAX} + G_{m_in} + F$ A+ $\psi_{li}Q_l + \sum \psi_{2i}Q_i$  (i>1) CBA93 (Art: A.3.3.2.2)

FA : valeur nominale de l'action accidentelle.

 $\psi_{li}Q_l$ : Valeur fréquente d'une action variable.

 $\psi_{2i}Q_i$  : Valeur quasi-permanente d'une action variable.

 $\psi_{li} = \{$ 0,15 si l'action d'accompagnement est la neige 0,5 si l'action d'accompagnementest l'effet de la température 0,2 si l'action d'accompagnement est le vent

Pour ce qui est de l'action sismique les règles parasismiques algériennes RPA99 version 2003 considèrent les combinaisons d'action suivantes :

Situations durables : 
$$
\begin{cases} ELU : 1,35 G + 1,5Q \\ ELS : G + Q \end{cases}
$$

 Situations accidentelles {  $G + Q \pm E$  $0,8G \pm E$ 

#### **I.8.2. Combinaison d'actions à L'ELS CBA 93 (Art : A.3.3.3) :**

 $G_{MAX} + G_{m,n} + Q1 + \sum \psi_{0i} Qi$ 

 $\psi_{0i} = 0,6$  pour l'effet de la température.

#### **Conclusion**

Dans le cadre des chapitres qui suivent, on adopte les caractéristiques suivantes ;

Pour le béton :

- ➢ Résistance caractéristiques Fc28= 25 Mpa
- ➢ Contrainte limite à L'ELU (Fbu) :
	- Situation durable 14,2 Mpa
	- **EXECUTE:** Situation accidentelle 18,48 Mpa
- $\triangleright$  Contrainte limite à L'ELS  $\overline{\delta_{bc}} = 15$  Mpa

Pour l'acier :

- $\triangleright$  Limite d'élasticité Fe = 400 mpa
- $\triangleright$  Module d'élasticité E=2\*10<sup>5</sup> Mpa
- ➢ Contrainte limite à L'ELU :
	- Situation courante 348 Mpa
	- **EXECUTE:** Situation accidentelle 400 Mpa
- $\triangleright$  Contrainte limite à L'ELS ( $\overline{\delta_{st}}$ ) : FN = 201,63 Mpa, FTN = 164,97 Mpa

## **CHAPITRE II**

## **PRE-DIMENSIONNEMENT DES ELEMENTS**

## **Introduction**

L'objectif du pré dimensionnement est de déterminer les sections des différents éléments de la structure afin qu'ils puissent reprendre les différentes actions et sollicitations aux quelles ils sont soumis, le pré dimensionnement est réalisé conformément aux règlements dictés par le RPA99 version 2003, le BAEL91/99, le CBA93 et DTR.B.C.2.2 charger permanentes et charge d'exploitation.

 Les résultats obtenus ne sont pas définitifs, ils peuvent être augmentés après vérifications dans la phase de dimensionnement.

## **II.1 Pré dimensionnement des éléments secondaires.**

## **II.1.1 Pré dimensionnement des planchers**

#### **II.1.1.1 Planchers à corps creux :**

Le plancher a corps creux est composé de corps creux, de poutrelles et de dalle de compression.

L'épaisseur du plancher est déterminée à partir de la condition de la flèche donnée par le (CBA93 ART : 6.8.4.2.4).

$$
H_t \geq \frac{L \max}{22.5}
$$

Lmax : Longueur maximal entre nus d'appuis selon la disposition des poutrelles adoptées.

## $H_t$ : Haute total du plancher.

## **Disposition des poutrelles**

Le choix de la disposition dépend des deux critères suivants :

- ➢ Critère de la petite portée.
- ➢ Critère de la continuité.

Disposition des poutrelles ➔ voir Annexe 2

Donc:

 $L_{\text{max}} = 4.5 - 0.3 = 4.2 \text{m} \rightarrow H_t \ge \frac{420}{22.5} = 18.66 \text{ cm}.$ 

Alor : on opte pour des planchers de  $(16+4)$  :  $\}$  $Hcc = 16cm$  $Hdc = 4cm$  $H$ tota $l = 20$ cm }.

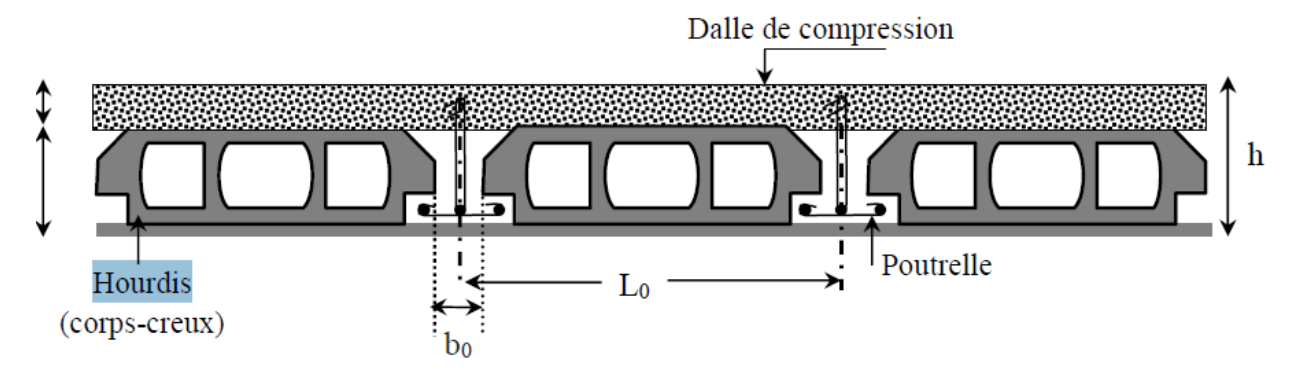

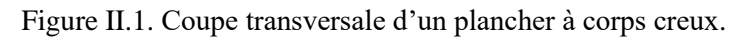

Avec

- $-h_{cc}$ : hauteur du corps creux.
- $-h_{dc}$ : hauteur de la dalle de compression.
- $-$  b<sub>0</sub> : largeur de la nervure de 8 à 12 cm.
- − L0 : distance entre axe des poutrelles.

## **Pré dimensionnement des poutrelles :**

Ce sont des petites poutres qui forme l'Ossature de plancher, elles sont destinées à transmettre les charges verticales aux poutres.

On a :  $h_t = 20$ cm et  $h_{DC} = 4$ cm,  $b_0 = 10$ cm. D'après (CBA. ADT 4.1.3) ;  $b-b0$  $rac{-b0}{2} \leq \min\left(\frac{Lx}{2}; \frac{Ly}{10}\right)$  $\frac{Ly}{10}$ ). Avec  $L<sub>x</sub>$ : distance entre nus de deux poutrelles. L<sup>y</sup> : longueur minimale entre nus d'appuis des poutrelles.  $L_x = 65 - 10 = 55$ cm. Ly= 300-30= 270cm.  $b-b0$  $\frac{-b0}{2} \leq \min \left( \frac{55}{2} \right) \frac{270}{10}$  $\frac{270}{10}$ ).  $b-b0$  $\frac{200}{2} \le \min(27.5; 27)$ . b≤ 27×2+10. D'où : b=64cm.

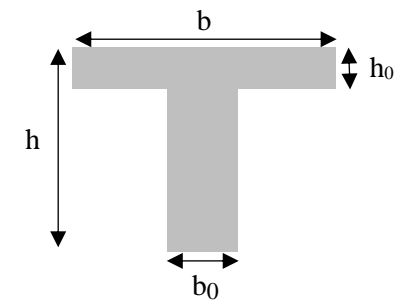

Figure.II.2. Coup transversal des poutrelles

1,46m

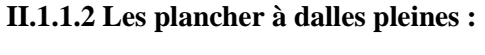

➢ Dalle sur deux appuis (balcon).

Condition de résistances :  $ho = \frac{1.17}{1.2}$  $\frac{1.17}{1.3} = 0.9 > 0.4.$  $\rightarrow \frac{117}{15}$  $\frac{117}{45} \le e \le \frac{117}{40}$ .

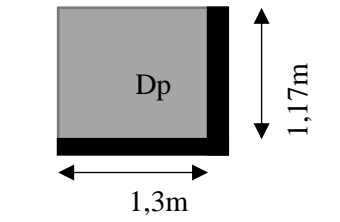

Figure II.3.les dalles pleines

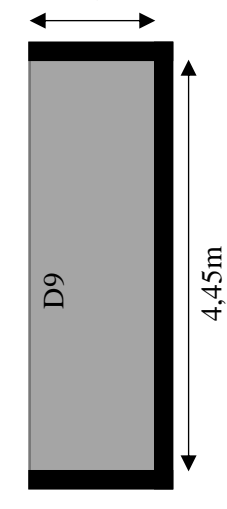

Condition de coupe-feu : Pour deux heures :  $e \geq 11$ cm. Alors on prend  $e = 12$ cm.  $\triangleright$  Dalle sur trois appuis. Condition de résistance :  $\rightarrow \frac{146}{45}$  $\frac{146}{45} \le e \le \frac{146}{40}$ Alors  $3,55$ cm  $\leq$  e $\leq$ 4,4cm Condition de coupe-feu Pour deux heures de coupe-feu : e≥11cm. Alors on prend  $e = 12$ cm. **Remarque** : Pour chaque type de dalle on a pris le cas le plus défavorable.

## **II.1.2 Pré dimensionnement des escaliers.**

On distingue dans notre projet deux types d'escalier :

- ➢ Escalier droit a 3 volées
- ➢ Escalier droit à une seule volée qui se repose sur des poutres
- 1) Escalier droit a 3 volées :

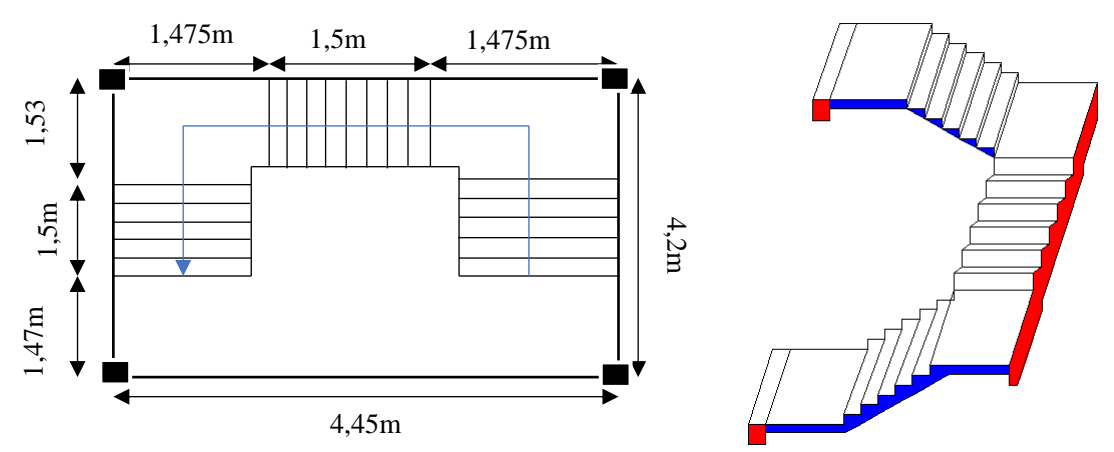

Figure.II.4. Schéma d'escalier a 3 volées

a) 1<sup>er</sup> et 3eme volées :

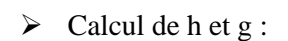

On a:  $l0 = 1.5 m$  $h0 = 1,02m$ 

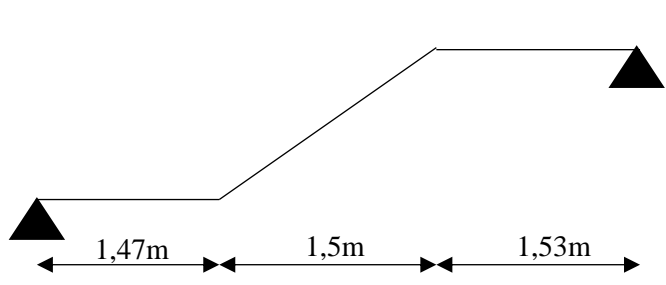

Figure.II.5. Schéma statique de la 1ere et 3eme volées

 $Tg(\alpha) = \frac{h_0}{l_0} = \frac{1,02}{1,5}$  $\frac{1,02}{1,5} = 0,68 \rightarrow \alpha = 34.2^{\circ}$  D'après la loi de BLONDEL : 59cm ≤ 2h+g≤ 64cm

 $\rightarrow$  64n<sup>2</sup>-(64+2h0+10)n+2h0=0

 $\rightarrow$  64n<sup>2</sup>-418n+204=0………..(1)

Après la résolution de l'équation (1) on trouve : le nombre des contres marches (n=6)

20

Ce qui donne le nombre de marche n-1=5

 $h=\frac{h_0}{n}=\frac{102}{6}$  $rac{02}{6}$ =17cm,  $g=\frac{l0}{n-1}=\frac{150}{5}$  $\frac{30}{5}$ =30cm

➢ Epaisseur de la paillasse:

La longueur développée est : L= Lv+Lp

Avec : Lv : longueur de la volée

Lp : longueur des paliers (de départ et d'arrivée)

$$
L=1,47+\sqrt{(1,5)^2+(1,02)^2}+1,53=4,81m.
$$

Selon le BAEL91/99 :  $\frac{L}{2}$  $\frac{L}{30} \leq e \leq \frac{L}{20}$ 

- $\rightarrow$   $\frac{481}{20}$  $\frac{481}{30} \le e \le \frac{481}{20}$  $\frac{161}{20}$   $\rightarrow$  16,03cm  $\leq e \leq 24,05$ cm
	- ➢ Pour deux heures de coupe-feu : e≥11cm

On prend e=20cm.

b) 2éme volée :

Elle s'appuie sur un appui (une poutre brisée)

➢ Calcul de h et g :

On a :  $\begin{cases} l0 = 1.5m \\ h0 = 1.02 \end{cases}$  $h0 = 1,02m$ 

➔ D'après la loi de BLONDEL :

 $64n^2 - 418n + 204 = 0$ 

➔Nombre de contre marche (n=6)

➔Nombre de marche (n-1=5)

 $h = \frac{h0}{n} = \frac{102}{6}$  $\frac{02}{6}$  = 17cm, g= $\frac{l0}{n-}$  $\frac{l0}{n-1} = \frac{150}{5}$  $\frac{30}{5}$  = 30cm

➢ Epaisseur de la paillasse:

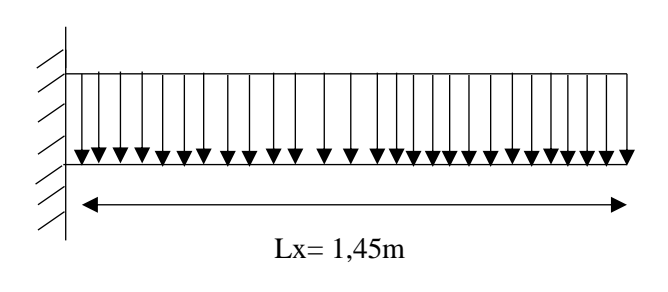

Figure.II.6. Schéma statique de la 2eme volée d'escalier

D'après le CBA93 : dalle reposant sur un seul appui :

$$
e \ge \frac{lx}{20} \implies e \ge \frac{145}{20} \implies e \ge 7,25 \text{cm}
$$

Pour deux heures de coupe-feu : e≥ 11cm.

Soit e=12cm.

2) Escalier droit à une seule volée :

Schéma de l'escalier

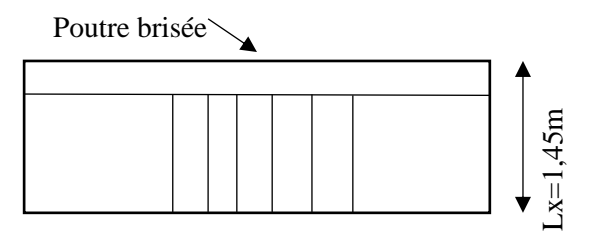

Figure.II.7.vue en plan de la 2eme volée d'escalier

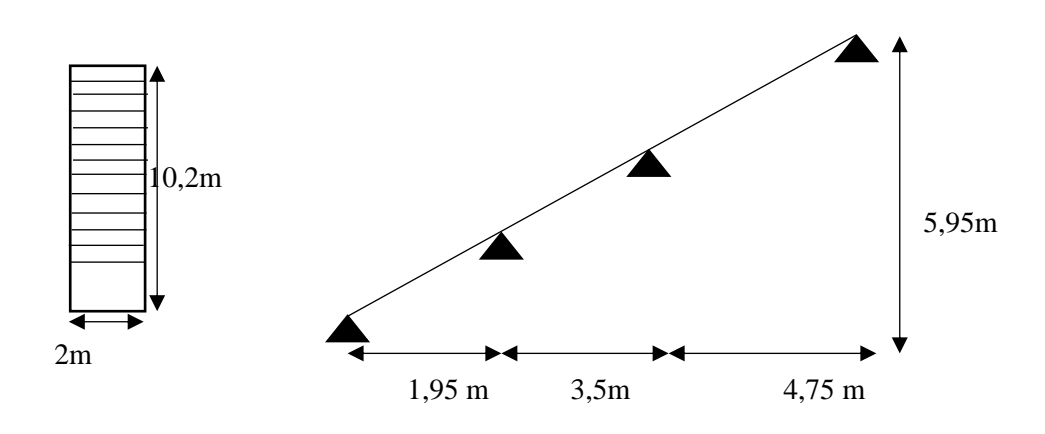

Figure.II.8. Schéma statique de l'escalier à une seule volée qui se repose sur des poutres

➢ Calcul de h et g :

On a :  $\begin{cases} l0 = 10, 2m \\ h0 = 5, 05n \end{cases}$  $h0 = 5,95m$ 

➔ D'après la loi de BLONDEL :

64n<sup>2</sup> -2274n+1190=0

➔Nombre de contre marche (n=35)

➔Nombre de marche (n-1=34)

 $h = \frac{h0}{n} = \frac{595}{35}$  $\frac{595}{35}$  = 17cm, g= $\frac{l0}{n-1}$  =  $\frac{1020}{34}$  $\frac{020}{34} = 30$ cm

➢ Epaisseur de la paillasse:

Tg(a) = 
$$
\frac{h_0}{l_0} = \frac{5,95}{10,20} = 0,58
$$
 → a=30,26°  
L= $\frac{4,75}{\cos a} = 5$ ,5m

13

:

L  $\frac{L}{30} \leq e \leq \frac{L}{20}$ 20

 $\rightarrow$   $\frac{550}{20}$  $\frac{550}{30} \le e \le \frac{550}{20}$  $\frac{350}{20}$   $\rightarrow$  18,33cm  $\le e \le 27,5$ cm

➢ Pour deux heures de coupe-feu : e≥11cm

On prend  $e = 20$  cm

## **II.1.3. Poutres de chainage (Pch)**

 $L_{max} = 3.6 - 0.3 = 3.3$  m

 $22 \, \text{cm} \leq h \leq 33 \, \text{cm}$ 

Soit :  $h = 30$  cm et  $b = 25$  cm

Vérification des exigences du **RPA 99/2003 (Art 7.5.1**)

{  $h=30\ cm\ ...\ ...\ ...\ ...\ ...\ ...\ v$ érif iée  $b = 25$   $cm > 20$   $cm$  ............ vérifiée h/b = 1,20 < 4 … … … … … … vérifiée

## **II.2. Prédimensionnement des éléments principaux :**

#### **II.2.1. Les poutres :**

#### **1) Poutres principales (P.P)**

Selon le BAEL 91/99 le prédimensionnement des poutres se fait en utilisant la condition suivante :

$$
\frac{Lmax}{15}\leq h\leq \frac{Lmax}{10}
$$

Avec :

h: hauteur de la poutre .

 $L_{\text{max}}$ : distance maximale entre nus d'appuis.

 $D'où: L_{max} = 4,75-0,3=4,45m$ 

 $\rightarrow$  29,66 \cdot h \squad 44,5

On prend :  $h = 40cm$ ,  $b = 30cm$ 

On a opté pour une section  $(b \times h) = (30 \times 40)$  cm

Maintenant on vérifie les dimensions adoptées vis-à-vis les exigences du RPA99/2003.

{  $b = 30 cm \geq 20 cm$  condition vérifiée  $h = 40 cm \geq 30 cm$  condition vérifiée ℎ  $\frac{h}{b} = \frac{40}{30}$  $\frac{40}{30}$  = 1.16 < 4 condition vérifiée } RPA99 version 2003 ART.7.5.1.

## **2) Les poutres secondaires (p.s).**

 Elles sont disposées parallèlement aux poutrelles, elle relais les portiques entre eux, leur hauteur est donnée par :

$$
\frac{Lmax}{15} \le h \le \frac{Lmax}{10}
$$

 $L_{\text{max}} = 450 - 30 = 420$ cm.

 $\rightarrow$  28 $\leq h \leq 42cm$ .

On prend : h=35cm

b=30cm.

 $\left\{h=35cm\geq30cm\; condition\; verifyi\'ee\right\}$  $(b = 30 cm \geq 20 cm$  condition vérifiée  $\boldsymbol{h}$  $\frac{h}{b} = \frac{35}{30}$  $\frac{35}{30}$  = 1.16 < 4 condition vérifiée } RPA99 version 2003 ART.7.5.1.

## **II.2.2 Les voiles.**

L'épaisseur du voile est donnée par les conditions du RPA99/2003 suivantes :

1)  $e \geq \frac{he}{20}$ .

- 2) e≥15cm.
- 3) L≥4e

avec L : la langueur de voile.

he : hauteur libre d'étage.

Dans notre cas :

- Hauteur d'entre sol 2 : 391-20=371cm.  $e \geq \frac{371}{30}$  $\frac{371}{20}$   $\rightarrow e \ge 18,56$ cm
- Étage (habitation). H= 306-20= 282cm  $e \geq \frac{286}{30}$  $\frac{200}{20} \rightarrow e \ge 14.1$

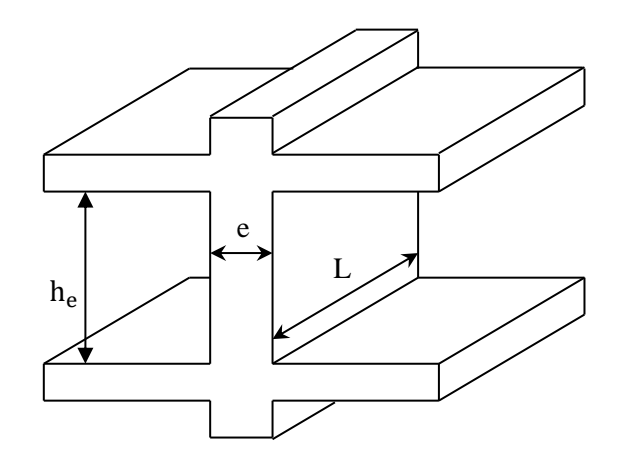

 **Figure**.II.9. Coupe transversale d'un voile

Pour analyse des résultats nous proposons : e= 20cm pour entre sole 2 et e=15cm pour les autres niveaux.

## **II.2.3 Les poteaux.**

 Ce sont des éléments en béton armé généralement rectangulaires et circulaires destinés à transmettre les charges aux fondation le prédimensionnement des poteaux se fait à la compression centrée selon les règles du BAEL91(ART.8.4.1), en appliquent les critères de résistance et le critère de stabilité de forme et suivant les exigences du RPA99/2003.

 On fixera les dimensions des poteaux après avoir effectué la descente de charge tout en vérifiant les recommandations de RPA99/2003.

→ D'après le RPA99/version 2003 : (zoneIIa).

Poteaux carrés **:** Poteaux circulaires **:** 

$$
\begin{Bmatrix} \min(b1, h1) \ge 25cm \\ \min(b1, h1) \ge \frac{he}{20} \\ \frac{1}{4} \le \frac{h1}{h1} \le 4 \end{Bmatrix} \qquad \qquad \begin{Bmatrix} D \ge 30cm \\ D \ge \frac{he}{15} \end{Bmatrix}
$$

→ D'après l'article B.8.4.1 du CBA93 :

$$
N_u \leq \alpha(\frac{Br \times Fc28}{0.9 \times \gamma b} + \frac{A \times Fe}{\gamma s})
$$

 $B_r$ : section réduite du béton.

 $γ<sub>b</sub> =1,5$ : coefficient de sécurité de béton (cas durable).

 $γ<sub>s</sub> = 1,5$  coefficient de sécurité de l'acier.

α : coefficient réducteur qui est en fonction de l'élancement λ.

$$
\alpha = \frac{0.85}{1 + 0.2 \times \left(\frac{\lambda}{35}\right)^2} \dots \dots \dots \dots \dots \dots \dots \text{si } \lambda \leq 50.
$$

$$
\alpha=0,6\times(\frac{50}{\lambda})^2 \dots \dots \dots \dots \dots \dots \text{si } 50<\lambda\leq 70.
$$

Tel que :  $\lambda = \frac{Lf}{L}$  avec I $= \frac{b * h_3}{12}$  (cas rectangulaire).

$$
i = \sqrt{\frac{I}{bh}} / \text{ rayon de gitation.}
$$
  

$$
I = \frac{\pi * D^4}{64} \text{ (cas circulaire).}
$$

$$
L_f = 0.7L_0.
$$

#### L<sup>f</sup> : langueur de flambement

On adopte préalablement la section des poteaux comme suit :

Deux entres sols et RDC :  $(b \times h) = (50 \times 50)$  cm

 $1<sup>er</sup>$  et  $2<sup>eme</sup>$  étage :  $(b \times h) = (45 \times 45)$  cm

 $3<sup>eme</sup>$  et  $4<sup>eme</sup>$  étage :  $(b \times h) = (40 \times 40)$  cm

 $5^{\text{eme}}$  étage :  $(b \times h) = (35 \times 35)$  cm

 $6<sup>eme</sup> étage : (b \times h) = (30 \times 30) cm$ 

Circulaire :

Deux entres sols et RDC :  $\phi = 45$ cm

 $1<sup>er, 2<sup>eme</sup>, 3<sup>eme</sup> étage:  $\phi = 40cm$</sup>$ 

 $4^{\text{eme}}$ ,  $5^{\text{eme}}$  étage :  $\phi$  =35cm

 $6^{\text{eme}}$  étage :  $\phi$  =30cm.

## **II.3. Evaluation des charges et surcharges sur les planchers :**

## **II.3.1. Terrasse inaccessible :**

Tableau II.1. Evaluation des charges revenantes au plancher terrasse inaccessible (corps creux)

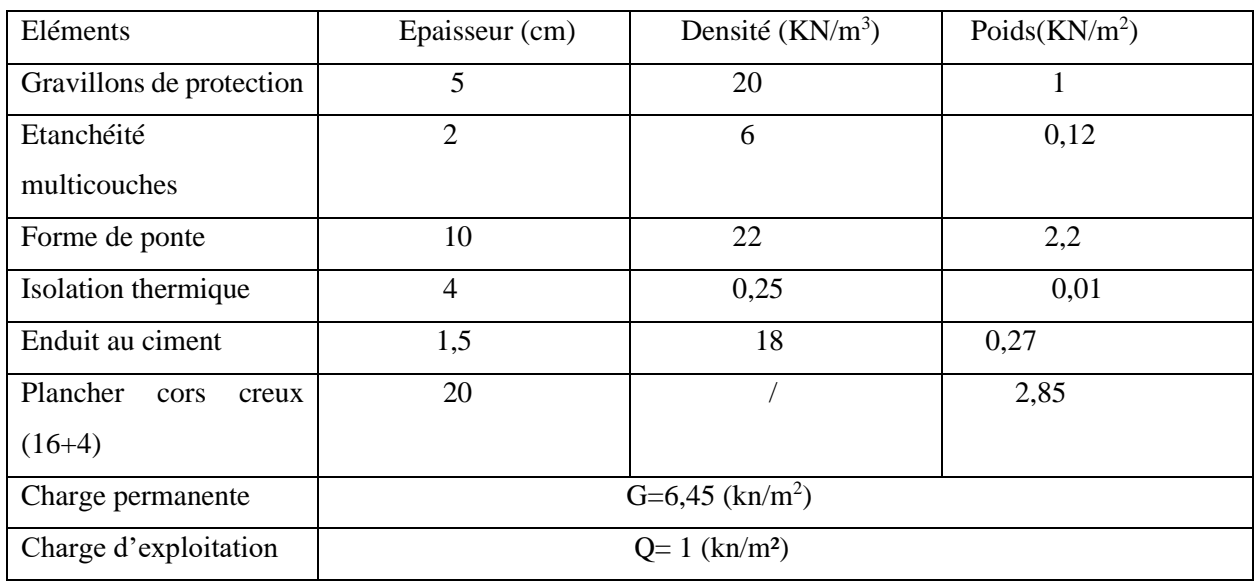

## **II.3.2. Terrasse accessible à corps creux :**

Tableau II.2. Evaluation des charges revenantes au plancher terrasse accessible en corps creux

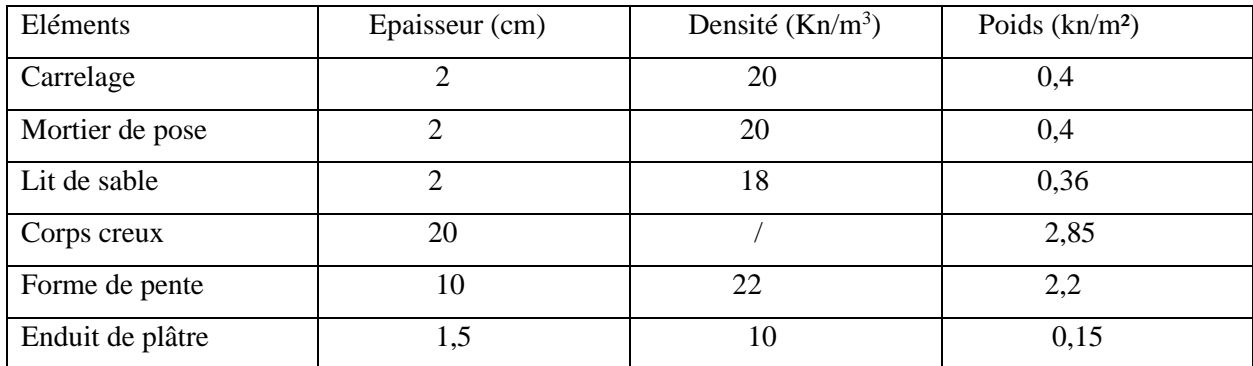

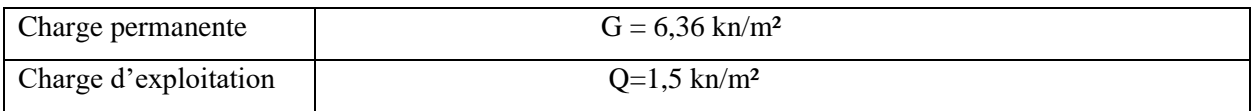

## **II.3.3. Plancher étage courant e corps creux**

Tableau II.3. Evaluation des charges revenantes au plancher étage courant (corps creux)

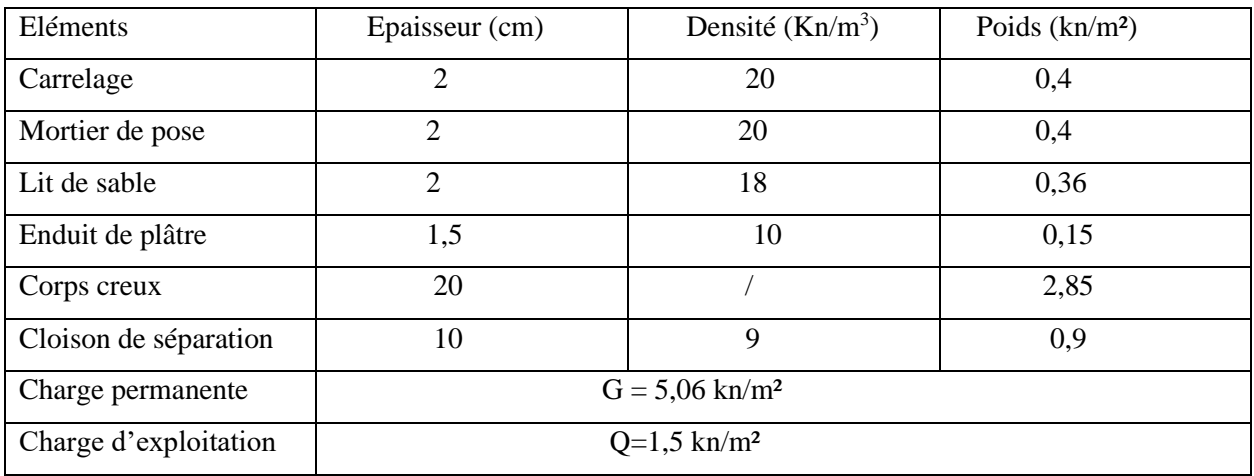

## **II.3.4. Les balcons en dalle pleine**

Tableau II.4. Évaluation des charges revenantes au balcon en dalle pleine

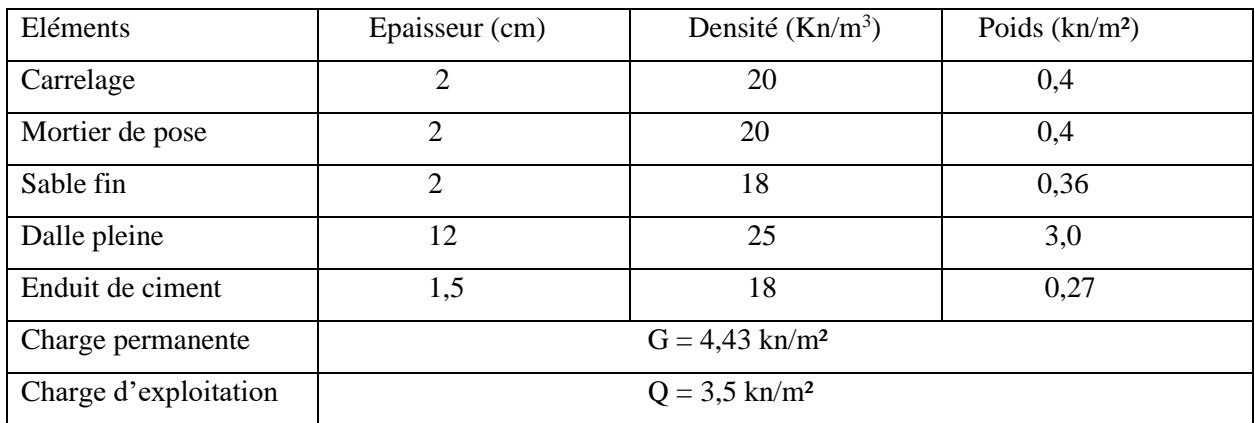

## **II.3.5. Les murs extérieurs**

Tableau II.5. Évaluation des charges revenantes aux murs extérieurs

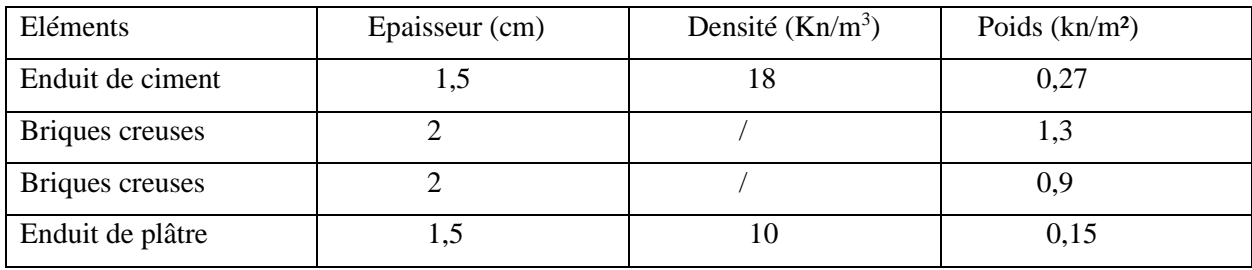

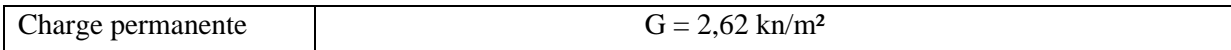

## **II.3.7. Les escaliers**

a).Palier

Tableau II.6. Évaluation des charges revenantes au palier en dalle pleine

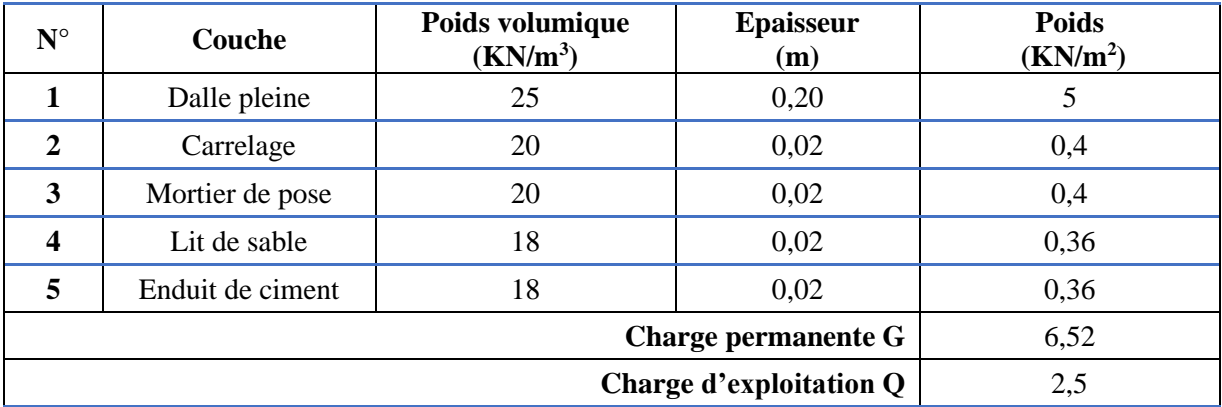

b).Volée

➢ 1 er et 3eme volée et la volée du premier type d'escalier et le deuxième type d'escalier :

Tableau II.8. Évaluation des charges revenantes aux volées (1 et 3) en dalle pleine

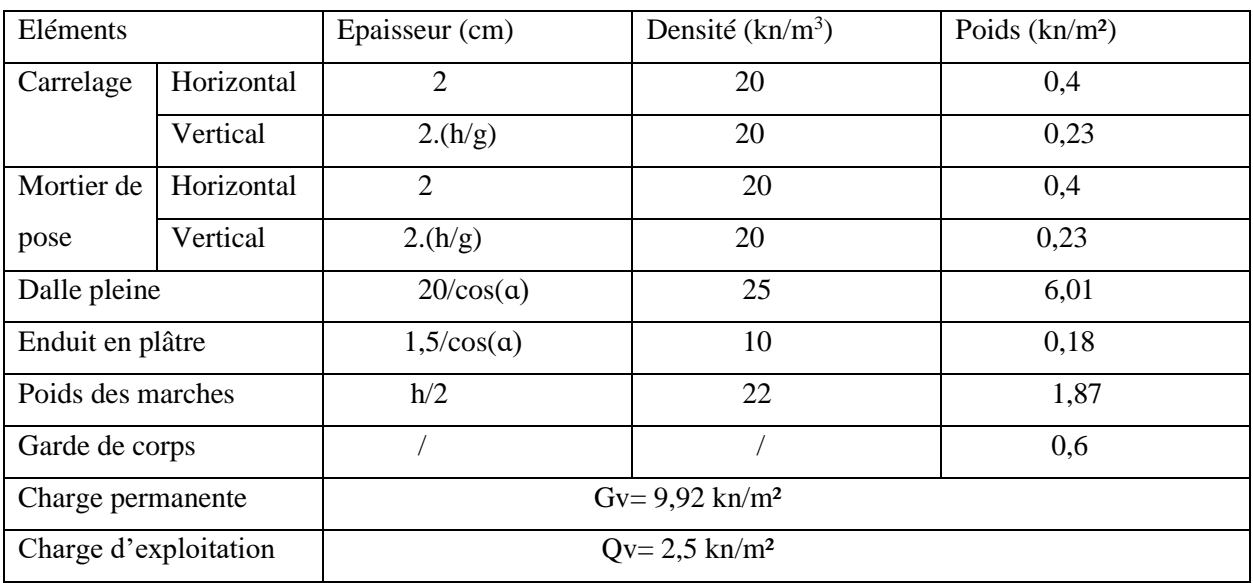

➢ 2 eme volée

Tableau II.9. Évaluation des charges revenantes au volée (2) en dalle pleine

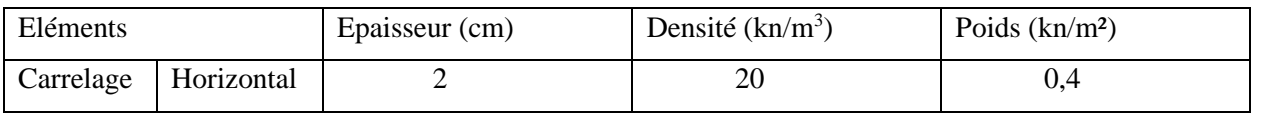

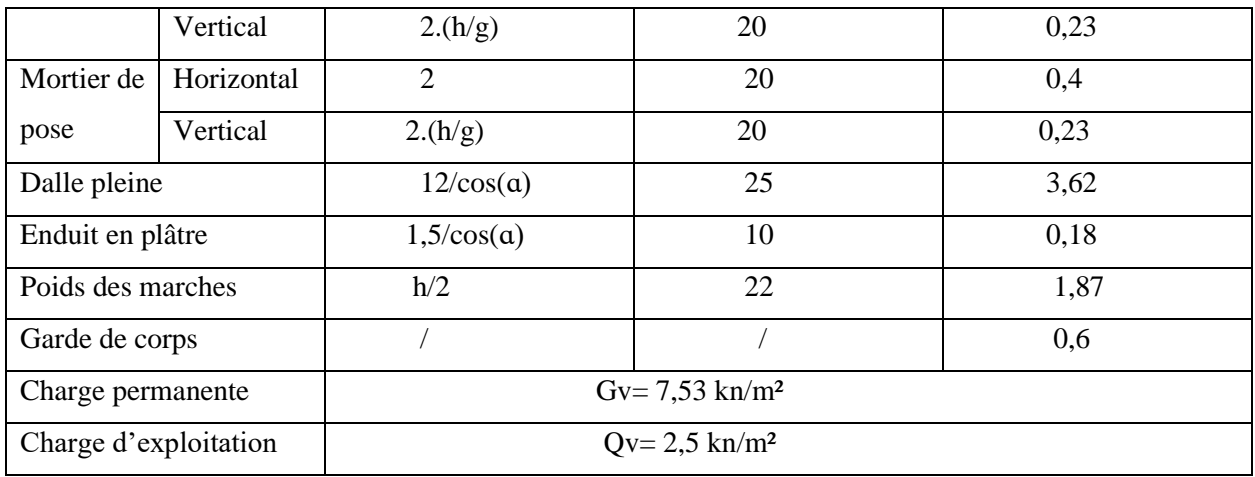

#### **II.3.8. Acrotère.**

 L'acrotère est un élément placé à la périphérie du plancher terrasse, cet élément est réalisé en béton armé. Son rôle est la protection contre les infiltrations des eaux pluviale.

Figure, Dimensions de l'acrotère.

$$
S = (0,6 \times 0,1) + (0,1 \times 0,07) + (0,1 \times 0,03 \times \frac{1}{2})
$$

 $S = 0,0685$ m<sup>2</sup>.

- ➢ Charge permanente
	- Poids propre  $G = \gamma_b \times S \times 1$  $G = 25 \times 0,0685 \times 1$  $G= 1.713KN$  /ml.
	- Enduit de ciment  $G_f = γ_c \times e$  $G_f = 20 \times 0.03$  $G_f = 0,6KN/ml$  $G_t = 1,713+0,6$ G=2,313KN/ml.
- $\triangleright$  Charge d'exploitation

 $Q= 1$ KN/ml

➢ La force sismique

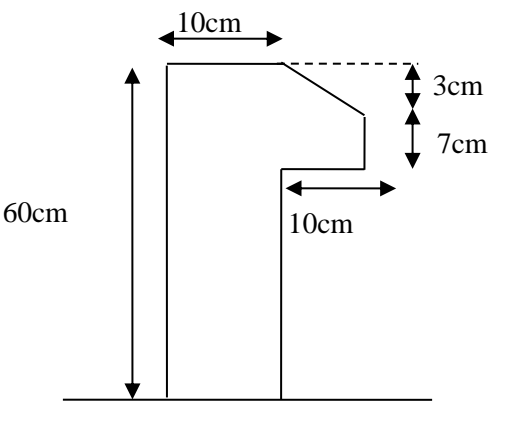

Figure.II.10. Coupe transversale de l'acrotèree

La force sismique horizontale Fp est donnée par la formule suivante : Fp=  $4*A*Cp*Wp$  RPA99/Modifier 2003 (Art.6.2.3) A: Coefficient d'accélération de Zone (groupe d'usage 2, zone Iia, A= 0,15). Cp: Facteur de force horizontal (Cp=0,8). Wp: poids de l'acrotère (Wp=2,313KN/ml).  $Fp = 4*0,15*0,8*2,313$ Fp= 1,11KN/ml.

## **II.4. La descente de charge**

 La descente de charge est le chemin suivit par les différents actions (charges et surcharges) du niveau le plus haut de la structure jusqu'à au niveau le plus bas avant sa transmission au sol, on effectuer la descente de charge pour le poteau le plus sollicité et qui a souvent la plus grande surface afférente.

Dans notre cas, on choisit le poteau F<sub>2</sub>, qui nous semble susceptible d'être le plus sollicité.

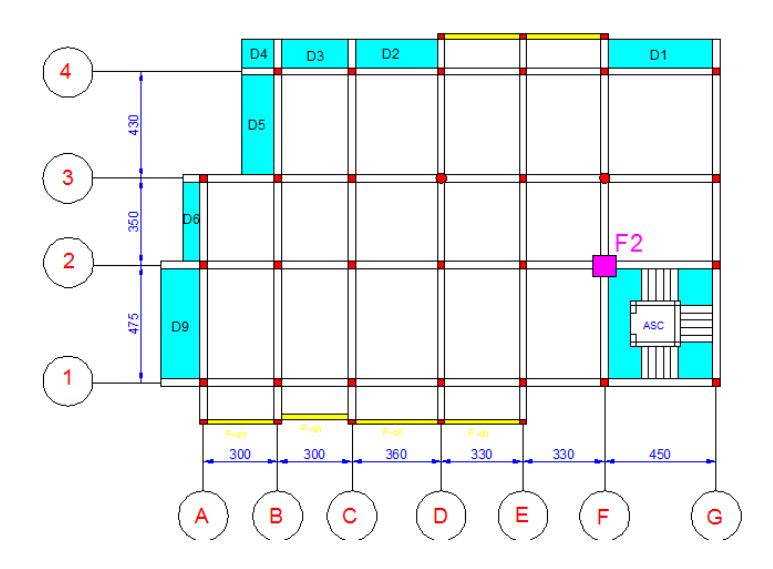

Figure. Le poteau le plus sollicité

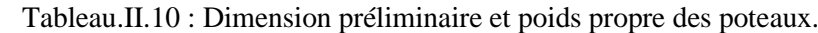

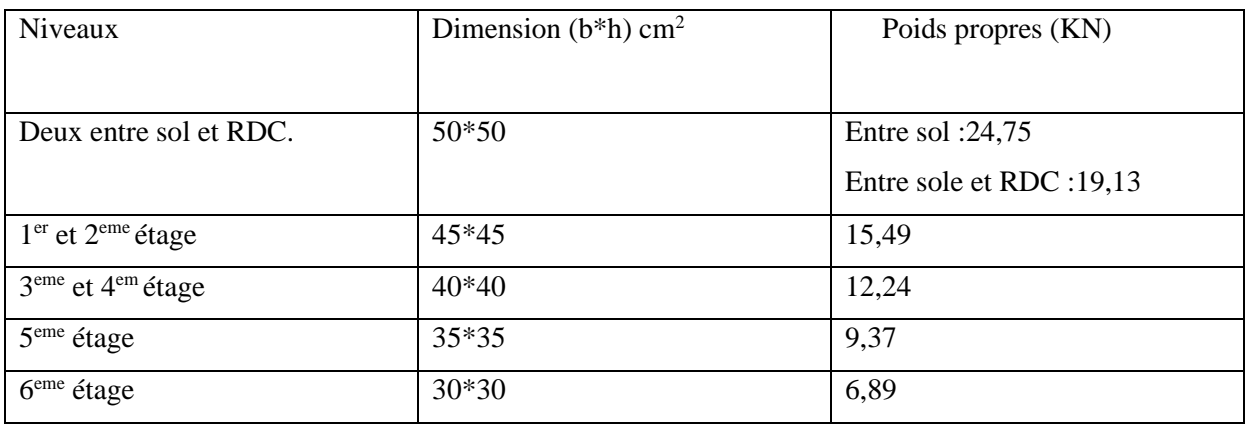

#### **II.4.2. Descente de charge pour le poteau F2 :**

a) terrasse inaccessible :

1) la surface afférente :

$$
S1 = 2,1 \times 2,225 = 4,67
$$
 m<sup>2</sup>

 $S2 = 1,6 \times 2,1 = 3,36$  m<sup>2</sup>

 $S3 = 1,6 \times 1,5 = 2,4$  m<sup>2</sup>

 $\sum Si = 10{,}43^2$ 

2) poids de plancher :

 $Gti = 6,45 \times 10,43 = 67,27$  KN

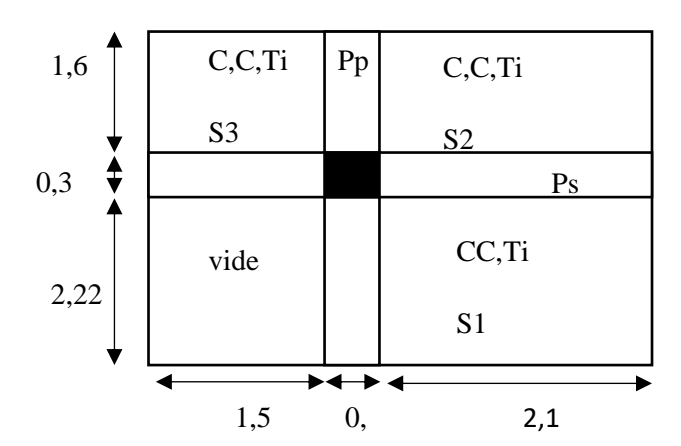

Figure.II.11. Surface afférente de la terrasse inaccessible

 $Qti = 10,43 \times 1 = 10,43$  KN

3) poids des poutres :

 $Ppp = 25 \times 0,3 \times 0,4 \times (2,225+1,6) = 11,475$  KN

 $Pps = 25 \times 0,3 \times 0,35 \times (1,5+2,1) = 9,45$  KN

4) poids de l'acrotère :

Gart = 2,313 KN/ml et L = 3,725 m  $\rightarrow$  p= 8,62 KN

#### **b) 6eme étage :**

1) La surface afférente :

 $S1 = 2,1 \times 2,225 = 4,67$  m<sup>2</sup>

 $S2 = 1,6 \times 2,1 = 3,36$  m<sup>2</sup>

 $S3 = 1,6 \times 1,5 = 2,4$  m<sup>2</sup>

 $S4 = 2,225 \times 1,5 = 3,34$  m<sup>2</sup>

2) poids de plancher :

 $Gs1 = 5,31 \times 4,67 = 24,8$  KN

 $Gs2 = 5,06 \times 3,36 = 17$  KN

 $Gs3 = 5,06 \times 2,4 = 12,14$  KN

 $Gs4 = 6,36 \times 3,34 = 21,24$  KN

 $\sum G = 75,18$  KN

 $Qs1 = 2,1 \times 4,67 = 11,68$  KN

 $Qs2 = 1,5 \times 3,36 = 5,04$  KN

 $\text{Qs3} = 1,5 \times 2,4 = 3,75 \text{ KN}$ 

 $Qs4 = 1.5 \times 3.34 = 5.01$  KN

 $\Sigma Q = 25,48$  KN

3) Poids des poutres :

 $Pp_p = 11,47$  KN;  $Pp_s = 9,45$  KN  $\rightarrow$   $Pp = 20,92$  KN.

4) Poids des murs extérieur :

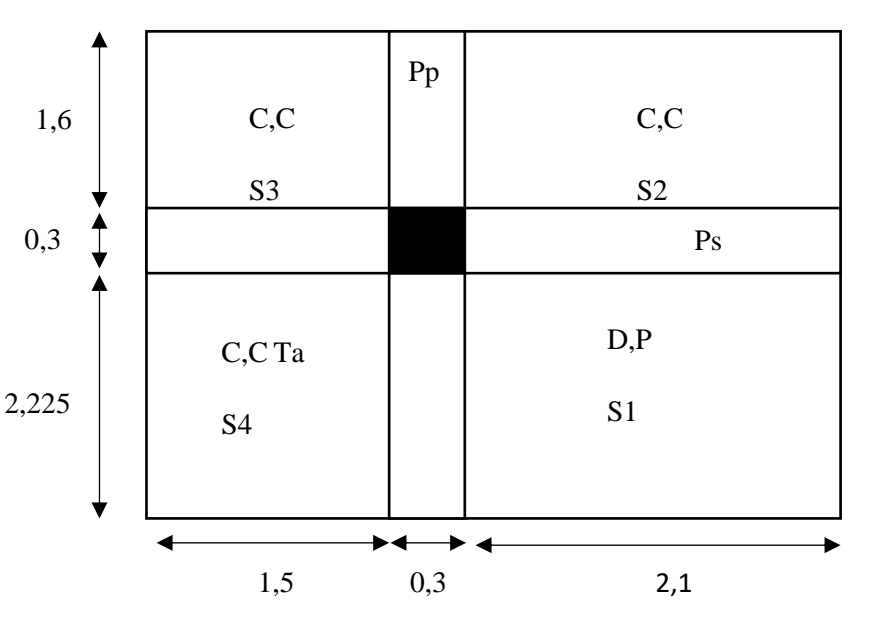

Figure.II.12. Surface afférente 6<sup>eme</sup> étage

 $G_{\text{mur}} = 2{,}62 \text{ KN/m}^2$  ;  $S_{\text{mur}} = (2{,}1{+}2{,}225) \times 2{,}71 = 11{,}72 \text{ m}^2 \rightarrow P_{\text{mur}} = 30{,}71 \text{ KN}$ 

#### **c) Plancher étage 5 à entre sol 1:**

1) La surface afférente :

 $S1p = (1 \times 2,225) + (0,32 \times 1,3)$ 

 $S1p = 2,64$  m<sup>2</sup>

 $S1v = 0.78 \times 1.3 = 1.014$  m<sup>2</sup>

 $S2 = 3.36m^2$ 

 $S3 = 2.4$  m<sup>2</sup>

 $S4 = 3,34$  m<sup>2</sup>

2) Poids des planchers :

 $Gs1P = 2,64 \times 6,31 = 16,66$  KN

Gs1V=  $1,014\times9,92 = 10,06$  KN

 $Gs2 = 3,36 \times 5,06 = 17$  KN

Gs $3= 2,4\times 5,06 = 12,14$  KN

Gs4=  $3,34 \times 5,06 = 16,9$  KN

 $\Sigma$  *G* = 72,76 KN.

 $Qs1 = (2,64+1,014) \times 2,5= 9,14$  KN

 $Qs2 = (3,36 \times 1,5) = 5,04$  KN

 $\text{Qs3} = (2,4 \times 1,5) = 3,6 \text{ KN}$ 

 $Qs4 = (3,34 \times 1,5) = 5,01$  KN

 $\sum Q = 22,79$  KN

3) Poids des murs:

G= 2,62 KN/m<sup>2</sup>; S=  $(2,1+1,5) \times 2,71= 9,76$  m<sup>2</sup>; P<sub>mur</sub> = 25,57 KN

#### **La loi de dégression :**

Les surcharges d'exploitation reprise par le poteau étudié seront calculées en respectant la loi dégression définie par le D.T.R DC.2.2

Sous la terrasse :  $Q_0$ 

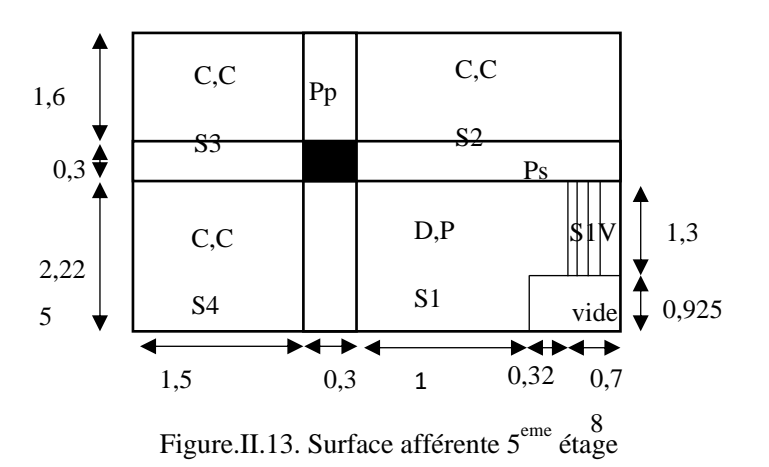

Sous le  $6^{eme}$  étage :  $Q_0+Q_1$ 

Sous le 5<sup>eme</sup> étage :  $Q_0 + 0.95 \times (Q_1 + Q_2)$ 

Sous le  $4^{eme}$  étage :  $Q_0+0.90\times (Q_1+Q_2+Q_3)$ 

Sous le 3<sup>eme</sup> étage :  $Q_0+0,85\times (Q_1+Q_2+Q_3+Q_4)$ 

Sous le  $2^{eme}$  étage :  $Q_0+0,80\times (Q_1+Q_2+Q_3+Q_4+Q_5)$ 

Sous les étages inférieurs (pour n≥5 :  $Q_0 + \frac{3+n}{2}$  $\frac{3+n}{2\times n}\sum_{1}^{n}Q_{i}$ 

n : Nombre d'étage à partir du sommet du bâtiment

Les résultats de la descente de charge réalisée sur le poteau (F2) sont récapitulés dans le tableau ci-après :

| Etage    | Niveau         | Eléments     | G(KN)  | Q(KN) |
|----------|----------------|--------------|--------|-------|
|          |                | Plancher     | 67,27  |       |
|          |                | Poutre       | 20,92  |       |
| Etage 6  | ${\bf N8}$     | Poteau       | 6,89   | 10,43 |
|          |                | Acrotère     | 8,62   |       |
|          |                | Murs éxt     | 30,71  |       |
|          |                |              | 134,41 | 10,43 |
|          |                | Veant de N8  | 134,41 |       |
| Etage 05 | N7             | Plancher     | 75,18  |       |
|          |                | Poutre       | 20,92  | 25,48 |
|          |                | Poteau       | 9,37   |       |
|          |                | <b>Murs</b>  | 25,57  |       |
|          |                |              | 265,45 | 35,91 |
|          |                | Venant de N7 | 265,45 |       |
| Etage 04 |                | Plancher     | 72,76  |       |
|          | N <sub>6</sub> | Poutre       | 20,92  |       |
|          |                | Poteau       | 12,24  |       |
|          |                | <b>Murs</b>  | 25,57  |       |
|          |                |              | 396,94 | 56,29 |
|          |                | Venant de N6 | 396,94 |       |
|          |                | Plancher     | 72,76  |       |

Tableau II.11. Evaluation de la Descente de charge

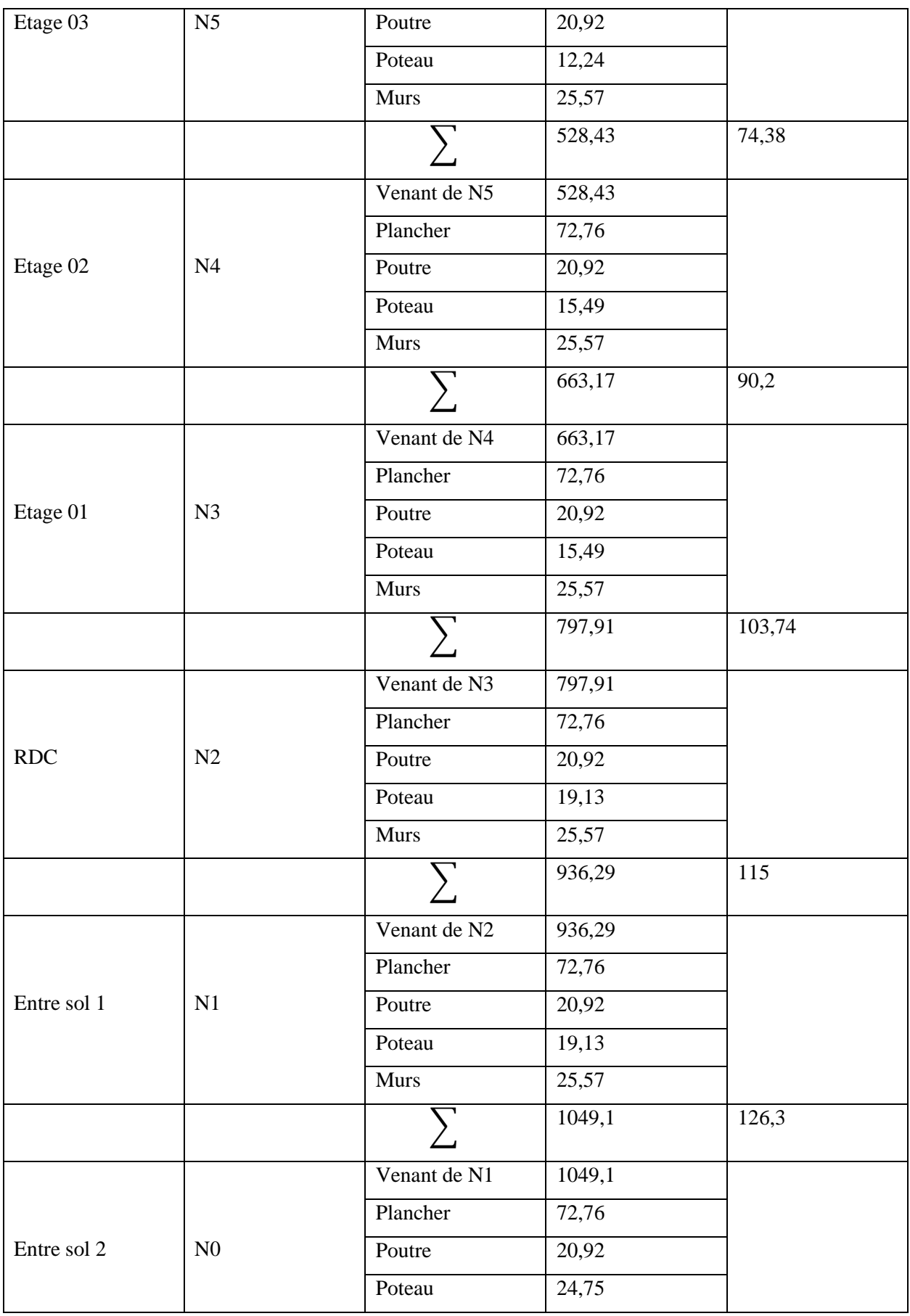

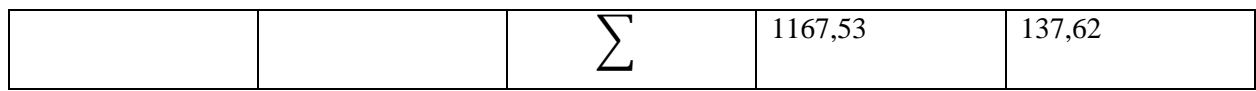

## **II.4.3. Calcul de l'effort normal ultime :**

A la base de poteau F2 on a :

NG = 1167,53 KN et NQ= 137,62 KN

Nu= 1,35G+1,5Q

Nu= 1782,6 KN

D'après le BAEL 91/99 l'effort Nu doit être majoré de :

- $\geq 10\%$   $\rightarrow$  portique à plusieurs travées.
- $\triangleright$  15%  $\rightarrow$  portiques à 2travées.

Dans notre cas, le portique a plus de deux travées, donc l'effort Nu sera majoré de 10%.

Donc :  $N_u^* = 1,1 \times Nu \rightarrow N_u^* = 1,1 \times 1782,6 = 1960,86$  KN

#### **II.4.4. Les vérifications nécessaires :**

#### **a. Vérification à la compression simple :**

On doit vérifier que :  $\frac{Nu^*}{n}$  $\frac{u^*}{B} \leq \frac{0.85 \times Fc28}{\gamma b}$  $\frac{\lambda F L Z_0}{\gamma b}$  Fbu

B : la section du poteau

Exemple de calcul à la base de poteau F2 :

 $\text{Bcal} \ge \frac{1960,86 \times 10^{-3}}{14.3}$  $\frac{1000\times10}{14,2} = 0,1381 \text{ m}^2$ 

 $Or : B = 0.5 \times 0.5 = 0.25$  m<sup>2</sup>

➔ B= 0,25 m² > 0,138 m² ……………… condition vérifiée

Ce tableau résume les vérifications à la compression simple à tous les niveaux de poteau (F2)

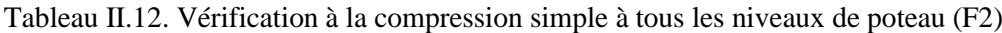

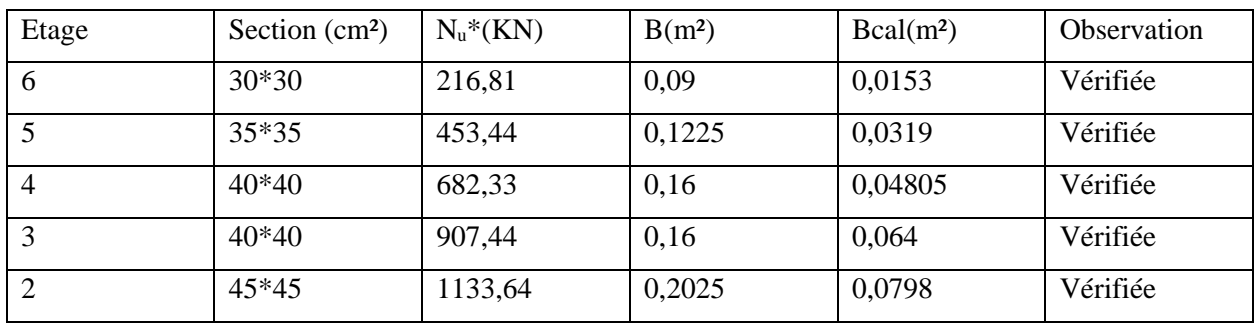
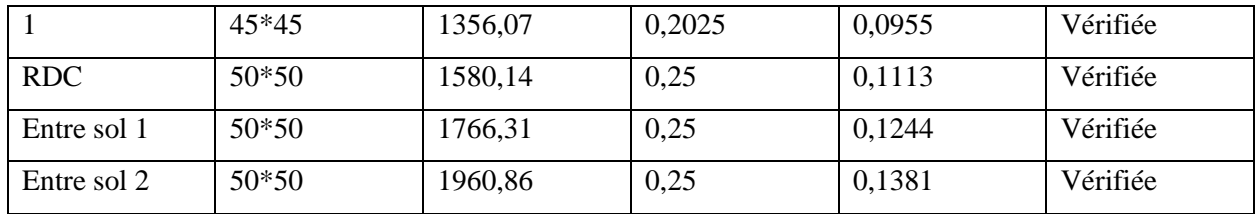

#### **b. Vérification au flambement :**

D'après le (CBA93) on doit faire la vérification suivante :

$$
N_u^*{\leq}ax[\frac{\text{Br}{\times}\text{FC28}}{0,9{\times}\gamma b}+\frac{\text{As}{\times}\text{Fe}}{\gamma s}]\ .\ \text{CBA93}[Art\ B.8.4.1]
$$

Exemple de calcul :

Vérification au flambement pour le poteau du 2<sup>eme</sup> entre sol.

$$
Lf = 0.7 \times I_0 = 0.7 \times (3.91 - 0.4) \rightarrow Lf = 2.457 \text{ m}
$$

$$
I = \frac{b \times h^3}{12} = \frac{0.5 \times 0.5^3}{12} = 5,208 \times 10^{-3} \text{ m}^4
$$

$$
i = \sqrt{\frac{5,208 \times 10^{-3}}{0,5 \times 0,5}} = 0,144 \text{ m}
$$

Ce qui donne :  $\lambda = \frac{lf}{l}$  $\frac{f}{i} = \frac{2,457}{0,144}$  $\frac{2,457}{0,144}$   $\rightarrow$   $\lambda = 17,0625 < 50$ 

Donc: 
$$
a=\frac{0,85}{1+0,2\times(\frac{\lambda}{35})^2}=0,81
$$

Selon le BAEL :

$$
As \in [0,8\%Br; 1,2\%Br]
$$

On prend :  $As = 1\%$  Br.

Donc : Br<sup>cal</sup> $\geq \frac{Nu^*}{n}$  $\frac{u}{a} \times \frac{1}{\frac{Fc28}{1}+1}$  $\left[\frac{Fc28}{0.9\times \gamma b}+\frac{Fe}{100\times \gamma}\right]$  $\frac{16}{100 \times \gamma s}$ 

$$
Br^{cal} \geq \frac{1960,86 \times 10^{-3}}{0,81 \times [\frac{25}{0,9 \times 1,5} + \frac{400}{100 \times 1,15}]} = 0,11m^2
$$

Nous avons

 $Br = (50-2)(50-2) \times 10^{-4} = 0,2304$  m<sup>2</sup>

Donc le poteau ne risque pas de se flamber.

Ce tableau résume les vérifications aux flambements à tous les niveaux de poteau (F2)

| Etage          | $L_0(m)$ | $Section$ (cm <sup>2</sup> ) | $Nu*(KN)$ | Br(m <sup>2</sup> ) | Brcal $(m2)$ | Br>Brcal |
|----------------|----------|------------------------------|-----------|---------------------|--------------|----------|
| 6              | 2,66     | $30*30$                      | 216,81    | 0.0784              | 0.0125       | Vérifiée |
| 5              | 2,66     | 35*35                        | 453,44    | 0,1089              | 0.0256       | Vérifiée |
| $\overline{4}$ | 2,66     | $40*40$                      | 682,33    | 0,1444              | 0,03804      | Vérifiée |
| 3              | 2,66     | $40*40$                      | 907,44    | 0,1444              | 0,0506       | Vérifiée |
| $\overline{2}$ | 2,66     | $45*45$                      | 1133,64   | 0,1849              | 0,0627       | Vérifiée |
|                | 2,66     | $45*45$                      | 1356,07   | 0,1849              | 0,075        | Vérifiée |
| <b>RDC</b>     | 2,66     | $50*50$                      | 1580,14   | 0,2304              | 0,08682      | Vérifiée |
| Entre sol 1    | 2,66     | $50*50$                      | 1766,31   | 0,2304              | 0,09705      | Vérifiée |
| Entre sol 2    | 3,51     | $50*50$                      | 1960,86   | 0,2304              | 0,11         | Vérifiée |

Tableau II.13. Vérification des poteaux au flambement.

#### **c. Vérification des conditions de RPA 99/2003 :**

On vérifie le poteau de dernier étage (30\*30) cm²

None IIa

\n
$$
\begin{cases}\n\min(30; 30) \geq 25cm & verifyi\acute{e}e \\
\min(30; 30) \geq \frac{306}{20} = 15,3 & versfie\acute{e} \\
\frac{1}{4} < \frac{30}{30} < 4 & verifyi\acute{e}e\n\end{cases}
$$

#### **II.5. Conclusion**

Le prédimensionnement des éléments se fait selon les exigences de prédimensionnement données par le RPA99v2003, BAEL 91/99 et CBA93, dans le but d'avoir une estimation des dimensions des différents éléments à adopter.

a. Les éléments non structuraux :

- $\triangleright$  Hauteur de plancher à corps creux ht=(16+4)
- ➢ L'epaisseur de l'escalier :
	- $\bullet$  1<sup>er</sup> et 3<sup>eme</sup> volées : e=20cm
	- $\bullet$   $2^{\text{eme}}$  volée : e=12cm
	- Palier : e=20cm
- ➢ L'épaisseur des dalles pleines :
	- $\blacksquare$  Les balcons e= 12cm
	- $\nightharpoonup$  Dalles pleines e=12cm

b. Les éléments structuraux :

- $\geq$  Les voiles : pour l'entre sol 2 : e= 20cm ; pour les autres étages : e=15cm
- ➢ Les poutres :
	- Poutres principales  $(30*40)$  cm<sup>2</sup>
	- **•** Poutres secondaires  $(30*35)$  cm<sup>2</sup>
- ➢ Les poteaux :
- **•** Entre sol 1, 2 et le RDC  $(h * b) = (50 * 50)$  cm<sup>2</sup>
- $\blacksquare$  1<sup>er</sup> et 2<sup>eme</sup> étage  $(h * b) = (45 * 45)$  cm<sup>2</sup>
- $\blacksquare$  3 <sup>eme et</sup> 4  $(h * b) = (40 * 40)$  cm<sup>2</sup>
- $\blacksquare$  5<sup>eme</sup> étage  $(h * b) = (35 * 35)$  cm<sup>2</sup>
- $\blacksquare$  6<sup>eme</sup> étage  $(h * b) = (30 * 30)$  cm<sup>2</sup>

# **Chapitre III Calcul des éléments secondaire**

# **INTRODUCTION**

 Les éléments secondaires sont des éléments porteurs qui ne font pas partie du système de contreventement, c'est-à-dire des éléments structuraux n'apportant pas de contribution significative à la résistance aux actions sismiques.

# **III.1 Calcul des planchers**

#### III.1 .1 Plancher à **corps creux**

Ce type de plancher est constitué de corps creux (hourdis creux) qui ne sont que des éléments de remplissage, de poutrelles qui sont des éléments principaux de résistance, et d'une dalle de compression. Le calcul sera fait pour deux éléments :

- − Poutrelle ;
- − Dalle de compression.

# **1) Méthodes de calcul des sollicitations dans les poutrelles**

Les poutrelles sont calculées comme des poutres continues soumises à la flexion simple et au cisaillement, pour cela il existe trois méthodes de calcul, la méthode Forfaitaire, la méthode de Caquot et la méthode de la RDM.

## **Méthode forfaitaire (annexe E.1 du BAEL 91/99)**

#### **Conditions d'application (BAEL. Art.6.2.210)**

Pour le calcul des moments sur appuis et en travées d'une poutre continue, on se sert de la méthode forfaitaire à condition de vérifier les conditions suivantes :

- − Plancher à surcharge modérée Q ≤ min (5KN/m<sup>2</sup> ; 2G) ;
- − Les portées successives doivent satisfaire la condition 0,8 ≤ (Li/Li+1) ≤ 1,25 ;
- − La fissuration ne compromet pas la tenue du béton armé ni celle de ses revêtements (F.P.N) ;
- − Les moments d'inertie des sections transversales sont les mêmes dans les différentes travées en continuité ( $I = Constant$ ).
- −
- − **Méthode de Caquot (Annexe E.2 du BAEL 91)**
- − **Condition d'application**
- − La méthode de Caquot s'applique lorsque le plancher est à surcharge élevé (Q > min (5KN/m<sup>2</sup>; 2G)).
- − **Principe de la méthode**
- − Le principe repose sur la méthode des trois moments simplifiée et corrigée afin de tenir compte de la variation des moments d'inerties des sections transversales le long de la ligne moyenne de la poutre, ainsi que de l'amortissement des efforts de chargement des travées successives.
- − Application de la méthode
- − **Remarque**

− Si l'une des trois autres conditions de la méthode forfaitaire n'est pas observée, on utilise la méthode de **Caquot minorée**, pour cela, les moments au niveau des appuis sont déterminés par la méthode de Caquot mais en remplaçant la charge permanente G du plancher par G' = 2/3 G.

#### **-Types de poutrelles**

**\* étage 1,2,3,4,5.**

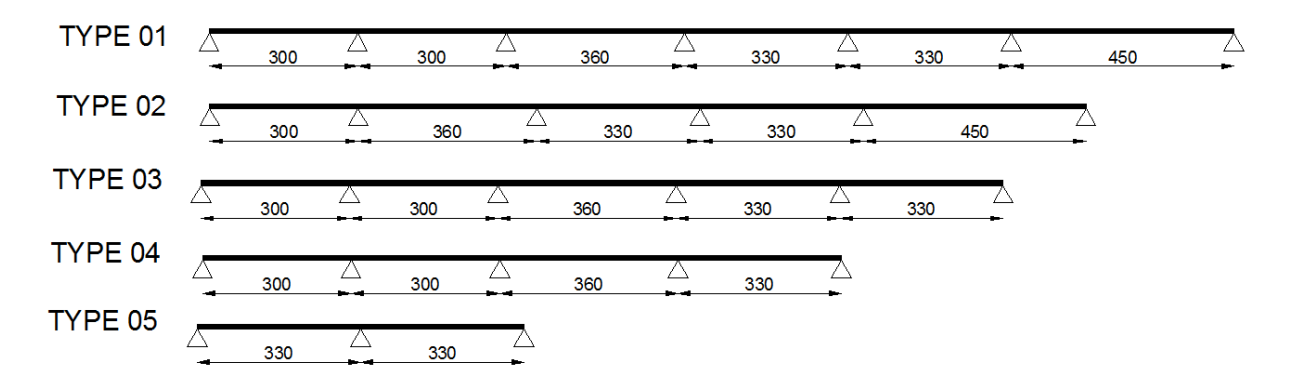

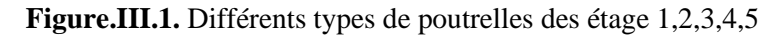

**\*RDC**

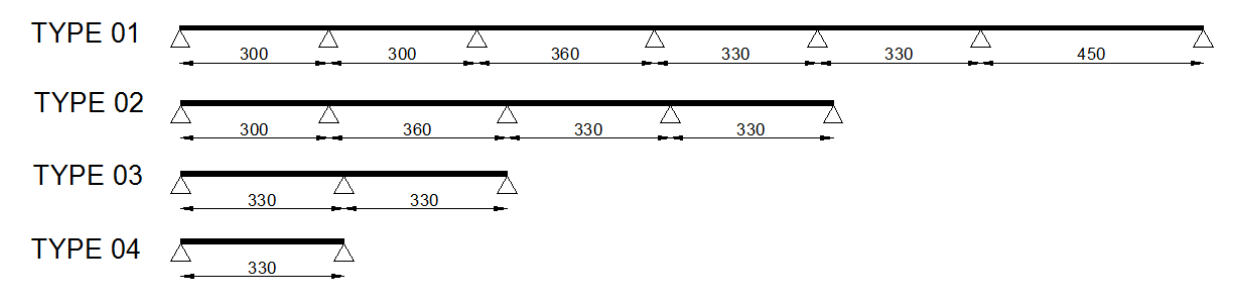

**Figure.III.2.** Différents types de poutrelles de **RDC.**

**\*entre sol 01 .**

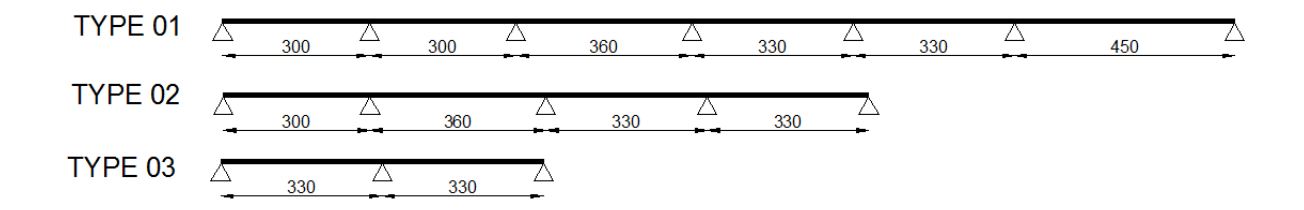

**Figure.III.3.** Différents types de poutrelles de l'entre sol 01.

**\*6éme étage.**

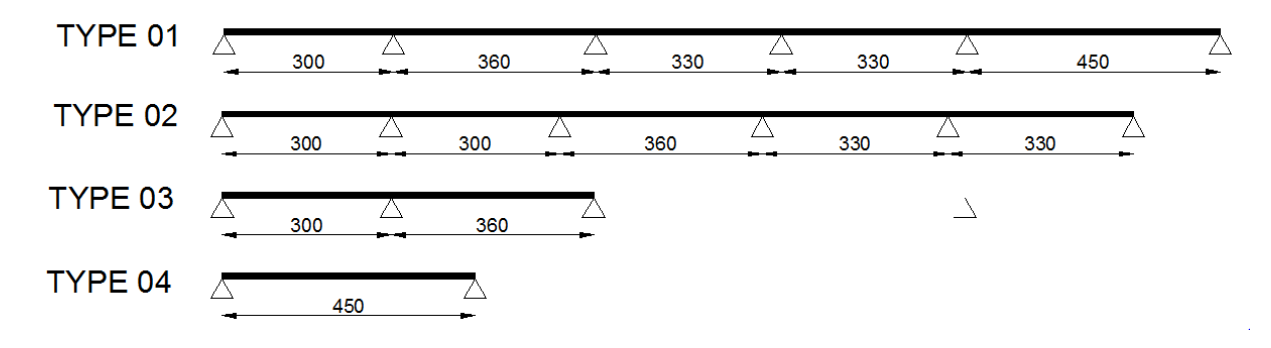

**Figure.III.4** Ddifférents types de poutrelles de 6éme étage.

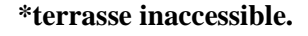

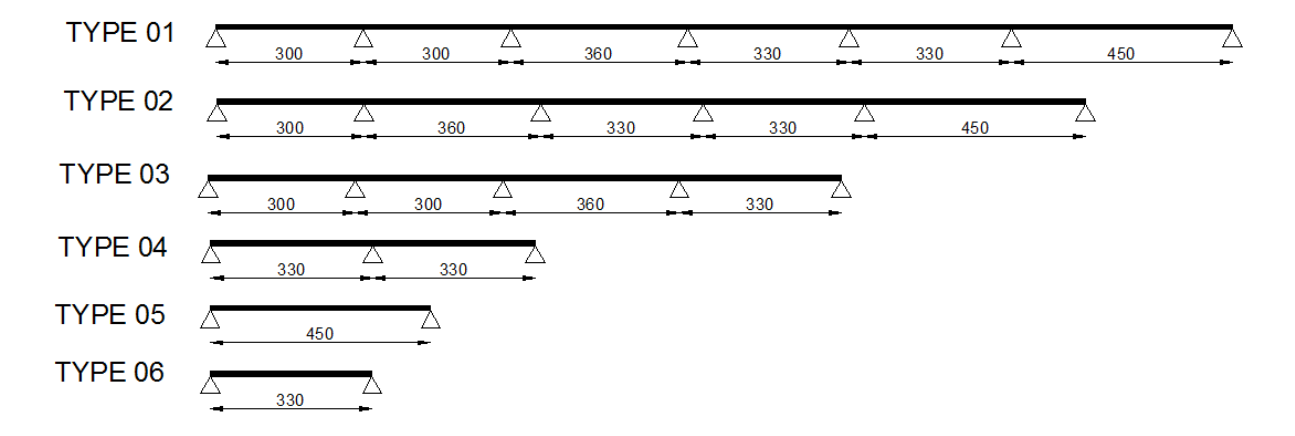

**Figure.III.5.** Différents types de poutrelles de la terrasse inaccessible.

#### **III.1.1.1 charges revenant sur les poutrelles :**

A l'ELU ; 
$$
qu = 1,35G + 1,5Q
$$
 ;  $pu = 0,65*qu$ 

A l'ELS ; qs = G + Q ; ps =  $0.65*$ qs

Avec : q : charge sur le plancher.

P : charge sur la poutrelle.

Le tableau suivant résume les résultats de calcul des charges pour les poutrelles des différents niveaux.

|                                 | G                 | Q<br>Kn/m <sup>2</sup> |                               | <b>ELU</b>                          | <b>ELS</b>                      |                               |  |
|---------------------------------|-------------------|------------------------|-------------------------------|-------------------------------------|---------------------------------|-------------------------------|--|
| <b>Désignation</b>              | Kn/m <sup>2</sup> |                        | $P_U$<br>(Kn/m <sup>2</sup> ) | $q_{\rm u}$<br>(Kn/m <sup>2</sup> ) | $P_{s}$<br>(Kn/m <sup>2</sup> ) | $q_s$<br>(Kn/m <sup>2</sup> ) |  |
| <b>Terrasse</b><br>inaccessible | 6,45              | 1                      | 10,21                         | 6,53                                | 7,45                            | 4,77                          |  |
| <b>Etage courant</b>            | 5,06              | 1,5                    | 9,08                          | 5,81                                | 6,56                            | 4,2                           |  |
| <b>Terrasse</b><br>accessible   | 6,36              | 1,5                    | 10,84                         | 6,94                                | 7,86                            | 5,03                          |  |

**Tableau.III.1.** Charge sur les poutrelles

# **III.1.1.2 calculs des sollicitations dans les poutrelles**

**1) Le type 03 du plancher RDC** 

-**Schéma statique**

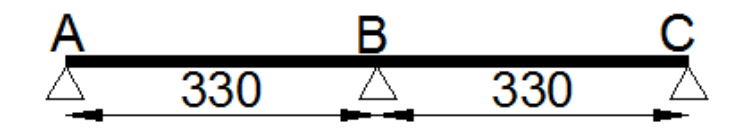

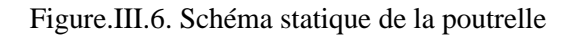

On va utiliser la méthode forfaitaire pour le calcul des sollicitations puisque ses conditions sont vérifiées.

− **Calcul des moments**

#### **Moments isostatiques**

## **Travée AB**

On a 
$$
M_0^{AB} = \frac{pl^2}{8} \Rightarrow \begin{cases} ELU: M_0 = 7.91 \text{ KN.m} \\ ELS: M_0 = 5.72 \text{ KN.m} \end{cases}
$$

### **Travée BC**

On a 
$$
M_0^{BC} = \frac{pl^2}{8} \Rightarrow
$$
 {ELU: M<sub>0</sub> = 7,91 KN.m  
ELS: M<sub>0</sub> = 5,72 KN.m

# **Moments aux appuis**

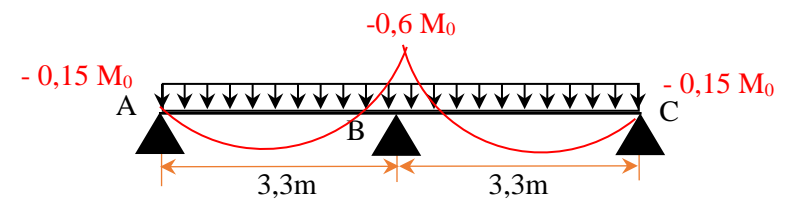

**Figure.**III.7. Diagramme des moments aux appuis d'une poutre à deux travées

#### **Appui intermédiaire**

$$
M_a^{\text{int}} = -0.6 M_0^{\text{max}} \Longrightarrow \begin{cases} ELU: M_u^{\text{int}} = -4.75 \text{KN.m} \\ ELS: M_s^{\text{int}} = -3.43 \text{ KN.m} \end{cases}
$$

#### **Appuis de rive**

 $M_a^{\text{rive}} = -0.15 M_0$ 

Avec :  $M_0 = \max(M_0^{AB} ; M_0^{BC})$ 

Donc {

ELU:  $M_u^{rive} = -1.19$ KN. m ELS:  $M_S^{\text{rive}} = -0.86$  KN. m

#### **Moments en travées :**

Les moments en travées sont calculés à partir des deux conditions suivantes.

$$
(1) \dots \dots M_{ti} + \frac{M_g + M_d}{2} \ge \max[(1 + 0.3\alpha); 1.05]M_{0i}
$$
  

$$
(2) \dots M_{ti} \ge \begin{cases} [(1.2 + 0.3\alpha)/2]M_{0i} \dots \text{trace de rive} \\ [(1 + 0.3\alpha)/2]M_{0i} \dots \text{trace intremeidiaire} \end{cases}
$$

Avec :

- − α = Q / (G+Q) : degré de surcharge ;
- − M<sup>g</sup> : moment au niveau de l'appui gauche de chaque travée ;
- − M<sup>d</sup> : moment au niveau de l'appui droit de chaque travée.

D'où,  $M_t \Rightarrow \begin{cases} \text{ELU: } M_t^u = 6,075 \text{ KN. m} \\ \text{FI S: } M^s - 4.4 \text{ KN m} \end{cases}$ ELS:  $M_t^s = 4,4$  KN. m **Évaluation des efforts tranchants**

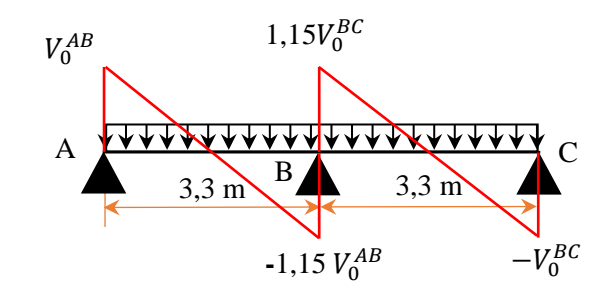

**Figure III.8.** Diagramme des efforts tranchants d'une poutre à deux travées.

On a : $V_0 = ql/2$  : Effort tranchant isostatique. Travée AB :  $\begin{cases} V_A = 9.59 & KN \\ V_B = -10.55KN \end{cases}$ Travée BC :  $\begin{cases} V_B = 10.55KN \\ V_C = 9.59 & KN \end{cases}$  $V_C = 9,59 KN$ 

Les résultats de calcul des sollicitations maximales à l'ELU et à l'ELS des différents types de poutrelles par niveau sont résumés dans les tableaux qui suivent :

|                |                               |                                | <b>ELU</b>        | <b>ELS</b>           |                               |                                |                 |  |  |
|----------------|-------------------------------|--------------------------------|-------------------|----------------------|-------------------------------|--------------------------------|-----------------|--|--|
|                |                               | <b>Evaluation des moments</b>  |                   | <b>Effort</b>        |                               | <b>Evaluation des moments</b>  |                 |  |  |
| <b>Types</b>   | $M_a^{\text{rive}}$<br>(KN.m) | $M_a^{\text{inter}}$<br>(KN.m) | $M_{t}$<br>(KN.m) | tranchant<br>Vu (KN) | $M_a^{\text{rive}}$<br>(KN.m) | $M_a^{\text{inter}}$<br>(KN.m) | $M_t$<br>(KN.m) |  |  |
| <b>T1</b>      | $-1,66$                       | $-3,93$                        | 9,94              | 13,94                | $-1,18$                       | $-2,81$                        | 7,18            |  |  |
| T2             | $-1,66$                       | $-7,86$                        | 9,94              | 14,82                | $-1,18$                       | $-5,63$                        | 7,18            |  |  |
| T <sub>3</sub> | $-1,19$                       | $-3,96$                        | 6,48              | 10,55                | $-0,86$                       | $-2,86$                        | 4,68            |  |  |
| <b>T4</b>      | $-1,19$                       | $-4,71$                        | 6,10              | $-11,51$             | $-0,86$                       | $-3,40$                        | 4,41            |  |  |
| T5             | $-1,19$                       | $-4,75$                        | 6,08              | 11,03                | $-0,86$                       | $-3,43$                        | 4,39            |  |  |
| <b>Max</b>     | $-1,66$                       | $-7,86$                        | 9,94              | 14,82                | $-1,18$                       | $-5,53$                        | 7,18            |  |  |

**Tableau.III**.2 Sollicitations maximales dans les types de poutrelles du plancher étage 1- étage 5.

**Tableau**.**III.3.** Sollicitations maximales dans les types de poutrelles du plancher terrasse inaccessible

|                |                               |                                | <b>ELU</b>        |                      | <b>ELS</b>                    |                                |                   |  |
|----------------|-------------------------------|--------------------------------|-------------------|----------------------|-------------------------------|--------------------------------|-------------------|--|
|                |                               | <b>Evaluation des moments</b>  |                   | <b>Effort</b>        | <b>Evaluation des moments</b> |                                |                   |  |
| <b>Types</b>   | $M_a^{\text{rive}}$<br>(KN.m) | $M_a^{\text{inter}}$<br>(KN.m) | $M_{t}$<br>(KN.m) | tranchant<br>Vu (KN) | $M_a^{\text{rive}}$<br>(KN.m) | $M_a^{\text{inter}}$<br>(KN.m) | $M_{t}$<br>(KN.m) |  |
| <b>T1</b>      | $-1,78$                       | $-4,21$                        | 11,17             | 15,63                | $-1,29$                       | $-3,06$                        | 8,15              |  |
| <b>T2</b>      | $-1,78$                       | $-8,44$                        | 11,17             | 16,57                | $-1,29$                       | $-6,12$                        | 8,15              |  |
| T <sub>3</sub> | $-1,33$                       | $-5,29$                        | 6,69              | $-12,93$             | $-0,97$                       | $-3,86$                        | 4,88              |  |
| <b>T4</b>      | $-1,33$                       | $-5,34$                        | 6,67              | 12,40                | $-0,97$                       | $-3,89$                        | 4,87              |  |
| <b>T5</b>      | $-2,48$                       |                                | 16,53             | 14,69                | $-1,81$                       |                                | 12,07             |  |
| <b>T6</b>      | $-1,33$                       |                                | 8,88              | 10,77                | $-0,97$                       |                                | 6,49              |  |
| <b>Max</b>     | $-2,48$                       | $-8,44$                        | 16,53             | 16,57                | $-1,29$                       | $-6,12$                        | 12,07             |  |

**Tableau.III**.4. Sollicitations maximales dans les types de poutrelles du plancher RDC

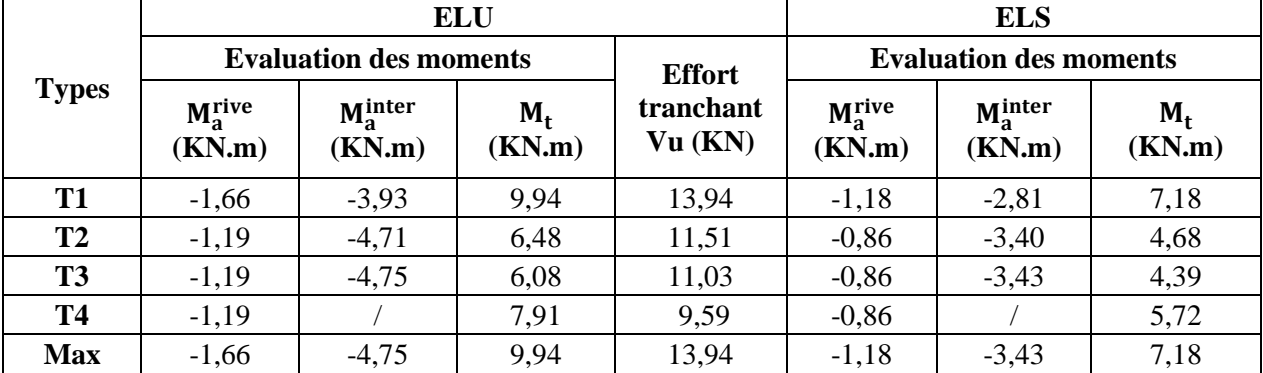

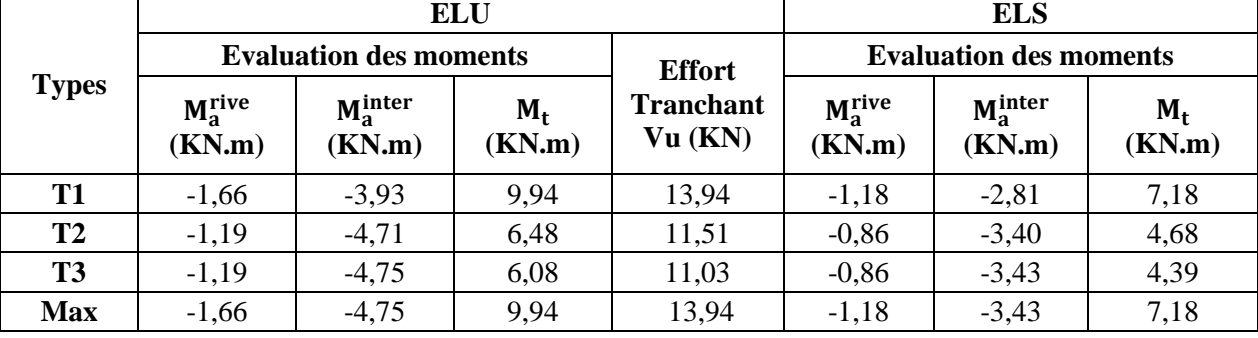

**Tableau.III**.5. Sollicitations maximales dans les types de poutrelles du plancher entre sol 01

**Tableau.III**.6. Sollicitations maximales dans les types de poutrelles du plancher 6éme étage

|              |                               |                                | <b>ELU</b>        |                      | <b>ELS</b>                    |                                |                   |  |
|--------------|-------------------------------|--------------------------------|-------------------|----------------------|-------------------------------|--------------------------------|-------------------|--|
|              |                               | <b>Evaluation des moments</b>  |                   | <b>Effort</b>        |                               | <b>Evaluation des moments</b>  |                   |  |
| <b>Types</b> | $M_a^{\text{rive}}$<br>(KN.m) | $M_a^{\text{inter}}$<br>(KN.m) | $M_{t}$<br>(KN.m) | tranchant<br>Vu (KN) | $M_a^{\text{rive}}$<br>(KN.m) | $M_a^{\text{inter}}$<br>(KN.m) | $M_{t}$<br>(KN.m) |  |
| <b>T1</b>    | $-1,66$                       | $-7,86$                        | 9,94              | 14,82                | $-1,18$                       | $-5,63$                        | 7,18              |  |
| T2(Ta)       | $-1,42$                       | $-4,72$                        | 7,62              | 12,59                | $-1,03$                       | $-3,42$                        | 5,53              |  |
| T3           | $-1,41$                       | $-5,65$                        | 7,24              | 12,03                | $-1,02$                       | $-4,08$                        | 5,23              |  |
| <b>T4</b>    | $-2,2$                        |                                | 14,7              | 13,07                | $-1,59$                       |                                | 10,63             |  |
| <b>Max</b>   | $-2,2$                        | $-7,86$                        | 14,7              | 14,82                | $-1,59$                       | $-5,63$                        | 10,63             |  |

# **III.1.1.3. Ferraillages des poutrelles**

# − **Ferraillage longitudinal**

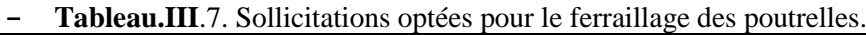

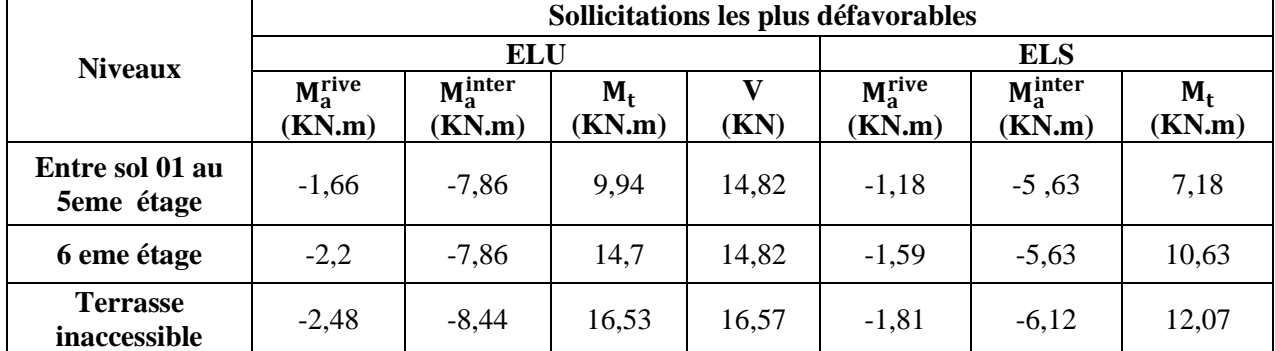

− Exemple de calcul : poutrelles plancher entre sol 01 au 5eme étage.

− Données :

- 
$$
ELU
$$
\n
$$
\begin{cases}\nM_t = 9,94 \text{ KN.m} \\
M_a^{inter} = -7,86 \text{ KN.m} \\
M_a^{inter} = -1,66 \text{ KN.m}\n\end{cases}
$$
\n;  $ELS$ \n
$$
\begin{cases}\nM_t = 7,18 \text{ KN.m} \\
M_a^{inter} = -5,63 \text{ KN.m} \\
M_a^{inter} = -1,18 \text{ KN.m}\n\end{cases}
$$
\n $V = 14,82 \text{ KN}$ 

 $b = 65cm$ ;  $b_0 = 10 cm$ ;  $h = 20 cm$ ;  $h_0 = 4 cm$ ;  $f_{e}= 400 Mpa$ ;  $f_{c28} = 25 MPa$ ;  $d = 20-2 = 18 MPA$ .

#### − **Ferraillage en travée**

Moment équilibré par la table de compression  $M_{Tu}$ :

$$
M_{Tu} = f_{bu} \times b \times h_0 \left( d - \frac{h_0}{2} \right) = 14,2 \times 0.64 \times 0.04 \left( 0.18 - \frac{0.04}{2} \right)
$$

 $M_{Tu} = 58,16$  KN.  $m > M_{tu} = 9,94$  KN.  $m \implies$ Calcul d'une section rectangulaire (b ×h)

$$
\mu_{bu} = \frac{M_{tu}}{f_{bu} \times b \times d^2} = \frac{9.94 \times 10^{-3}}{14.2 \times 0.64 \times 0.18^2} = 0.0338 < 0.186 \implies \text{pivot } A
$$

 $\varepsilon_{st} = 10\%$ 

$$
\begin{cases}\n\varepsilon_l = \frac{fe}{\gamma_s E_s} = 1.74 \times 10^{-3} \\
\alpha_l = \frac{3.5}{3.5 + 1000 \varepsilon_l} = 0.668 \\
\mu_l = 0.8 \alpha_l (1 - 0.4 \alpha_l) = 0.392\n\end{cases}
$$

 $\mu_{bu}$  ≤  $\mu_l$  ⇒ A'=0 (pas d'armature comprimée).

\n
$$
\text{Ce qui donne: } A_t = \frac{M_{\text{tu}}}{z \times f_{\text{st}}}
$$
\n

\n\n $\alpha = 1.25 \left[ 1 - \sqrt{1 - 2\mu_{\text{bu}}} \right] = 1.25 \left[ 1 - \sqrt{1 - 2 \times 0.0338} \right] = 0.043$ \n

\n\n $z = d(1 - 0.4\alpha) = 0.18(1 - 0.4 \times 0.0338) = 0.177 \, \text{m}$ \n

Calcul de Fst:

$$
\varepsilon_{st} = 3,5/1000 \left[ (1 - \alpha) / \alpha \right]
$$
  
\n
$$
\Rightarrow f_{st} = f_e / \gamma_s = 400 / 1,15 = 348 \text{ MPa}
$$
  
\n
$$
\Rightarrow A_t = \frac{9,94 \times 10^{-3}}{0,177 \times 348} = 1,61 \times 10^{-4} \text{ m}^2 = 1,61 \text{ cm}^2
$$

#### − **Vérification de la condition de non fragilité**

$$
A_t^{\min} = 0.23 \times b \times d \times f_{t28}/f_e \quad \text{Avec} \quad f_{t28} = 0.6 + 0.06 f_{c28} = 2.1 \, MPa
$$
\n
$$
\Rightarrow A_t^{\min} = 1.39 \, cm^2 < A_t = 1.61 \, cm^2 \, \dots \, \dots \, \dots \, V \text{eriff} \text{ i.e.}
$$

#### − **Ferraillage aux appuis**

Le moment aux appuis est négatif, ce qui revient à dire que la table de compression est tendue, et le béton tendu n'intervient pas dans la résistance, pour cela, on va considérer une section( $b_0 \times h$ ).

#### − **Appui intermédiaire**

$$
\mu_{bu} = \frac{M_{au}^{inter}}{f_{bu} \times b_0 \times d^2} = \frac{7,86 \times 10^{-3}}{14,2 \times 0,1 \times 0,18^2} = 0,171 < 0,186 \implies \text{PivotA}
$$

 $\varepsilon_{st} = 10\%$ 

$$
\begin{cases}\n\varepsilon_l = \frac{fe}{\gamma_s E_s} = 1,74 \times 10^{-3} \\
\alpha_l = \frac{3.5}{3.5 + 1000 \varepsilon_l} = 0,668 \\
\mu_l = 0,8\alpha_l(1 - 0,4\alpha_l) = 0,392\n\end{cases}
$$

 $\mu_{bu} = 0.171 < \mu_l = 0.392$   $\implies A' = 0$ (Pas d'armature comprimée). ce qui donne ;  $A_a^{inter} = \frac{M_{au}^{inter}}{7 \times f}$  $z \times f_{st}$  $\alpha = 1,25[1 - \sqrt{1 - 2\mu_{bu}}] = 1,25[1 - \sqrt{1 - 2 \times 0,171}] = 0,236$  $z = d(1 - 0.4\alpha) = 0.18(1 - 0.4 \times 0.236) = 0.163$  m  $f_{st} = f_e / \gamma_s = 400/1.15 = 348 MPa$  $\Rightarrow$  A<sup>inter</sup> =  $7,86 \times 10^{-3}$  $\frac{0.00 \times 10}{0.163 \times 348}$  = 1,39cm<sup>2</sup>

− **Appui de rive**

 $\mu_{bu} =$  $M^{rive}_{au}$  $\frac{1}{f_{bu} \times b_0 \times d^2}$  =  $1,66 \times 10^{-3}$  $\frac{1}{14,2 \times 0,1 \times 0,18^2} = 0,036 < 0,186 \implies$  PivotA  $\varepsilon_{st} = 10\%$ 

$$
\begin{cases}\n\varepsilon_l = \frac{fe}{\gamma_s E_s} = 1.74 \times 10^{-3} \\
\alpha_l = \frac{3.5}{3.5 + 1000 \varepsilon_l} = 0.668 \\
\mu_l = 0.8 \alpha_l (1 - 0.4 \alpha_l) = 0.392\n\end{cases}
$$

 $\mu_{bu} = 0.036 < \mu_l = 0.392$   $\implies A' = 0$ (Pas d'armature comprimée).

$$
ce\,\,qui\,\, donne\,; Arivea = \frac{Mrivea}{z \times fst}
$$
\n
$$
\alpha = 1,25[1 - \sqrt{1 - 2\mu_{bu}}] = 1,25[1 - \sqrt{1 - 2 \times 0,036}] = 0,046
$$
\n
$$
z = d(1 - 0,4\alpha) = 0,18(1 - 0,4 \times 0,046) = 0,177\,\, m
$$
\n
$$
fct = fa/\gammac = 400/1.15 = 348\,\, MPa
$$

$$
\Rightarrow A_a^{rive} = \frac{1,66 \times 10^{-3}}{0,177 \times 348} = 0,27 cm^2
$$

− **Vérification de la condition de non fragilité aux appuis**

$$
A_a^{min} = 0.23 \times b_0 \times d \times \frac{f_{t28}}{f_e} = 0.22 \, \text{cm}^2
$$

Aa min = 0,22 cm<sup>2</sup> < A<sup>a</sup> inter = 1,39 cm2………………………… *Vérifiée*  $A_a^{\text{min}} = 0.22 \text{ cm}^2 < A_a^{\text{rive}} = 0.27 \text{ cm}^2 \dots 100 \dots 100 \text{ yr}$ 

#### − **Choix des barres**

**En travée** …………………… $A = 1,61$  cm2  $\rightarrow$  soit;  $3H A 10 = 2,36$  cm<sup>2</sup> **En appui intermédiaire** :.... $A = 1,39 \text{ cm}^2 \rightarrow \text{soit}$ ;  $1HA12+1HA10 = 1,92 \text{ cm}^2$ **En appui de rive** …………. $A = 0.27$  cm2  $\rightarrow$  soit ;  $1H A 10 = 0.79$  cm<sup>2</sup> **Ferraillage transversal**

$$
\phi_t \ge \min\left(\phi_l^{min}; \frac{h}{35} : \frac{b_0}{10}\right) \quad \Rightarrow \quad \phi_t \ge \min\left(8mm; 5,71mm; 10mm\right)
$$

Avec ;  $\phi_l^{min}$ est le minimum du diamètre des barres longitudinales.

Soit ; $\phi_t = 6$  mm

D'où,  $A_{trans} = 2\phi_0 = 0.57$  cm<sup>2</sup>

On procède au ferraillage des différents types de poutrelles de la même manière que l'exemple de calcul précédent, les résultats sont présentés dans le tableau suivant **:**

|                                 | <b>rapicaumio</b> . Calcul du forfamage a fille des unferents inveaux. |             |                |          |                          |                                   |                            |                                      |  |  |  |
|---------------------------------|------------------------------------------------------------------------|-------------|----------------|----------|--------------------------|-----------------------------------|----------------------------|--------------------------------------|--|--|--|
| <b>Niveaux</b>                  | <b>Endroit</b>                                                         | M<br>(KN.m) | $\mu_{\rm bu}$ | $\alpha$ | $\mathbf{Z}(\mathbf{m})$ | A <sub>cal</sub><br>$\text{cm}^2$ | $A_{min}$<br>$\text{cm}^2$ | Aadopté<br>$\rm \left( cm^2 \right)$ |  |  |  |
| <b>Plancher</b>                 | Travée                                                                 | 9,94        | 0,0338         | 0,043    | 0,177                    | 1,62                              | 1,39                       | $3H A 10 = 2,36$                     |  |  |  |
| entre sol 01                    | <b>Appui Inter</b>                                                     | $-7,86$     | 0,171          | 0,236    | 0,163                    | 1,39                              | 0,22                       | $2H A 10 = 1,57$                     |  |  |  |
| au 5eme<br>étage                | Appui de<br>rive                                                       | $-1,66$     | 0,036          | 0,046    | 0,177                    | 0,27                              | 0,22                       | $1H A 10 = 0,79$                     |  |  |  |
|                                 | Travée                                                                 | 14,7        | 0,050          | 0,064    | 0,175                    | 2,41                              | 1,39                       | 2HA12+1HA10<br>$= 3,05$              |  |  |  |
| <b>6eme</b> étage               | <b>Appui Inter</b>                                                     | $-786$      | 0,171          | 0,236    | 0,163                    | 1,39                              | 0,22                       | 1HA10+1HA12<br>$=1,92$               |  |  |  |
|                                 | Appui de<br>rive                                                       | $-2,2$      | 0,048          | 0,061    | 0,176                    | 0,36                              | 0,22                       | $1H A 10 = 0,79$                     |  |  |  |
| <b>Terrasse</b><br>inaccessible | Travée                                                                 | 16,53       | 0,056          | 0.072    | 0,175                    | 2,72                              | 1,39                       | $2HA12+1HA10=$<br>3,05               |  |  |  |
|                                 | <b>Appui Inter</b>                                                     | $-8,44$     | 0,184          | 0,256    | 0,162                    | 1,50                              | 0,22                       | $1HA12+1HA10=$<br>1,92               |  |  |  |
|                                 | Appui de<br>rive                                                       | $-2,48$     | 0,054          | 0,069    | 0,175                    | 0,41                              | 0,22                       | $1H A 10 = 0,79$                     |  |  |  |

**TableauIII.8**. Calcul du ferraillage à l'ELU des différents niveaux.

#### **Remarque**

Le ferraillage transversal adopté pour les poutrelles de différents niveaux est :

$$
A_{trans} = 2HA6 = 0.57 \, \text{cm}^2
$$

#### **III.1.1.4. Vérifications nécessaires (terrasse inaccessible)**

− **Vérifications à l'ELU**

**Vérification de rupture par cisaillement**

$$
\tau_u = V_u^{max} / (b_0 \times d)
$$

$$
\tau_u = 16,57 \times \frac{10^{-3}}{0,1 \times 0,18} = 0,921 MPa
$$

$$
FPN \qquad \Rightarrow \qquad \overline{\tau} = \min\left(\frac{0.2f_{c28}}{\gamma_b}; 5 MPa\right) = 3,33 MPa
$$

Donc  $\tau_u < \overline{\tau} \implies$  pas de Risque de rupture par cisaillement. **Espacement (St)**

L'espacement des armatures transversales St est défini par le minimum des trois conditions qui suivent : 1)  $St \le \min(0.9d; 40 \text{ cm}) \Rightarrow St \le 16.2 \text{ cm}$ 

2) 
$$
St \le \frac{A_{trans} \times f_e}{0.4 \times b_0}
$$
  $\implies$   $St \le 57 \, \text{cm}$ 

3) 
$$
St \le \frac{0.8 \times A_{trans} \times f_e}{b_0(\tau_u - 0.3 \times f_{t28})} \implies St \le 62.68 \text{ cm}
$$

D'où  $St = 15$  cm.

#### **Vérification des armatures longitudinales**  $A_l$  **vis-à-vis de l'effort tranchant**  $V_u$

**-Appui de rive**

$$
A_l \ge \frac{\gamma_s}{f_e} V_u \Longrightarrow \frac{\gamma_s}{f_e} V_u = \frac{1,15}{400} \times 16,57 \times 10^{-3} = 0,48 \, \text{cm}^2
$$

 $A_l = A_{trav\acute{e}} + A_{appui}$ 

$$
A_l = 2HA12 + 2HA10 = 4,02 \text{cm}^2
$$

⟹ ≥ 0,48<sup>2</sup> ………………………………………………*Vérifiée*

**-Appui intermédiaire**

$$
A_l \ge \frac{\gamma_s}{f_e} \left( V_u + \frac{M_u^{inter}}{0.9 d} \right)
$$

$$
\implies \frac{\gamma_s}{f_e} \left( V_u + \frac{M_u^{inter}}{0.9 \, d} \right) = \frac{1.15}{400} \left( 16.57 \times 10^{-3} + \frac{(-8.44) \times 10^{-3}}{0.9 \times 0.18} \right) = -1.02 < 0
$$

 $A_l < 0$   $\implies$  Pas de vérification à faire au niveau de l'appui intermédiaire, car l'effort  $V_u$  est négligeable devant l'effet du moment.

#### **Vérification de la jonction table nervure**

1 = <sup>1</sup> × 0,9 × × ℎ<sup>0</sup> × ≤ = min ( 0,228 ; 5 ) = 3,33 avec; <sup>1</sup> = − <sup>0</sup> 2 = 27 1 = 0,27 × 16,57 × 10−3 0,9 <sup>×</sup> 0,64 <sup>×</sup> 0,04 <sup>×</sup> 0,18 <sup>=</sup> 1,08 1 < = 3,33 … … … … … … … … … … … … … … … … … … *Vérifiée*

 $\Rightarrow$  Pas de risque de rupture à la jonction table nervure.

#### **Vérification de la bielle**

$$
\sigma_{bc} = \frac{2V_u}{a \times b_0} \le \overline{\sigma}_{bc}
$$
 avec  $a = \min(0.9d : (30 - 4)cm) = 0.162 m$ 

Ce qui donne :  $V_u \leq 0.267 \times \alpha \times b_0 \times f_{c28}$ 

= 16,64 < 108,135 …………………………………… *Vérifiée*

⟹La bielle est vérifiée

Les vérifications des poutrelles ont état limite est illustrée dans le tableau ci-après :

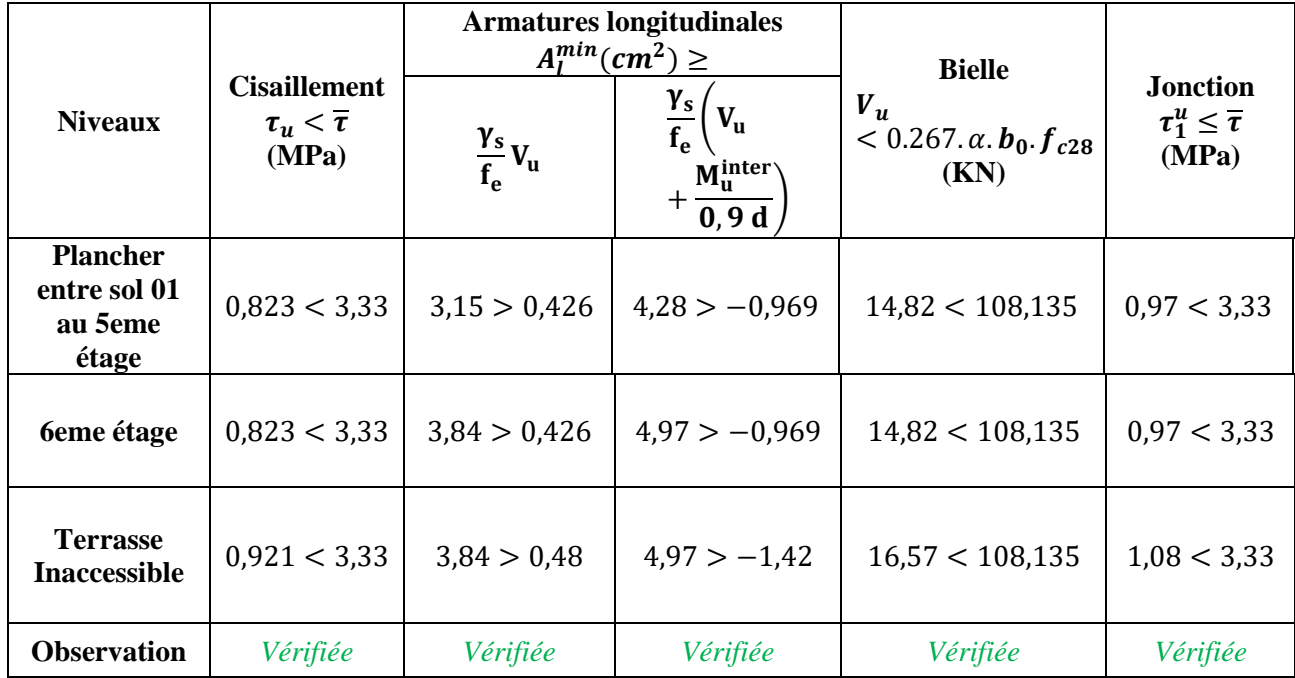

**Tableau.III**.9. Vérifications nécessaires à l'ELU.

− **Vérifications à l'ELS (entre sol 01 au 5eme étage)**

**Vérification des contraintes**

**-En travée**

#### **Position de l'axe neutre (H)**

$$
H = \frac{b \times h_0^2}{2} - 15A(d - h_0) = 16.4 \, \text{cm}^3
$$

 $H > 0 \implies$  L'axe neutre passe par la table de compression, vérification des contraintes pour une section rectangulaire ( $b \times h$ ).

$$
\sigma_{\rm bc} = \frac{M_{ser}}{I} y \le \overline{\sigma}_{\rm bc} = 0.6 \times f_{c28} = 15 \, MPa
$$

**Calcul de y et I :**

$$
\frac{b}{2}y^2 + 15.A.y - 15.A.d = 0 \iff 32 y^2 + 35,4 y - 637,2 = 0
$$
  

$$
\sqrt{\Delta} = 287,78 \iff y = 3,94 \text{ cm}
$$
  

$$
h \times y^3
$$

 $I =$  $b \times y^3$  $\frac{(x-y)^3}{3}$  + 15A(d – y)<sup>2</sup> =  $\frac{64 \times (3,94)^3}{3}$  $\frac{(3,9,1)}{3}$  + 15 × 2,36 × (18 – 3,94)<sup>2</sup>

 $\implies$  I = 8302,81 cm<sup>4</sup>

$$
\sigma_{bc} = \frac{9.94 \times 10^{-3}}{8302.81 \times 10^{-8}} \times 0.0394 = 4.71 MPa
$$
  
\n
$$
\Rightarrow \quad \sigma_{bc} < \overline{\sigma}_{bc} \dots \dots \dots \dots \dots \dots \dots \dots \dots \text{pas de risqe d'écrasement du béton en través.}
$$

.**-En appui intermédiaire**

$$
H = \frac{b_0 \times h_0^2}{2} - 15A(d - h_0) = -323.2 \text{ cm}^3
$$
  
H < 0 \Rightarrow \text{calcul d'une section en T}

**Calcul de y et I**

$$
\frac{b_0}{2}y^2 + [15.A + (b - b_0)h_0]y - 15.Ad - (b - b_0)\frac{h_0^2}{2} = 0 \Leftrightarrow 5y^2 + 244.8y - 950.4 = 0
$$
  

$$
\sqrt{\Delta} = 280.95 \implies y = 3.62cm
$$
  

$$
I = \frac{b_0 \times y^3}{3} + 15A(d - y)^2 = \frac{10 \times (3.62)^3}{3} + 15 \times 1.92(18 - 3.62)^2
$$
  

$$
I = 6113.52 \text{ cm}^4
$$
  

$$
\sigma_{bc} = \frac{6.86 \times 10^{-3}}{6113.52 \times 10^{-8}} \times 0.0362 = 4.06 MPa
$$
  

$$
\implies \sigma_{bc} < \overline{\sigma}_{bc} \dots \dots \dots \dots \dots \text{ pass de risge d'écrasement de béton en apppuis}
$$

Les vérifications des poutrelles à état limite est illustrée dans le tableau ci-après :

| <b>Niveaux</b>                 | Endroit       | $M^{s}$<br>(KN.m) | $A_{\rm s}$<br>$(cm^2)$ | Y<br>$(cm)$ | (cm <sup>4</sup> ) | <b>Contraintes</b><br>$\sigma \leq \overline{\sigma}$ (MPa) | <b>Observation</b> |
|--------------------------------|---------------|-------------------|-------------------------|-------------|--------------------|-------------------------------------------------------------|--------------------|
| <b>Plancher</b><br>entre sol01 | Travée        | 7,18              | 2,36                    | 3.94        | 8302,81            | 3,41 < 15                                                   | Vérifiée           |
| au 5eme<br>étage               | Appui         | $-5,63$           | 1,92                    | 3,62        | 6113,52            | 3,33 < 15                                                   | Vérifiée           |
|                                | <b>Travée</b> | 10,63             | 3,05                    | 4,42        | 10278              | 4.57 < 15                                                   | Vérifiée           |
| <b>6</b> 6 éme étage           | Appui         | $-5,63$           | 1,92                    | 3,62        | 6113,5             | 3,33 < 15                                                   | Vérifiée           |
| <b>Terrasse</b>                | <b>Travée</b> | 12,07             | 3,05                    | 4,42        | 10278              | 4,75 < 15                                                   | Vérifiée           |
| inaccessible                   | Appui         | $-6,12$           | 1,92                    | 3,62        | 6113.5             | 3,62 < 15                                                   | Vérifiée           |

**Tableau.III**.10. Vérification des contraintes à l'ELS

#### **III.1.1.5. Vérification de la flèche (TYPE05 terrasse inaccessible)**

#### **Conditions de la vérification de la flèche**

#### **Données :**

$$
l = 4.50 m
$$
;  $M_{0s} = 12.07 KN.m$ ;  $M_{ts} = 12.07 KN.m$ ;  $M_{ts} = 1 M_{0s}$ 

La vérification de la flèche n'est pas nécessaire si les conditions suivantes sont observées : 1)  $h \geq \frac{M_{ts}}{15 M}$  $\frac{m_{ts}}{15 M_{0s}}$  × l ⇔ h=20 cm <30 *cm* ... ... ... ... ... ... *Non vérifiée*.  $\overline{3}$ 

$$
2) A \le \frac{3.6 \cdot b_0 \cdot d}{f_e} = 1.62 \, \text{cm}^2
$$

Or ; A=3,05cm2>1,62cm<sup>2</sup> … … … … … . … … … … … . … … … … … .*Non vérifiée.*

3) L < 8 … … … … … … … … … … … … … … … … … … … … … … … ééⅇ

Puisque la 1<sup>ère</sup> et la 2<sup>ème</sup> conditions ne sont pas vérifiées, donc la vérification de la flèche est nécessaire.

$$
\Delta f \le \overline{f}
$$
 ;  $l < 5m$   $\Rightarrow$   $\overline{f} = \frac{l}{500} = \frac{450}{500} = 0.9cm = 9 mm$ 

∆: La flèche à calculer selon **le BAEL** en considérant les propriétés du béton armé (retrait, fissure).

$$
\Delta f = (f_{gv} - f_{ji}) + (f_{pi} - f_{gi}) \dots \dots \dots \dots BAEL91 / 99
$$

Pour le calcul de ces flèches, on aura besoins de :

#### **Evaluation des moments en travée**

$$
\begin{cases}\nM_{ser}^g = 1 \times G \times l_0 \times \frac{l^2}{8} \\
M_{ser}^j = 1 \times j \times l_0 \times \frac{l^2}{8} \\
M_{ser}^p = 1 \times (G + Q) \times l_0 \times \frac{l^2}{8}\n\end{cases}\n\Rightarrow\n\begin{cases}\nM_{ser}^g = 10,45 \, KN.m \\
M_{ser}^j = 4,62 \, KN.m \\
M_{ser}^p = 12,07 \, KN.m\n\end{cases}
$$

**Avec :**

 $G = 6,45$   $KN/m$ 

$$
j = G - G^{revêtement} = 6,45 - (1 + 0,12 + 0,01 + 0,27 + 2,2) = 2,85 \, KN/m
$$
\n
$$
P = G + Q = 6,45 + 1 = 7,45 \, KN/m
$$

**Modules de Young instantanés et différé** 

$$
\begin{cases} E_v = 3700 \sqrt[3]{f_{c28}} = 10818,86 MPa \\ E_i = 3 \times E_v = 32456,60 MPa \end{cases}
$$

#### Coefficients  $\lambda$ ,  $\mu$

Les coefficients  $\lambda$  et  $\mu$  sont définit par le BAEL pour prendre en considération la fissuration du béton.

$$
\rho = \frac{A_t}{b_0 \times d} = \frac{3.05}{10 \times 18} = 0.0169 = 1.69\%
$$
  

$$
\Rightarrow \lambda = \begin{cases} \lambda_i = \frac{0.05 \times b \times f_{t28}}{(2 \times b + 3 \times b_0)\rho} = 2.517\\ \lambda_v = \frac{2}{5} \times \lambda_i = 1 \end{cases}
$$

**Calcul des**  $\sigma_{st}$ 

$$
\begin{cases}\n\sigma_{st}^{g} = 15 \times M_{ser}^{g} \frac{(d - y)}{I} \\
\sigma_{st}^{j} = 15 \times M_{ser}^{j} \frac{(d - y)}{I} \implies \begin{cases}\n\sigma_{st}^{g} = 207,25 \quad MPa \\
\sigma_{st}^{j} = 91,567 \quad MPa \quad \text{avec:} \quad \{\frac{I}{V} = 10278 \, \text{cm}^{4} \\
\sigma_{st}^{p} = 15 \times M_{ser}^{p} \frac{(d - y)}{I}\n\end{cases}
$$
\n
$$
\mu_{g} = \max\left(0; 1 - \frac{1,75 \times f_{t28}}{4 \times \rho \times \sigma_{st}^{g} + f_{t28}}\right) = 0,772
$$
\n
$$
\mu_{j} = \max\left(0; 1 - \frac{1,75 \times f_{t28}}{4 \times \rho \times \sigma_{st}^{j} + f_{t28}}\right) = 0,558
$$
\n
$$
\mu_{p} = \max\left(0; 1 - \frac{1,75 \times f_{t28}}{4 \times \rho \times \sigma_{st}^{j} + f_{t28}}\right) = 0,599
$$

**Calcul des moments d'inertie fissurés**

$$
y_G = 14,53 \text{cm} \implies I_0 = \frac{by_G{}^3}{3} + \frac{b_0(h - y_G)^3}{3} - \frac{(b - b_0)(y_G - h_0)^3}{3} + 15A(d - y_G)^2
$$

D'où,  $I_0 = 19689, 2cm^4$ 

Calculate the first term of the first term.

\n
$$
\begin{cases}\nI_{fgi} = \frac{1}{1 + \lambda_i \times \mu_g} = 7369,81 \text{ cm}^4 \\
I_{fji} = \frac{1.1 I_0}{1 + \lambda_i \times \mu_g} = 9025,84 \text{ cm}^4 \\
I_{fpi} = \frac{1.1 I_0}{1 + \lambda_i \times \mu_g} = 7203,38 \text{ cm}^4 \\
I_{fpi} = \frac{1.1 I_0}{1 + \lambda_i \times \mu_g} = 12198,3 \text{ cm}^4 \\
I_{fpi} = \frac{1.1 I_0}{1 + \lambda_i \times \mu_g} = 12198,3 \text{ cm}^4 \\
I_{fpi} = M_{ser}^g \times \frac{l^2}{10 \times E_i \times I_{fji}} = 16,03 \text{ mm} \\
I_{pi} = M_{ser}^g \times \frac{l^2}{10 \times E_i \times I_{fpi}} = 3,19 \text{ mm} \\
I_{pi} = M_{ser}^g \times \frac{l^2}{10 \times E_i \times I_{fpi}} = 10,45 \text{ mm} \\
I_{gij} = M_{ser}^g \times \frac{l^2}{10 \times E_i \times I_{fgi}} = 8,85 \text{ mm} \\
\Delta f = (f_{gy} - f_{ji}) + (f_{pi} - f_{gi}) = 14,44 \text{ mm}\n\end{cases}
$$

 $\Rightarrow \Delta f > \overline{f} = 9.6$  mm ... ... ... la flèchen'est pas vérifiée

On remarque que la flèche n'est pas vérifiée, on propose d'augmenter la section d'acier. Soit ; A =  $4HA14 = 6,16cm<sup>2</sup>$ 

Les résultats obtenus après augmentation de la section d'armatures, sont résumés dans le tableau suivant :

| <b>Niveaux</b>           | Entre sol 01 au 5éme<br>étage | <b>6</b> éme étage | <b>Terrasse</b><br>inaccessible |
|--------------------------|-------------------------------|--------------------|---------------------------------|
| $A$ (cm <sup>2</sup> )   | 2,36                          | 3,05               | 6,16                            |
| L(m)                     | 4,5                           | 4,5                | 4,5                             |
| $q_{iser}$ (KN/m)        | 2,464                         | 2,464              | 1,824                           |
| $q_{gser}$ (KN/m)        | 3,24                          | 3,24               | 4,128                           |
| $q_{pser}$ (KN/m)        | 4,2                           | 4,2                | 4,768                           |
| $M_{jser}$ (KN.m)        | 4,78                          | 4,78               | 4,62                            |
| $M_{g,ser}$ (KN.m)       | 6,29                          | 6,29               | 10,45                           |
| $M_{p,ser}$ (KN.m)       | 8,15                          | 8,15               | 12,07                           |
| $I$ (cm <sup>4</sup> )   | 8302,81                       | 10279,2            | 17909,7                         |
| $I_0$ (cm <sup>4</sup> ) | 18419,9                       | 19689,2            | 24769,1                         |
| $\boldsymbol{\rho}$      | 0,0131                        | 0,0169             | 0,0342                          |

**Tableau.III**.11. Vérifications de la flèche à l'ELS

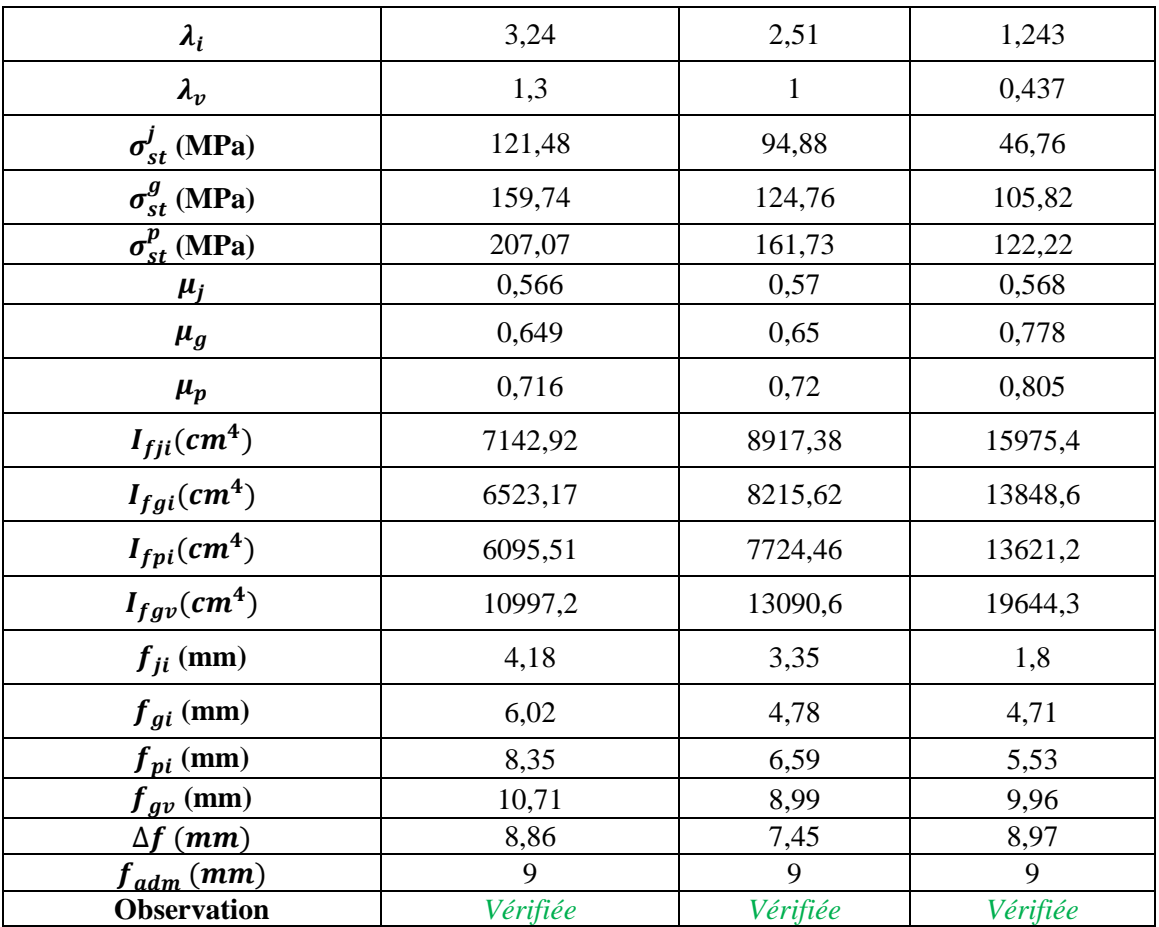

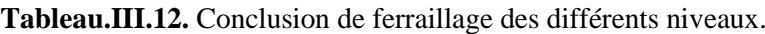

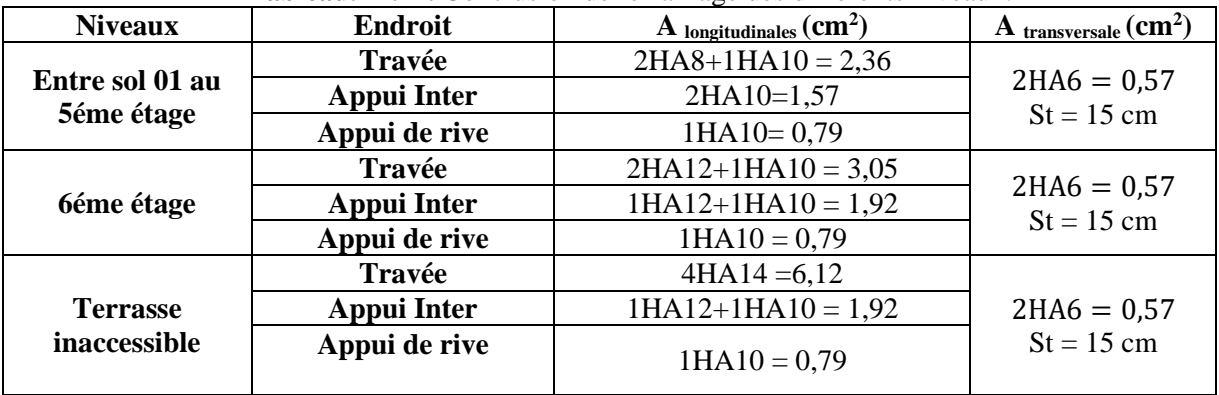

# ➢ **Schéma de ferraillage**

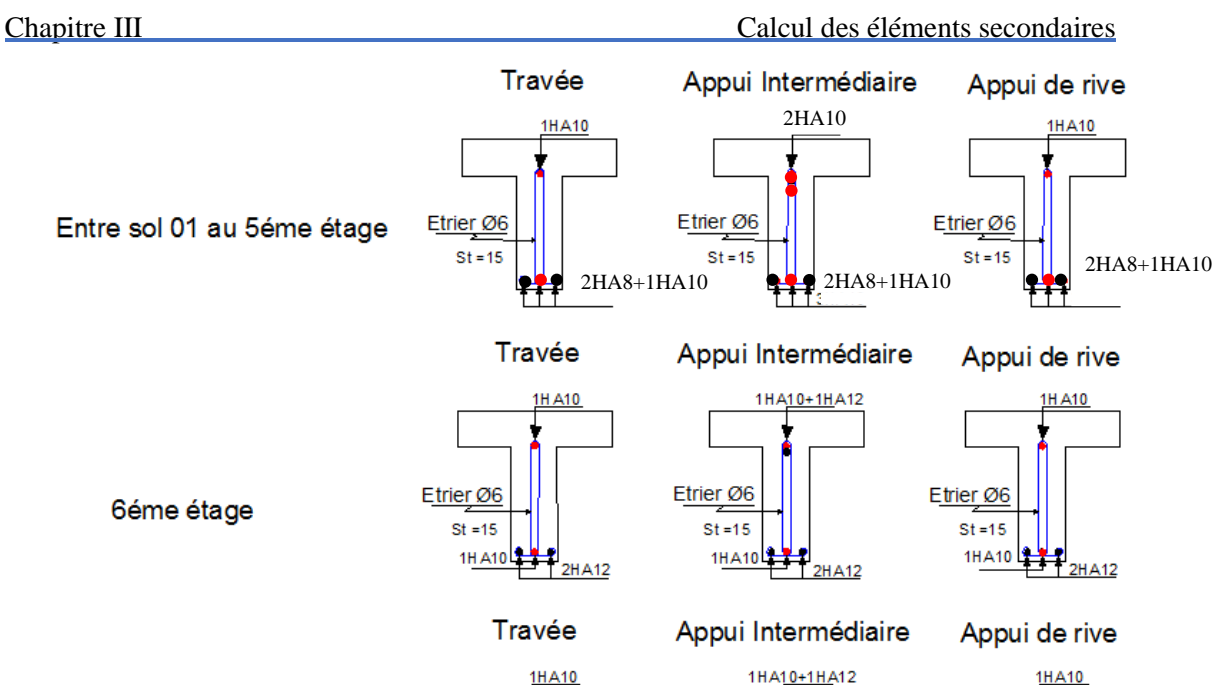

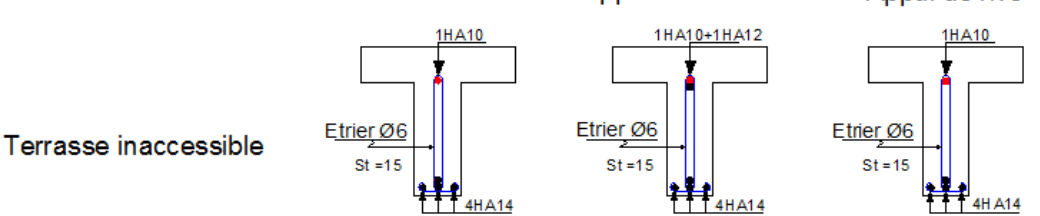

**Figure.III.9.** Schéma de ferraillage des poutrelles.

# **III.1.1.6. Etude de la dalle de compression**

 $L_0=65cm$ 

Soit : 
$$
\begin{cases} A_{\perp} = \frac{410}{fe} \\ A_{\text{II}} = \frac{A_{\perp}}{2} \end{cases}
$$
 fe=235MPA

 $A_{\perp}$ : 5 $\phi$ 5/ml  $\rightarrow$  s<sub>t</sub> = 20 cm  $\leq$  20 cm ... CBA  $A_{11}$ : 4 $\phi$ 5/ml  $\rightarrow$  s<sub>t</sub> = 25 cm  $\leq$  30 cm ... CBA

Pour faciliter la mise en œuvre on utilise un treillis soudé

Maille carrées (150 × 150)  $mm<sup>2</sup>$ 

# **III.1.2. Dalles pleines :**

Ce type de plancher est utilisée essentiellement quand le plancher creux ne peut pas être utilisé. Les cas qui consistent à utiliser la dalle pleine :

- − Les balcons
- − Q est important.
- − Longueurs de travées importantes.
- − Géométrie de la dalle est complexe.

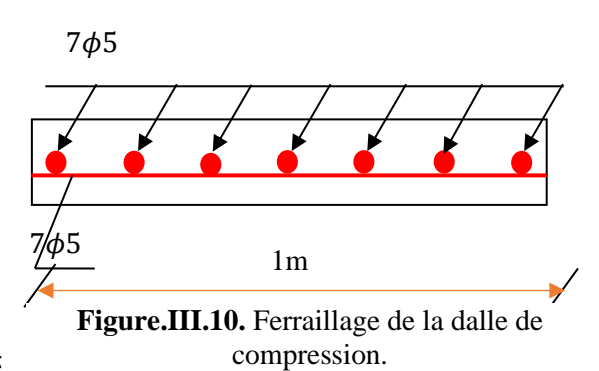

| <b>rapicalisments</b> . Domines des unierents types de danes pienies. |         |       |        |           |         |            |         |  |  |
|-----------------------------------------------------------------------|---------|-------|--------|-----------|---------|------------|---------|--|--|
| <b>Types</b>                                                          | $L_{x}$ | $L_y$ | $\rho$ |           | ELU     | <b>ELS</b> |         |  |  |
|                                                                       | (m)     | (m)   |        | $\mu_{x}$ | $\mu_y$ | $\mu_{x}$  | $\mu_v$ |  |  |
| D <sub>1</sub>                                                        | 1,17    | 4,20  | 0,28   |           |         |            |         |  |  |
| $\mathbf{D2}$                                                         | 1,17    | 3,00  | 0,39   |           |         |            |         |  |  |
| D <sub>3</sub>                                                        | 1,17    | 2,70  | 0,43   | 0,1062    | 0,2500  | 0,1087     | 0,3077  |  |  |
| D <sub>4</sub>                                                        | 1,17    | 1,3   | 0,9    | 0,0456    | 0,7834  | 0,0528     | 0,8502  |  |  |
| D <sub>5</sub>                                                        | 1,3     | 4,00  | 0,33   |           |         |            |         |  |  |
| D <sub>6</sub>                                                        | 0,7     | 4,00  | 0,18   |           |         |            |         |  |  |
| D7                                                                    | 0,7     | 3,20  | 0,22   |           |         |            |         |  |  |
| D <sub>8</sub>                                                        | 0,7     | 4,45  | 0,16   |           |         |            |         |  |  |
| D <sub>9</sub>                                                        | 1,46    | 4,45  | 0,33   |           |         |            |         |  |  |
| <b>D10</b>                                                            | 2,9     | 4,45  | 0,65   | 0,0751    | 0,3613  | 0,0805     | 0,5235  |  |  |
| <b>D11</b>                                                            | 0,7     | 1,17  | 0,60   | 0,0822    | 0,2948  | 0,0870     | 0,4672  |  |  |

−  **Tableau.III.13**. Données des différents types de dalles pleines.

Pour les valeurs de  $\mu$  x et  $\mu$  y(voir ANNEXE 2)

On va étudier le type D1 la dalle en 3 appuis :

#### **III.1.2.1. Calcul des sollicitations à L'ELU**

#### **Évaluation des charges**

.

On a:  $\int G = 4.43 \, KN/m^2$  $Q = 3.5KN/m^2$ 

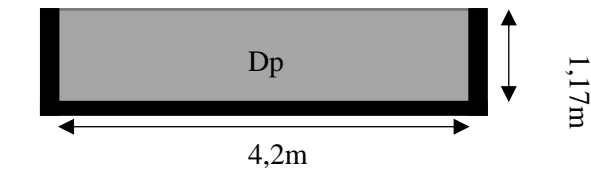

Figure.III.11. Dalle (D1)

 $q_u = (1.35 \text{ } G + 1.5 \text{ } Q) \times 1 \Rightarrow q_u = 11,23 \text{ KN/mL}$ 

 $q_s = (G + Q) \times 1 \Rightarrow q_s = 7,93KN/ml$ 

$$
\rho = \frac{lx}{ly} = \frac{1,17}{4,2} = 0,2785 < 0,4
$$
\n
$$
\text{On a Lx = 1,17} < \text{Ly}/2 \Rightarrow \begin{cases} \text{M0x} = \frac{\text{q1x}^2\text{ly}}{2} - \frac{2\text{q1x}^3}{3} \\ \text{Moy} = \frac{\text{q1x}^3}{6} \end{cases}
$$
\n
$$
\begin{cases} \text{M0x} = \frac{11,23 \times 1,17^2 \times 4,2}{2} - \frac{2 \times 11,23 \times 1,17^3}{3} = 20,29 \text{ KN.m} \\ \text{Moy} = \frac{11,23 \times 1,17^3}{6} = 3 \text{ KN.m} \end{cases}
$$

## ➢ **Correction des moments compte tenue de l'encastrement**

Comme la dalle est semi encastrée dans les appuis les moments M<sub>0</sub>calculés doivent être corrigés

En travées :

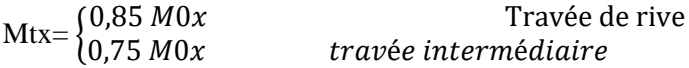

En appuis :

 $\text{May=} \text{Max}=$   $\begin{bmatrix} 0.5 & M0x & appuis \\ 0 & 2Mav & gymuis & do \end{bmatrix}$  $0,3Mox$  appuis de rive

En travée : Mtx=0,85M0x= 17,25Kn.m

MTy= 2,55 KN .m

En appuis : Max=10,46 Kn.m

May= 1,5 KN.m

#### **III.1.2.2. Ferraillage**

Le calcul des armatures se fait à la flexion simple pour une bande de 1m de largeur, on a :

 $b = 100$  cm; h = 12 cm; c = 3 cm; f<sub>c28</sub> = 25 MPa ; f<sub>e</sub> = 400 cm ; d = 9 cm.

**En travée :**

$$
\mu_{bu} = \frac{M_u^t}{b \times d^2 \times f_{bu}} = \frac{17,25 \times 10^{-3}}{1 \times (0,09)^2 \times 14,2} = 0.150
$$

 $\mu_{bu}$  < 0,186 ⇒ On est donc dans le pivot A

$$
f_{st} = \frac{f_e}{\gamma_s} = 348 \, MPa
$$

 $\mu_{bu} \le 0.150 \Rightarrow A' = 0, \alpha = 1.25[1 - \sqrt{1 - 2\mu_{bu}}] \Rightarrow \alpha = 0.204$ 

 $z = (1 - 0.4\alpha) d \Rightarrow z = (1 - 0.4 \times 0.204) \times 0.09 \Rightarrow z = 0.0827m$ 

$$
A_x^t = \frac{M_u^t}{f_{st} \times z} = \frac{17,25 \times 10^{-3}}{348 \times 0,0827} = 6 \times 10^{-4} m^2 = 6 \, cm^2 / ml
$$

D'une manière identique, on fait le calcul du ferraillage au niveau des appuis selon le sens  $l_x$ , et on trouve les résultats présentés dans le tableau suivant :

| <b>Type</b>    |       | <b>Endroit</b> | М      | $\mu_{bu}$ | $\alpha$ | Z      | A <sup>cal</sup> | A <sub>min</sub>          | Achoisi       | $S_t$           |
|----------------|-------|----------------|--------|------------|----------|--------|------------------|---------------------------|---------------|-----------------|
|                |       |                | (kn.m) |            |          | (m)    | $\rm (cm^2)$     | $\rm \left( cm^2 \right)$ | $\text{cm}^2$ | $\mathbf{(cm)}$ |
|                |       | Travée         | 17,24  | 0,150      | 0,205    | 0,0826 | 6,00             | 0.96                      | $6HA12=$      | 16              |
|                |       |                |        |            |          |        |                  |                           | 6.79          |                 |
| D <sub>1</sub> | $X-X$ | Appui          | 10,15  | 0,0884     | 0,116    | 0,0858 | 3,39             | 0.96                      | $4HA12=$      | 25              |
|                |       |                |        |            |          |        |                  |                           | 4,52          |                 |
|                |       | Travée         | 8,30   | 0,0723     | 0,0940   | 0,0866 | 2,75             | 0.96                      | $4HA10=$      | 25              |
|                |       |                |        |            |          |        |                  |                           | 3,14          |                 |

Tableau.III.14. Sollicitation est ferraillage.

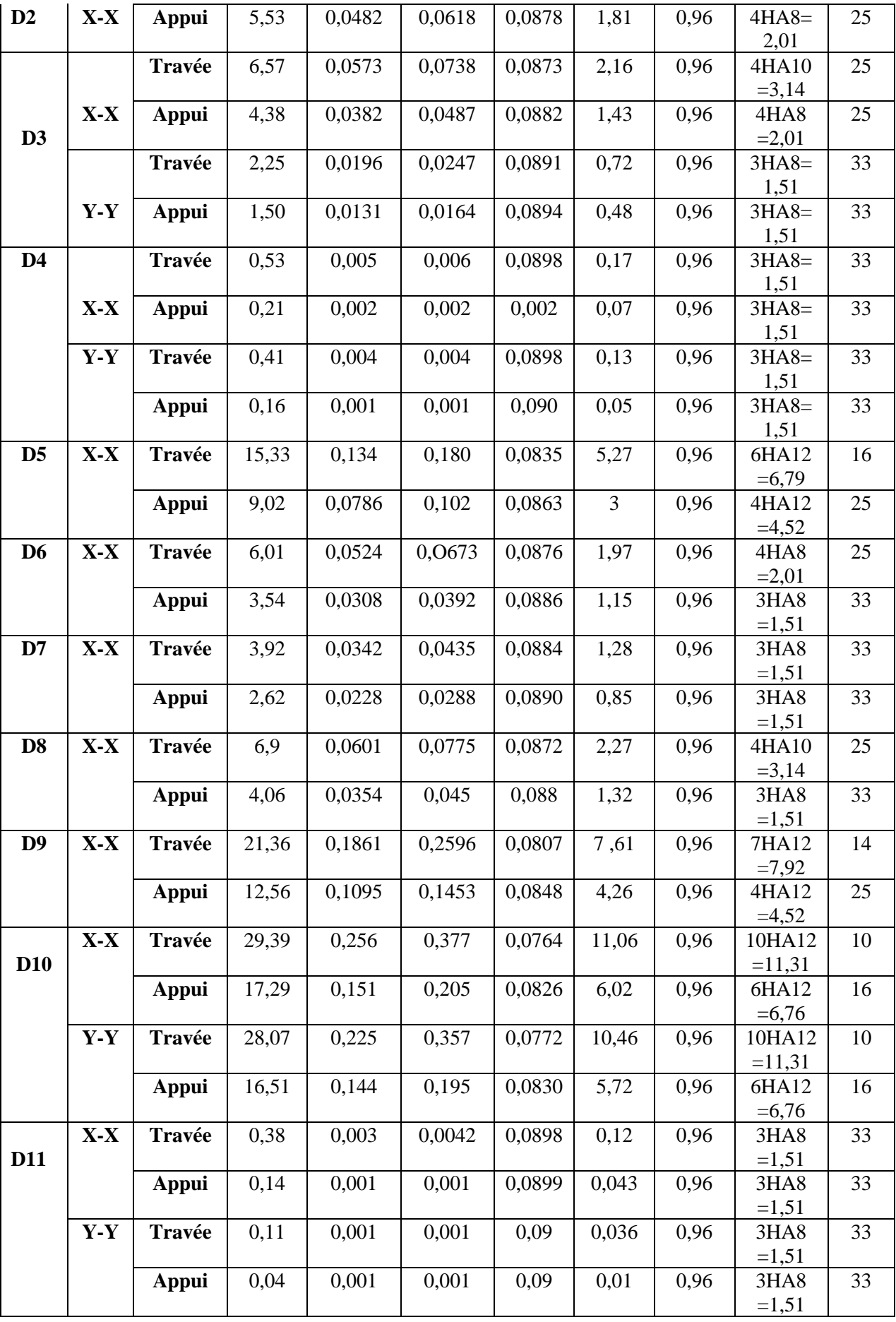

#### **Condition de non fragilité**

$$
\begin{cases}\n\rho < 0,4 \\
e = 12cm\n\end{cases}
$$
Atmin =  $\rho_0 \times b \times e$ 

 $\rho_0$ : coefficient qui dépend du type d'acier utilisé.

 $\rho_0 = 0,0008$  **→** Acier FeE400

Atmin =  $0,0008 \times 100 \times 12 = 0,96$  cm<sup>2</sup>

At>Atmin ……………… verifier

on ferreille avec At

On prend Atx=  $6HA12= 6,79$  cm<sup>2</sup>/ml

Aty= $\frac{6.79}{4}$  = 1,6975 cm<sup>2</sup>  $\rightarrow$  Aty= 4HA10 = 3,14 cm<sup>2</sup>/ml

#### − **Vérification de l'effort tranchant**

On doit vérifier que :

$$
\tau_u = \frac{V_u}{b \times d} \le \tau_{adm} = \frac{0.07 f_{c28}}{\gamma_b} = \frac{0.07 \times 25}{1.5} = 1.17 MPa
$$

On a :

 = × 2 × 4 <sup>4</sup> + <sup>4</sup> = 11,23 × 1,17 2 × 4,2 4 (4,2) <sup>4</sup> + (1,17) <sup>4</sup> ⇒ = 6,57 = 6,57 × 10−3 <sup>1</sup> <sup>×</sup> 0.09 <sup>=</sup> 0,073 <sup>≤</sup> <sup>=</sup> 1,17 … … … … … … … … ééⅇ.

donc on n'a pas besoin d'utiliser des armatures transversales.

# **Espacement des armatures**

- $\frac{100}{5}$  = 20cm <min (3e;33cm) = 33cm
- − **Vérification à L'ELS**

#### **Calcul des charges :**

On a: 
$$
\begin{cases} G = 4.43 \, KN/m^2 \\ Q = 3.5 \, KN/m^2 \end{cases}
$$

 $q_s = G + Q \Rightarrow q_s = 7.93 \text{ KN/ml}$ 

**Calcul des moments isostatiques :**

$$
\Rightarrow \begin{cases} M_0^x = 14{,}32 \, KN.m \\ M_0^y = 2{,}12 \, KN.m \end{cases}
$$

**Calcul des moments en travée corrigés :**

$$
\begin{cases} M_t^x = 0.85 \times M_0^x = 0.85 \times 14.32 = 12,17KN.m \\ M_t^y = 0.85 \times M_0^y = 0.85 \times 2,12 = 1,8KN.m \end{cases}
$$

**Sens x-x** 

**La vérification de la contrainte dans le béton.**

$$
\sigma_{bc} = \frac{M_{ser}y}{I} \leq \sigma_{bc}
$$

$$
A_x = 6.79 \, \text{cm}^2 \, ; b = 100 \, \text{cm} \, ; d = 9 \, \text{cm}
$$

$$
\frac{b}{2}y^2 + 15 \times A_s \times y - 15 \times A_s \times d = 0
$$

 $\Rightarrow$  50y<sup>2</sup> + 101,85y - 916,65 = 0  $\Rightarrow$  y = 3,22 cm

$$
I = \frac{b}{3}y^3 + 15A(d - y)^2 \qquad I = 4119,62 \, \text{cm}^4
$$

 $\sigma bc = 9.53 Mpa \leq \overline{\sigma bc} = 15 Mpa \rightarrow Pa$  as de risque d'écrasement de béton

| <b>Endroit</b> |       | $M_s$ (KN.m) | $Y$ (cm) | $I$ (cm <sup>4</sup> ) | $\sigma_{bc} \leq \overline{\sigma_{bc}}$ (Mpa) | Obs.     |
|----------------|-------|--------------|----------|------------------------|-------------------------------------------------|----------|
| Travée         | $X-X$ | 12,17        | 3,22     | 4119,62                | 9,53<15                                         | Vérifiée |
|                | Y-Y   | 1,8          | 4.96     | 14436,8                | 0,61 < 15                                       | Vérifiée |

**Tableau** III.15. Tableau des vérifications à l'ELS.

## ➢ **État limite de déformation**

Si les conditions suivantes sont vérifiées le calcul de la flèche n'est pas nécessaire**.**

1. 
$$
\frac{h}{l_x} > \max(\frac{3}{80}; \frac{M_x^t}{20 \times M_{0x}}) \Leftrightarrow 0,103 > 0,042
$$
........ Vérifié. *BAEL91 (Art.L.IV,10)*  
2.  $\frac{A_s}{b \times d_x} \le \frac{2}{f_e} \Leftrightarrow 0,0075 > 0.005$ .................Non.Vérifié.

Les conditions des flèches ne sont pas vérifiées dans les deux sens donc on doit effectuer une vérification à de la flèche.

 $\overline{a}$ 

Suivant la même procédure donnée dans le calcul des poutrelles on trouve :

$$
\rho = \frac{A_t}{b \times d} = \frac{6.76}{100 \times 9} = 0.007511 \quad ; \, y = 3.38 \text{cm}; \, I = 4489.8 \text{ cm}^4; \, \lambda_i = 2.796 \quad ; \quad \lambda_v = 1.118
$$

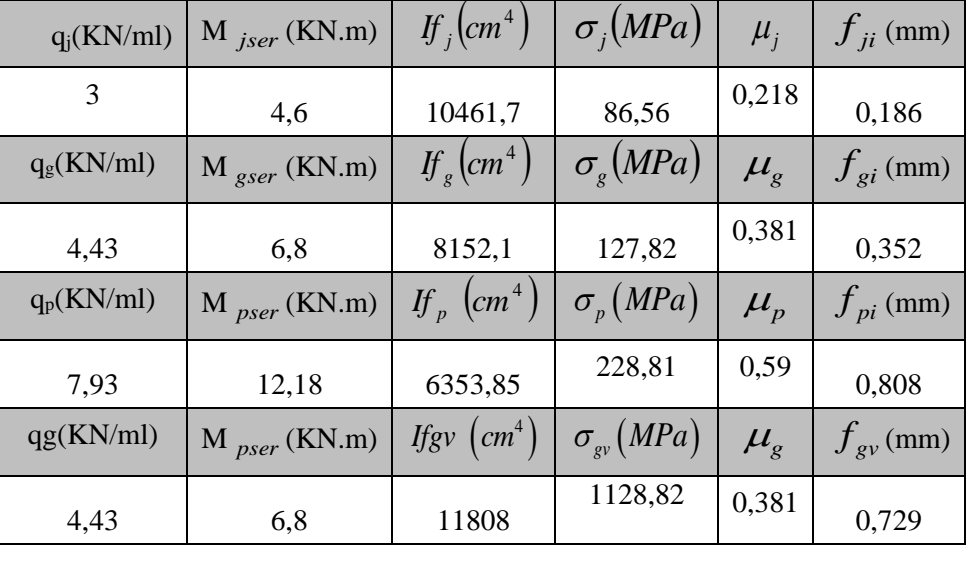

*Tableau* III.16. *Calcul de la flèche de la dalle pleine.*

 $\Delta f = (f_{gv} - f_{ji}) + (f_{pi} - f_{gi}) = 0,9997 \, mm$ 

$$
\Rightarrow \Delta f > \overline{f} = 2.34 \, mm \, \dots \, \dots \, \text{la}
$$
 flèche est vérifie

#### **III.1.2. Schéma de ferraillage :**

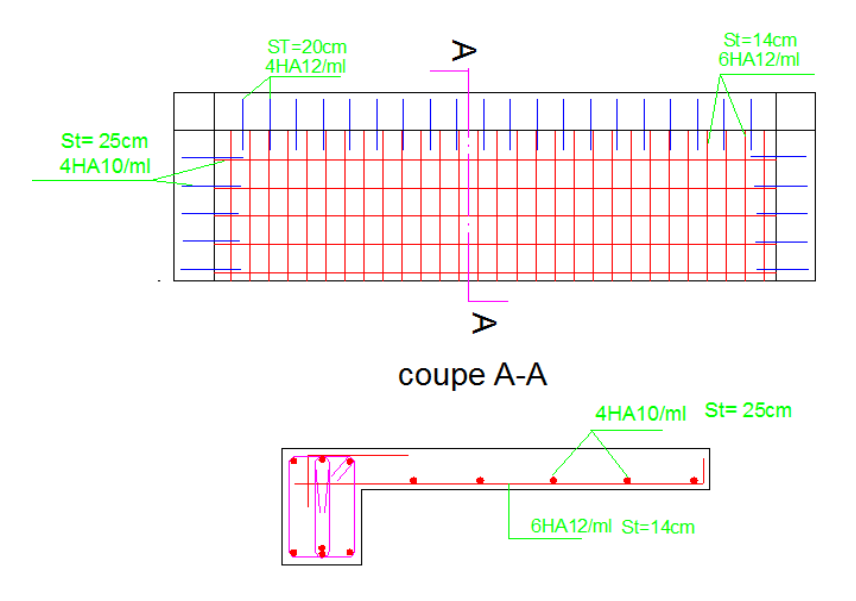

Figure.III.12. Schéma de ferraillage de la dalle au 3 appuis

# **III.2. Étude des escaliers**

Afin de permettre le passage d'un niveau à un autre dans un immeuble, on a besoin D'un moyen qui s'agissait des escaliers. Le dimensionnement de ces derniers dépend de leurs Modes d'appuis et du type de leurs usages.

# **1) Premier type d'escalier :**

#### **III.2.1. Calcul des sollicitations :**

#### a). **1ère et 3ème volée :**

GV=9,92 kn/m², GP= 6,52 Kn/m², Q=2.5 Kn /m² .

#### **Combinaison de charge**

Tableau. III.17. Chargement sur la volée (ELS ,ELU)

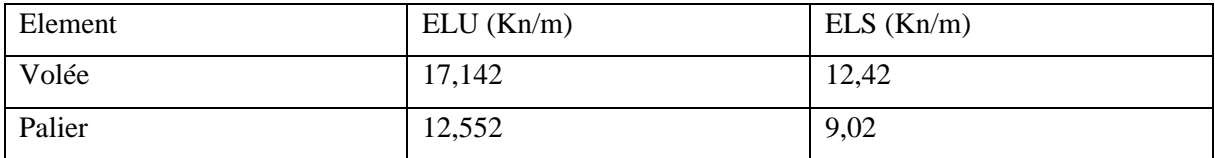

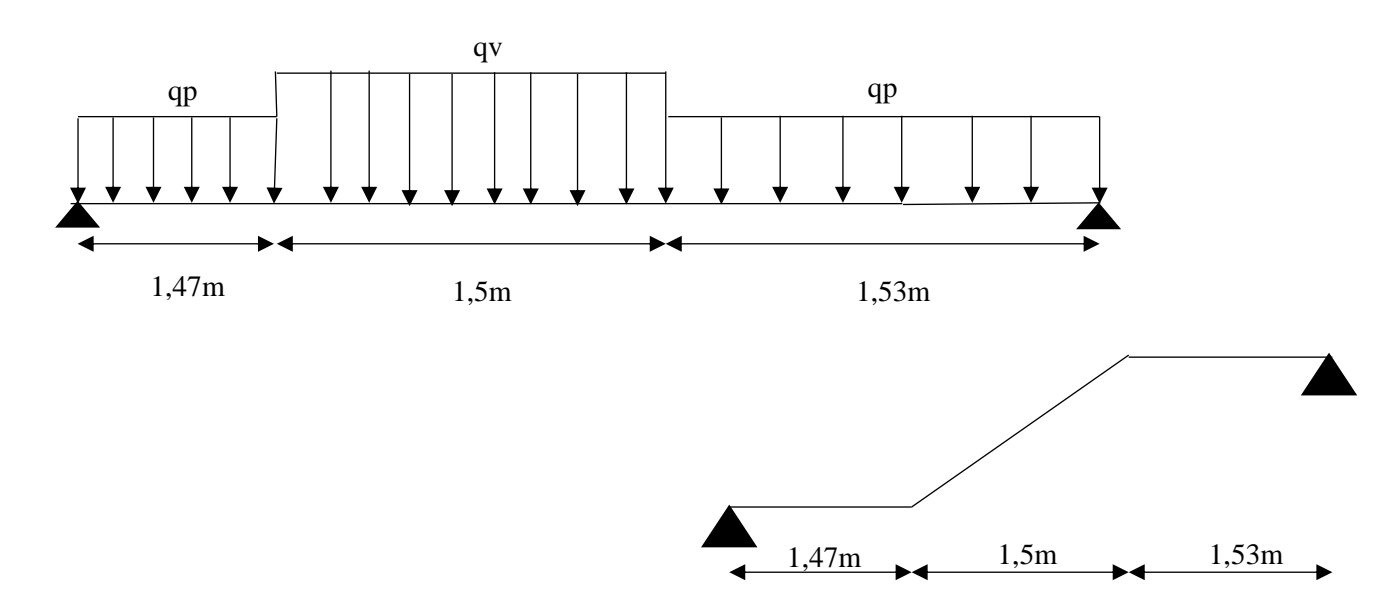

Figure. III.13**.** Schéma statique des volées 1 et 3

#### **Calcul des réactions d'appuis**

$$
\sum F/x = 0 \Leftrightarrow R_B + R_A = 1.5q_v + 3q_p = 63.37 \; kn/m
$$

$$
\sum M/_{A} = 0 \iff R_{A} = 31,73 \; KN \quad ; \; \sum M/_{B} = 0 \iff R_{B} = 31,64 \; KN
$$

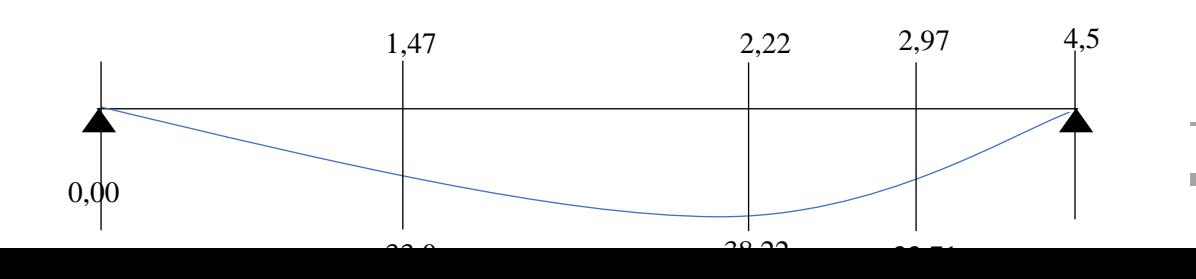

► Moments en través : 
$$
M_t = (0.75; 0.85) M_0 = \begin{cases} ELU: 28,665KN.m \\ ELS: 23,502KN.m \end{cases}
$$

$$
\triangleright \quad \text{Moment en appui} \quad : \ M_a = (-0.5 \, ; -0.4) \, M_0 \ = \begin{cases} ELU: \ -19.11 \, KN.m \\ ELS: \ -11.06 \, KN.m \end{cases}
$$

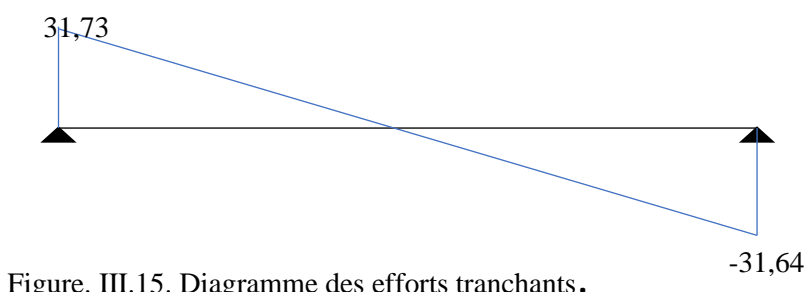

➢ L'effort tranchant :

Vu= 31,73 KN.

Figure. III.15. Diagramme des efforts tranchants.

#### **III.2.2. Ferraillage**

Le ferraillage se fait à la flexion simple avec  $M_t^{max}$  en travée pour une section  $(b \times e) = (1m \times 0,2)$ ; la même chose pour le ferraillage aux appuis avec  $M_a^{max}$ .

Tableau.III.18. Ferraillage de la volée (1 et 3)

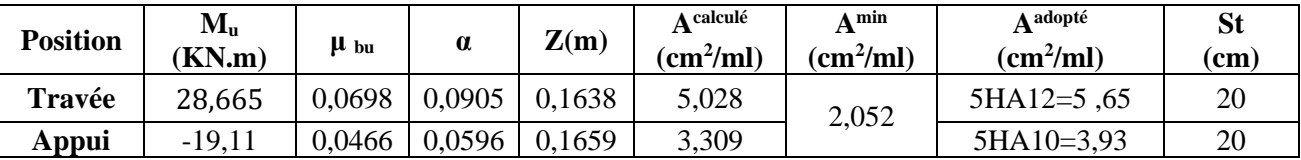

#### **Les armatures de répartition :**

Il faut mettre des armatures de répartition (fissuration) dans le sens secondaire :

 $Ar_t = \frac{A_{princip}}{A}$  $\frac{1}{4}$  = 1,4125 cm<sup>2</sup>/ml  $\rightarrow$  on pend Ar<sub>t</sub> = 4HA8=2,01 cm<sup>2</sup>/ml

 $Ar_a = \frac{A_{princip}}{4}$  $\frac{1}{4}$  (noting)  $\frac{1}{4}$  on pend Ar<sub>a</sub> = 4HA8 = 2,01 cm<sup>2</sup>/ml

**III.2.3. Verification: Vérification à l'ELU**

➢ **La condition de non fragilité**

A<sub>min</sub> = 0,23×b×d× $\frac{ft28}{F_0}$  $\frac{12.6}{Fe}$ =2,053cm<sup>2</sup>; A<sub>min</sub><A<sub>cal</sub>  $\rightarrow$  vérifiée.

# **L'effort tranchant**

D'après le **CBA 93 (art A.5.1.1)** la contrainte de cisaillement doit être inférieure à la

Contrainte admissible de cisaillement. Vu =31,73 Kn.

La fissuration peu nuisible :  $\tau u \leq \bar{\tau} u$ .  $\rightarrow \bar{\tau} u = \min(0, 2 \times \frac{f \circ \bar{f}}{g \cdot h})$  $\frac{\partial f}{\partial p}$ ;5 MPA)

$$
\tau
$$
u= $\frac{Vu}{b \times d}$  MPA = 0,1866 mpa  $\tau$ u= 3,33 mpa.

**Espacement des barres**

**-armatures longitudinales :**  $St = 20cm \le min(3 e, 33cm) = 33cm$ **-armatures transversales :**  $St = 25cm \le min(4 \text{ e}, 45cm) = 45cm$ 

#### **Vérification à l'ELS**

#### ➢ **État limite d'ouvertures des fissures**

L'état de fissuration est peu nuisible, donc aucune vérification à faire.

#### ➢ **Vérification de l'état limite de compression du béton**

 $\sigma_{bc} =$ Mser  $\frac{\partial u}{\partial t} \times y \leq \overline{\sigma}_{bc} = 0.6fc28$ 

Tableau.III.19. Vérification de l'état limite de compression du béton

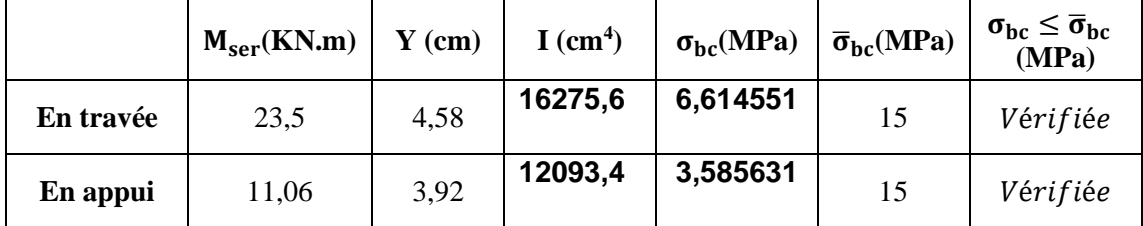

#### **III.2.3. Vérification de la flèche**

La vérification de la flèche est nécessaire si l'une des conditions suivantes n'est pas observée :

1) ⅇ ≥ max ( 3 80 ; 20 <sup>0</sup> ) ==> ⅇ =0,0444 > 0,0375 … … ééⅇ 2) ≤ 2 ➔ *0,00323<0,005………………………………….. Vérifiée*  3) = 4,5 < 8 … … … … … … … … … … … … … … … … … … … . . . . … ééⅇ

Les conditions de non vérification de flèche sont vérifiées donc la vérification de flèche n'est pas obligatoire.

#### **III.2.4. Schéma de ferraillage :**

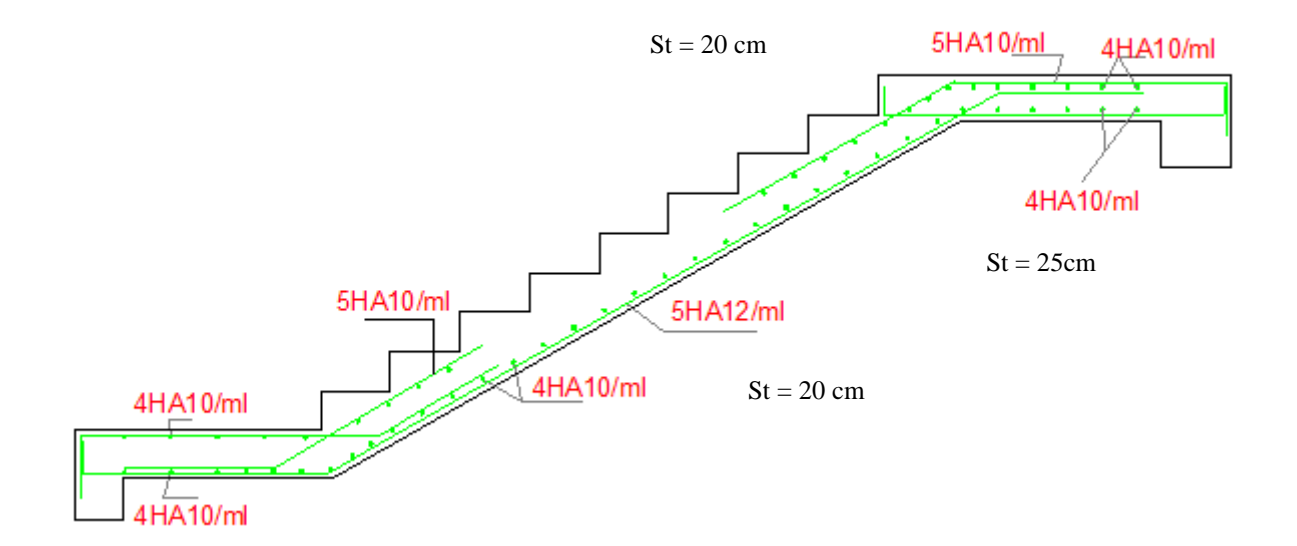

Figure. III.16. Ferraillage du 1er et la 3eme volée

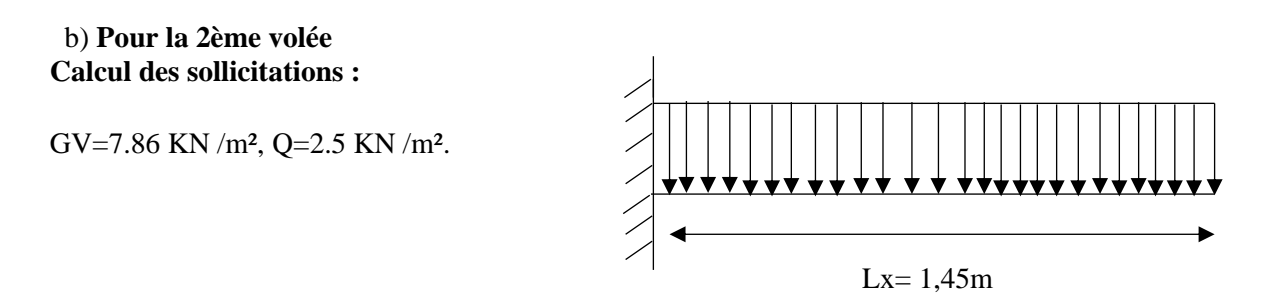

Figure. III.17**.** Schéma statique de la volée

Tableau. III.20. Chargement sur la volée 2 (ELS, ELU)

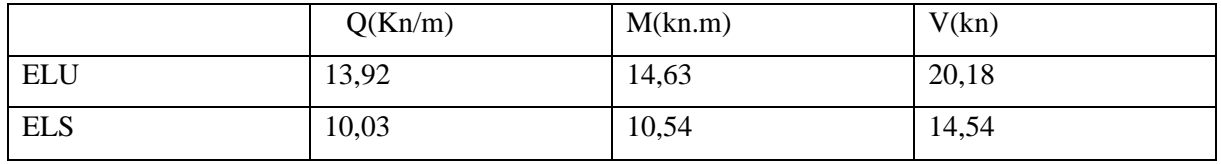

**Ferraillage**

Tableau. III.21. Ferraillage de la 2<sup>eme</sup> volée

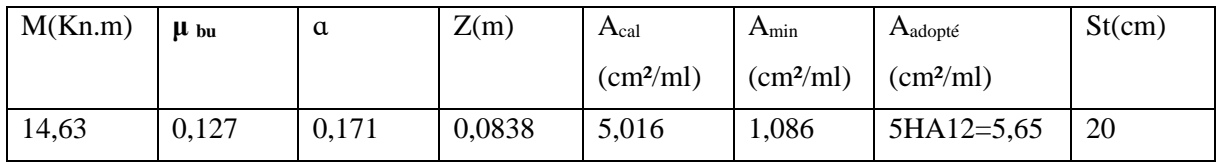

## **Les armatures de répartition :**

Il faut mettre des armatures de répartition (fissuration) dans le sens secondaire :

 $Ar = \frac{A_{principle}}{4} = 1,4125$  cm<sup>2</sup>/ml  $\rightarrow$  on pend Ar<sub>t</sub> = 4HA8=2,01 cm<sup>2</sup>/ml

#### **L'effort tranchant :**

La fissuration peu nuisible :  $\tau u \leq \bar{\tau} u$ .  $\rightarrow \bar{\tau} u = \min (0, 2 \times \frac{f \circ j}{\sigma h})$  $\frac{\partial f}{\partial p}$ ;5 MPA)

$$
\tau
$$
u= $\frac{Vu}{b \times d}$  MPA = 0,224 mpa  $\bar{\tau}$ u= 3,33 mpa.

**Espacement des barres -armatures longitudinales :**  $St = 20cm \leq min(3 e, 33cm) = 33cm$ **-armatures transversales :**  $St = 20cm \le min(4e, 45cm) = 45cm$ 

**Vérification à l'ELS**

**État limite d'ouvertures des fissures**

L'état de fissuration est peu nuisible, donc aucune vérification à faire **Vérification de l'état limite de compression du béton :**

Tableau.III.22. Vérification de l'état limite de compression 2eme volée

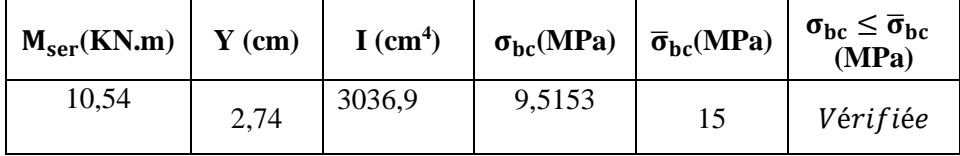

#### **Vérification de la flèche**

La vérification de la flèche est nécessaire si l'une des conditions suivantes n'est pas observée :

1) ⅇ ≥ max ( 3 80 ; 20 <sup>0</sup> ) ==> ⅇ =0,0827> 0,05 … … ééⅇ 2) ≤ 2 ➔ *0,00627<0,005…………………………………..pas Vérifiée*  3) = 4,5 < 8 … … … … … … … … … … … … … … … … … … … . . . . … ééⅇ

Ces conditions ne sont pas vérifiées, Alors la vérification de la flèche est nécessaire.

$$
f \le \bar{f} = \frac{l}{250} = \frac{1450}{250} = 5.8
$$

y=3,15 cm; I=3492,2 cm<sup>2</sup>;  $\rho$ =0,0063;  $\lambda_i$ =3,345;  $\lambda_v$ =1,338.

Tableau. III.23. Calcul de la flèche de la 2éme volée

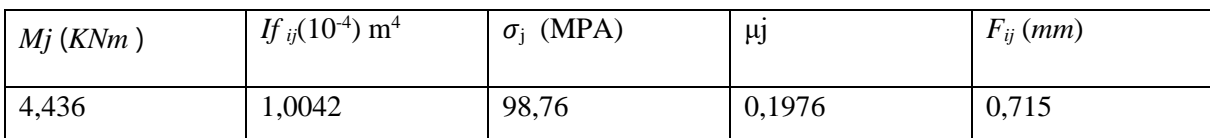

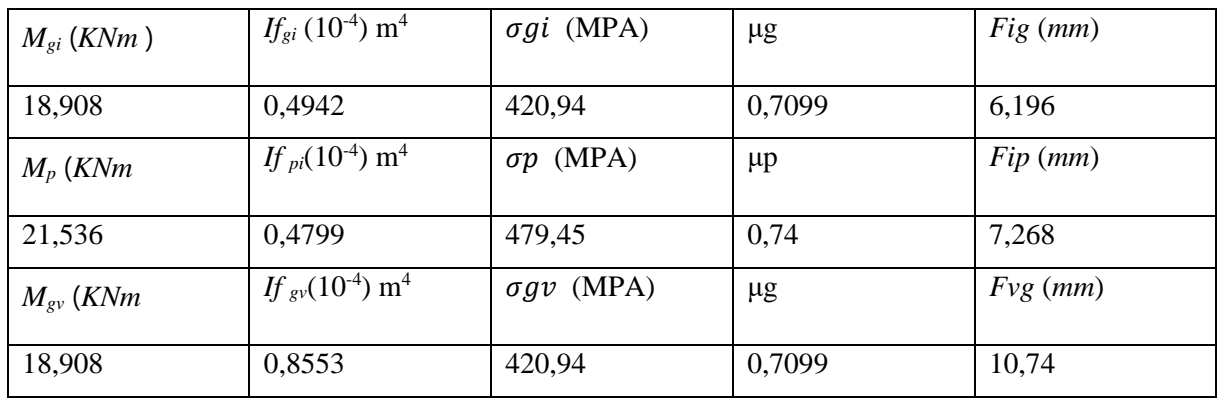

 $\overline{f=f_{gy}-f_{ji}+f_{pi}-f_{gi}}= 11,097$  mm>  $\overline{f}$ =5,8 mm  $\rightarrow$  la flèche n'est pas vérifiée.

On doit augmenter la section du béton : e=15cm

**Charge et surcharge** (après augmentation de l'épaisseur)

G= 8,435 Kn/m²

Q=2,5 Kn/m²

Tableau. III.24. Calcul du chargement après augmentation de l'épaisseur 2eme volée

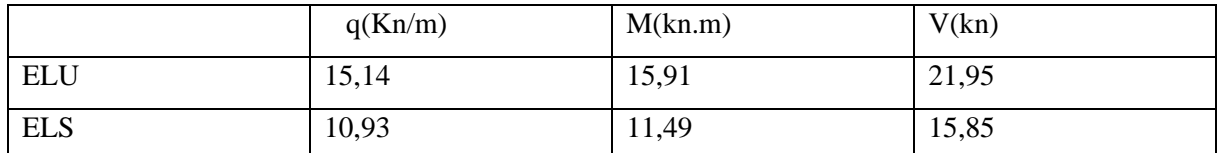

#### **Ferraillage :**

Tableau. III.25. Ferraillage de la 2éme volée

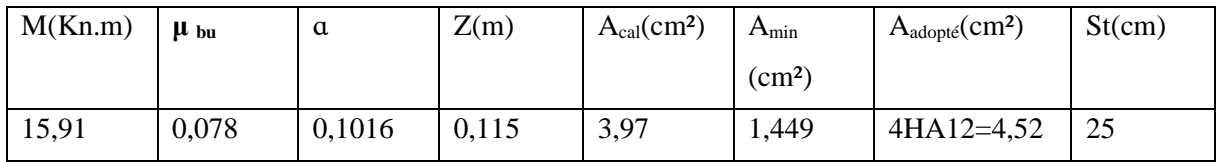

#### **Les armatures de répartition :**

Il faut mettre des armatures de répartition (fissuration) dans le sens secondaire :

$$
Ar = \frac{A_{principle}}{4} = 1,13 \text{ cm}^2/\text{ml} \rightarrow \text{on pend Ar}_t = 3HA8 = 1,51 \text{ cm}^2.
$$

#### **L'effort tranchant :**

La fissuration peu nuisible :  $\tau u \leq \bar{\tau} u$ .  $\rightarrow \bar{\tau} u = \min(0, 2 \times \frac{f \circ j}{\gamma h})$  $\frac{\partial}{\partial y}$ ;5 MPA)

$$
\tau u = \frac{Vu}{b \times d}
$$
 MPA = 0,183 mpa  $\bar{\tau} u = 3,33$  mpa.

**Espacement des barres -armatures longitudinales :**  $St = 25cm \le min(3 e, 33cm) = 33cm$ **-armatures transversales :**  $St = 25cm \le min(4 \text{ e}, 45cm) = 45cm$ 

**Vérification à l'ELS État limite d'ouvertures des fissures** L'état de fissuration est peu nuisible, donc aucune vérification à faire **Vérification de l'état limite de compression du béton :**

➢ Tableau. III.26. Vérification de l'état limite de compression 2éme volée

| $M_{ser}(KN.m)$ | $Y$ (cm) | $I$ (cm <sup>4</sup> ) | $\sigma_{bc} (MPa) \mid \overline{\sigma}_{bc} (MPa)$ |    | $\sigma_{bc} \leq \overline{\sigma}_{bc}$<br>(MPa) |
|-----------------|----------|------------------------|-------------------------------------------------------|----|----------------------------------------------------|
| 11,49           | 3,24     | 5738                   | 6,49                                                  | 15 | Vérifiée                                           |

#### **Vérification de la flèche**

La vérification de la flèche est nécessaire si l'une des conditions suivantes n'est pas observée :

1) ⅇ ≥ max ( 3 80 ; 20 <sup>0</sup> ) ==> ⅇ =0,103> 0,05 … … ééⅇ 2) ≤ 2 ➔ *0,0038<0,005………………………………….. Vérifiée*  3) = 4,5 < 8 … … … … … … … … … … … … … … … … … … … . . . . … ééⅇ

Les conditions de non vérification de flèche sont vérifiées donc la vérification de flèche n'est pas obligatoire.

#### **Schéma de ferraillage :**

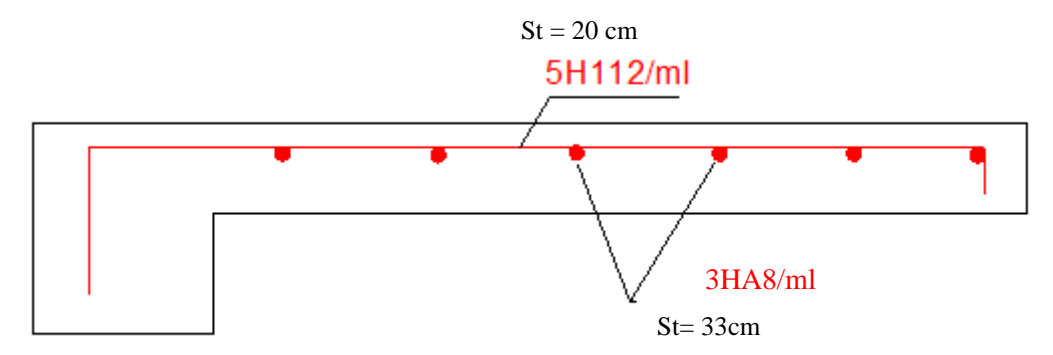

Figure.III.18. Ferraillage de la 2éme volée

## **c)Calcul de la poutre brisée :**

Cette poutre se calcul en flexion simple et en torsion

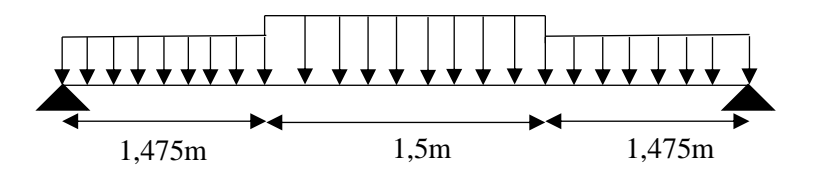

Figure.III.19. Schéma statique de la poutre brisée

#### **Pré dimensionnement**

$$
\frac{L}{15} \le h \le \frac{L}{10} \quad \blacktriangleright \text{ L} = 4,75 \cdot 0,3 = 4,45 \text{ m} \blacktriangleright 29,66 \le h \le 44,5
$$

On prend :  $h = 40cm$ ,  $b = 30cm$ .

#### **Vérification des conditions de RPA :**

$$
\begin{cases}\nb = 30cm \ge 20cm condition \, \text{veif} \, \text{i\,} \\
h = 40cm \ge 30cm condition \, \text{veif} \, \text{i\,} \\
h = \frac{40}{30} = 1.16 < 4 \, \text{condition} \, \text{veif} \, \text{i\,} \\
\text{weif} \, \text{RPA99} \, \text{version 2003 ART.7.5.1.}\n\end{cases}
$$

#### **Les charges transmises à la poutre brisée :**

Charge transmise de la volée 1 et 3 :

C'est la réaction de l'appuis  $R_B$ : q<sub>1</sub>u= 31,64 Kn/ml

q1s= 22,81 Kn/ml

Charge transmise de la volée 2 :  $q_2u = Q \times l = 15,14 \times 1,45 = 21,953$  Kn/ml

$$
q_{2} s = 15,85 \text{ Kn/ml}
$$

#### **Poids propre de la poutre** :

 $gp = 25 \times b \times h = 3$  kn/ml

#### **Calcul de la charge due au poids du mur :**

 $gm = Gm \times \frac{he}{2}$  $\frac{12}{2}$   $\rightarrow$  he= 3,06-0,4= 2,66  $\rightarrow$  Gm= 2,62 kn/m<sup>2</sup>

 $gm=3,5$  Kn/ml

## **ELU:**

$$
q_{eq} = \frac{q_1 \times l_1 + q_2 \times l_2}{l_1 + l_2} + gm + gp \rightarrow L1 = 1,475 + 1,475 = 2,95m ; L2 = 1,5m.
$$

$$
qeq = \frac{31,64 \times 2,95 + 21,953 \times 1,5}{2,95 + 1,5} + 1,35(3 + 3,5) = 37,15
$$
 Kn/m

$$
M^{u}{}_{0}=\frac{qeq\times l^{2}}{8}=91,96
$$
 Kn.m

 $M^{u}t=0,85M_{0}=78,166$  Kn.m

$$
M^ua=0,4M_0=-36,78 \text{ Kn.m}
$$

$$
V = \frac{q \times l}{2} = 82,66
$$
 Kn.

#### **ELS:**

$$
qeq = \frac{^{22,81 \times 2,95 + 15,85 \times 1,5}}{^{2,95 + 1,5}} + 3 + 3,5 = 26,96
$$
 Kn/m

 $M_{0}^s = 66,73$  Kn.m

 $M^st = 0,85M_0 = 56,72$  Kn.m

 $M^s$ a=-0,4 $M_0$ = -26,7 Kn.m.

#### **Ferraillage :**

Tableau. III.27. Ferraillage de la poutre brisée

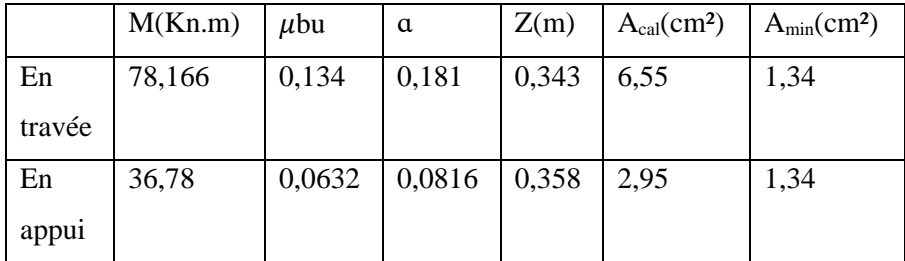

#### **Vérification à l'ELU Vérification à l'effort tranchant**

 $V = 82,66$  Kn.

La fissuration nuisible  $\rightarrow \bar{\tau}_u = \min(0.1 \text{fc28 } ; 4 \text{MPa}) = 2.5 \text{ MPa}$ 

$$
\tau = \frac{v}{b_0 \times d} = 0{,}744 \text{ MPa} < \bar{\tau}_u = 2{,}5 \text{ MPa} .
$$

#### **Espacement des barres :**
St ≤ min (0.9d, 40cm) = 33,3cm

On opte : St=15cm, en zone courante. St=10cm, en zone nodale.

## **Calcul de la poutre brisée à la torsion :**

## **Calcul d'armature a la torsion**

Le moment de torsion provoquer sur la poutre palière est transmis par la volée C'est le moment d'appui.

 $M<sup>torsion</sup> = M<sub>appuis</sub> <sup>escalier</sup> = 36,78 Kn.m$ 

Pour une section pleine on remplace la section réelle par une section creuse équivalente dont L'épaisseur de la paroi est égale au sixième du diamètre du cercle qu'il est possible d'inscrire dans le contour de la section **(Art A.5.4.2 .2.) [CBA93]**

U : périmètre de la section  $\Omega$ : air du contour tracé à mi-hauteur e : épaisseur de la paroi Al : section d'acier

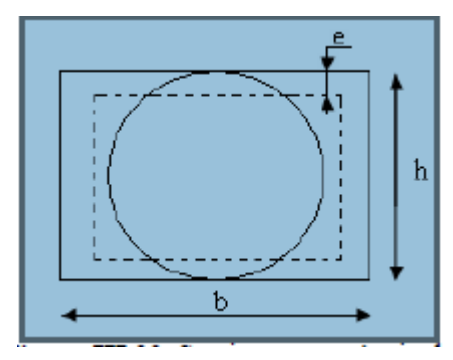

FigureIII.20. Section creuse équivalente

 $e=\frac{\phi}{\epsilon}$  $\frac{\varphi}{6}$   $\rightarrow$   $\phi$  = min (b,h) = 30cm  $\rightarrow$  e= 5cm

 $U=2\times[(b-e)+(h-e)]=1,2$  m

 $\Omega = (b-e) \times (h-e) = 0,0875 \text{ m}^2$ .

Al= $\frac{Mtors \times U}{2 \times \Omega \times fst}$  = 7,25cm<sup>2</sup>

# **Choix des armatures En travée**

 $A_t = A_l^{FS} + A_l^{tors/2}$ At =  $6,55+3,625=10,17$  cm<sup>2</sup>  $\rightarrow$  on prend 3HA16+3HA14=10,65 cm<sup>2</sup> **En appui :** Aa= 2,95+3,625= 6,54cm<sup>2</sup>  $\rightarrow$  on prend 3HA14+2HA12= 6,88 cm<sup>2</sup>

**Calcul des armatures transversales** :

Soit St =15cm **Flexion simple :** At $\geq \frac{0.4 \times b \times st}{fe} = 0.45$  cm<sup>2</sup>

**Torsion:**

Atmin=0,003 $\times$  st  $\times$  b= 1,35 cm<sup>2</sup>

At= $\frac{Mtu \times st \times \gamma s}{2 \times f e \times \Omega}$ =0,906 cm<sup>2</sup>

D'ou At= 1,35+0,45=1,8 cm² on prend 4HA8=2,01 cm²

## **Vérification de l'état limite de compression de béton**

Onvérifie :

 $\sigma_{bc} =$ Mser  $\frac{\overline{a}}{I} \times y \leq \overline{\sigma}_{bc} = 0.6fc28$ 

TableauIII.28. Vérification a l'ELS de la poutre brisée

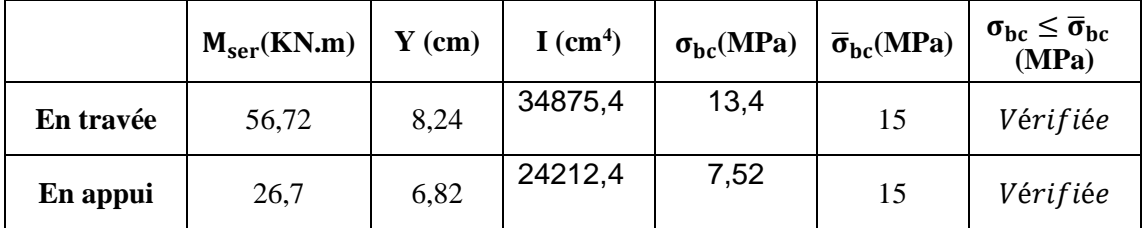

## **Vérification de la flèche**

La vérification de la flèche est nécessaire si l'une des conditions suivantes n'est pas observée :

1) ℎ  $\frac{1}{l} \geq \max$ 1  $\frac{1}{16}$ ;  $M_t$  $\frac{1}{10 M_0}$  ==> ℎ  $\frac{1}{l}$ =0,08988> 0,0 ... ... vérifiée 2)  $\frac{A}{h}$  $\frac{A}{bd} \leq \frac{2}{f_e}$  ➔ *0,0038<0,005………………………………….. Vérifiée*  3) = 4,45 < 8 … … … … … … … … … … … … … … … … … … … . . . . … ééⅇ

Les conditions de non vérification de flèche sont vérifiées donc la vérification de flèche n'est pas obligatoire.

## **Schéma de ferraillage :**

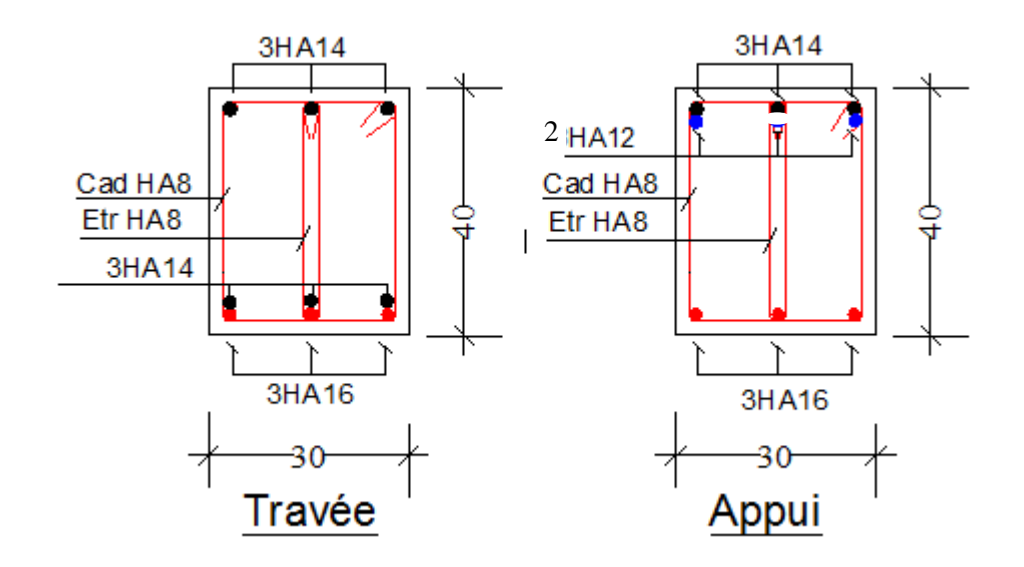

Figure. III.21. Ferraillage de la poutre brisée

## **2) Deuxième type de l'escalier :**

GV=9,92 kn/m², GP= 6,52 Kn/m², Q=2.5 Kn /m² .

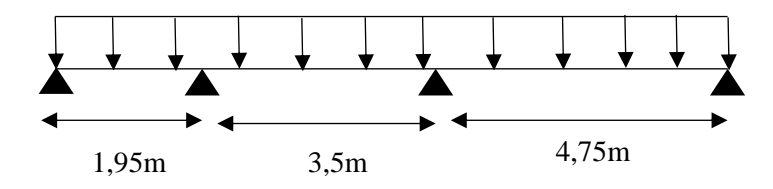

Figure. III.22. Schéma statique de l'escalier 2

Ce tableau résume les sollicitations et le ferraillage du 2éme type d'escalier :

Tableau. III.29. Ferraillage de la volée

|                        | $\mathbf{M}_{\mathbf{u}}$ |       | min         | A adopté    | <b>St</b> | répartition<br>A | St <sup>'</sup> |
|------------------------|---------------------------|-------|-------------|-------------|-----------|------------------|-----------------|
| <b>Position</b>        | (KN.m)                    | (KN)  | $(cm^2/ml)$ | $(cm^2/ml)$ | (cm)      | $\rm (cm^2/ml)$  | (cm)            |
| Travée                 | 32,64                     |       |             | 6HA12=6,79  | 16        | $4H A 10=3,14$   | 25              |
| Appui<br>intermédiaire | $-25,5$                   | 46,08 | 2,052       | 5HA12=5,65  | 20        | $4H A 10=3,14$   | 25              |
| Appui de<br>rive       | $-4,9$                    |       |             | 5HA10=3,93  | 20        | $4H A 10=3,14$   | 25              |

**Schéma de Ferraillage :** 

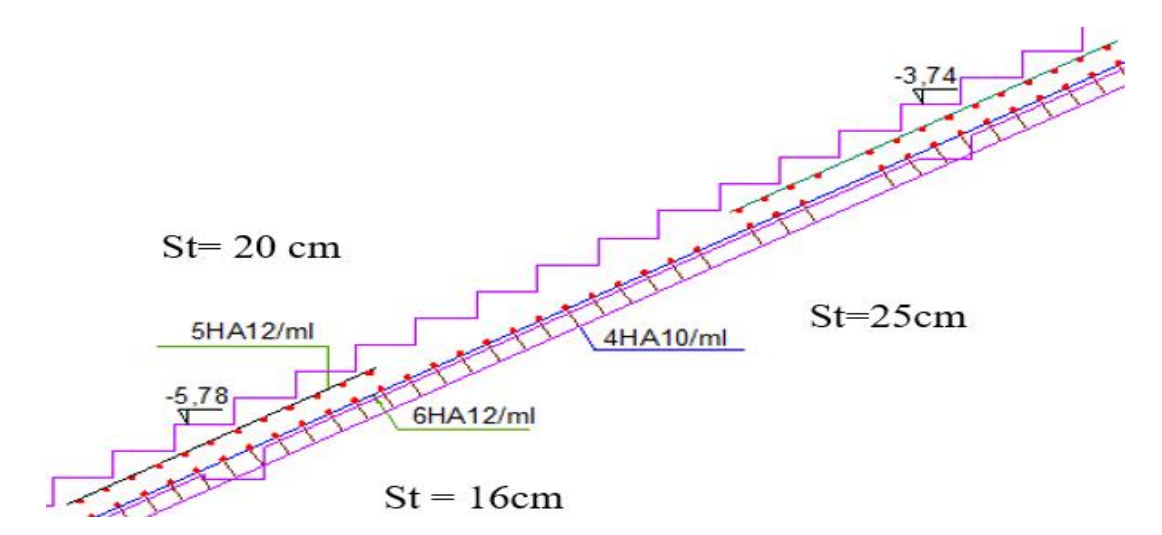

Figure.III.23. Schéma de ferraillage escalier type 02

**Calcul de la poutre sur qui se repose la volée :**

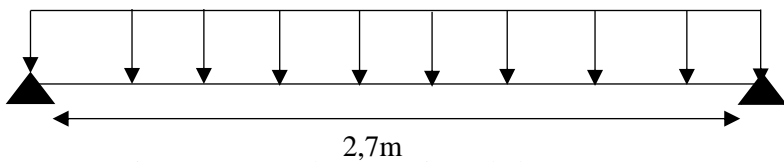

Figure.III.24. Schéma statique de la poutre

## **Pré dimensionnement**

$$
\frac{L}{15} \le h \le \frac{L}{10} \quad \blacktriangleright \text{ L} = 3-0, 3=2, 7\text{ m} \blacktriangleright 18 \le h \le 27
$$

On prend :  $h = 30cm$ ,  $b = 35cm$ .

Ce tableau résume les sollicitations et le ferraillage de la poutre :

Tableau.III.30. Ferraillage de la poutre

| <b>Position</b> | $\mathbf{M}_{\mathbf{u}}$<br>(KN.m | (KN) | $A_{cal}$<br>$\rm (cm^2)$ | ⊾ min<br>(cm <sup>2)</sup> | <b>∆</b> adopté<br>$\rm \left( cm^{2}\right)$ | trans<br>$\rm \left( cm^2 \right)$ | St'<br>(cm |
|-----------------|------------------------------------|------|---------------------------|----------------------------|-----------------------------------------------|------------------------------------|------------|
| Travée          | 63                                 |      | 6,14                      | 1,159                      | 3HA14+2HA12=6,88                              | $3H A 8=1,51$                      | 20         |
| Appui           | 9,45                               | 93,3 | 0.858                     |                            | $3HA10=2,36$                                  | $3H A 8=1,51$                      |            |

**Schéma de ferraillage :**

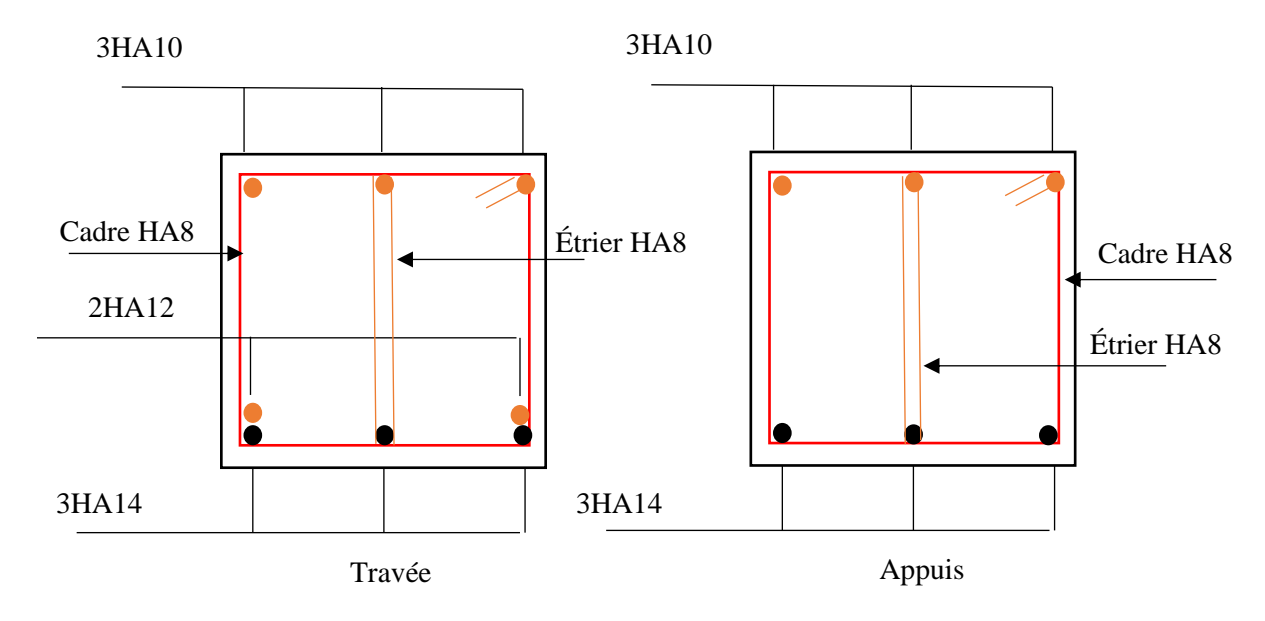

Figure.III.25. Schéma de ferraillage de la poutre

# **III.3. Etude de l'acrotère**

L'acrotère est un élément de sécurité au niveau de la terrasse, il forme une paroi contre toute chute. Il est considéré comme une console encastrée à sa base, soumise à son poids propre (G), à une surcharge horizontale due à la main courante  $(Q)$  et à une force sismique  $(F_p)$ .

Le calcul se fera en flexion composée au niveau de la section d'encastrement pour une bande de 1 mètre linéaire. Les dimensions de l'acrotère sont données dans la **Figur**e suivante ;

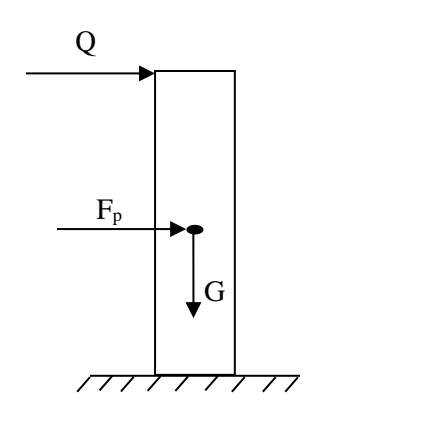

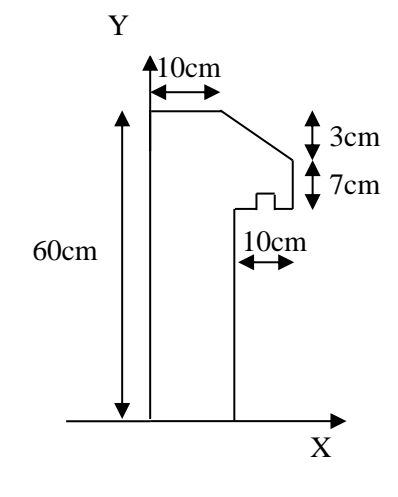

**Figure.III.27**. Hypothèses de calcul.

**Figure. III.26**. Coupe transversale de l'acrotère

- − Le calcul se fera pour une bande de 1 ml.
- − La fissuration est considérée préjudiciable (FN).
- − L'acrotère sera calculé en flexion composée.

# **III.3.1. Evaluation des charges et surcharges**

L'évaluation des charges sur l'acrotère est définie dans le chapitre 2

| <b>Hauteur</b><br>$\mathbf{m}$ | <b>Enduit de</b><br>ciment (KN/ml) |       | (KN/ml) | (KN/ml) |  |
|--------------------------------|------------------------------------|-------|---------|---------|--|
| 0,60                           | 0.6                                | 1.713 | 00,1    | 2,313   |  |

**Tableau.III.31.** Evaluation des charges et surcharges sur l'acrotère.

## **Force sismique**

La force sismique est donnée par la formule suivante :

F<sup>p</sup> = 4 ×A ×Cp× Wp……………………………**RPA99/2003 (Art 6.2.3)**

Avec ∶ { A = 0,15 (zone IIa): coefficient d ′ accelérationde de la zone ;  $C_p = 0.8$  ∶ facteur de force horizontale ;  $W_p = G = 2.313$  KN : poids propre de l'acrotère.

$$
\Rightarrow F_p = 1.11 \, KN
$$

**Calcul des sollicitations**

Calculate the 
$$
\left\{ X_G = \frac{\sum x_i A_i}{\sum A_i} \right\} = 6,20 \, \text{cm}
$$

\nCalculate the  $Y_G = \frac{\sum y_i A_i}{\sum A_i} = 32,9 \, \text{cm}$ 

$$
Avec: \begin{cases} A_1 = 600 \, \text{cm}^2 \\ A_2 = 70 \, \text{cm}^2 \\ A_3 = 15 \, \text{cm}^2 \end{cases}, et \qquad \begin{cases} X_1 = 5 \, \text{cm} \\ X_2 = 15 \, \text{cm} \\ X_3 = 13,33 \, \text{cm} \end{cases}, et \qquad \begin{cases} Y_1 = 30 \, \text{cm} \\ Y_2 = 52,33 \, \text{cm} \\ Y_3 = 58 \, \text{cm} \end{cases}
$$

L'acrotère est soumis aux efforts suivants :

$$
\begin{cases}\nN_G = 2{,}313KNKN \\
M_G = 0KN.m\n\end{cases}\n\begin{cases}\nN_Q = 0 KN \\
M_Q = Q \times h = 0{,}60 KN.m\n\end{cases}\n\begin{cases}\nN_{Fp} = 0 KN \\
M_{Fp} = F_p \times Y_G = 0{,}365 KNm\n\end{cases}
$$

## **Tableau.III**.32. Combinaisons d'action de l'acrotère.

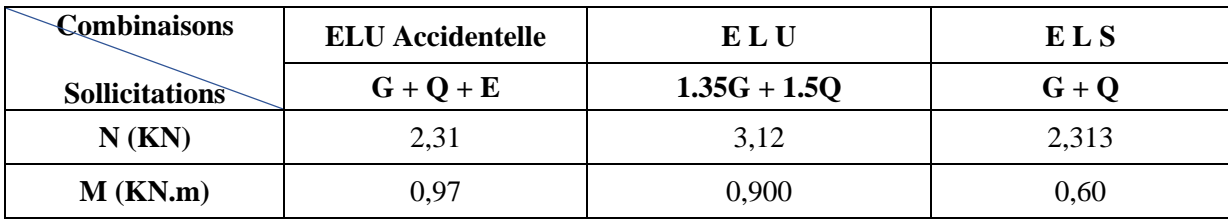

**Calcul de l'excentricité** 

$$
\begin{cases}\ne_0 = \frac{M_{u \, acc}}{N_{u \, acc}} = \frac{0.965}{2.313} = 0.4172 \, m = 41.72 \, cm \\
\frac{h}{6} = 20 \, cm\n\end{cases} \Rightarrow e_0 > h/6
$$

Le centre de pression se trouve à l'extérieur du noyau central, ce qui veut dire que la section est partiellement comprimée, de plus N est un effort de compression donc le ferraillage se fait par assimilation à la flexion simple soumise à un moment  $M_u = N_u x$  e.

D'après le **BAEL (Art 4.4)**, la section est soumise à un effort normal de compression, elle doit se justifier vis-à-vis de l'état limite ultime de stabilité de forme (flambement).

Donc, le risque de flambement conduit à remplacer  $(e_0)$  par  $(e)$  tel que :

$$
e = e_0 + e_a + e_2
$$

#### **Avec :**

 $e_a$ : Excentricités additionnelles traduisant les imperfections géométriques initiales.

 $e_2$ : Excentricité due aux effets du second ordre, liés à la déformation de la structure.

 $e_a = \text{max} (2 \text{ cm}; \text{h}/250) = 2 \text{ cm}.$ 

$$
e_2 = \frac{3 \times l_f^2 \times (2 + \emptyset \times \alpha)}{10^4 \times h_0}
$$

∅ : Rapport de la déformation finale dû au fluage à la déformation instantanée sous la charge considérée.

$$
\alpha = \frac{M_G}{M_G + M_Q} = 0
$$

 $l_f = 2 \times h = 1,2$  m : Longueur de flambement

 $h_0 = 10$  cm : hauteur de la section

$$
\Rightarrow e_2 = \frac{3 \times 1.2^2 \times (2 + 0)}{10^4 \times 0.10} = 0.864 \text{ cm}
$$

 $D'où : e = 44,584$  cm

Les sollicitations optées pour le calcul deviennent :

$$
Nu=3,123\,KN
$$

$$
Mu = Nu \times e = 1,392 \, KN.m
$$

# **III.3.2. Ferraillage de l'acrotère Calcul à l'ELU :**

10cm 7cm 100cm

**Figure.III**.28. Section de l'acrotère à ferrailler.

On calcule les armatures à l'ELU, puis on effectuera la vérification des contraintes à l'ELS.  $(h/6 < e_0) \implies La$  section est partiellement comprimée et  $e_0$ est en dehors de la section, donc le calcul se fait par assimilation à la flexion simple, avec : $M_{ua}$ 

$$
M_{ua} = M_u + N_u(d - \frac{h}{2}) = 1,45 \text{ KN} \cdot m
$$

$$
\mu_{bu} = \frac{M_{ua}}{f_{bu} \times b \times d^2} = \frac{1,45 \times 10^{-3}}{14,2 \times 1 \times 0,07^2} = 0,0208
$$

$$
\mu_{bu} < 0,186 \Rightarrow pivot \text{ A}
$$

 $\mu_{bu} < \mu_l = 0.392 \Rightarrow A' = 0$  (Pas d'armatures comprimé)

$$
\Rightarrow A_1 = \frac{M_{ua}}{z \times f_{st}} = 0.53 \, \text{cm}^2
$$
\n
$$
avec: \left\{ \begin{aligned} \alpha &= 1.25 \left[ 1 - \sqrt{1 - 2\mu_{bu}} \right] = 0.026 \\ z &= d(1 - 0.4\alpha) = 0.069 \, \text{m} \end{aligned} \right.
$$

On revient à la flexion composée :

$$
A = A_1 - \frac{N_u}{f_{st}} = 0.45 \, \text{cm}^2/\text{ml}
$$

**Vérification de la condition de non fragilité :**

$$
A^{min} = 0.23 \times b \times d \times \frac{f_{t28}}{f_e} = 0.85 \, \text{cm}^2
$$

## **Remarque :**

Le ferraillage se fera avec  $A^{min}$  puisque c'est la situation la plus défavorable.

$$
A=0.85\ cm^2.
$$

Soit :  $A = 4HAB = 2,01cm^2/ml$ 

**Armatures de répartition**

$$
A_r = \frac{A}{4} = 0.51 \, \text{cm}^2/\text{ml}
$$

#### **Choix des armatures**

Sens principal :  $A = 4HAB = 2.01$  cm<sup>2</sup>/ml

Sens secondaire :  $A_r = 4H A6 = 1,13$  cm<sup>2</sup>/ml

#### ❖ **Calcul des espacements**

Sens principal :  $S_t \leq 100/4 = 25$ cm

Sens secondaire :  $S_t \leq 100/4 = 25$ cm

#### **III.3.3. Vérification à l'ELU**

#### **Vérification au cisaillement**

 $\tau_u < \overline{\tau}$ 

Avec :  $\bar{\tau}$  < min(0,1 $f_{c28}$ ; 4MPa) = 2,5 MPa

**A L'ELU :** 1,35G+1,5Q

$$
V_u = 1.5Q = 1.5 \times 1 = 1.5 \, KN
$$

$$
\tau_u = \frac{V_u}{b \times d} = \frac{1.5 \times 10^{-3}}{1 \times 0.07} = 0.021 MPa
$$

 $\Rightarrow \tau_u = 0.021 \, MPa \quad \text{&} \quad \tau = 2.5 \, MPa \Rightarrow \text{Pas}$  de risque de rupture par cisaillement

**Situation accidentelle :G+Q+E**

$$
V_u = Q + F_p = 1 + 1,11 = 2,11 \, \text{KN}
$$

 $\Rightarrow \tau_u = 0.030 \, MPa \quad \text{if} \quad \tau = 2.5 \, MPa \Rightarrow \text{Pas} \quad \text{if} \quad \text{if} \quad \tau_u = 0.030 \, MPa$ 

**III.3.4. Vérifications à l'ELS**

## ✓ **Vérifications des contraintes**

Mser =  $0.6$  kn.m; Nser =  $2.31$  kn; d=  $0.07$  m ser bc t N  $\sigma_{\rm bc}$  = ×y μ  $\dot{\phi}_{bc} = 0.6 \times f_{c28}$  $(d-y)$  $_{\rm st}$  = 15N $_{\rm ser}$ t d σ - y  $= 15$ μ  $N_{\text{ser}} \frac{(\text{d}-y)}{N_{\text{ser}}}$   $\qquad \qquad \frac{1}{\sigma_{st}} = \min (0.5 \times f_e; 110 \sqrt{\eta f_{t28}})$ et

 $e_G = \frac{M_{ser}}{N}$  $\frac{M_{ser}}{N_{ser}} = 0,26 > \frac{h}{2}$  $\frac{n}{2}$  = 0,05 m  $\Rightarrow$  Section partiellement comprimée.

**Calculate y**  

$$
C = e_G - \frac{h}{2} = 0.26 - 0.05 = 0.21m
$$
 Avec:  $c > 0$  et  $y_c > 0$  donc:  $c = 0.31$ 

 $y = y_c - c$ ;  $y_c^3 + py_c + q = 0$ 

$$
\begin{cases}\np = -3 C^2 - \frac{90A'}{b}(c - d') + \frac{90A}{b}(d - c) = -0.29 m^2 \\
q = -2C^3 - \frac{90A'}{b}(c - d')^2 - \frac{90A}{b}(d - c)^2 = -0.06 m^3\n\end{cases}
$$

 $\Delta = 4p^3 + 27q^2 = -3{,}56 \times 10^{-3} < 0 \Rightarrow$  trois racines réelles.

$$
\begin{cases}\ny_{c1} = 0.01686 \\
y_{c2} = -0.3301 \\
y_{c3} = -0.2925\n\end{cases}
$$

On  $a : y = y1 = 0.01686$  m

$$
\mu_t = \frac{by^2}{2} - A(d - y) = 1 - 4{,}525 \times 10^{-5}
$$

$$
\sigma_{bc} = \frac{N_{ser}}{\mu_t} \times y = 0.862 MPa
$$

 $\Rightarrow \sigma_{bc} < \overline{\sigma} \Rightarrow$  Pas de risque de rupture par cisaillement

$$
\sigma_{st} = 3.18 \, MPa < \overline{\sigma}
$$

 $\sigma_{st} < \overline{\sigma}$  *… … … … … … … … … … … … … Wérifié* 

# **III.3.5. Schémas de ferraillage**

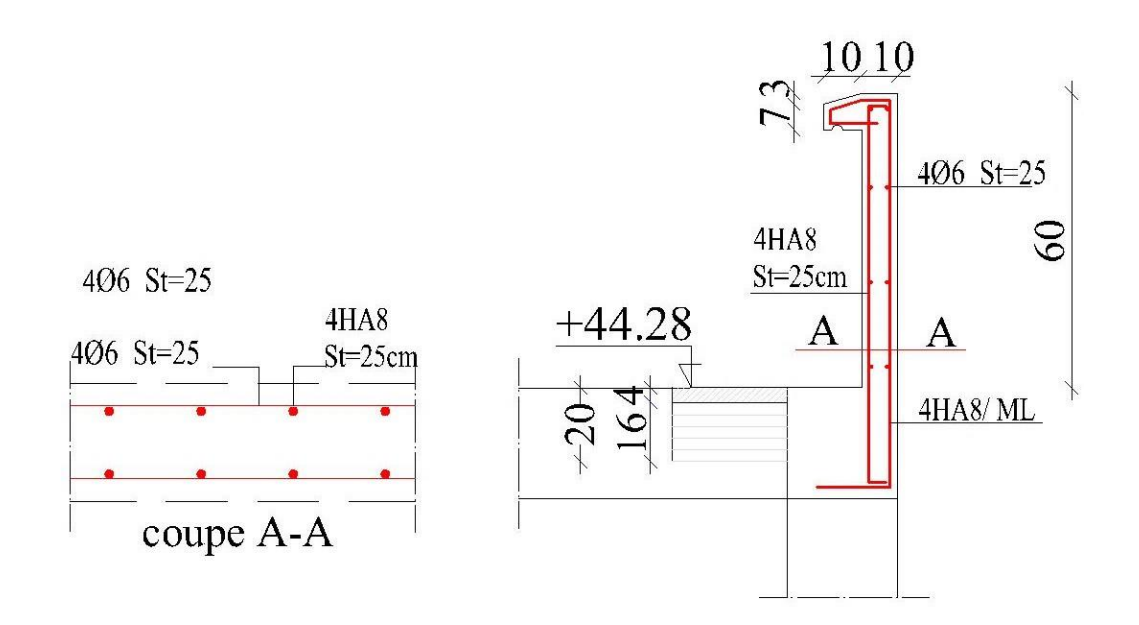

**Figure.III.29.** Schéma de ferraillage de l'acrotère.

# **III.4. Etude de la poutre de chainage**

**Types de poutre de chainage** 

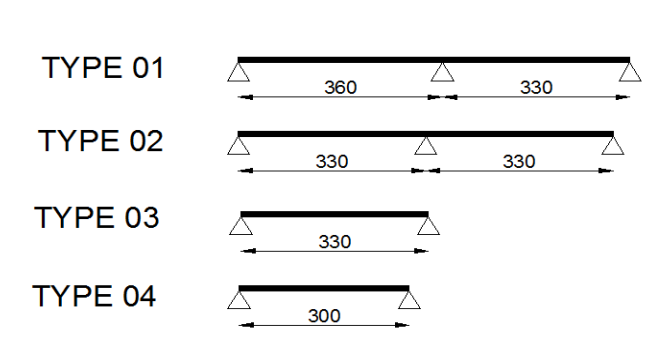

 **Étage courant** 

**Figure.III.30.** Types des poutres de chainage ou étage courants.

**Terrasse inaccessible :**

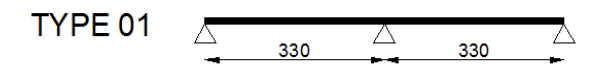

Figure.III.31. Types des des poutres de chainages a la terrasse inaccessible.

#### **On prend comme exemple de calcule le type 03 de l'étage courants**

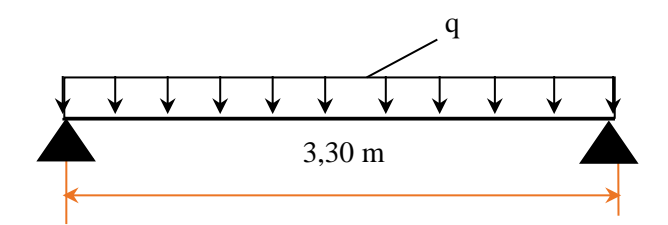

**Figure.III.32.** Schéma statique de la poutre de chainage

Le pré dimensionnement de la poutre de chainage est défini dans le chapitre précédent

$$
\begin{cases} b = 25cm \\ h = 30 \text{ cm} \end{cases}
$$

## **III.4.1. Calcul des sollicitations**

La poutre de chainage à étudier est soumise aux charges suivantes :

**-Poids propre :**  $G_0 = 25 \times 0.25 \times 0.30 = 1,88$ KN/ml

**-Poids du plancher à corps creux :**

$$
G_1 = P_{plancher}(l_g/2 + l_d/2) = 1,62KN/ml
$$

**-La charge d'exploitation sur la poutre :**

 $Q_1 = P_{plancher}(l_g/2 + l_d/2) = 0,48KN/ml$ 

Avec :  $l_g = 0$  m ;  $l_d = b/2 = 0.32m$ .

**-Le poids du mur avec ouverture :**  $G_{gc} = g_{gc} \times h_{gc} \times 0.75 = 5.35 KN/m$ Avec : $g_{gc} = 2.67 K N/m$  et  $h_{gc} = 2.76 m$ .

La charge totale qui revient sur la poutre de chainage est :

 $\int ELU: \; q_u = 1,35(G_1 + G_0 + G_{gc}) + 1,5 Q_1 = 12,67KN/m$ *ELS*:  $q_s = G_1 + G_0 + G_{gc} + Q_1 = 9.33$  *KN*/*m* 

-Moments isostatiques :  $M_0 = q \times \frac{l^2}{8}$  $\frac{1}{8}$  = { ELU: 17,25KN.m ELS: 12,7 KN. m

-Moments en través : 
$$
M_t = M_0 = \begin{cases} ELU: 17,25KN.m \\ ELS: 12,7KN.m \end{cases}
$$

-Moment en appui 
$$
M_a = -0.15 M_0 = \begin{cases} ELU: -2.59KN.m \\ ELS: -1.91KN.m \end{cases}
$$

- L'effort tranchant :  $V_u = q_u \times \frac{l}{2}$  $\frac{1}{2}$  = 20,91KN
	- **Tableau.III**.33. Sollicitations maximales dans les différents types de poutre de chainage de l'étage courant

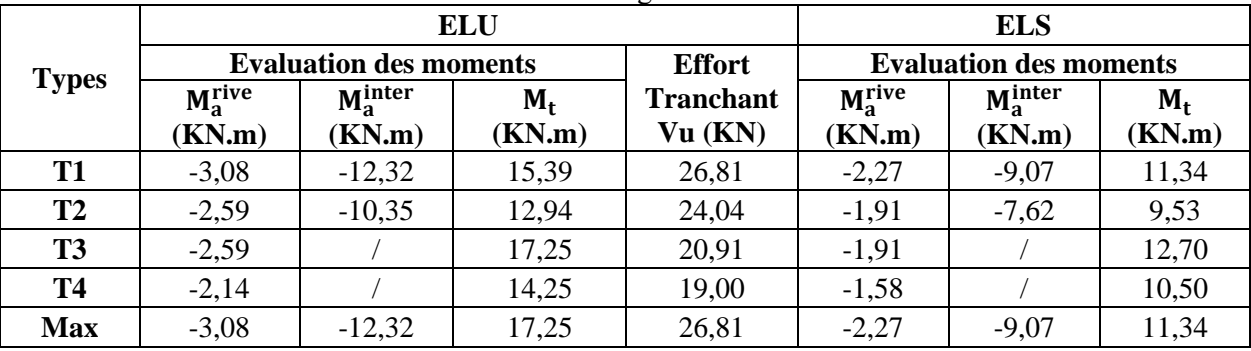

**TableauIII**.34. Sollicitations maximales dans les différents types de poutre de chainage de la terrasse inaccessible.

| <b>Types</b> |                     |                               | ELU     | <b>ELS</b>    |                               |                      |         |
|--------------|---------------------|-------------------------------|---------|---------------|-------------------------------|----------------------|---------|
|              |                     | <b>Evaluation des moments</b> |         | <b>Effort</b> | <b>Evaluation des moments</b> |                      |         |
|              | $M_a^{\text{rive}}$ | $Ma^{\text{inter}}$           | $M_{t}$ | tranchant     | $M_2^{\text{rive}}$           | $M_3^{\text{inter}}$ | $M_{t}$ |
|              | (KN.m)              | (KN.m)                        | (KN.m)  | Vu (KN)       | (KN.m)                        | (KN.m)               | (KN.m)  |

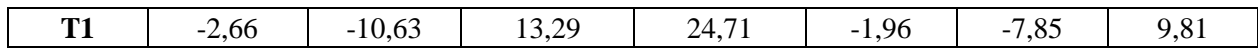

**Tableau.III.35**. Sollicitations optées pour le ferraillage des poutres de chainage pour tous les niveaux.

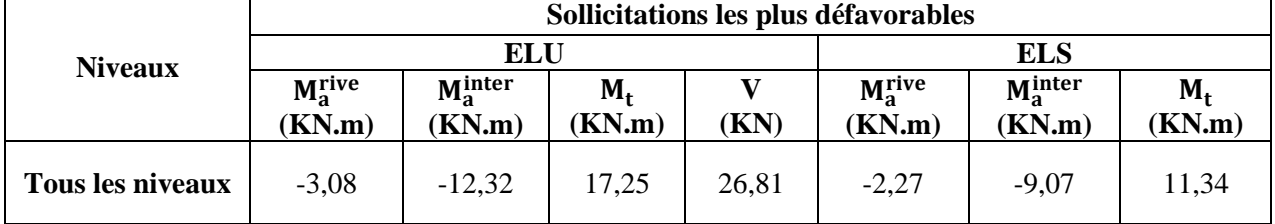

#### **III.4.2. Ferraillage longitudinal à l'ELU**

 **Tableau.III**.**36**. Moments et ferraillages correspondant.

| <b>Position</b> | $M$ (KN.m) | <b>Pivot</b> | $\mu_{bu}$ | $\alpha$ | Z<br>(m) | Acal<br>$\epsilon$ cm <sup>2</sup> | $A$ min<br>$\zeta$ cm <sup>2</sup> | Aadop<br>$\left(\text{cm}^2\right)$ |
|-----------------|------------|--------------|------------|----------|----------|------------------------------------|------------------------------------|-------------------------------------|
| Travée          | 17,25      |              | 0,062      | 0,08     | 0,27     | 1,83                               | 0,85                               | $2HA12+1HA10=$<br>3,05              |
| Appui           | $-12,32$   | A            | 0,0444     | 0,0568   | 0,274    | 1,29                               |                                    | $2HA12+1HA10=$<br>3,05              |

− **Vérification de l'effort tranchant CBA93 (Art A.5.1.1)**

$$
V_u = 26,81 \text{ KN} \implies \tau_u = \frac{V_u}{b \times d} = 0,383 \text{ MPa}
$$
  
F.P.N  $\Leftrightarrow \overline{\tau} < \min(0,2f_{c28}/\gamma_b; 5 \text{ MPa}) = 3,33 \text{ MPa}$   
 $\tau_u < \overline{\tau} \implies$  Pas de risque de rupture par cisaillement.

# − **Armatures transversales**

On fixe St = 15 cm, puis on calcule  $A_{trans}$ .

a) 
$$
A_{trans} \ge \frac{0.4 \times b \times St}{f_e}
$$
  $\implies A_{trans} \ge 0.375 cm^2$   
b)  $A_{trans} \ge \frac{b \times St(\tau_u - 0.3f_{t28})}{0.9 f_e} = -2.57 \times 10^{-5} < 0$ 

Soit : 1 cadre  $\phi$ 8 + 1 étrie $\phi$ 8  $\rightarrow$   $A_t$  = 4 $\phi$ 8 = 2,01 cm<sup>2</sup>

## **III.4.3. Vérifications à l'ELS**

Les résultats obtenus sont résumés dans le tableau suivant :

| <b>Position</b> | $\frac{M_{ser}}{(\text{KN}.\text{m}^2)}$<br>(cm) |      | (cm <sup>4</sup> ) | $\sigma_{bc} \leq \overline{\sigma}_{bc}$<br>(MPa) |  |
|-----------------|--------------------------------------------------|------|--------------------|----------------------------------------------------|--|
| En travée       | 26,26                                            | 7,60 | 18390,2            | 4,69 < 15                                          |  |
| En appui        | $-15,45$                                         | 6,33 | 12961,1            | 4,43 < 15                                          |  |

**Tableau III**.37. Vérifications des contraintes dans le béton.

# − **Vérification de la flèche**

1) 
$$
h \ge \max\left(\frac{1}{16}; \frac{M_t}{10 M_0}\right) \times l \Leftrightarrow \quad h = 30 \text{ cm} > 10 \text{ cm} \dots \dots \dots \dots V \text{ériti'}
$$
  
2)  $A \le \frac{4, 2, b, d}{f_e} \Leftrightarrow 3, 05 \text{ cm}^2 < 7, 35 \text{ cm}^2 \dots \dots \dots \dots \dots \dots V \text{ériti'}$ 

2) 
$$
L = 3,60
$$
 m < 8m ... ... ... ... ... ... ... ... ... ... ... ... Vérifiée

# **III.4.4. Le schéma de ferraillage**

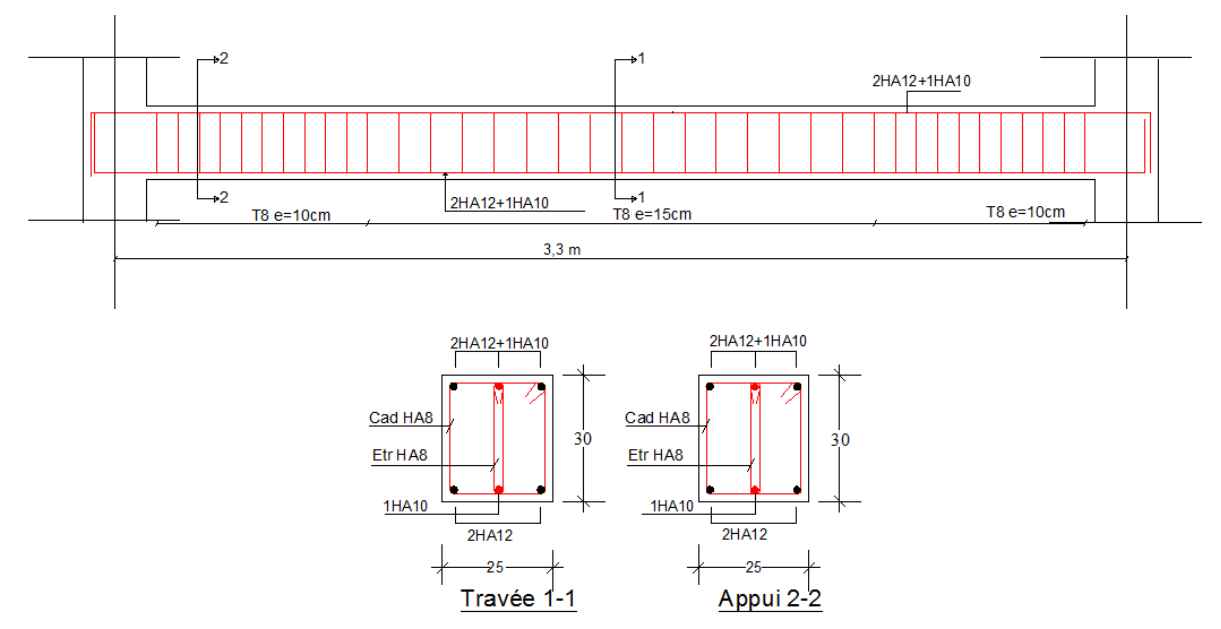

**Figure.III.33**. Schéma de ferraillage de la poutre de chainage

# **Chapitre IV Etude sismique**

## **Introduction**

Toutes les structures sont susceptibles d'être soumises pendant leur durée de vie à des

Chargements variables dans le temps. Ces actions peuvent être dues au vent, séisme ou aux

Vibrations des machines, ce qui signifie que le calcul sous l'effet des chargements statiques

Parait insuffisant, d'où la nécessité d'une étude dynamique qui nous permet de déterminer les

Caractéristiques dynamiques d'une structure afin de prévoir son comportement (déplacement et période) sous l'effet du séisme.

Selon le **RPA99/version2003 (Art 3.4.A.1.a page17)**, tout ouvrage dépassant quatre niveaux ou 14 m de hauteur dans la zone IIa, sera contreventé par voiles ou par voiles portiques.

Dans notre cas, l'ossature sera **mixte** (voiles + portiques), car cette structure est très iintéressante du point de vue économie.

# **IV.1. Méthode de calcul**

Dans le calcul de la force sismique globale d'un bâtiment le **RPA99/ version 2003** nous propose trois méthodes :

-Méthode statique équivalente

-Méthode modale spectrale

-Méthode dynamique par accélérogramme.

Dans notre cas on va utiliser la méthode spectrale.

# **IV.2. Méthode spectrale :**

➢ Principe :

Par cette méthode, il est recherché pour chaque mode de vibration, le maximum des effets engendrés dans la structure par les forces sismiques représentées par un spectre de réponse de calcul. Ces effets sont par la suite combinés pour obtenir la réponse de la structure.

➢ Modélisation :

Notre structure sera représentée par un modèle tridimensionnel encastré à la base, ou les masses sont concentrées au niveau des centres de gravité des planchers avec trois degrés de liberté (2 translations horizontales, et une rotation d'axe verticale) [RPA99/v2003 4.3.2].

➢ Présentation du logiciel :

Le programme « ETABS 2016 » est un logiciel d'analyse statique et dynamique des structures par la méthode des éléments finis. Il offre les performances de technologie d'aujourd'hui, capacité de calcul et vitesse d'exécution. La méthode de calcul est basée sur les principes suivants : Les masses sont supposées concentrées au niveau des planchers,  $\downarrow$  Seuls les déplacements horizontaux des nœuds sont pris en compte,

## ➢ **Spectre de réponse de calcul :**

D'après le RPA99/Version 2003 Article (4.3.3) l'action sismique est représentée par le spectre de calcul suivant :

Avec :

Q : Facteur de qualité.

$$
\frac{s_a}{g} = \begin{cases} 1.25A\left(1 + \frac{T}{T_1}\left(2.5\eta \frac{Q}{R} - 1\right)\right) & 0 \le T \le T_1\\ 2.5\eta(1.25A)\left(\frac{Q}{R}\right) & T_1 \le T \le T_2\\ 2.5\eta(1.25A)\left(\frac{Q}{R}\right)\left(\frac{T_2}{T}\right)^{2/3} & T_2 \le T \le 3.0 \text{ s}\\ 2.5\eta(1.25A)\left(\frac{T_2}{3}\right)^{2/3}\left(\frac{3}{T}\right)^{5/3}\left(\frac{Q}{R}\right) & T > 3.0 \text{ s} \end{cases}
$$

A : Coefficient d'accélération de la zone.

R : Coefficient de comportement de la structure.

**RPA99/V2003** (Formule 4-13)

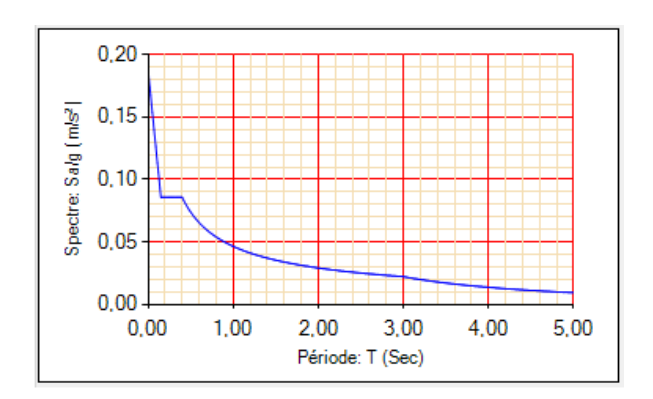

Figure.IV.1. Spectre de réponse.

# **IV.3. Calcul des paramètres du spectre de réponse :**

A : Coefficient d'accélération de zone. Il est choisi suivant la zone sismique et le groupe d'usage du bâtiment donné par le tableau 4.1 inclut dans le règlement parasismique algérien. A= 0,15 (Zone IIa – groupe d'usage 2).

Dans le cas de notre projet, on a opté pour un système de contreventement mixte voiles- portiques avec justification de l'interaction, donc :

## ➔ R=5 (**RPA99/2003 (Formule 4.3)**

Facteur de qualité Q :

Q : facteur de qualité donnée par l'expression  $Q=1+\sum_{1}^{6}Pq$  (tab 4 - 4 de RPA99)

Pq : Pénalité à retenir selon le critère de qualité q

| $N^{\circ}$ | Critère $(q)$                                                   | Observée        | Pq/xx    | Observée        | Pq/yy |
|-------------|-----------------------------------------------------------------|-----------------|----------|-----------------|-------|
|             | <b>Conditions minimales sur les files de</b><br>contreventement | OU <sub>1</sub> | $\Omega$ | OU <sub>1</sub> | 0     |
| 2           | Redondance en plan                                              | Non             | 0,05     | non             | 0,05  |
| 3           | Régularité en plan                                              | Non             | 0,05     | non             | 0,05  |
| 4           | Régularité en élévation                                         | Non             | 0,05     | Non             | 0,05  |
| 5           | Contrôle de la qualité des matériaux                            | Oui             |          | OU1             | 0     |
| 6           | Contrôle de la qualité de l'exécution                           | OU <sub>1</sub> |          | OU <sub>1</sub> |       |
|             | $Q_x = 1.15$<br>$Q_y = 1.15$                                    |                 |          |                 |       |

 **Tableau IV.1.** Valeurs des pénalités

## **Nombre de modes à considérer :**

Pour les structures représentées par des modèles plans dans 2 directions orthogonales, le nombre de modes de vibration à retenir dans chacune des 2 directions d'excitation doit être tel que la somme des masses modales effectives supérieur à 90% au moins de la masse totale de la structure (le nombre minimum de modes à retenir est de 03 dans chaque direction considérée)

Après la modélisation de notre structure en utilisant le logiciel ETABS2016,

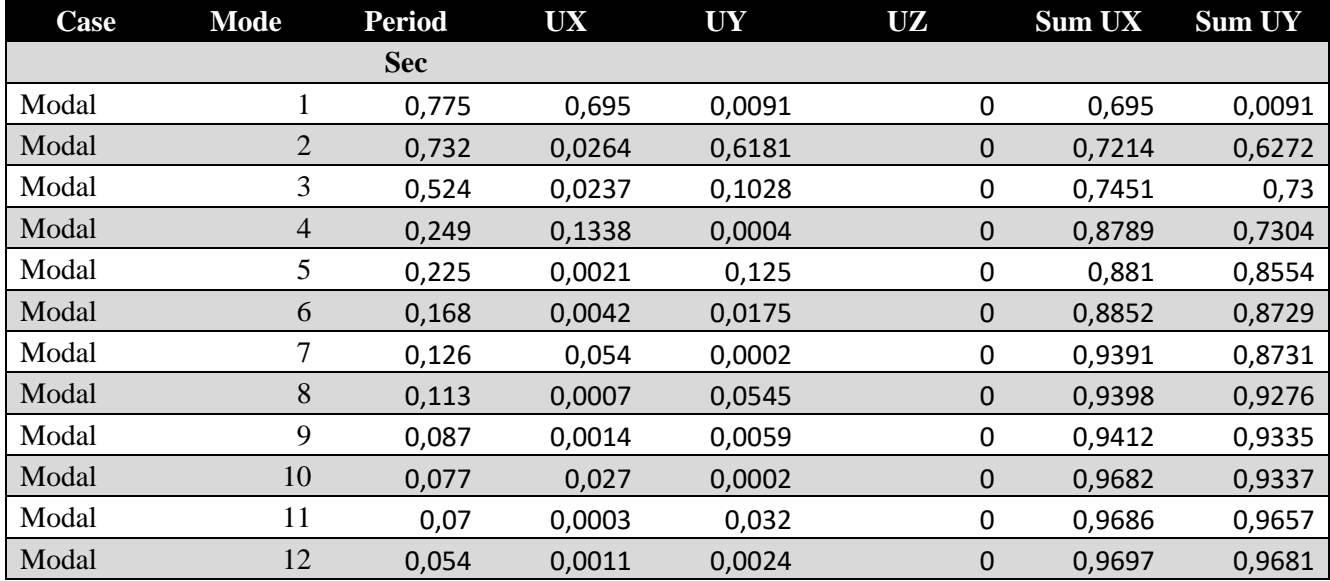

Tableau IV.2. Période et taux de participation massique de la structure

## **Analyse des résultats :**

- $\triangleright$  Premier mode : Translation suivant la direction Y avec une période de T= 0,775s
- $\triangleright$  Deuxième mode : Translation suivant la direction X avec une période de T= 0,732 s
- ➢ le taux de participation massique suivant la direction Y a atteint 90% a partir du 8éme mode , et suivant la direction X a partir du 7éme mode .

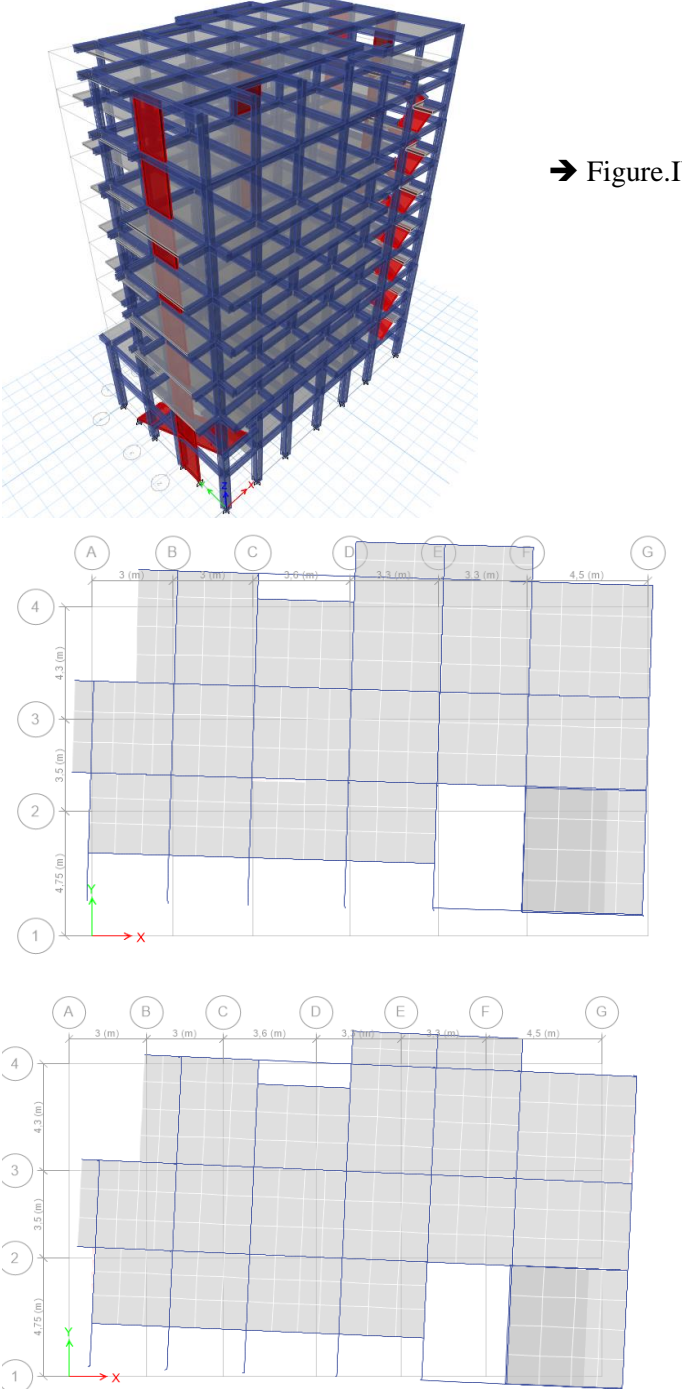

➔ Figure.IV.2.vue en 3D de la structure

➔ Figure.IV.3. Mode 1 translation suivant l'axe (Y-

Y)

➔ Figure.IV.4. Mode 2 translation suivant l'axe (X-X)

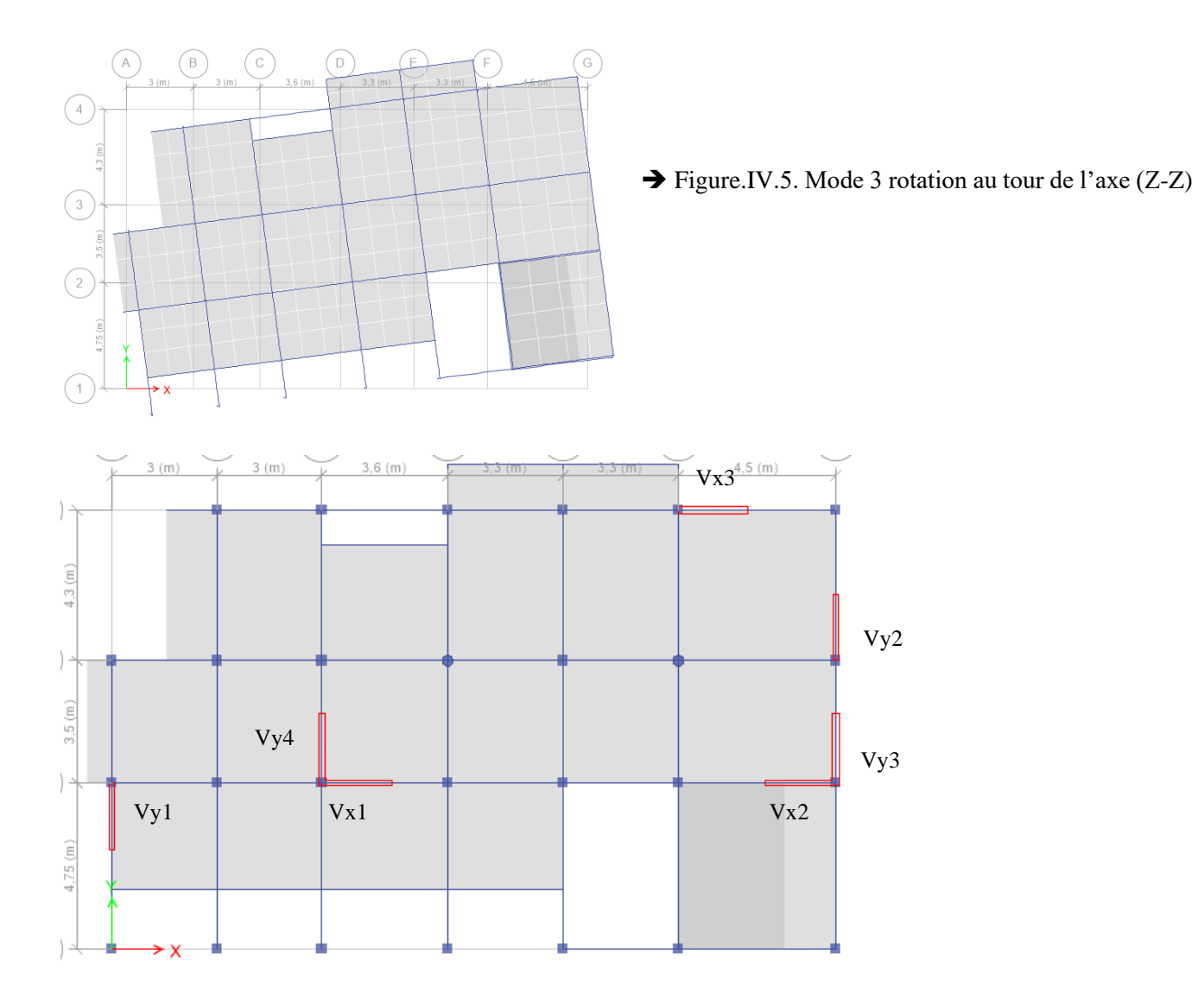

Figure.IV.6. Disposition des voiles

# **IV.4. Interprétation des résultats :**

## **IV.4.1. Vérification la résultante des forces sismiques : [RPA99version 2003/4.3.6]**

La résultante des forces sismiques à la base  $V_t$  Obtenue par combinaison des valeurs modales, ne doit pas être inférieure à 80%de la résultante des forces sismiques déterminées par la méthode statique équivalente V.  $\rightarrow$   $V_{dyn} \geq 0.8 V_{st}$ 

## **a) Calcul la force statique équivalente :**

La force sismique totale à la base de la structure doit être calculée dans les deux directions par :

$$
V = \frac{A \times D \times Q}{R} \times W
$$

Avec :

D : Facteur d'amplification dynamique.

W : Poids total de la structure.

➢ W est égal à la somme des poids Wi, calculés à chaque niveau (i) :

 $W = \sum_{i=1}^{n} W_i$  avec  $W_i = W_{Gi} + \beta W_{Qi}$  (RPA9 /2003 (Formule 4.5))

WGi : poids du aux charges permanentes et à celles des équipements fixes éventuelles, solidaires de la structure.

WQi : poids du aux charges d'exploitation.

β : coefficient de pondération, en fonction de la nature et de la durée de la charge d'exploitation, est

donné par le **RPA (tableau 4.5)**

 $β= 0,2 \rightarrow$  habitation

Après modélisation avec logiciel Etabs 2016 on a retiré W en rentrant la combinaison (G+0,2Q)

W=24317,41 Kn

 $\triangleright$  Facteur d'amplification dynamique D :

Le calcul de ce facteur dépend, de la catégorie du site, du facteur de correction d'amortissement (η) et de la période fondamentale de la structure (T).

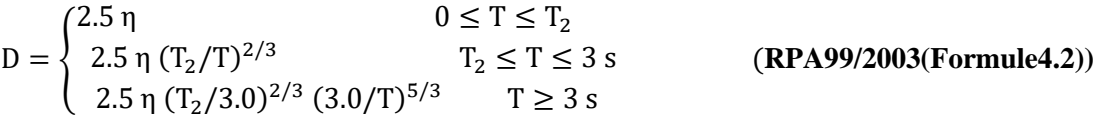

Facteur de correction d'amortissement η donnée par la formule :

$$
\eta = \sqrt{7/(2+\xi)} \ge 0.7
$$
 (RPA99/2003 (Formula 4.3))

Avec : ξ est le pourcentage d'amortissement critique en fonction du matériau constitutif, du type de structure et d'importance des remplissages.

Pour notre cas, on a un remplissage dense et un système mixte :

$$
\xi = \frac{7+10}{2} = 8.5\%
$$
 (RPA99/2003 (Tableau 4.2))

D'où  $\eta = 0.816$ 

Avec : T2 : Période caractéristique associée à la catégorie du site et donnée par le **(RPA99/2003 (Tableau** 

**4.7)**  $\rightarrow$  Site ferme (S2)  $\rightarrow$  T2 = 0.40s

➢ Estimation de la période fondamentale de la structure T :

$$
T\!\!= C_T.H^{3/4}
$$

Avec  $C_t$ = 0,05 : (Contreventement assuré partiellement ou totalement par des voiles en béton armé). H= 22,02 m

 $T= 0.09$  H/ $\sqrt{L}$ 

Où « L » est la dimension du bâtiment mesurée à sa base dans la direction de calcul considérée. Dans ce cas de figure il y a lieu de retenir dans chaque direction considérée la plus petite des deux valeurs données respectivement par (RPA99/2003 (Formule 4.6)), (RPA99/2003 (Formule 4.7))

Avec ;  $\int_{I}^{L_{x}} = 21 \text{ m}$  $L_y = 12,85m$ On aura :  $\int_{T}^{T_x} = \min (0.432; 0.508) = 0.432s$ <br>On aura :  $\int_{T}^{T_x} = \min (0.553, 0.508) = 0.508s$  $T_y = min(0.553; 0.508) = 0.508 s$   $Tx_{dyn}=0,775$  s > 1,3 Tst x =0,5616 s

Ty<sub>dyn</sub>=0,732 s > 1,3 Tst y =0,6604 s

On doit calculer (D) avec 1,3 Tst

D'où : D = 2.5 η  $(T_2/T)^{2/3}$   $\Rightarrow$   $\begin{cases} D_x = 1.63 \\ D_y = 1.46 \end{cases}$  $D_y = 1,46$ 

La force sismique statique globale  $V_{st}$  à la base de la structure est :

$$
\Rightarrow \begin{cases} V_x^{\text{st}} = 1367,48 \text{ KN} \\ V_y^{\text{st}} = 1224,87 \text{KN} \end{cases}
$$

**b) La résultante des forces sismiques :**

Après l'interprétation des résultats du fichier ETABS 2016 la résultante des forces sismiques à la base est égale à :

Sens XX  $\rightarrow$  Vx = 1037,2867 KN< 80% de V<sub>X</sub><sup>st</sup>  $\rightarrow$  Condition non vérifiée.

Sens YY $\rightarrow$  Vy = 985,2382 KN>80% de Vy<sup>st</sup>  $\rightarrow$  Condition vérifiée.

On doit majorer tous les résultats du modèle de  $\frac{0.8Vst}{Vdyn}$ 

Sens  $XX \rightarrow \frac{0.8Vst}{Vdm}$  $\frac{10,6981}{Vdyn}$  = 1,055 → Vx<sub>dyn</sub> = 1094,338 Kn > 80% Vxst = 1093,984kn → condition vérifiée

#### **IV.4.3. Vérification de l'interaction et justification du contreventement pris (R=5) :**

#### ➢ **Sous charges verticales :**

Les voiles doivent reprendre au plus 20% des sollicitations.

$$
\frac{\sum F_{voiles}}{\sum F_{portiques} + \sum F_{voiles}} \le 20
$$

Les portiques doivent reprendre au moins 80% des sollicitations.

$$
\frac{\sum F_{portiques}}{\sum F_{portiques} + \sum F_{voiles}} \ge 80\%
$$

Les résultats de l'interaction sous charges verticales sont présentés dans le tableau suivant **:**

| <b>Niveau</b> |                  | Charges reprises en (KN) |            | Pourcentages repris $(\% )$ | <b>Observation</b> |          |
|---------------|------------------|--------------------------|------------|-----------------------------|--------------------|----------|
|               | <b>Portiques</b> | Voiles                   | Total      | <b>Portiques</b>            | Voiles             |          |
| <b>Base</b>   | 23564,0869       | 5100,6438                | 28664,7307 | 82,2                        | 17,8               | Vérifiée |

Tableau. IV.3**.** Interactions sous charges verticales à la base.

RQ : Le contreventement pris est justifié sous charges verticales

#### ➢ **Sous charges horizontales**

Les voiles doivent reprendre au plus 75% des sollicitations.

$$
\frac{\sum F_{votles}}{\sum F_{portiques} + \sum F_{votles}} \le 75\%
$$

Les portiques doivent reprendre au moins 25% des sollicitations.

 $\Sigma$  F portiques  $\frac{\sum F_{portiques}}{\sum F_{portiques} + \sum F_{voiles}} \geq 25\%$ 

Les résultats de l'interaction sous charges horizontales sont présentés dans le tableau suivant :

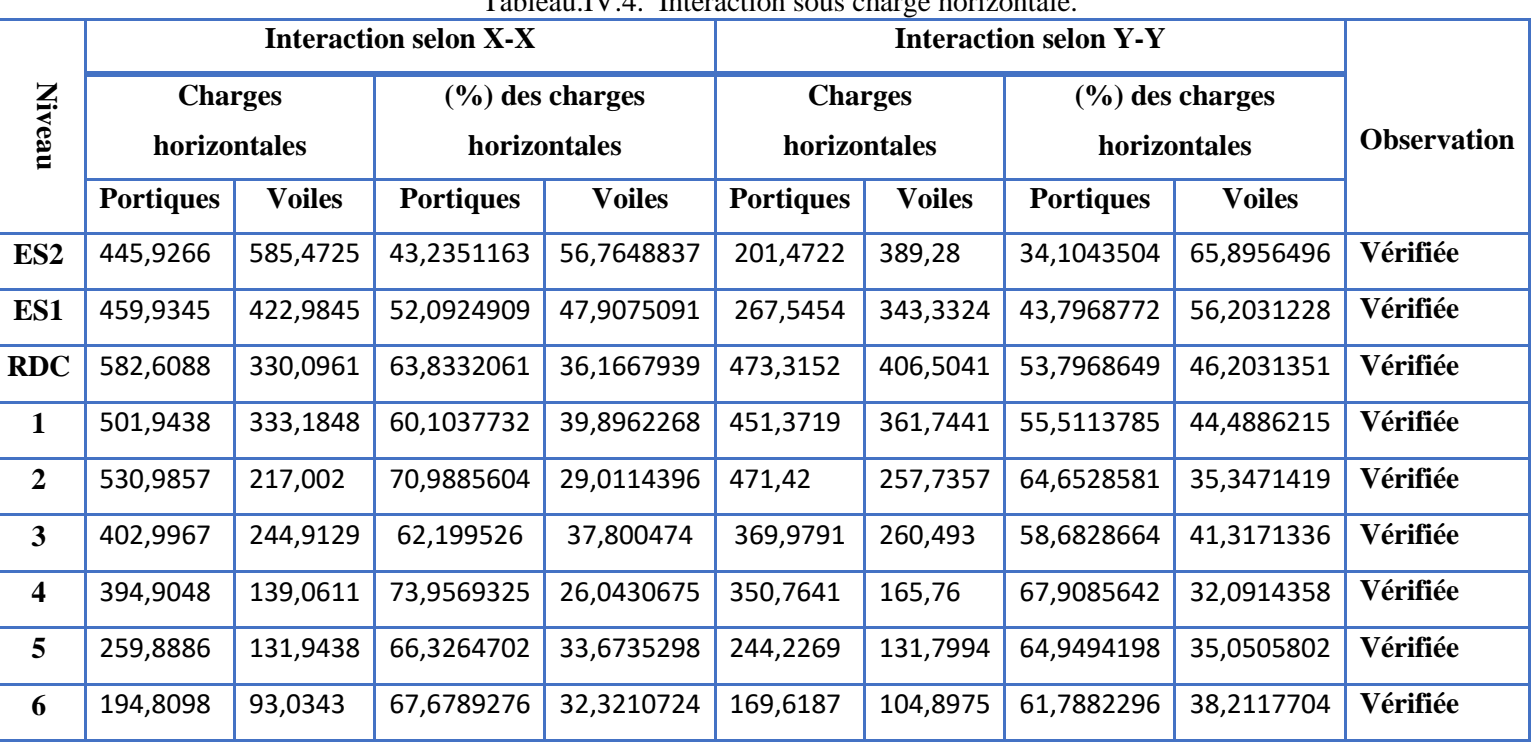

Tableau.IV.4. Interaction sous charge horizontale.

## **IV.4.4. Vérification de l'effort normal réduit**

Le RPA exige de faire la vérification à l'effort normal réduit en raison d'éviter le risque de rupture fragile sous sollicitations d'ensemble dues au séisme sous la condition suivante :

$$
\nu = \frac{N_d}{B_c \times f_{c28}} \leq 0.30
$$
 (RPA99/2003 Art 7.4.3.1)

Tels que :

**Nd** : l'effort normal maximal de calcul s'exerçant sur une section de béton.

B<sub>c</sub>: Section du béton.

**Fc28** : résistance caractéristique du béton à la compression.

Les résultats sont présentés dans le tableau suivant :

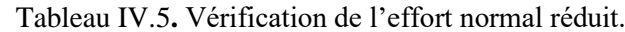

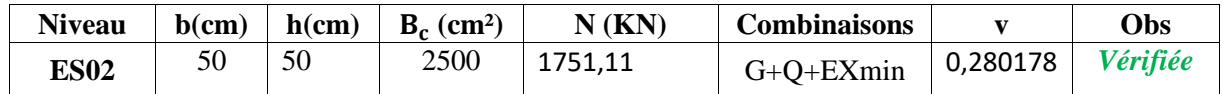

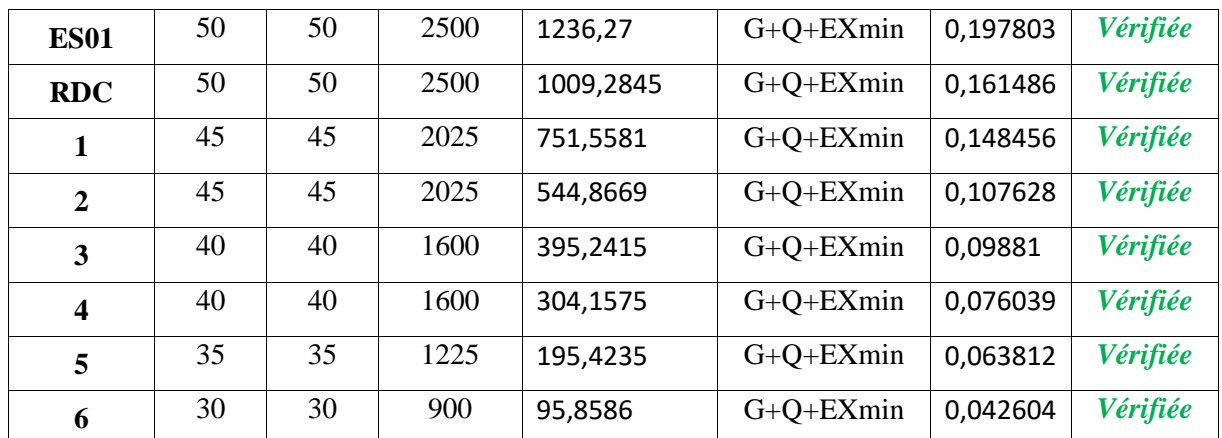

# **IV.4.5. Vérification vis-à-vis des déplacements relatifs**

Les déplacements relatifs de deux étages successifs, ne doivent pas dépasser 1 % de la hauteur de l'étage. Le déplacement relatif au niveau "k" par rapport au niveau "k-1" est égale à :

$$
\Delta_{k} = \delta_{k} - \delta_{k-1}
$$
 (RPA99/ version 2003 (Art 5.10))

Avec :  $\delta_{\mathbf{k}} = \mathbf{R} \delta_{\mathbf{e} \mathbf{k}}$ 

Tels que :

: Déplacement horizontal à chaque niveau "k" de la structure donné par **RPA99/2003**

**(Art 4.43).**

# **: Déplacement dû aux forces sismiques** *Fi* **(y compris l'effet de torsion).**

# **R : Coefficient de comportement.**

Les résultats sont présentés dans le tableau suivant :

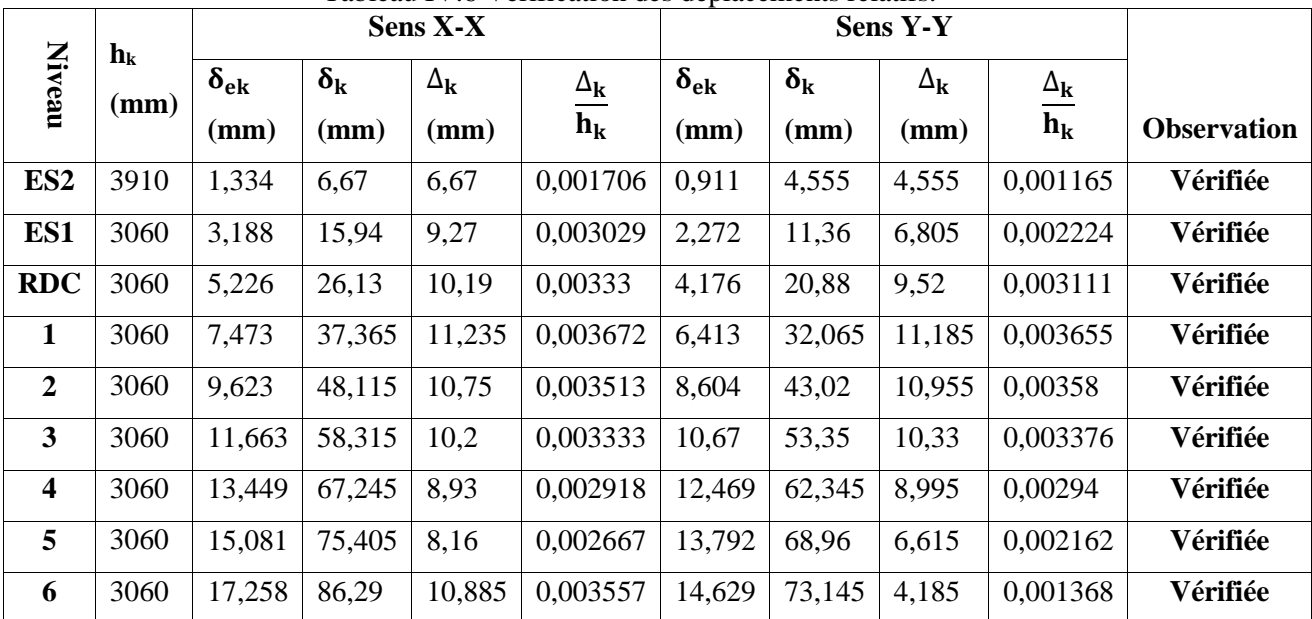

## Tableau IV.6 Vérification des déplacements relatifs.

## **IV.4.6. Justification des effets P- Delta :**

Les effets du seconde ordre (ou effet P- $\Delta$ ) peuvent être négligés dans le cas des bâtiments si la condition suivante est satisfaite à tous les niveaux :

$$
\theta = \frac{P_k \Delta_k}{V_k h_k} \leq 0.10
$$

Pk : poids total de la structure et des charges d'exploitation associées au-dessus du niveau k

$$
P_k\,=\sum_{i=k}^n\bigl(W_{Gi}+\beta W_{qi}\bigr)
$$

Vk: Effort tranchant d'étage au niveau k

$$
V_k = \sum_{i=k}^n F_i
$$

 $\Delta k$  : Déplacement relatif du niveau k par rapport au niveau (k-1)

h<sub>k</sub>: Hauteur de l'étage k

Les résultats sont présentés dans le tableau suivant :

Tableau IV.7. Vérification de l'effet P-Delta

|                         | $h_k(m)$ | $P_{K}$ (KN) |                                   | Sens x-x    |          |                                   | Sens y-y  |          |                    |
|-------------------------|----------|--------------|-----------------------------------|-------------|----------|-----------------------------------|-----------|----------|--------------------|
| Niveau                  |          |              | $\Delta_{\mathbf{k}}(\mathbf{m})$ | $V_{k}(KN)$ | $\theta$ | $\Delta_{\mathbf{k}}(\mathbf{m})$ | $V_k(KN)$ | $\theta$ | <b>Observation</b> |
| <b>ES02</b>             | 3,91     | 24317,41     | 0,00667                           | 1094,338    | 0,033332 | 0,004555                          | 985,2382  | 0,026527 | <b>CV</b>          |
| <b>ES01</b>             | 3,06     | 20733,9874   | 0,00927                           | 1062,8111   | 0,0591   | 0,006805                          | 621,8979  | 0,074143 | <b>CV</b>          |
| <b>RDC</b>              | 3,06     | 18020,465    | 0,01019                           | 1099,9474   | 0,054557 | 0,00952                           | 953,6682  | 0,058787 | <b>CV</b>          |
| 1                       | 3,06     | 15217,3371   | 0,011235                          | 1009,2862   | 0,055357 | 0,011185                          | 880,9607  | 0,063139 | <b>CV</b>          |
| $\boldsymbol{2}$        | 3,06     | 12505,0845   | 0,01075                           | 890,9629    | 0,049308 | 0,010955                          | 780,9014  | 0,05733  | <b>CV</b>          |
| $\mathbf{3}$            | 3,06     | 9790,6421    | 0,0102                            | 750,7258    | 0,043472 | 0.01033                           | 659,7532  | 0,050097 | <b>CV</b>          |
| $\overline{\mathbf{4}}$ | 3,06     | 7152,0793    | 0,00893                           | 586,6402    | 0,035579 | 0,008995                          | 514,9813  | 0,040824 | <b>CV</b>          |
| 5                       | 3,06     | 4518,2757    | 0,00816                           | 404,767     | 0,029767 | 0,006615                          | 354,0368  | 0,027589 | <b>CV</b>          |
| 6                       | 3,06     | 2327,6239    | 0,010885                          | 210,9654    | 0,039247 | 0,004185                          | 188,3683  | 0,0169   | <b>CV</b>          |

**Θ < 0,1 → les effets second ordre sont négligés, le déplacement n'est pas important pour créer un** moment renversant

## **Conclusion :**

La vérification des conditions exigées par le règlement parasismique algérien RPA99/2003 nous a amené à garder les sections des éléments structuraux obtenus après pré dimensionnement, la modélisation des différents emplacements des voiles est une meilleure solution pour obtenir une bonne réponse pour notre structure.

Tableau IV.8. Les dimensions finales des éléments structuraux

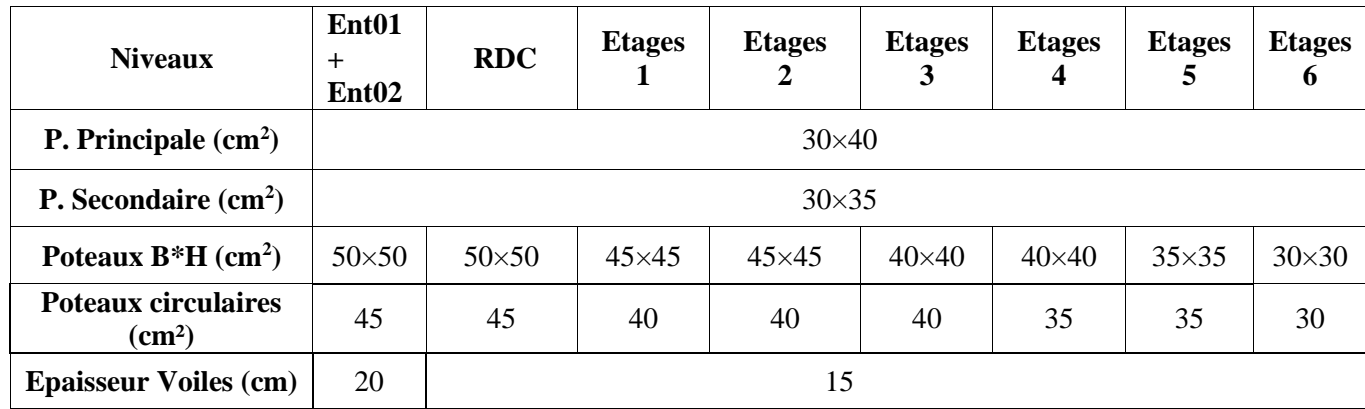

# **Chapitre V Etude des éléments principaux**

## **Introduction**

La superstructure est la partie supérieure du bâtiment, située au-dessus du sol. Elle est Constituée de l'ensemble des éléments de contreventement : Les portiques (poteaux – poutres) et les voiles. Ces éléments sont réalisés en béton armé. Leur rôle est d'assurer la résistance et la stabilité de la structure avant et après le séisme. Cependant ces derniers doivent être bien armés et bien disposés de telle sorte qu'ils puissent supporter et reprendre tous genre de sollicitations. **V.1. Etudes des poteaux :**

## **Introduction**

Les poteaux sont des éléments verticaux destinés à reprendre et transmettre les sollicitations (efforts normaux et moments fléchissant) à la base de la structure. Leurs ferraillages se fait à la flexion composée selon les combinaisons de sollicitations les plus défavorables introduites dans le logiciel EATBS 2016 dans l'ordre suivant : **(RPA99/2003).** 

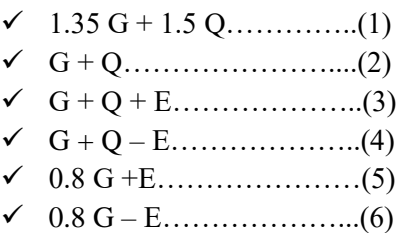

Les armatures sont déterminées suivant les sollicitations suivantes :

1. Effort normal maximal et le moment correspondant :  $(N_{\text{max}} \rightarrow M_{\text{corr}})$ 

2. Effort normal minimal et le moment correspondant :  $(N_{\text{min}} \rightarrow\hspace{-3pt} M_{\textit{corr}})$ 

3. Moment maximum et effort normal correspondant : ( $\rm M_{max} \rightarrow$   $N_{corr}$ )

## **Recommandations du RPA99/2003:**

## **A. Les armatures longitudinales : (Article 7.4.2.1)**

-Les armatures longitudinales doivent être à haute adhérence, droites et sans crochets.

-Leur pourcentage minimal sera de :  $0.8 \% \times b_{1 \times} h_1$  en zone II

-Leur pourcentage maximal sera de :

4 % en zone courante.

6 % en zone de recouvrement.

-Le diamètre minimum est de 12mm.

-La longueur minimale des recouvrements est de  $40\phi$  en zone IIa.

-La distance entre les barres verticales dans une face du poteau ne doit pas dépasser : 25cm en zone  $(II_a)$ .

-Les jonctions par recouvrement doivent être faites si possible, à l'extérieur des zones nodales (zones critiques).

 La zone nodale est constituée par le nœud poutres-poteaux proprement dit et les extrémités des barres qui y concourent. Les longueurs à prendre en compte pour chaque barre sont données dans la figure (V.1).

$$
h' = Max \left( \frac{h_e}{6}; b_i; h_i; 60 \text{ cm} \right)
$$

 $l' = 2 \times h$ 

 $h_{_e}^{}$  : La hauteur d'étage.

 $b_{\!\scriptscriptstyle 1}^{\phantom{\dagger}}$  ,  $h_{\!\scriptscriptstyle 1}^{\phantom{\dagger}}$  : Dimensions de la section transversale du poteau.

## **B. Armatures transversales : (Article 7.4.2.2).**

 Les armatures transversales des poteaux sont calculées à l'aide de la formule :  $\mathbf{r}_1$  $\mathbf{v}_t = \mathbf{\mu}_a \wedge \mathbf{v}_u$ *e*  $A, \quad \rho_a \times V$  $t$   $h_1 \times f$  $=\frac{\rho_a \times}{\sqrt{2}}$  $\times$ 

*Vu* : L'effort tranchant de calcul.

 $h_{\rm l}$ : Hauteur totale de la section brute.

*e f* : Contrainte limite élastique de l'acier d'armature transversale.

 $\rho_a$ : Coefficient correcteur qui tient compte du mode de rupture fragile par effort tranchant, il est pris égal à 2,5 si l'élancement géométrique " $\lambda_g$ " dans la direction considérée est supérieur ou égal à 5 et à 3,75 dans le cas contraire.

*t* : L'espacement des armatures transversales dont la valeur est déterminée dans la formule précédente ; par ailleurs la valeur max de cet espacement est fixée comme suit :

**Dans la zone nodale :**  $t \leq$  Min ( $10\phi_l$ , 15 cm). En zone IIa.

**Dans la zone courante : t'** 15 . En zone ІІa.

 $O\hat{u}$ :  $\phi_l$  est le diamètre minimal des armatures longitudinales du poteau.

**La quantité d'armatures transversales minimales :** 

$$
\frac{A_i}{t.b_1}
$$
 En % est donnée comme suit :  

$$
A_i^{\min} = 0.3\% \text{ (t} \times b_1) \text{ si } \lambda_g \ge 5
$$
  

$$
A_i^{\min} = 0.8\% \text{ (t} \times b_1) \text{ si } \lambda_g \le 3
$$

 $\sin 3 < \lambda_g < 5$  Interpoler entre les valeurs limites précédentes.

 $\lambda_{\varrho}$ : est l'elencement géométrique du poteau

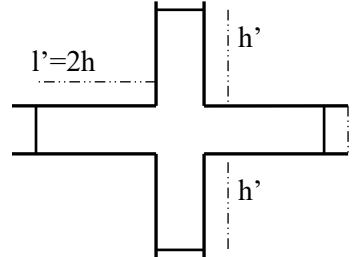

**Figure.V.1.** Zone nodale*.*

 $f \in \mathcal{L}$ *g*  $l_f$  *l*  $\lambda_g = \left(\frac{l_f}{a} \text{ ou } \frac{l_f}{b}\right);$  $=\left(\frac{t_f}{a}\right)$  ; Avec a et b, dimensions de la section droite du poteau dans la direction de

déformation considérée, et *f l* : longueur de flambement du poteau.

Les cadres et les étriers doivent être fermés par des crochets à 135° ayant une longueur droite de  $10\phi_t$  minimum.

Les cadres et les étriers doivent ménager des cheminées verticales en nombre et diamètre suffisants ( $\phi$  cheminées > 12 cm) pour permettre une vibration correcte du béton sur toute la hauteur des poteaux.

## **V.1.1. Sollicitations :**

Pour étudier les on a besoin des sollicitations maximales dans le poteau le plus sollicité a l'aide du logiciel ETABS on a obtenus ces résultats :

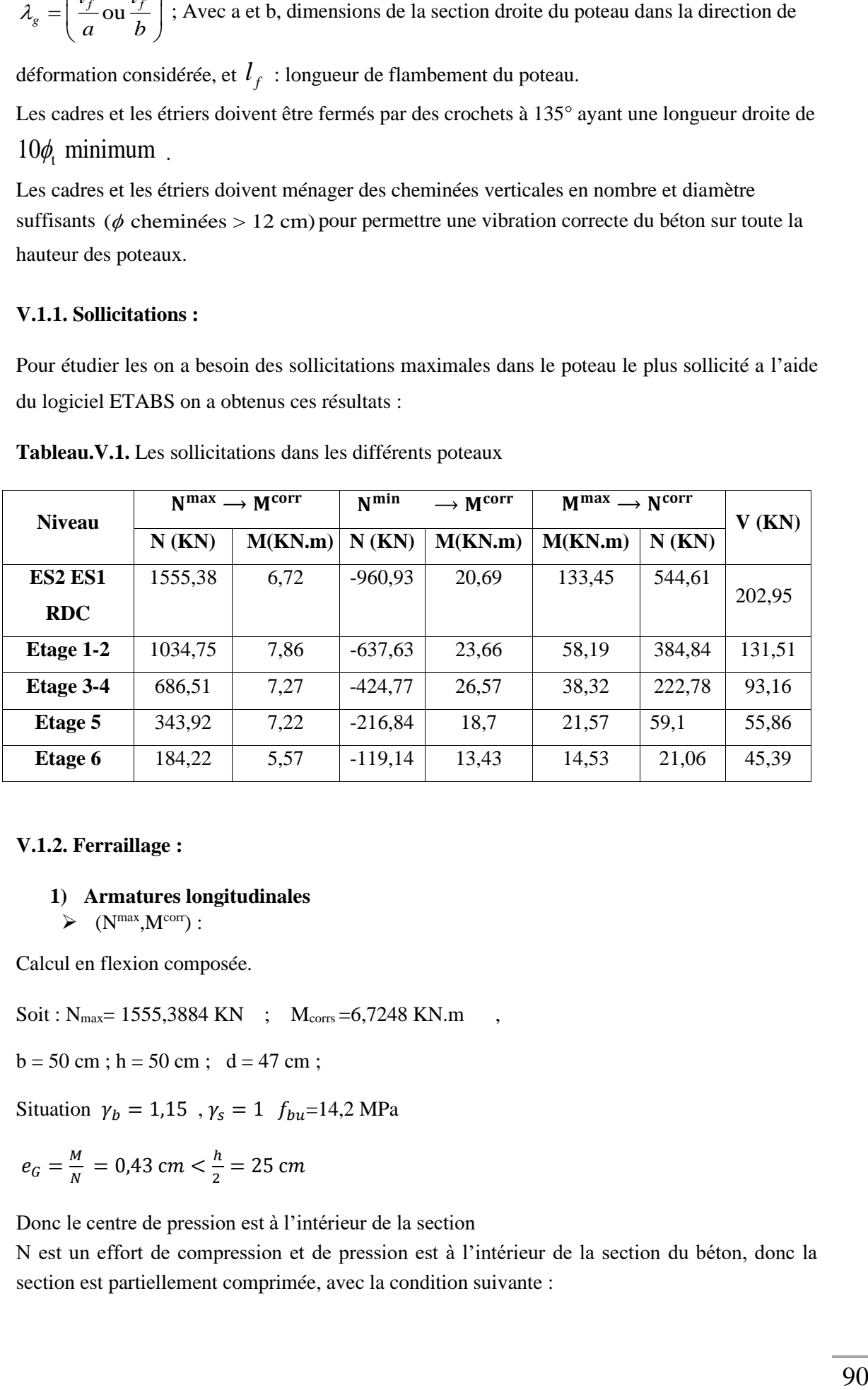

**Tableau.V.1.** Les sollicitations dans les différents poteaux

## **V.1.2. Ferraillage :**

## **1) Armatures longitudinales**

$$
\triangleright \quad (N^{\max}, M^{\text{corr}}):
$$

Calcul en flexion composée.

 $Soit : N_{max} = 15553884 KN$  ;  $M_{cons} = 6,7248 KN.m$ 

$$
b = 50 \text{ cm}; h = 50 \text{ cm}; d = 47 \text{ cm};
$$

Situation  $\gamma_b=1.15$  ,  $\gamma_s=1$   $f_{bu}{=}14.2$  MPa

$$
e_G = \frac{M}{N} = 0.43 \, \text{cm} < \frac{h}{2} = 25 \, \text{cm}
$$

Donc le centre de pression est à l'intérieur de la section

N est un effort de compression et de pression est à l'intérieur de la section du béton, donc la section est partiellement comprimée, avec la condition suivante :

$$
M_{UA} = M_{UG} + N_U \left( d - \frac{h}{2} \right) = 348,91 Kn.m
$$
  
\n
$$
N_U (d - d') - M_{UA} = 335,46 Kn.m............(1)
$$
  
\n(0,337h - 0,81d')*b. h. f<sub>bu</sub>* = 511,91 Kn.m............(2)  
\n(2)>(1) Donc le calcul se fait par assimilation a la flexion simple avec :  
\n
$$
\mu_{bu} = \frac{M_{UA}}{f_{bu} \times b \times d^2} = \frac{348,91 \times 10^{-3}}{14,2 \times 0,5 \times 0,47^2} = 0,222 < \mu_l = 0,392 \implies \text{pivot } A
$$
  
\nCe qui donne:  $A_1 = \frac{M_{UA}}{z \times f_{st}}$   
\n $\alpha = 1,25[1 - \sqrt{1 - 2\mu_{bu}}] = 1,25[1 - \sqrt{1 - 2 \times 0,222}] = 0,318$   
\n $z = d(1 - 0,4\alpha) = 0,47(1 - 0,4 \times 0,318) = 0,410 m$   
\n $f_{st} = f_e/\gamma_s = 400$   
\n $\implies A_1 = \frac{348,91 \times 10^{-3}}{0,410 \times 400} = 21,28 \times 10^{-4} m^2 = 21,28 cm^2$   
\n $\implies A = A_1 - \frac{N_U}{f_{st}} = 21,28 - \frac{1555,3884}{40} = -17,6 cm^2$   
\nAmin = 0,8% (b x h)  $\implies$  Z IIa  
\nAmin =  $\frac{0.8}{100} \times (50 \times 50) = 20 cm^2$   
\n2)Armatures transversales :

Vmax= 202,95 Kn

$$
\frac{At}{St} = \frac{\rho a \times Vu}{h \times fe}
$$

 $St \leq min(10\phi1^{\text{min}},15\text{cm}) = min(16,15)=15\text{cm}$  and zone nodale

St≤15  $\phi$ 1<sup>min</sup> = 21 cm ; St = 20cm → en dehors de la zone nodale

$$
\lambda g = \frac{lf}{b} = \frac{0.7 \times h}{b}
$$

$$
\lambda g = \frac{0.7 \times 3.51}{0.5} = 4.914
$$

 $pa = 3.75 \rightarrow \lambda g < 5$ 

$$
3 < \lambda g < 5 \implies \text{Atmin} = \left(\frac{5 - 4.914}{5 - 3} \times (0.8 - 0.3) + 0.3\right) / 100 \times st \times b = \frac{0.3215}{100} \times 20 \times 50
$$

$$
A_t{}^{min}=3{,}215cm^2
$$

At= $\frac{3.75 \times 202.95}{0.5 \times 400 \times 10^3}$  ×0.2= 7.61 cm<sup>2</sup>  $\rightarrow$  on remarque que la section transversale est trop importante alors on va diminué st : St=10cm(zone nodale ,zone courante) pour les 3 premiers niveaux

At=  $3,80$ cm<sup>2</sup>  $\rightarrow$  on prend 6HA10= 4,71 cm<sup>2</sup> Le ferraillage des poteaux est présenté sur ce tableau qui suit :

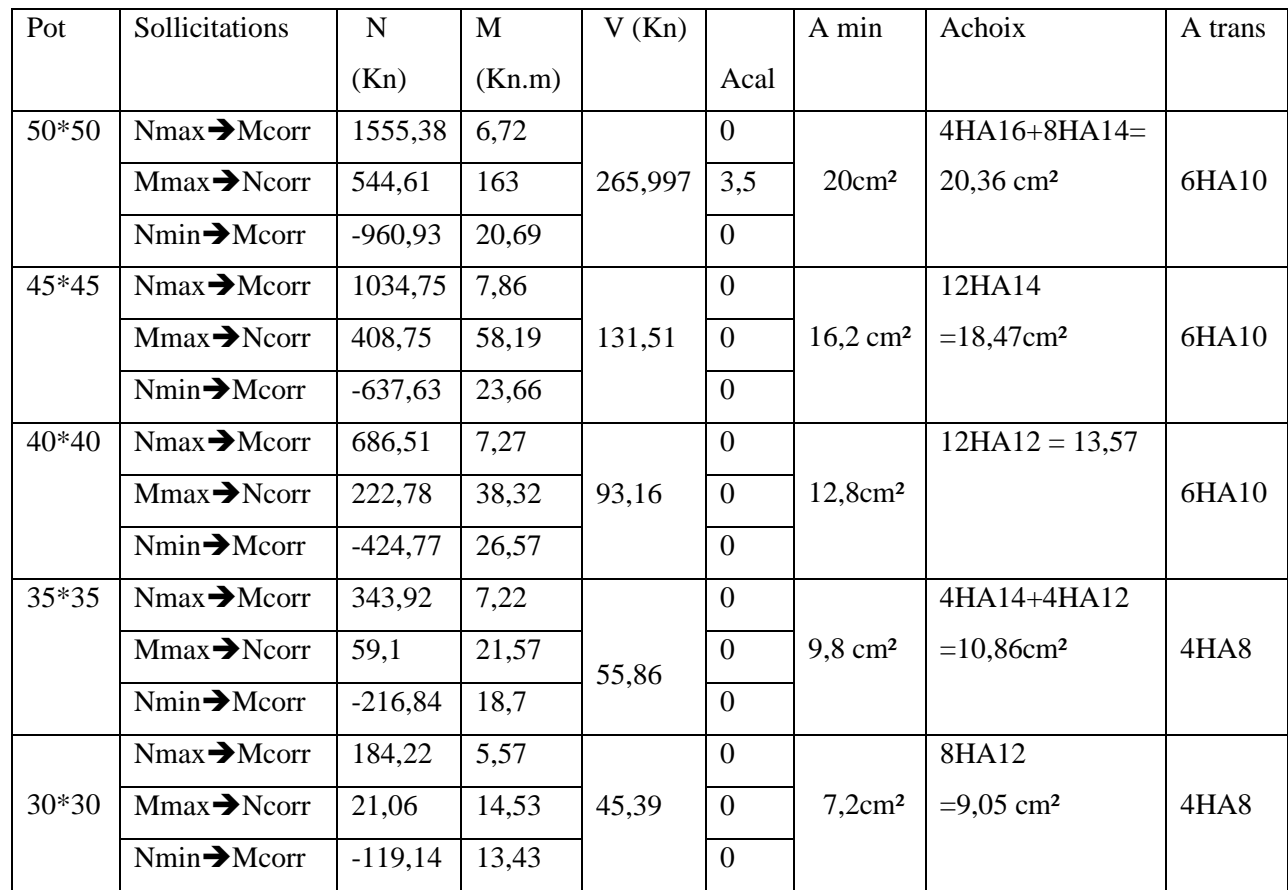

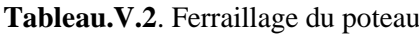

## **V.1.3. Vérifications :**

## ➢ **Vérifications au flambement**

Les poteaux sont soumis à la flexion composée, pour cela, le **CBA93 (Art B.8.2.1)** nous exige de les justifier à l'état limite ultime de stabilité de forme.

La relation à vérifier est la suivante :

$$
\mathrm{B}_\mathrm{r} \geq \mathrm{B}_\mathrm{r}^{\mathrm{~calc}} = \frac{\mathrm{N}_u}{\alpha} \times \frac{1}{(f_{c28}/(0.9 \times \gamma_b) + f_e/(100 \times \gamma_s)}
$$

Avec :  $B_r = (b - 2) \times (h - 2)$  : section réduite du poteau

Les résultats sont présentés dans le tableau suivant :

| Etage | $L_0(m)$ | $Section$ (cm <sup>2</sup> ) | Nu(KN)   | Br(m <sup>2</sup> ) | Brcal $(m2)$ | Br>Brcal |
|-------|----------|------------------------------|----------|---------------------|--------------|----------|
|       | 2,66     | $30*30$                      | 184,2234 | 0.0784              | 0,010601     | Vérifiée |
|       | 2.66     | $35*35$                      | 343,9155 | 0,1089              | 0,019422     | Vérifiée |
|       | 2.66     | $40*40$                      | 516,4784 | 0,1444              | 0,028809     | Vérifiée |

 **Tableau.V.3.** Vérification des poteaux au flambement

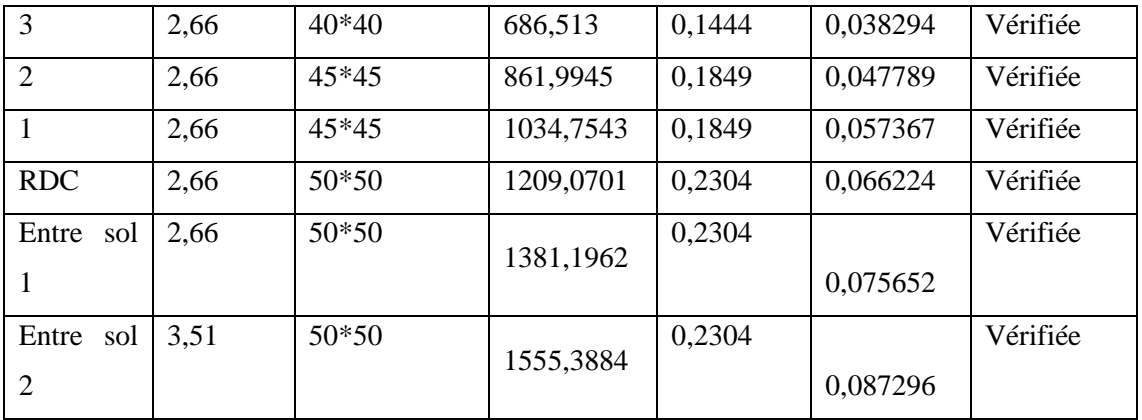

#### **Schéma de ferraillage du poteau voir annexe**

#### ➢ **Vérification des contraintes de cisaillement**

Selon le **RPA99/2003 (Art 7.4.3.2)**, la contrainte de cisaillement dans le béton doit être comme suit :

$$
\tau_{bu} = \frac{v_u}{b.d} \le \bar{\tau}_{bu} = \rho_d \times f_{c28}
$$

Avec :  $\rho_d = \{$ 0.075 si  $\lambda_g \geq 5$ 0.040 si  $\lambda_g < 5$ 

$$
\tau_{bu} = \frac{242,8836 \times 10^{-3}}{0.5 \times 0.47} = 1,033 \text{ MPA}
$$

$$
\bar{\tau}_{bu}{=}0{,}075{\times}25{=1}{,}875\text{ MPA}
$$

 $\tau_{bu} < \bar{\tau}_{bu}$   $\rightarrow$  pas de risque de cisaillement

#### **Vérification des contraintes de compression dans le béton**

La fissuration est peu nuisible, Donc la vérification se fait uniquement pour la contrainte de compression dans le béton

$$
\sigma_{bc\ 1,2} \le \bar{\sigma}_{bc} = 0.6 f_{c28} = 15 \text{ MPa}
$$

$$
\begin{cases}\n\sigma_{bc\,1} = \frac{N_{ser}}{S} + \frac{M_{serG}}{I_{yy'}} V \le \bar{\sigma}_{bc} \\
\sigma_{bc\,2} = \frac{N_{ser}}{S} + \frac{M_{serG}}{I_{yy'}} V' \le \bar{\sigma}_{bc}\n\end{cases}
$$

Avec : Nser= 1132,3056 KN ; Mser= 4,899 Kn.m

section homogéneisée : $S = b \times h + 15(A + A') = 0,2713$  m<sup>2</sup>

$$
M_{\text{serG}} = M_{\text{ser}} - N_{\text{ser}} \left(\frac{h}{2} - V\right) = 4,899 \text{ Kn.m}
$$
  

$$
I_{yy'} = \frac{b}{3} (V^3 + V'^3) + 15A'(V - d')^2 + 15A(d - V)^2 = 6,24 \times 10^{-3} \text{ m}^4
$$

 $V=\frac{h}{a}$  $\frac{n}{2}$  = 25*cm* et V' = h – V

$$
\sigma_{bc\,2} = \sigma_{bc\,1} = 4.37 \text{ MPA} \ll \bar{\sigma}_{bc} = 15 \text{ Mpa}
$$

#### **Vérification de la contrainte du béton :**

On a:  $\sigma_{bc} = \frac{N_{ser}}{V_{tot}}$  $\frac{ser}{\mu_t}y$ 

Avec :

 = 2 <sup>2</sup> + 15[ ′ ( − ′ ) − ( − )] ⟹ = 5,26 10−3 <sup>3</sup> Y = Yc+C C= eG ℎ 2 = 0,43-25=-24,57 Yc<sup>3</sup>+pYc+q=0 { = −2 <sup>2</sup> − 90 ′ ( − ′ ) + 90 ( − ) = −2 <sup>3</sup> − 90 ′ ( − ′ ) − 90 ( − )² p = -331,69 q = -58111, 65 yc= 41,59 cm ➔ Y= 17,02 cm Donc : = 3,66 < ̅̅̅̅ = 15 … … … … … … … … ééⅇ

#### **Poteau circulaire :**

Ce tableau résume les sollicitations et le ferraillage du poteau circulaire :

 **Tableau.V.4.** Ferraillage du poteau circulaire.

| Pot       | Sollicitations           | N(Kn)       | M          | V(Kn) | $A_{cal}$          | Aadop                   | Atrans |
|-----------|--------------------------|-------------|------------|-------|--------------------|-------------------------|--------|
|           |                          |             | (Kn.m)     |       | (Cm <sup>2</sup> ) | (cm <sup>2</sup> )      |        |
|           | $Nmax \rightarrow Mcorr$ | 1310,4609   | $-3,664$   |       |                    | 7HA16                   | 2HAS   |
| $\phi$ 45 | $Mmax \rightarrow$ Ncorr | 957,842     | 50,6482    | 33,19 | 12,72              | $=$                     |        |
|           | $Nmin \rightarrow Mcorr$ | $-810,6668$ | 21,1603    |       |                    | $14,04 \text{cm}^2$     |        |
|           | $Nmax \rightarrow Mcorr$ | 821,9731    | $-8,5764$  | 26,62 |                    | $6HA16=$                | 2HAS   |
| $\phi$ 40 | $Mmax \rightarrow$ Ncorr | 609,9077    | $-40,5291$ |       | 10,06              | $12,06$ cm <sup>2</sup> |        |

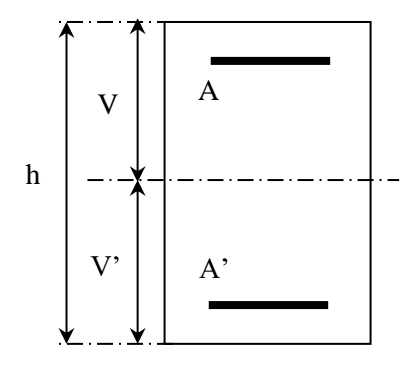

Figure.**V**.2. Section du poteau

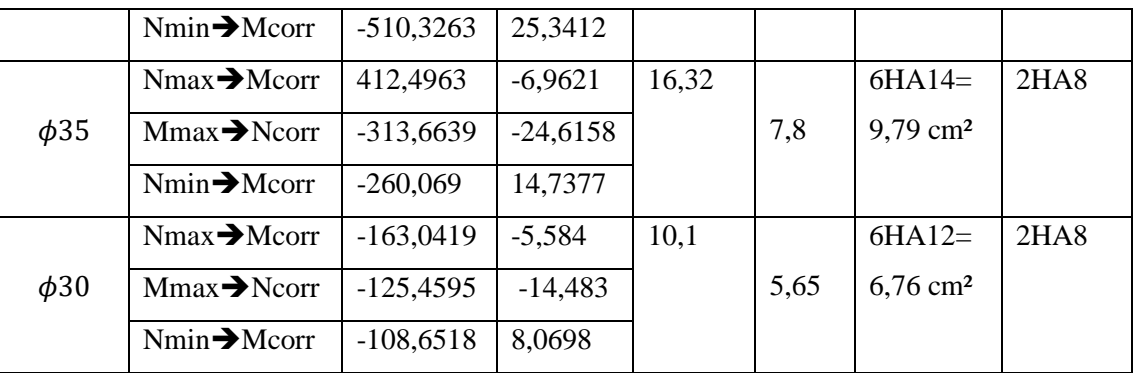

Schéma de ferraillage des poteaux ➔voir Annexe 02

# **V.2. Etude des poutres**

Les poutres seront calculées à l'aide des efforts obtenues par le logiciel ETABS2016, qui sont tirés des combinaisons les plus défavorables exigées par le RPA99/V2003 qui sont :

$$
\begin{cases} 1.35G+1.5Q\ldots\ldots\ldots ELU \\ G+Q+\ldots\ldots\ldots ELS \\ G+Q+E\ldots\ldots\ldots ELA \\ G+Q-E\ldots\ldots\ldots ELA \\ 0.8G+E\ldots\ldots\ldots ELA \\ 0.8G-E\ldots\ldots\ldots ELA \end{cases}
$$

**Tableau.V.5.** Dimensions des poutres.

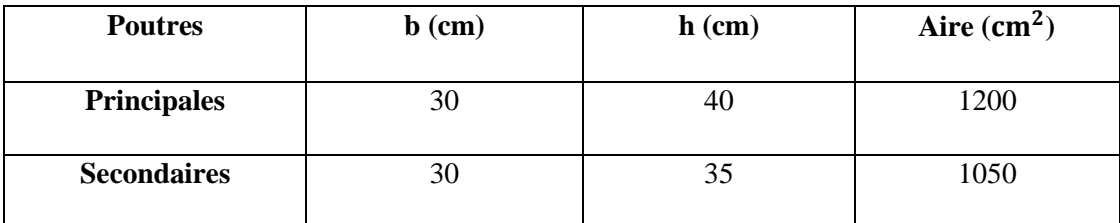

## **Recommandations du RPA99/V2003**

## **Armatures longitudinales (Art 7.5.2.1)**

Le pourcentage total maximum des aciers longitudinaux est de :

-4% en zone courante.

-6% en zone de recouvrement.

Le pourcentage total minimum des aciers longitudinaux sur toute la longueur de la Poutre est de

-0.5% en toute section

## **Armatures transversales (Art 7.5.2.2)**

La quantité d'armatures transversales minimales est donnée par le **RPA99/V2003** :

 $-A_{min}^{RPA} = 0.003 \times st \times b$ 

L'espacement maximum entre les armatures transversales est déterminé comme suit :

-Dans la zone nodale : $st \leq \min(h/4; 12\emptyset)$ 

-Dans la zone courante :  $st \leq h/2$ 

Tel que ; ∅ est le diamètre minimum des barres utilisées.

## **V.2.1. Sollicitation et ferraillage des poutres**

**Remarque** : On a deux types de poutres, poutres non associées aux voiles et poutres associées aux voiles dont les efforts sont différents.

Ces deux types sont ferraillés avec une même section avec un renforcement au niveau des extrémités libres des voiles concernant les poutres associées aux voiles avec la section équivalente.

Les résultats de ferraillage sont résumés dans les tableaux suivants :

|                          | Poutre | Aire            |              |            | $\mathbf{M}$ | $\mathbf{V}$ | $A^{min}$    | $A^{cal}$                 | Aadopté                   |
|--------------------------|--------|-----------------|--------------|------------|--------------|--------------|--------------|---------------------------|---------------------------|
| <b>Niv</b>               | S      | $\text{cm}^2$ ) | Local        | comb       | (KN.m)       | (KN)         | $\rm (cm^2)$ | $\rm \left( cm^2 \right)$ | $\rm \left( cm^2 \right)$ |
|                          | P.P    | 30x40           | Travée       | <b>ELA</b> | 71,82        | 399,18       | 6            | 5,98                      | 3HA16=6,03cm <sup>2</sup> |
| courant                  |        |                 | Appui        | <b>ELA</b> | $-71,51$     |              |              | 5,98                      | 3HA16=6,03cm <sup>2</sup> |
| RDC et Etage             | P.S    | 30x35           | Travée       | <b>ELU</b> | 39,32        | 76,3         | 5,25         | 3,71                      | 3HA14=4,62cm <sup>2</sup> |
|                          |        |                 | Appui        | <b>ELA</b> | $-39,32$     |              |              | 3,71                      | 3HA14=4,62cm <sup>2</sup> |
|                          | P.P    | 30x40           | Travée       | <b>ELU</b> | 47,66        | 76,4         | 6            | 3,87                      | 3HA14=4,62cm <sup>2</sup> |
| inaccessible<br>Terrasse |        |                 | <b>Appui</b> | <b>ELU</b> | $-59,38$     |              |              | 4,88                      | 3HA16=6,03cm <sup>2</sup> |
|                          | P.S    | 30x35           | Travée       | <b>ELA</b> | 20,86        | 39,06        | 5,25         | 1,93                      | 3HA12=3,39cm <sup>2</sup> |
|                          |        |                 | Appui        | <b>ELU</b> | $-26,93$     |              |              | 2,50                      | 3HA12=3,39cm <sup>2</sup> |

**Tableau.V.6.** Sollicitations et ferraillage des poutres non associées aux voiles.

**Tableau.V.7.** Sollicitations et ferraillage des poutres associées aux voiles.

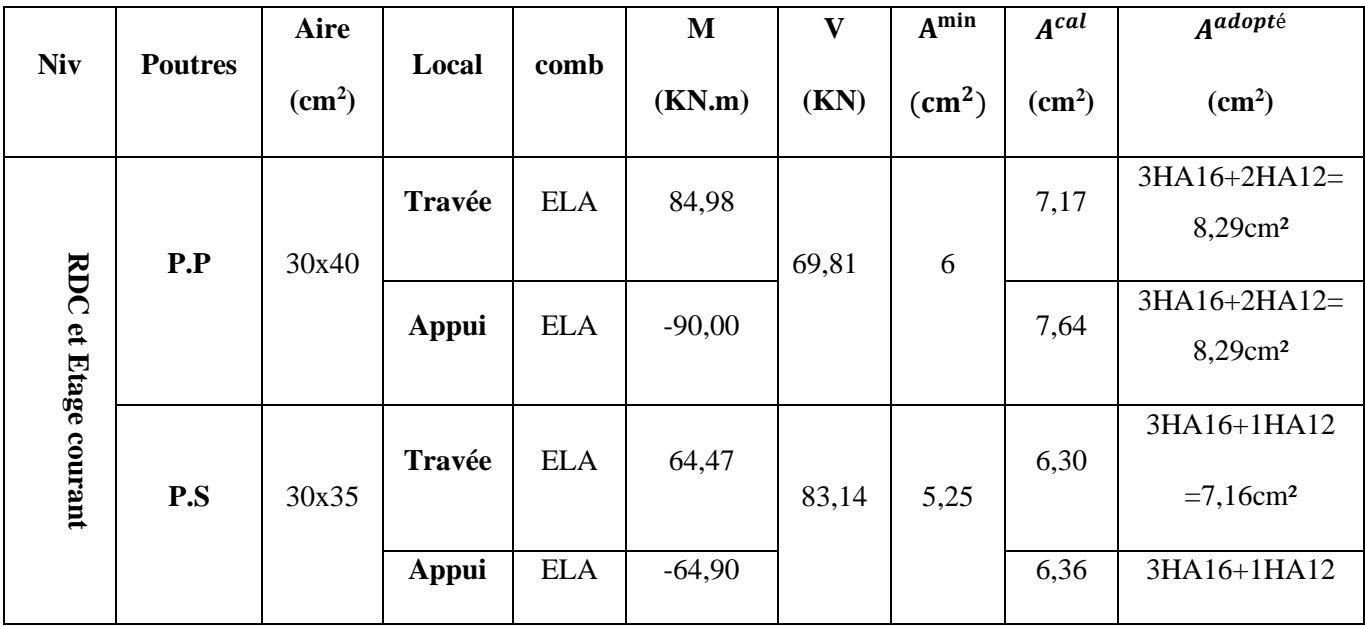

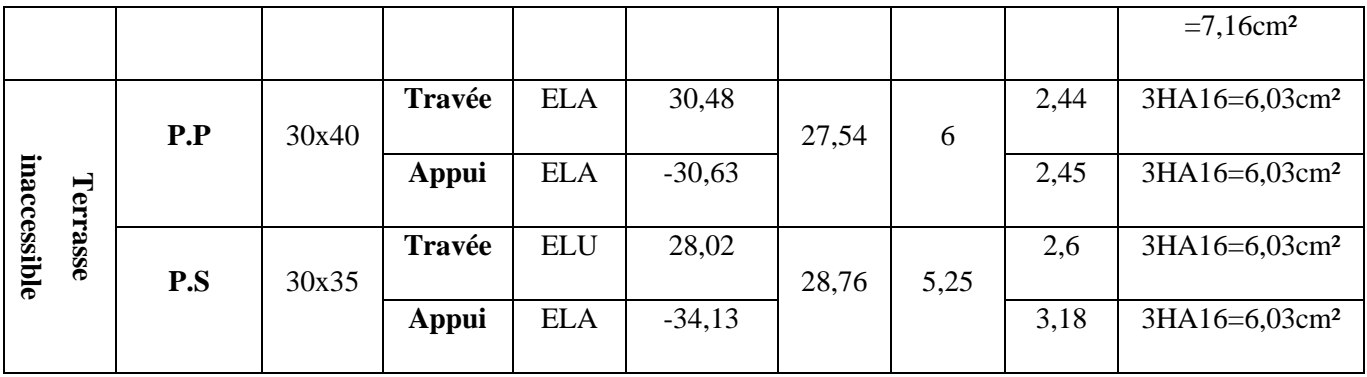

#### ➢ **Vérification des armatures selon le RPA99 (Art 7.5.2.1)**

#### **Pourcentage maximal d'armatures longitudinales dans les sections**

#### **Poutres principales :**

Amax = 4% b. h = 0.04 × 30 × 40 = 48 cm<sup>2</sup> … … … … … … … … Zone courante.  $A_{\text{max}} = 6\%$  b. h = 0.06  $\times$  30  $\times$  40 = 72 cm<sup>2</sup> ... ... ... ... ... Zone de recouvrement. **Poutres secondaires :**  $A_{\text{max}} = 4\%$  b. h = 0.04  $\times$  30  $\times$  35 = 42 cm<sup>2</sup> ... ... ... ... ... ... ... ... Zone courante.  $A_{\text{max}} = 6\%$  b. h = 0.06  $\times$  30  $\times$  35 = 63 cm<sup>2</sup> ... ... ... ... ... Zone de recouvrement

#### **Pourcentage minimal d'armatures longitudinales dans les sections**

 $A_{\text{min}} = 0.5\%$  b  $\times$  h

**Poutres principales :**  $A_{\text{min}} = 0.005 \times 30 \times 40 = 6 \text{ cm}^2$ **Poutres secondaires :**  $A_{\text{min}} = 0.005 \times 30 \times 35 = 5.25 \text{ cm}^2$ 

#### **Les longueurs de recouvrement**

Selon le RPA99 (Art 7.5.2.1) en zone IIa, la longueur de recouvrement est donnée par la formule suivante :  $l_r = 40 \times \emptyset$ Donc pour :  $\varphi = 16$  mm  $\Rightarrow$  Lr = 64cm, on adopte : Lr = 65 cm  $\phi = 12$  mm  $\Rightarrow$  Lr =48cm, on adopte : Lr = 50 cm **Armatures transversales**

Le diamètre des armatures transversales pour les poutres est donné par :

$$
\emptyset \leq \min(\emptyset_l; h/35\,; b/10)
$$

Avec : $A_{\text{trns}}^{\text{RPA}}$  min = 0.3%(st \* b)

#### **Calcul des espacements des armatures transversales**

Les espacements sont calculés selon les recommandations du **RPA (Art 7.5.2.2)**

Zone nodale : st  $\leq \left(\frac{h}{4}\right)$  $\frac{1}{4}$ ; 12  $\emptyset$ <sub>1</sub>) Zone courante :  $st \leq h/2$ 

**Tableau.**V**.8.** Armatures transversales dans les poutres.

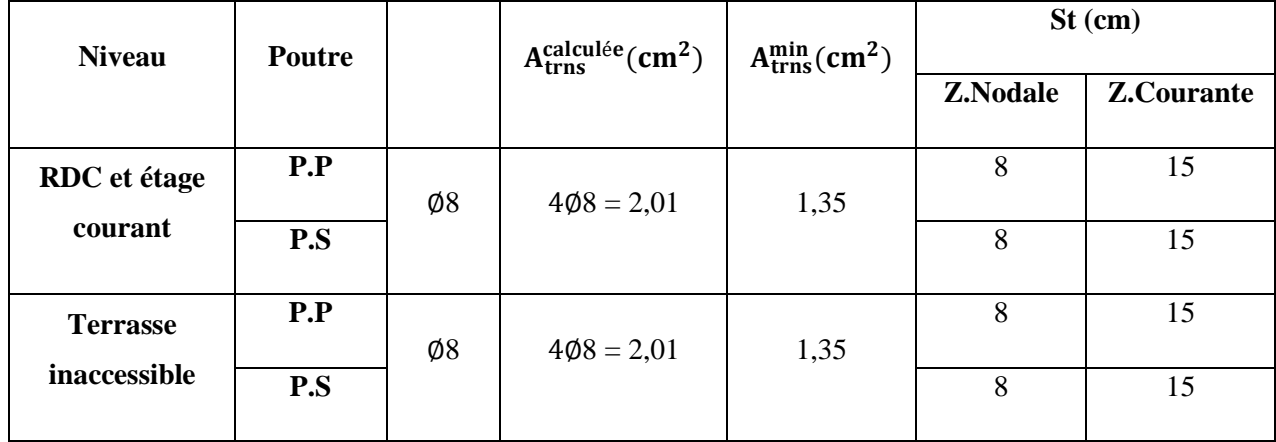

**Remarque :** Les premières armatures transversales doivent être disposées à 5 cm au plus du nu d'appui ou de l'encastrement.

## **V.2.2. Vérifications à l'ELU**

#### **Contrainte tangentielle maximale**

$$
\tau = \frac{v_u}{b \cdot d} \le \bar{\tau} = \min(3.33 \, MPa; 5 \, MPa) = 3.33 \, MPa
$$

Les résultats sont donnés par le tableau suivant :

| <b>Niveau</b>                   | <b>Poutres</b> | $V_u(KN)$ | ັ<br>$\tau$ (MPa) | $\overline{\tau}$ (MPa) | <b>Observation</b>  |
|---------------------------------|----------------|-----------|-------------------|-------------------------|---------------------|
| RDC et étage<br>courant         | P.P            | 399,18    | 3,6               | 3,33                    | <b>NON Vérifiée</b> |
|                                 | P.S            | 76,3      | 0,79              |                         | Vérifiée            |
| <b>Terrasse</b><br>inaccessible | P.P            | 76,4      | 0,69              | 3,33                    | Vérifiée            |
|                                 | P.S            | 39,06     | 0,41              |                         | Vérifiée            |

**Tableau.**V**.9.** Vérification des contraintes tangentielles dans les poutres.

**N B : les** Contrainte tangentielle n'est pas vérifier dans le 6 éme niveau pour les poutres

Principales, donc il faut augmenter la section de béton pour se niveaux  $(B * H) = (35 * 40)$ .
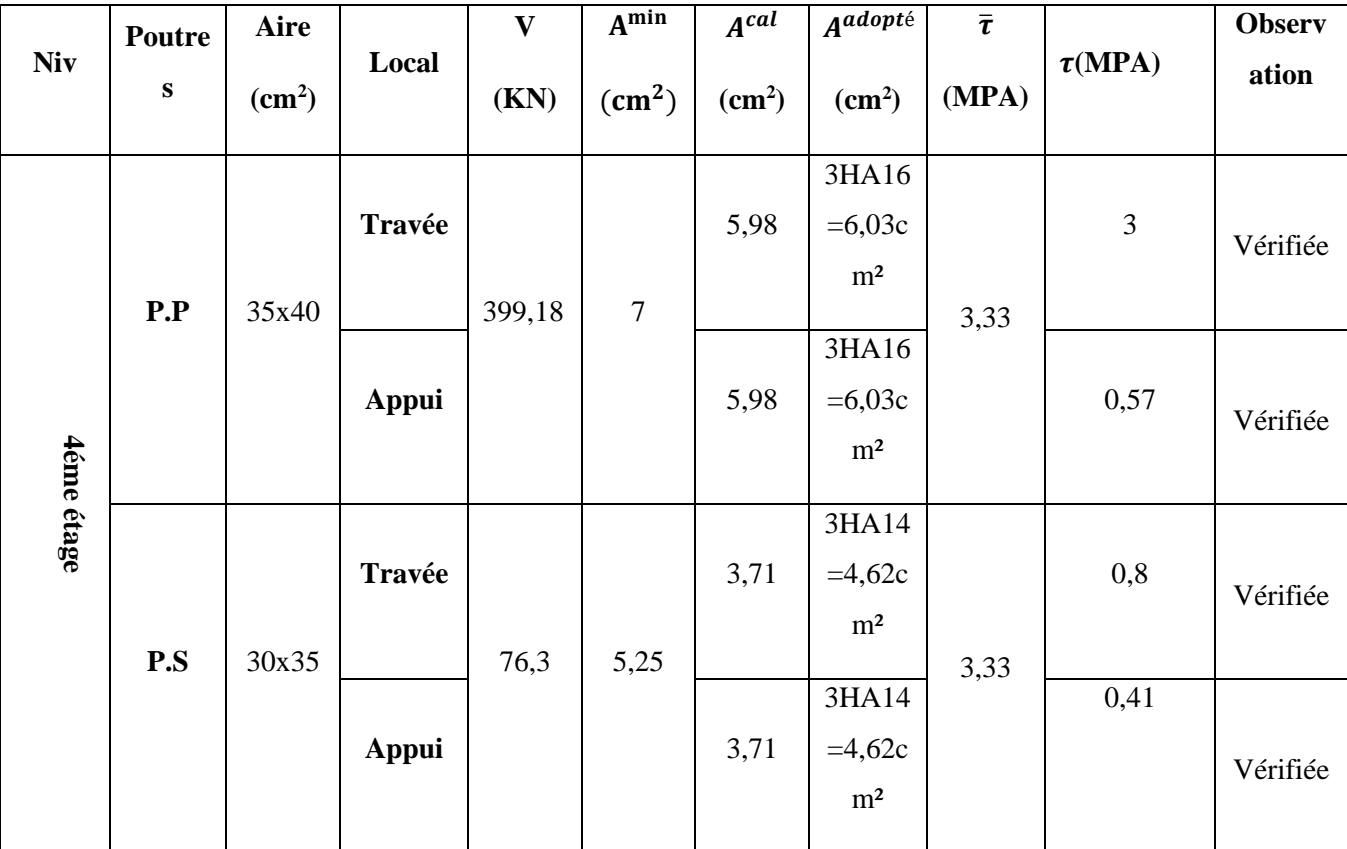

**Tableau.V.10**. Vérification des contraintes tangentielles dans la poutre du 6éme niveau

**N B : les** armatures longitudinales sont vérifiées au cisaillement pour tous les niveaux**.**

# **V.2.3. Vérification à l'ELS**

# ➢ **Etat limite de compression du béton**

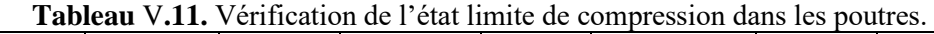

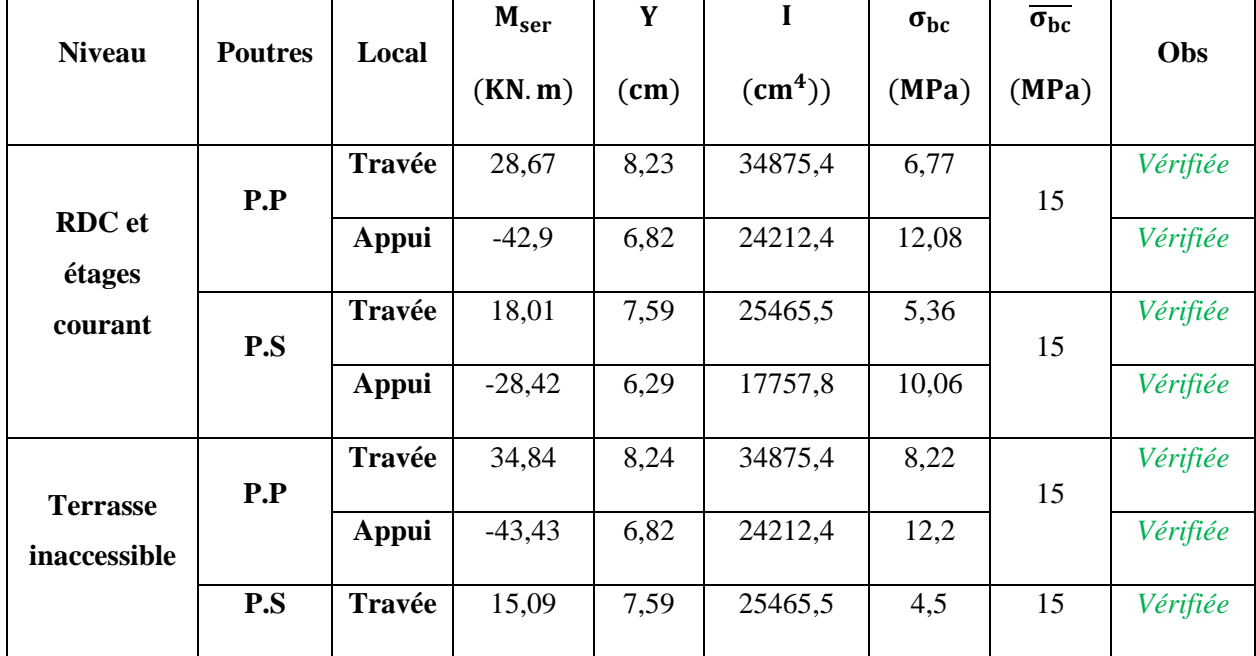

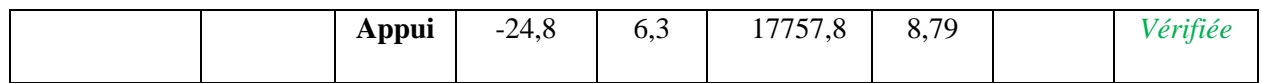

#### ➢ **Etat limite de déformation**

Etat limite de déformation d'après le **BAEL 91** et le **CBA 93** la vérification à l'flèche est inutile si :

$$
\begin{cases} \n\frac{h_t}{l} \geq \frac{M_t}{10 \times M_0} \\
\frac{A_s}{bd} \leq \frac{4.2}{f_e} \\
1 \leq 8m\n\end{cases}
$$

 **Tableau.V.12.** Vérification de l'état limite de déformation dans les poutres.

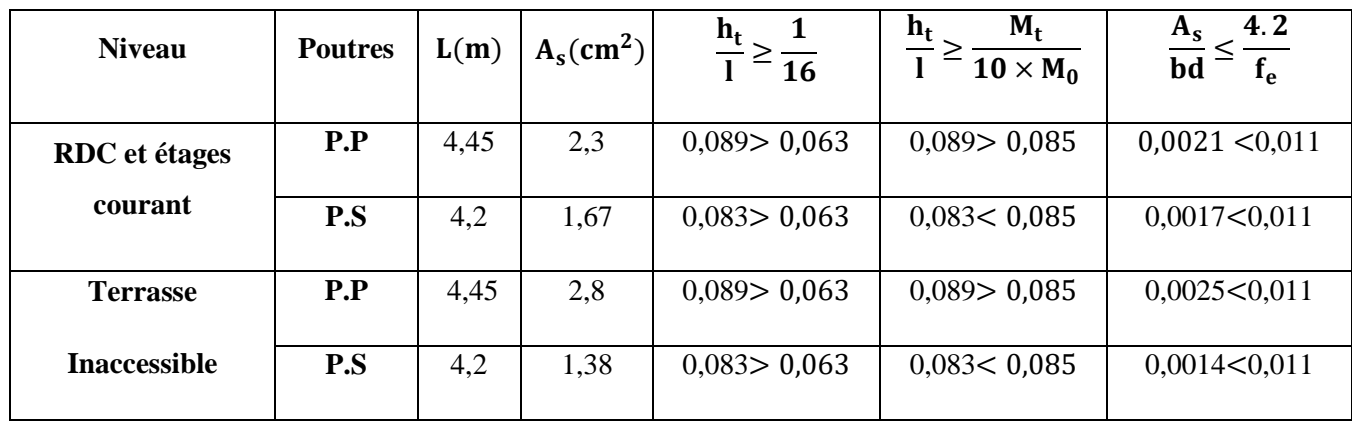

**N.B** : les conditions de l'état limite de déformation ne sont pas vérifiées pour les poutres secondaires donc on a besoin de vérifie la flèche.

Suivant la même procédure donnée dans le calcul des poutrelles on trouve :

$$
\rho = \frac{A_t}{b \times d} = \frac{1.67}{30 \times 32} = 0.00174 \quad ; \, y = 7.59 \, \text{cm}; \, I = 17757,8 \, \text{cm}^4
$$

*Tableau.***V***.13. Calcul de la flèche de la poutre (Entre-sol1).*

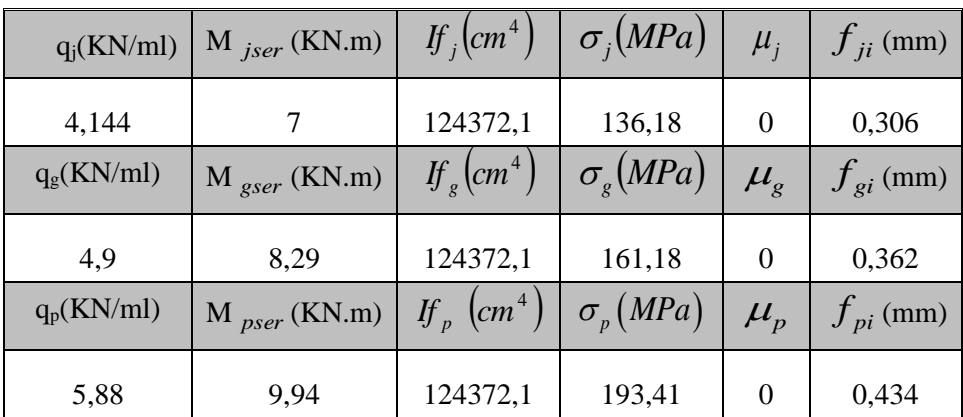

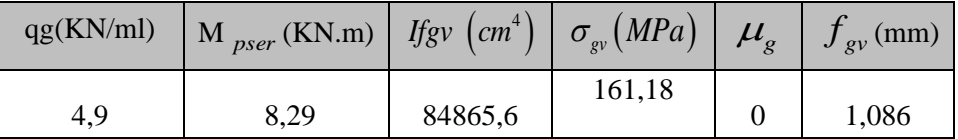

$$
\Delta f = (f_{gv} - f_{ji}) + (f_{pi} - f_{gi}) = 0.852 \, mm
$$

 $\Rightarrow \Delta f > \overline{f} = 8.4$  mm ... ... la flècheest vérifiée

-**schéma de ferraillage des poutres voire Annexe 2**

#### **V.3. Vérification de la zone nodale**

C'est de vérifier pour les portiques participant au système de contreventement au niveau des nœuds et pour chacune des orientations possibles de l'action sismique que la somme des moments résistants ultimes des extrémités des poteaux ou montants aboutissant au nœud est au moins égale en valeur absolue à la somme des valeurs absolues des moments résistants ultimes des extrémités des poutres ou traverses affectés d'un coefficient de majoration de 1,25.

Cette disposition tend à faire en sorte que les rotules plastiques apparaissent dans les poutres et non pas dans les poteaux.

Le **RPA99 (Art 7.6.2)** exige de vérifier :

$$
|M_n| + |M_s| \ge 1.25(|M_w| + |M_e|)
$$

h' = Max 
$$
(\frac{h_e}{6}; b_i; h_i; 60 \text{ cm}) = 0, 6 \text{ m}
$$

$$
l'=2\times h=0.8 \text{ m}
$$

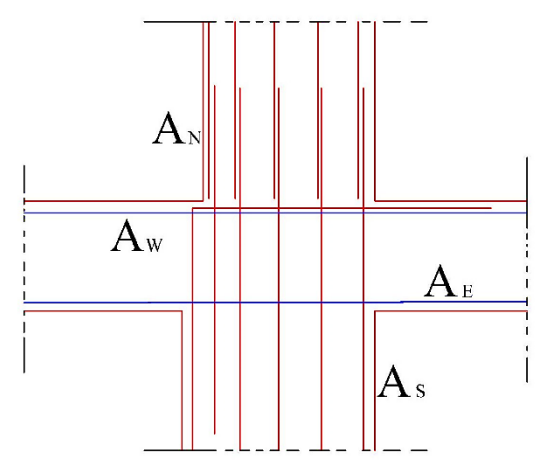

Figure.V.3. Ferraillage de Zone nodale

#### **Les moments résistants dans les poteaux et dans les poutres**

Le moment résistant  $(M_R)$  d'une section de béton dépend essentiellement :

-Des dimensions de la section du béton. -De la quantité d'armatures dans la section. -De la contrainte limite élastique des aciers. On a:  $M_R = z \times A_s \times \sigma_s$ 

Avec :  $z = 0.9d$ ,  $\sigma_s = \frac{f_e}{v}$  $\frac{Je}{\gamma_S}$ 

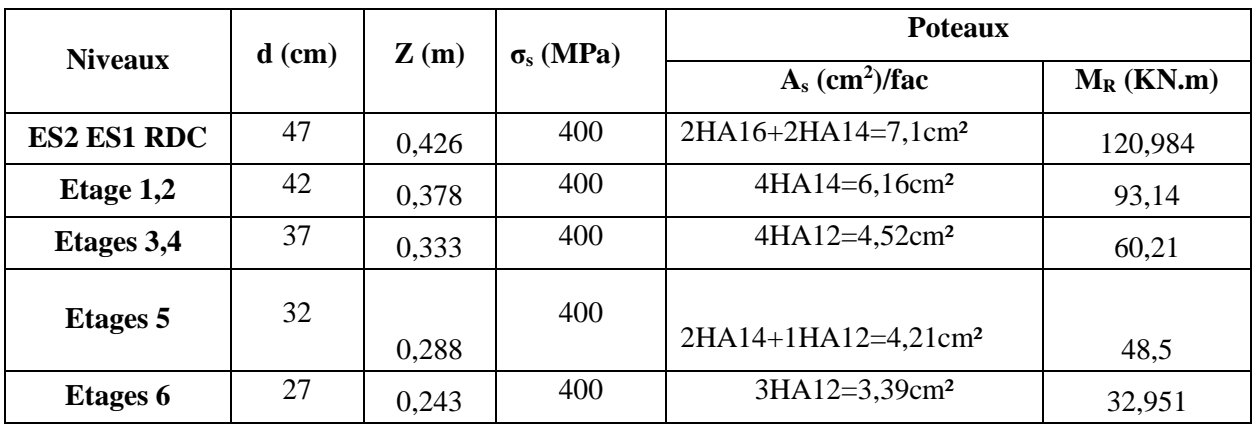

# **Tableau.V.14. Les moments résistants dans les poteaux**

**Tableau.V.15.** Les moments résistants dans les poutres principales.

| <b>Niveaux</b>                         | $h$ (cm) | $Z$ (cm) | $\sigma_s(MPa)$ | $A_{s E}$<br>$\text{cm}^2$ ) | $As$ w<br>$\text{cm}^2$ | $M_{R E}$<br>(KN.m) | $M_{RW}$<br>(KN.m) |
|----------------------------------------|----------|----------|-----------------|------------------------------|-------------------------|---------------------|--------------------|
| <b>RDC</b> et étages<br><b>Courant</b> | 40       | 33,3     | 400             | 6,03                         | 6,03                    | 80,32               | 80,32              |

**Tableau.V.16.** Les moments résistants dans les poutres secondaires.

| <b>Niveaux</b>           | $h$ (cm) | $Z$ (cm) | $\sigma_s(MPa)$ | $As$ E<br>$\text{cm}^2$ | A <sub>s</sub> w<br>$\text{cm}^2$ ) | $M_{R E}$<br>(KN.m) | $M_{R}$ w<br>(KN.m) |
|--------------------------|----------|----------|-----------------|-------------------------|-------------------------------------|---------------------|---------------------|
| RDC et étages<br>Courant | 35       | 28,8     | 400             | 6,03                    | 6,03                                | 69,46               | 69,46               |

**Tableau.V.17. Vérification de la zone nodale**

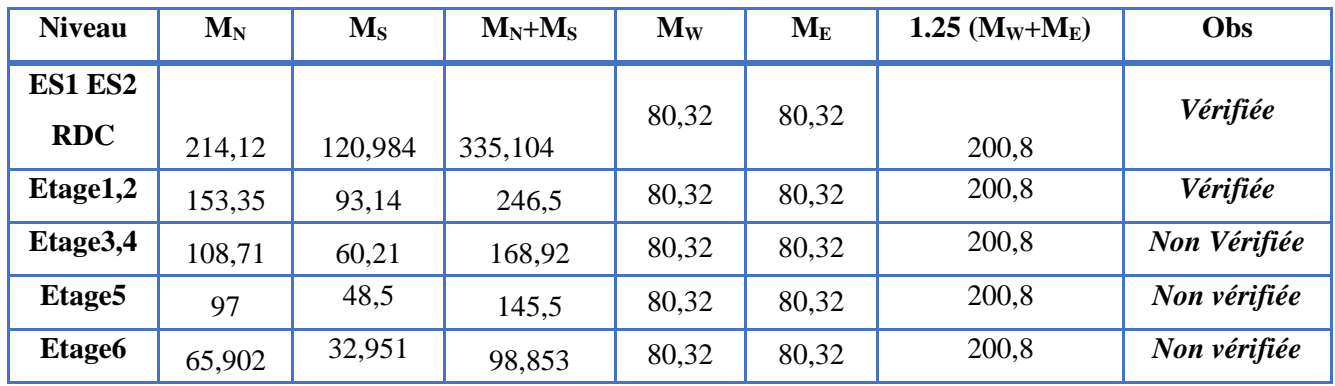

La zone nodale ne vérifie pas dans les quatre derniers étages donc on ajoute la section des armatures de recouvrement.

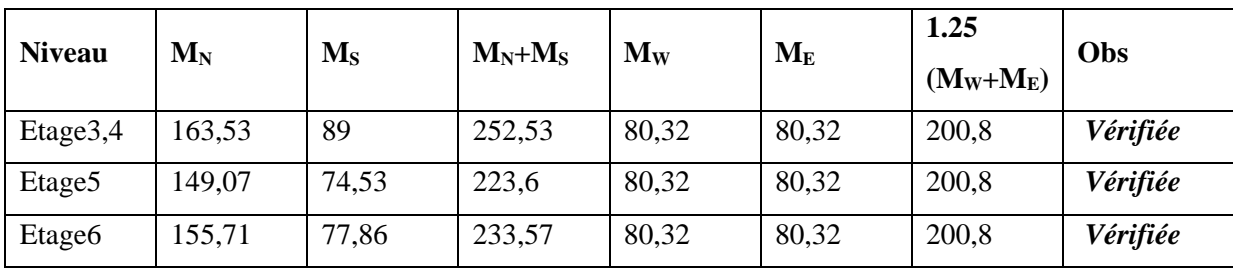

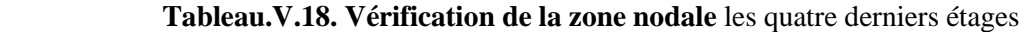

# **V.4. Etude des voiles**

Le calcul se fera en fonction des combinaisons suivantes :

$$
\begin{cases} 1.35G+1.5Q \\ G+Q \\ G+Q+E \\ G+Q-E \\ 0.8G+E \\ 0.8G-E \end{cases}
$$

Le ferraillage a adopté sera le maximum entre ceux donnés par les sollicitations suivantes

$$
\begin{cases}\nN_{max} \to M_{corr} \to A_1 \\
M_{max} \to N_{corr} \to A_2 \\
N_{min} \to M_{corr} \to A_3\n\end{cases} \Rightarrow A = max(A_1, A_2, A_3)
$$

# **V.4.1. Sollicitation de calcul**

Les sollicitations sont tirées à l'aide du **logiciel ETABS 2016** a partir des combinaisons les plus défavorables

|                                         |               |          | $N^{max} \rightarrow M^{corr}$ |          | $N^{\min} \longrightarrow M^{\text{corr}}$ | $M^{max} \rightarrow N^{corr}$ |          | V      |
|-----------------------------------------|---------------|----------|--------------------------------|----------|--------------------------------------------|--------------------------------|----------|--------|
| <b>Niveau</b>                           | <b>Voiles</b> |          |                                |          |                                            |                                |          | (KN)   |
|                                         |               | $N$ (KN) | M(KN.m)                        | $N$ (KN) | M(KN.m)                                    | M(KN.m)                        | $N$ (KN) |        |
| <b>ENTRE</b><br>sol 02                  | Vx1Vx2        | 1515,34  | 29,25                          | 745,89   | 103,22                                     | 810,06                         | 1151,66  | 275,28 |
|                                         | Vy1 Vy2       | 1175,15  | 89,29                          | 635,20   | 102,93                                     | 701,53                         | 980,14   | 274,8  |
| <b>Entre</b><br>sol 01 et<br><b>RDC</b> | Vx1Vx2        | 1337,8   | 38,99                          | 512,41   | 32,20                                      | 313,23                         | 785,43   | 187,56 |
|                                         | Vy1 Vy2       | 920,63   | 28,41                          | 367,74   | 87,81                                      | 405,02                         | 648,96   | 202,28 |
|                                         | Vx1Vx2        | 992,12   | 32,10                          | 412,82   | 26,03                                      | 155,92                         | 598,66   | 146,99 |

**Tableau.V.19.** Sollicitations dans les voiles.

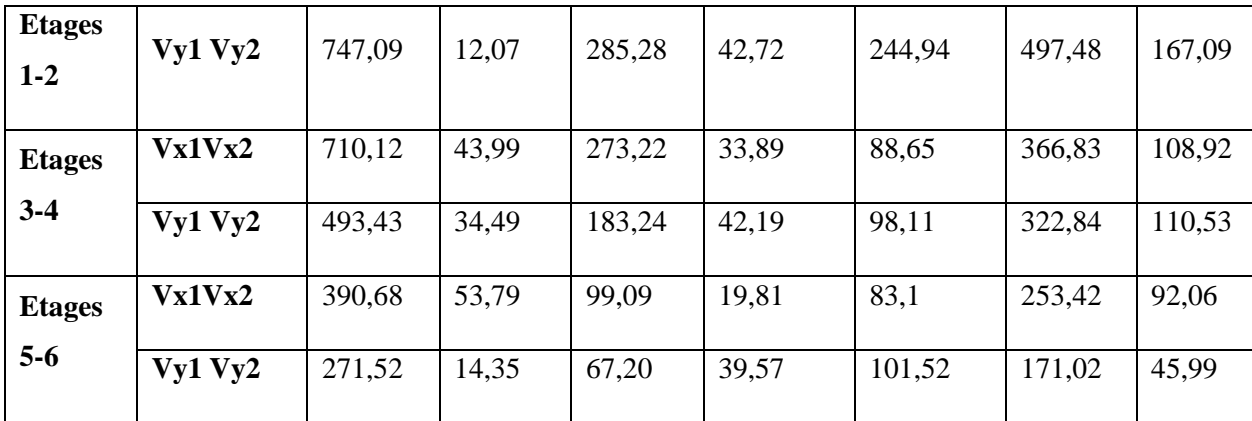

#### **V.4.2. Calcul du ferraillage**

#### ➢ **Armatures verticales**

#### **Exemple de calcul**

Nous présentons l'exemple de calcul du voile **Vx1**du l'entre sol et le reste des résultats de ferraillage sera présentés dans des tableaux

| Voile | $N_{\text{max}} \rightarrow M_{\text{cor}}$ |            |          | $N_{min} \rightarrow M_{cor}$ | $M_{\text{max}} \rightarrow N_{\text{cor}}$ | V(KN)    |        |  |  |  |
|-------|---------------------------------------------|------------|----------|-------------------------------|---------------------------------------------|----------|--------|--|--|--|
|       | $N$ (KN)                                    | $M$ (KN.m) | $N$ (KN) | $M$ (KN.m)                    | $M$ (KN.m)                                  | $N$ (KN) |        |  |  |  |
| Vx1   | 1515,34                                     | 29,25      | 1151,66  | 810,06                        | 810,06                                      | 1151,66  | 275,28 |  |  |  |

**Tableau.V.20.** Sollicitations dans le voile Vx1 du l'entre sol 01

Le calcul du ferraillage se fera à la flexion composée pour une section (e×l).

Sous la combinaison **(G+Q+Exmax)** avec **Nmin→Mcor**

La section calculée (A) sera comparée avec la section minimale (Amin) du **RPA99** et le ferraillage choisis est le plus défavorable entre les deux sections

Données :

 $l = 2 m$ ;  $e = 0.20 m$ ;  $d = 1.97 m$ ;  $d' = 0.03 m$ .

 $N_{min} = 1151,66$  KN (traction);  $M_{cor} = 810,06$  KN.m.

Avec ;  $y = \frac{l}{x}$  $\frac{l}{2} = 1 \text{ m}$ ;  $I = \frac{bh^3}{12}$  $\frac{6h^3}{12} = \frac{0,20*2^3}{12}$  $\frac{12^{12}}{12}$  = 0,1333 m<sup>4</sup>

#### ➢ **Calcul des contraintes**

$$
\sigma = \frac{N}{S} \pm \frac{M}{I} y
$$

$$
Soit: \begin{cases} \sigma_{max}, \sigma_{min} > 0 \rightarrow SEC; \\ \sigma_{max}, \sigma_{min} < 0 \rightarrow SET; \\ \sigma_{max} > 0, \sigma_{min} < 0 \rightarrow SPC. \end{cases} \Longrightarrow \begin{cases} \sigma_{max} = 8.95 & MPa > 0 \\ \sigma_{min} = -3.19 & MPa < 0 \end{cases}
$$

Donc la section est partiellement comprimée (S.P.C) et le calcul de ferraillage se fera par assimilation à la flexion simple.

$$
M_{\text{uA}} = M + N \times \left(d - \frac{h}{2}\right) = 810,06 + 1151,66 \times \left(1,97 - \frac{2}{2}\right) = 1927,17 \text{ KN. m}
$$
\n
$$
\mu_{bu} = \frac{M_{uA}}{bd^2 f_{bu}} = \frac{1927,17 \times 10^{-3}}{0.2 \times (1,97)^2 \times 14,2} = 0.175
$$

 $\mu_{bu} = 0.175 < \mu_l = 0.392 \implies A'=0$  (Armatures comprimées)

 $f_{st}=\frac{f_e}{v}$  $\frac{f_e}{\gamma_s} = \frac{400}{1,15}$  $\frac{400}{1,15}$  = 348  $\alpha = 1.25(1 - \sqrt{1 - 2 \times \mu_{bu}}) = 0.242$  $z = d(1 - 0.4\alpha) = 1.779m$  $\Rightarrow$  A<sub>1</sub> =  $M_{uA}$  $\frac{u}{z \times f_{st}} =$  $1927,17 \times 10^{-3}$  $\frac{1}{1,779 \times 348}$  = 31,12 cm<sup>2</sup>

On revient à la flexion composée :

$$
A = A_1 - \frac{N_u}{f_{st}} = 31,12 \times 10^{-4} - \frac{1151,66 \times 10^{-3}}{348} = -1,97 \text{ cm}^2
$$

#### **Armatures minimales dans tout le voile**

Selon le **RPA99/2003**, on a : A<sub>min</sub> =  $0.15\%$  b  $\times$  h =  $0.15\% \times 20 \times 200 = 6$  cm<sup>2</sup>

**3) Armatures minimales dans la zone tendue**

$$
A_{min}^{tendu} = 0.2\% \text{ b} \times l_t
$$

**Longueur de la partie tendue l<sup>t</sup>**

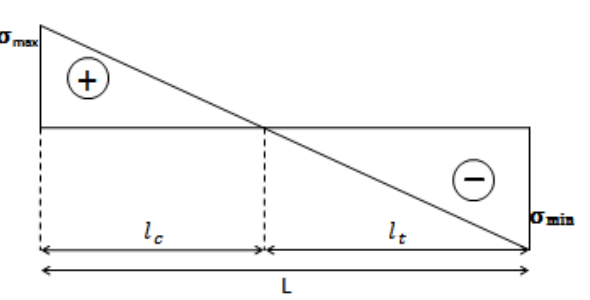

**Figure.V.4.** Schéma des contraintes.

$$
l_{t} = \frac{\sigma_{min} \times L}{\sigma_{max} + \sigma_{min}} = \frac{3.19 \times 2}{(8.95 + 3.19)} = 0.53 \, m
$$
\n
$$
\implies A_{min} = 0.2\% \, 0.20 \times 0.53 = 2.12 \, cm^2
$$

# **4) Armatures minimales dans la zone comprimée**

$$
a_{min} = 0.1\% \text{ b} \times l_c
$$
  
\n
$$
l_c = L - 2l_t = 2 - 2 \times 0.53 \implies l_c = 0.94 \text{ m}
$$
  
\n
$$
a_{min} = 1.89 \text{ cm}^2
$$

#### **Espacement des barres verticales**

Avec -  $st = 10$  cm sur une longueur de L/10 du voile

-  $st = 20$  cm en dehors de L/10 du voile

#### **5) Armatures horizontales**

La section des Armatures horizontales est calculée selon la formule suivante :

$$
V_{max} = 275,28KN
$$

$$
A_h = \frac{\tau_u \times e \times st}{0,8 \times f_e}
$$

$$
V_{max} \quad 1,4 \times 275,28 \times 10^{-3}
$$

$$
\tau_u = \frac{1.4V_{max}}{e \times d} = \frac{1.4 \times 275.28 \times 10^{-3}}{0.20 \times 1.97} = 1.07 MPa
$$

#### ➢ **Espacement des barres horizontales**

$$
st \le \min(1.5 e; 30 \text{cm})
$$

On fixe :  $st = 20$  cm

$$
\Rightarrow A_h = \frac{0.988 \times 0.20 \times 0.2}{0.8 \times 400} = 1.34 \text{ cm}^2
$$

$$
A_{min} = \frac{0.4 \, b \, st}{fe} = 0.4 \, cm^2
$$

**6) Choix des barres**

**Armatures verticales** 

En zone tendu  $A^{ZT} = 2.1 \, \text{cm}^2$ 

En zone comprimée  $A^{ZC} = 1,89$  cm<sup>2</sup>

#### **Choix des armatures horizontales**

 $A_h = 2H A 10 = 1.57$  cm<sup>2</sup>

**Tableau.V.21.** Ferraillage des voiles Vx

| <b>Section</b>                                   | Entre sol 02       | Entre sol01 et<br>RDC | Etage 1-2        | <b>Etage 3-4</b> | Etage 5-6        |
|--------------------------------------------------|--------------------|-----------------------|------------------|------------------|------------------|
| l(m)                                             | $\overline{2}$     | $\overline{2}$        | $\overline{2}$   | $\overline{2}$   | $\overline{2}$   |
| $e$ (cm)                                         | 20                 | 15                    | 15               | 15               | 15               |
| d(m)                                             | 1,97               | 1,97                  | 1,97             | 1,97             | 1,97             |
| N(KN)                                            | 1151,66            | 785,43                | 598,66           | 366,83           | 99,09            |
| $M$ (KN.m)                                       | 810,06             | 313,23                | 155,92           | 88,65            | 19,81            |
| <b>SECTION</b>                                   | <b>SPC</b>         | ${\rm SPC}$           | <b>SEC</b>       | <b>SEC</b>       | <b>SEC</b>       |
| V(KN)                                            | 275,28             | 187,56                | 146,99           | 108,92           | 92,06            |
| $I(m^4)$                                         | 0,1333             | 0,1                   | 0,1              | 0,1              | 0,1              |
| y(m)                                             | $\mathbf{1}$       | $\mathbf{1}$          | $\mathbf{1}$     | $\,1$            | $\mathbf{1}$     |
| $\sigma_1(MPa)$                                  | 8,88               | 4,31                  | 2,66             | 1,38             | 0,53             |
| $\sigma_2(MPa)$                                  | $-3,13$            | $-0,39$               | 0,34             | 0,25             | 0,13             |
| $\tau$ (MPa)                                     | 1,07               | 0,97                  | 0,76             | 0,56             |                  |
| $\overline{\tau}$ (MPa)                          | 5                  | 5                     | 5                | 5                | 5                |
| A <sup>cal</sup> (cm <sup>2</sup> )              | $\overline{0}$     | $\overline{0}$        | $\sqrt{2}$       | $\sqrt{2}$       | $\sqrt{2}$       |
| $A^{min}(cm^2)$                                  | 6                  | 4,5                   | 4,5              | 4,5              | 4,5              |
| $l_t(m)$                                         | 0,526              | 0,164                 | $\boldsymbol{0}$ | $\boldsymbol{0}$ | $\boldsymbol{0}$ |
| $l_c(m)$                                         | 0,948              | 1,67                  | $\overline{2}$   | $\overline{2}$   | $\overline{2}$   |
| $A_{tendu}^{min}$ (cm <sup>2</sup> )             | 2,1                | 0,49                  | $\boldsymbol{0}$ | $\overline{ }$   | $\overline{1}$   |
| $A_{\rm{courant}}^{\rm{min}}$ (cm <sup>2</sup> ) | 1,89               | 2,5                   |                  | $\overline{1}$   |                  |
| $st$ (cm)                                        | 20                 | 20                    | 20               | 20               | 20               |
| $A_v^{adopt\acute{e}}$                           | 6HA10+4HA<br>$8\,$ | 4HA10+6HA8            | 4HA10+6HA8       | 4HA10+6HA8       | 4HA10+6HA8       |
| $A_h^{cal}(cm^2)$                                | 1,34               | 0,91                  | 0,71             | 0,53             | 0,45             |
| $A_h^{min}(cm^2)$                                | 0,6                | 0,45                  | 0,45             | 0,45             | 0,45             |
| $st$ (cm)                                        | 20                 | 20                    | 20               | 20               | 20               |
| $A^{adopt\acute{e}}_{/face}$                     | 2HA10              | 2HA10                 | 2HA10            | 2HA10            | 2HA10            |

|                                            |                | Entre sol01 et   | $\sim$ . Thus $\sim$ . The state $\sim$ $\sim$ |                          |                  |
|--------------------------------------------|----------------|------------------|------------------------------------------------|--------------------------|------------------|
| section                                    | Entre sol 02   | <b>RDC</b>       | Etage 1-2                                      | Etage 3-4                | Etage 5-6        |
| l(m)                                       | 1,9            | 1,9              | 1,9                                            | 1,9                      | 1,9              |
| $e$ (cm)                                   | 20             | 15               | 15                                             | 15                       | 15               |
| d(m)                                       | 1,85           | 1,85             | 1,85                                           | 1,85                     | 1,85             |
| N(KN)                                      | 980,14         | 648,96           | 497,48                                         | 366,83                   | 171,02           |
| $M$ (KN.m)                                 | 701,53         | 405,02           | 244,94                                         | 88,65                    | 101,52           |
| <b>SECTION</b>                             | <b>SPC</b>     | <b>SPC</b>       | <b>SPC</b>                                     | <b>SEC</b>               | <b>SPC</b>       |
| V(KN)                                      | 274,8          | 202,28           | 167,09                                         | 110,53                   | 45,99            |
| $I(m^4)$                                   | 0,114          | 0,086            | 0,086                                          | 0,086                    | 0,086            |
| y(m)                                       | 0,95           | 0,95             | 0,95                                           | 0,95                     | 0,95             |
| $\sigma_1$ (MPa)                           | 8,38           | 6,76             | 4,46                                           | 2,26                     | 1,73             |
| $\sigma_2(MPa)$                            | $-3,48$        | $-2,21$          | $-0,97$                                        | 0,3                      | $-0,52$          |
| $\tau$ (MPa)                               | 1,13           | 1,1              | 0,91                                           | 0,61                     | 0,25             |
| $\bar{\tau}$ (MPa)                         | 5              | 5                | 5                                              | 5                        | 5                |
| A <sup>cal</sup> (cm <sup>2</sup> )        | 1,59           | $\boldsymbol{0}$ | $\boldsymbol{0}$                               | $\overline{ }$           | $\boldsymbol{0}$ |
| $A^{min}(cm^2)$                            | 5,7            | 4,275            | 4,275                                          | 4,275                    | 4,275            |
| $l_t(m)$                                   | 0,58           | 0,467            | 0,339                                          | $\overline{\phantom{a}}$ | 0,443            |
| $l_c(m)$                                   | 0,745          | 0,964            | 1,22                                           | 1,9                      | 1,014            |
| $A_{tendu}^{min}$ (cm <sup>2</sup> )       | 2,3            | 1,41             | 1,02                                           | $\sqrt{2}$               | 1,33             |
| $A_{\text{courant}}^{\text{min}}$ $(cm^2)$ | 1,49           | 1,44             | 1,83                                           | 2,85                     | 1,52             |
| $st$ (cm)                                  | 20             | 20               | 20                                             | 20                       | 20               |
| $A_v^{adopt\acute{e}}$                     | 4HA10+6HA<br>8 | 4HA10+6HA8       | 4HA10+6HA8                                     | 4HA10+6HA8               | 4HA10+6HA8       |
| $A_h^{cal}(cm^2)$                          | 1,41           | 1,04             | 0,86                                           | 0,57                     | 0,24             |
| $A_h^{min}(cm^2)$                          | 0,6            | 0,45             | 0,45                                           | 0,45                     | 0,45             |
| $st$ (cm)                                  | 20             | 20               | 20                                             | 20                       | 20               |
| $A^{adopt\acute{e}}_{/face}$               | 2HA10          | 2HA10            | 2HA10                                          | 2HA10                    | 2HA10            |

**Tableau.V.22.** Ferraillage des voiles Vy

**Schéma de ferraillage du voile de contreventement de l'entre sol 02 voir annexe 2**

# **Chapitre VI Etude de l'infrastructure**

# **Introduction**

L'infrastructure est l'ensemble des éléments, qui ont pour objectif le support des charges de la superstructure et les transmettre au sol. Cette transmission peut être directe (semelles posées directement sur le sol : fondations superficielles) ou indirecte (semelles sur pieux : fondations profondes) et cela de façon à limiter les tassements différentiels et les déplacements sous l'action des forces horizontales.

Vu la nature géologique du site ainsi que les résultats des essais in situ, il nous est recommandé des fondations superficielles, ancrées à partir de D=1,5 m de profondeur par rapport à la cote du terrain naturel et de prendre comme contrainte admissible égale à 2,00 bars.

Il existe plusieurs types de fondations, le choix se fait selon les conditions suivantes :

- La capacité portante du sol
- La charge à transmettre au sol
- La dimension des trames
- La profondeur d'ancrage

On distingue :

- Fondation superficielle (Semelle isolée, Semelle filante, Radier général)
- Les fondations semi-profondes

Fondation profonde (semelle sous pieux)

# **VI. Etude des fondations**

# **VI.1. Combinaisons de calcul**

D'après le **RPA99/V2003 (Art 10.1.4.1)** les fondations superficielles sont dimensionnées, sous les combinaisons suivantes :

$$
\begin{array}{c}\nG + Q \pm E \\
0.8G \pm E \\
BAEL: \begin{cases}\n1.35G + 1.5Q \\
G + Q\n\end{cases}\n\end{array}
$$

# **VI.2. Vérification de la semelle isolée**

En premier lieu, on propose des semelles isolées donc la vérification à faire est :

$$
\frac{N}{S} \leq \bar{\sigma}_{sol}\dots\dots\dots\dots\dots \textcircled{\small{1}}
$$

Pour cette vérification on prend la semelle la plus sollicitée, avec :

N : l'effort normal transmis à la base obtenue par le logiciel **ETABS 2016**

$$
Nser = 1555,41KN
$$

S : surface d'appui de la semelle.  $S = A \times B$ 

 $\bar{\sigma}_{sol}$ : Contrainte admissible du sol.  $\bar{\sigma}_{sol} = 2,00$  *bars* 

On adoptera une semelle homothétique :

$$
\frac{A}{a} = \frac{B}{b} \Longrightarrow B = \frac{A}{a}b \dots \dots \dots \dots (2)
$$

Avec :

a et b : dimensions d'avant poteau.

On remplace ② dans l'équation ① on trouve :

$$
B \ge \sqrt{\frac{b}{a} \times \frac{N}{\overline{\sigma}_{sol}}} \Rightarrow B \ge \sqrt{\frac{0.5}{0.5} \times \frac{1555.41}{200}} \Rightarrow B \ge 2.79m
$$

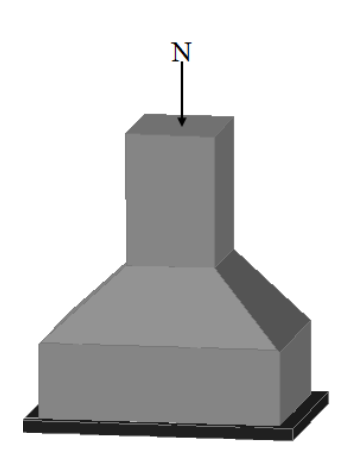

**Figure.VI.2.**Semelle isolée.

On remarque qu'il y a un chevauchement entre les semelles isolées, vu que l'entre axe minimal des poteaux est de 1,3 m, donc le choix des semelles isolées dans notre cas ne convient pas.

#### **VI.3. Vérification de la semelle filante**

Pour cette vérification, on doit déterminer la semelle filante la plus sollicitée sous les différentes combinaisons en utilisant le logiciel **ETABS 2016**, pour déduire les efforts normaux situés sous les files des portiques.

Les résultats sont résumés dans le tableau suivant :

| Les files de<br>portiques          |         |         |         |         |
|------------------------------------|---------|---------|---------|---------|
| La somme des<br>efforts totale max | 5576,32 | 8825,32 | 6716.66 | 5708,55 |

**Tableau.**VI**.**1**.** Les efforts normaux sur les différentes files des semelles filantes.

D'après les résultats du tableau précédent on constate que la file numéro 2 est le plus sollicitée. Données : L = 21 m ; N = 8825,32 KN ;  $\bar{\sigma}_{sol}$  = 2,00 Bars

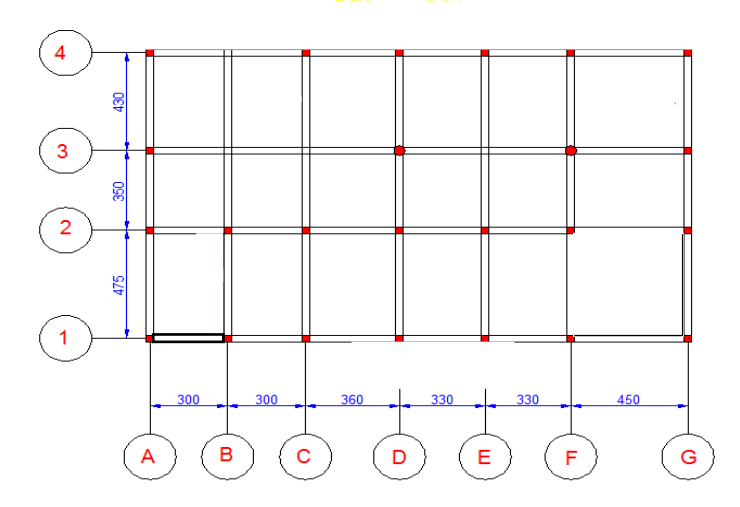

**Figure.VI.2.** Schéma des différentes files des semelles filantes

#### **VI.3.1. Calcul de la largeur B**

$$
S \geq \frac{N}{\sigma_{\textnormal{SOL}}} \Longrightarrow B \times L \geq \frac{N}{\sigma_{\textnormal{SOL}}} \Longrightarrow B \geq \frac{N}{\sigma_{\textnormal{SOL}} \times L}
$$

 $B \ge \frac{N}{\overline{\sigma}_{sol} \times L} = 2.1 \text{m} \implies \text{il} \text{ ya pas de risque de chevauchement entre les semelles}$ 

#### **VI.3.2. Calcul de la hauteur total de la semelle**

$$
H \geq \frac{B-b}{4} + 0.05
$$

 $\rightarrow$ H= 0.45 m

# **VI.3.3. Calcul de la surface de la semelle**

 $N_s$ : Le poids estimé de la semelle.

La surface totale des semelles se calcule par la formule suivante :

$$
Ss = \frac{\sum Ni}{\overline{\sigma}_{sol}} = \frac{8825,32}{200} = 44,13 \text{ m}^2
$$

## **VI.3.4. Vérification de la contrainte**

 $N_s = [(S_s \times H) + (1 \times a \times b)] \times \delta_b$ 

$$
Ns = [(44, 13 \times 0.45) + (1 \times 0.5 \times 0.5)] \times 25
$$

$$
\Rightarrow \text{Ns} = 502,71 \text{ KN}
$$

Donc :

$$
\sigma_{St} = \frac{\Sigma \text{ Ni+NS}}{ss} = \frac{8825,32+502,71}{44,13}
$$

 $\sigma_{\text{St}} = 211,38\,\text{KPA} \geq 200\,\text{KPA} \Rightarrow \text{alors on opte pour un radier.}$ 

# **VI.4. Etude d'un Radier**

Le radier fonction comme un plancher renversé dont les appuis sont constitués par les murs st les piliers de l'ossature, soumis à la réaction du sol agissant du bas vers le haut d'une maniére uniforme (radier supposé infiniment rigide).

#### **VI.4.1. Pré dimensionnement**

**Condition de coffrage** 

$$
\begin{cases} h_r \geq \frac{L_{\max}}{20} \\ h_t \geq \frac{L_{\max}}{10} \end{cases}
$$

Avec :

h<sub>r</sub>: hauteur de la dalle.

h<sub>t</sub>: hauteur de la nervure.

 $L_{\text{max}}$ : la plus grande portée entre deux éléments porteurs successifs ( $L_{\text{max}} = 4,45 \text{ m}$ ).

Donc :

$$
\begin{cases} h_r \ge \frac{445}{20} = 22,25 \text{ cm} \\ h_t \ge \frac{445}{10} = 44,5 \text{ cm} \end{cases}
$$

#### **Condition de rigidité**

On dit qu'un radier est rigide si :

$$
\left\{\n\begin{aligned}\nL_{\max} &\leq \frac{\pi}{2} L_e \\
L_e &\geq \sqrt[4]{\frac{(4. E. I)}{(K. b)}}\n\end{aligned}\n\right.
$$

Avec :

 $L_e$ : est la longueur élastique, qui permet de déterminer la nature du radier.

K : coefficient de raideur du sol (pour un sol moyen  $K = 4 \times 10^4$  KN/m<sup>3</sup>).

On a d'après la bibliographie **(A. GREKOW** et **al 1964 ; A. FUENTES 1983)**

$$
K = \begin{cases} 0.5 \text{ Kg/cm}^3 \text{ três mauvais sol} \\ 4 \text{ Kg/cm}^3 \text{ sol moyen} \\ 12 \text{ Kg/cm}^3 \text{ très bon sol} \end{cases}
$$

E : module d'élasticité du béton :  $E = 3.216 \times 10^7$  KN/m<sup>2</sup>.

b : largueur de la semelle.

I : moment d'inertie de la semelle ;

$$
I = \frac{b \times h_t^3}{12}
$$

Avec :

$$
h_t \ge \sqrt[3]{\frac{48 \, \text{L}_{\text{max}}^4 \, \text{K}}{\pi^4 \, \text{E}}} = \sqrt[3]{\frac{48 \times (4.45)^4 \times 4 \times 10^4}{\pi^4 \times 3.216 \times 10^7}} = 0.622 \text{m}
$$

Pour la vérification au cisaillement des nervures on a pris  $h_t = 100 \, \text{cm}$ 

L<sup>e</sup> ≥ √ 3,216 × 10<sup>7</sup> × (1) 3 3 × 4 × 10<sup>4</sup> 4 = 4,04 m = 4,45 ≤ 2 × 4,04 = 6,35 … … … … … … … … … … ééⅇ

#### **VI.4.2. Calcul de la surface du radier**

On a:  $N = 27239.92$  KN

$$
S_{\text{radier}} \ge \frac{N}{\overline{\sigma_{\text{sol}}}} \Longrightarrow S_{\text{radier}} \ge \frac{27239,92}{200} = 136,2 \text{ m}^2
$$

On prend :  $S_{\text{radier}} = S_{\text{batiment}} = 269,85 \text{ m}^2$ 

Les dimensions du radier sont :

 $\overline{\mathcal{L}}$  $\overline{1}$  $\int_{\text{hauteur de la table du rodier h}}^{\text{hauteur de la table du rodier h}}$ hauteur de la table du radier  $h_r = 35cm$ enrobage d' = 5 cm la surface du radier S $_{\rm rad} = 269{,}85{\rm m}^2$ 

#### **VI.4.3. Vérifications diverses**

#### **VI.4.3.1. Vérification des contraintes dans le sol**

Cette vérification consiste à satisfaire la condition suivante dans le sens longitudinal et transversal.

$$
\sigma_{\text{moy}} = \frac{3 \sigma_{\text{max}} + \sigma_{\text{min}}}{4} \le \overline{\sigma}_{\text{sol}}
$$

Avec :  $\overline{\sigma}_{sol} = 0.22 MPa$ 

Les contraintes sous le radier sont données par :

$$
\sigma = \frac{N}{S_{\rm rad}} \pm \frac{M_x \times Y_G}{I_x}
$$

Avec :  $N_{ser} = 27239,92 KN$ 

$$
P_{rad} = h_{rad} \times S_{rad} \times \gamma_b = 0.35 \times 269.85 \times 25 = 2361.19 \, KN
$$

 $P_{ner} = b_{pot} \times h_t \times L_{ner} \times \gamma_b = 0.5 \times 1 \times 173.95 \times 25 = 2174.38KN$ ?

Avec :  $N = Ns + Nrad = 27239,92 + 2361,19 + 2174,38 = 31775,49KN$ 

On a les caractéristiques suivantes :

$$
\begin{cases}\nI_x = 9916,99 \text{ m}^4 \text{ et } X_G = 10,49 \text{ m} \\
I_y = 3713,19 \text{ m}^4 \text{ et } Y_G = 6,43 \text{ m}\n\end{cases}
$$

Mx et M<sup>y</sup> : Moments sismiques a la base, et sont donnée par le logiciel **ETABS2016** :

$$
\begin{cases} M_x = 16.9 \, MN.m\\ M_y = 32.55 MN.m \end{cases}
$$

**VI.4.3.2. Détermination des contraintes moyennes dans les deux sens : Sens X-X :**

$$
\begin{cases}\n\sigma_{max} = \frac{N}{S_{rad}} + \frac{M_x}{I_x} Y_G = \frac{31,014}{269,85} + \frac{16,9}{9916,99} \times 6,43 = 0,126 MPa \\
\sigma_{min} = \frac{N}{S_{rad}} - \frac{M_x}{I_x} Y_G = \frac{31,014}{269,85} - \frac{16,9}{9916,99} \times 6,43 = 0,104 MPa\n\end{cases}
$$

On trouve :

$$
\sigma_{moy} = \frac{3 \times 0.126 + 0.104}{4} = 0.121 MPa < \bar{\sigma}_{sol} = 0.200 MPa
$$

**Sens Y-Y :**

$$
\begin{cases}\n\sigma_{max} = \frac{N}{S_{rad}} + \frac{M_y}{I_y} X_G = \frac{31,014}{269,85} + \frac{32,55}{3713,19} \times 10,49 = 0,207 \text{ MPa} \\
\sigma_{min} = \frac{N}{S_{rad}} - \frac{M_y}{I_y} X_G = \frac{31,014}{269,85} - \frac{32,55}{3713,19} \times 10,49 = 0,023 \text{ MPa}\n\end{cases}
$$

On obtient donc :

$$
\sigma_{\text{moy}} = \frac{3 \times 0.207 + 0.023}{4} = 0.161 \text{MPa} < \overline{\sigma}_{\text{sol}} = 0.200 \text{ MPa}
$$

#### **Remarque**

Les contraintes dans le sol sont vérifiées dans les deux sens.

#### **VI.4.3.3. Vérification au cisaillement :**

Soit :

$$
\tau_u = \frac{V_d}{b \times d} \le \bar{\tau}_u = \min\left(\frac{0.15 \times f_{c28}}{y_b}; 4 \text{ MPa}\right) = \min(2.5 \text{ MPa}; 4 \text{ MPa}) = 2.5 \text{ MPa}
$$

Avec :

$$
V_d = \frac{N_d \times L_{max}}{2S_{rad}} = \frac{31775,49 \times 4,45}{2 \times 269,85} = 261,99KN
$$

Donc :

$$
d \ge \frac{V_d}{b \times \bar{\tau}_u} \Longrightarrow d \ge \frac{261,99 \times 10^{-3}}{1 \times 2,5} = 0,104m
$$

On prend :  $d = 25$  cm

#### **VI.4.3.4. Vérification au poinçonnement :**

Selon le **BAEL99** (**Art A.5.2.4.2**) il faut vérifier la résistance au poinçonnement par effort tranchant, cette vérification s'effectue comme suit :

$$
N_d \le 0.045 \times U_c \times h_t \times \frac{f_{c28}}{\gamma_b} \text{Avec}:
$$

N<sub>d</sub>: effort normal.

h<sub>t</sub> : hauteur totale de radier.

Uc ∶ Périmètre du contour au niveau de la feuille moyenne.

Le poteau le plus sollicité est le poteau  $(50\times50)$  cm<sup>2</sup>, le périmètre d'impacte  $U_c$ est donné par la formule suivante : $U_c = 2(A + B)$ 

Tel que :

$$
\begin{aligned} \n\text{(A = a + h_t = 0.50 + 1 = 1.5m)}\\ \n\text{(B = b + h_t = 0.50 + 1 = 1.5m)} \n\end{aligned}
$$

 $Soit : U_c = 6$  m et  $N_d = 1555,41$ KN

$$
N_{d} = 1,555 \text{ MN} < 0.045 \times 6 \times 0.7 \times \frac{25}{1.5} = 4,5 \text{MN} \dots \dots \dots \dots \dots \text{ verify} \text{ife}
$$

On remarque, qu'il n'y pas risque de poinçonnement.

#### **VI.4.3.5. Vérification de la stabilité au renversement**

Selon le **RPA99** (Art 10.1.5), on doit vérifier que :  $e = \frac{M}{N}$  $\frac{M}{N} \leq \frac{B}{4}$ 4

**Sens X-X**

$$
e = \frac{16.9}{31.01} = 0.545 < \frac{21}{4} = 5.25 \, \text{m} \, \dots \, \dots \, \text{vérifiée}
$$

**Sens Y-Y**

e = 32,55 31,01 <sup>=</sup> 1,05 <sup>&</sup>lt; 12,85 4 = 3,21 m … … … ééⅇ

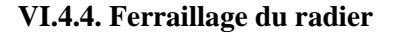

# **VI.4.4.1. Calcul des sollicitations**

On a:

$$
N_u = 36983,97 \text{ KN}
$$

 $P_{rad} = 2361,19$  KN

 $P_{ner} = 2174,38KN$ 

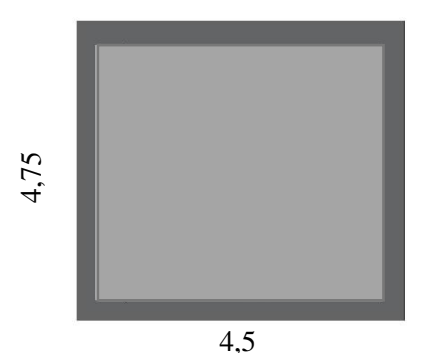

**Figure.VI.3.** Le panneau le plus sollicité

Donc :

$$
N_u = 36983,97 + 1,35(2361,2 + 2174,38) = 42079,6 \, KN
$$

$$
Q_u = \frac{N_u}{S_{rad}} = \frac{42079.6}{269.85} = 155.94 \text{ KN/m}^2
$$

Pour le panneau le plus sollicité On a :

 $\begin{cases} l_x = 4.2 \text{ m} \\ l_x = 4.45 \text{ m} \end{cases}$  $l_{\text{y}} = 4.45 \text{ m} \implies \rho = 0.94 > 0.4$ 

 $\Rightarrow$  La dalle travaille dans les deux sens.

$$
\rho = 0.89 \Longrightarrow \begin{cases} \mu_x = 0.0419 \\ \mu_y = 0.8661 \end{cases}
$$

#### **Calcul des moments isostatiques**

$$
\begin{cases} M_{0x} = \mu_x \times q \times l_x^2 = 0.0419 \times 155.94 \times 4.2^2 = 115.26 \text{ KN}.\text{m} \\ M_{0y} = \mu_y \times M_{0x} = 0.8661 \times 115.26 = 99.82 \text{ KN}.\text{m} \end{cases}
$$

**Les moments corrigés**

$$
\begin{cases}\nM_t^x = 0.75 M_{0x} = 0.85 \times 115.26 = 97.97KN.m \\
M_t^y = 0.75 M_{0y} = 0.85 \times 99.82 = 84.85 KN.m \\
M_{ax} = M_{ay} = -0.5 M_{0x} = -0.5 \times 97.97 = -57.63 KN.m\n\end{cases}
$$

Le ferraillage se fait pour une section de  $(b \times h) = (1 \times 0.35)$  m<sup>2</sup>.

Les résultats de ferraillages sont récapitulés dans le tableau suivant :

| Localisation |       | $\mathbf{M}_\mathrm{s}$<br>(KN.m) | $\bf A$ cal<br>$\text{(cm}^2/\text{ml})$ | A <sub>min</sub><br>$\text{(cm}^2\text{/ml})$ | Aadop<br>$\text{cm}^2/\text{ml}$ ) | Nombre de<br><b>barres</b> | $S_t$ (cm) |
|--------------|-------|-----------------------------------|------------------------------------------|-----------------------------------------------|------------------------------------|----------------------------|------------|
| Travée       | $X-X$ | 97,97                             | 8,29                                     | 2,88                                          | 10,78                              | 7HA14                      | 14         |
|              | v-v   | 84,85                             | 7,13                                     | 2,8                                           | 9,24                               | 6HA14                      |            |
| Appui        |       | 57,63                             | 4,81                                     | 2,88                                          | 6,79                               | 6HA12                      | 15         |

**Tableau.**VI**.**2**.** Tableau du ferraillage de radier

# **Condition de non fragilité**

On a: 
$$
\begin{cases} \rho = 0.94 > 0.4 \\ e = 35 \text{ cm} \end{cases} \implies \begin{cases} A_x^{min} = \rho_0 \times \left(\frac{3-\rho}{2}\right) \times b \times h_r \\ A_y^{min} = \rho_0 \times b \times h_r \end{cases}
$$

$$
\Rightarrow \begin{cases} A_x^{min} = 0.0008 \times \left(\frac{3-0.94}{2}\right) \times 0.35 \times 1 = 2.88 \, \text{cm}^2/\text{ml} \\ A_y^{min} = 0.0008 \times 1 \times 0.35 = 2.8 \, \text{cm}^2/\text{ml} \end{cases}
$$

**A l'ELU :**

• **Verification au cisaillement :**  
\n
$$
V_x = \frac{q \times L_x}{2} \times \frac{L_y^4}{L_x^4 + L_y^4}
$$
\n
$$
V_y = \frac{q \times L_y}{2} \times \frac{L_x^4}{L_x^4 + L_y^4}
$$
\n
$$
\mathbf{V} \mathbf{x} = \frac{155,99 \times 4,2}{2} \times \frac{4,45^4}{4,2^4 + 4,45^4} = 182,65 \text{ KN}
$$
\n
$$
V_y = \frac{155,99 \times 4,45}{2} \times \frac{4,2^4}{4,2^4 + 4,45^4} = 153,56 \text{KN}
$$
\n
$$
\tau = \frac{0,07 \times f_{c28}}{\delta_b}
$$
\n
$$
\tau = \frac{182,65 \times 10^{-3}}{1 \times 0,35} = 0,522 \text{ MPA} < \overline{\tau} = \frac{0,07 \times 25}{1,5} = 1,17 \text{ MPA}
$$

La condition est vérifiée, donc on n'a pas besoin d'armatures transversales

## **A l'ELS:**

On  $a:N = N_{sre} + P_{rad} + P_{ner}$ 

Donc : N= 31014,45 KN

$$
\Rightarrow Q_{ser} = \frac{N}{S_{rad}} = \frac{31014,45}{269,85} = 114,93 \text{ KN}
$$

# **Calcul des moments isostatiques**

On   
a: 
$$
\rho = 0.94 \implies \begin{cases} \mu_x = 0.0491 \\ \mu_y = 0.9087 \end{cases} \implies \begin{cases} M_{0x} = 99.54 \text{K} \text{N} \cdot \text{m} \\ M_{0y} = 90.46 \text{K} \text{N} \cdot \text{m} \end{cases}
$$

**Les moments corrigés**

$$
\begin{cases}\nM_t^x = 84,61 \, KN.\,m \\
M_t^y = 76,89 \, KN.\,m \\
M_{ax} = M_{ay} = -49,77 \, KN.\,m\n\end{cases}
$$

#### **VI.4.4.2. Vérification des contraintes**

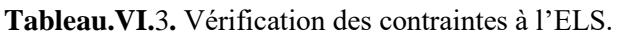

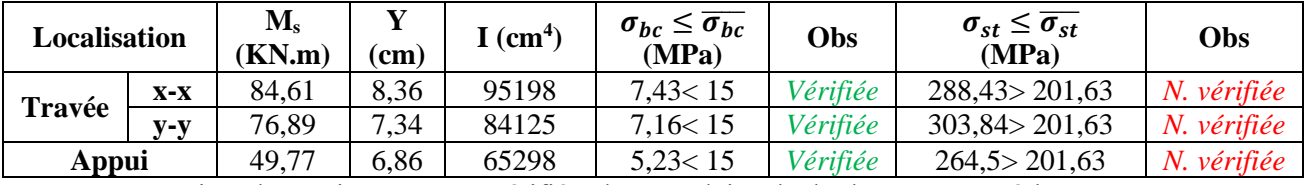

La contrainte de traction n'est pas vérifiée, donc on doit calculer les armatures à l'ELS.

| Localisation |         | $\mathbf{M_{s}}$<br>KN.m) | $(10^{-3})$ | $\alpha$ | Acal<br>(cm <sup>2</sup> /ml) | Aadop<br>$(cm^2/ml)$ | Nombre de<br><b>barres</b> | $S_t$<br>(cm |  |
|--------------|---------|---------------------------|-------------|----------|-------------------------------|----------------------|----------------------------|--------------|--|
| Travée       | $X-X$   | 50,39                     | 8,27        | 0.411    | 28,1                          | 28,27                | 9HA20                      | 10           |  |
|              | $V - V$ | 125,7                     | 6,93        | 0.383    | 23,82                         | 25,13                | 8HA20                      |              |  |
| Appui        |         | 100,26                    | 5,51        | 0.349    | 18,71                         | 20,11                | 6HA20                      |              |  |

**Tableau.VI.**4**.** Calcul des armatures à l'ELS.

## **Schéma de ferraillage du radier** ➔**Voir Annexe 2**

# **VI.5. Etude des nervures**

# **VI.5.1. Calcul des sollicitations**

Le calcul se fera pour la nervure la plus défavorable dans chaque sens, puis on généralise l'étude sur toutes les nervures

**Sens X-X :**

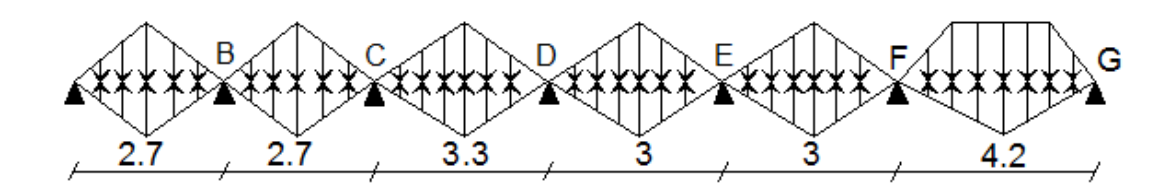

**Figure.**VI**.4.** Répartition des charges sur la nervure la plus sollicitée sens X-X.

## **Sens Y-Y :**

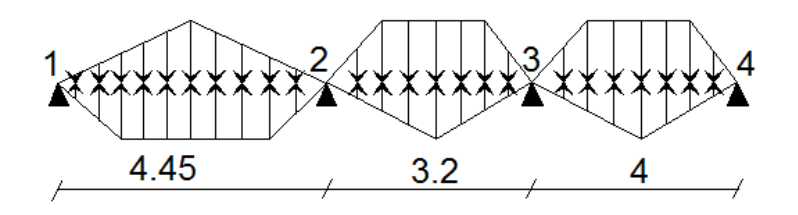

 **Figure.**VI.5. Réparation des charges sur la nervure la plus sollicitée Y-Y

# **VI.5.2. Calcul de chargement Détermination de Pu et P<sup>s</sup>**

On a

Nu=42079,6KN

Ns= 31014,45 KN

Donc :

$$
Q_u = \frac{N_u}{S_{rad}} = \frac{42079.6}{269.85} = 155.94 \text{ KN/m}^2, Q_{ser} = \frac{N}{S_{rad}} = \frac{31014.45}{269.85} = 114.93 \text{ KN}
$$

Les résultats sont résumés dans le tableau suivant :

| <b>Chargement</b> | <b>Travée AB</b> | Travée<br>BC | Travée<br>CD | Travée<br>DE | Travée<br>EF | Travée<br>$_{\rm FG}$ |
|-------------------|------------------|--------------|--------------|--------------|--------------|-----------------------|
| $q_m^u(KN/m)$     | 397,65           | 397,65       | 397,65       | 397,65       | 397,65       | 432,78                |
| $q_m^s$ (KN/m)    | 293,07           | 293,07       | 293,07       | 293,07       | 293,07       | 318,97                |
| $q_v$ (KN/m)      | 298,24           | 298,24       | 298,24       | 298,24       | 298,24       | 386                   |

**Tableau.VI.5.** Les chargements sur les nervures sens X-X.

**Tableau.VI.6.** Les chargements sur les nervures sens Y-Y.

| <b>Chargement</b> | <b>Travée AB</b> | Travée BC | <b>Travée CD</b> |
|-------------------|------------------|-----------|------------------|
| $q_m^u(KN/m)$     | 429.93           | 383,34    | 408,37           |
| $q_m^s$ (KN/m)    | 316,86           | 282,53    | 300,97           |
| $q_v$ (KN/m)      | 329,1            | 287.7     | 309,9            |

## **Calcul des sollicitations**

Les sollicitations sur les nervures sont calculées en utilisant la méthode de Caquot car on a des charges modérées et la fissuration est préjudiciable.

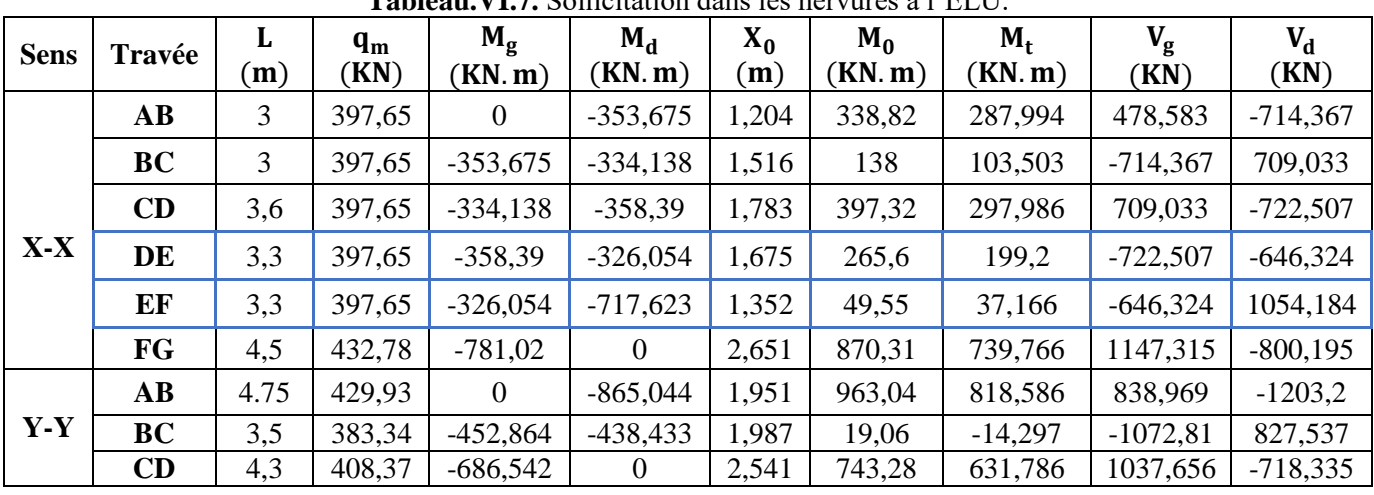

Les résultats sont résumés dans les tableaux suivants :

**Tableau.VI.7.** Sollicitation dans les nervures à l'ELU.

**Tableau.VI.8.** Sollicitation dans les nervures à l'ELS.

| <b>Sens</b> | Travée                 | L<br>(m) | $q_m$<br>(KN) | $M_g$<br>(KN, m) | $M_d$<br>(KN, m) | $X_0$<br>(m) | $M_0$<br>(KN, m) | $M_t$<br>(KN, m) |
|-------------|------------------------|----------|---------------|------------------|------------------|--------------|------------------|------------------|
|             | $\mathbf{A}\mathbf{B}$ | 3        | 293,07        | $\overline{0}$   | $-260,66$        | 1,204        | 249,7            | 212,253          |
|             | <b>BC</b>              | 3        | 293,07        | 260,66           | $-246,262$       | 1,516        | 101,71           | 76,282           |
| $X-X$       | CD                     | 3,6      | 293,07        | $-246,262$       | $-264, 135$      | 1,783        | 292,83           | 219,617          |
|             | DE                     | 3,3      | 293,07        | $-264, 135$      | $-240,304$       | 1,675        | 195,75           | 146,811          |
|             | EF                     | 3,3      | 293,07        | $-240,304$       | $-528,891$       | 1,352        | 36,52            | 27,391           |
|             | FG                     | 4,5      | 318,97        | $-575,632$       | $\Omega$         | 2,651        | 641,44           | 545,227          |
| $Y-Y$       | $\mathbf{A}\mathbf{B}$ | 4.75     | 316,86        | $\Omega$         | $-637,541$       | 1,951        | 709,76           | 603,301          |
|             | <b>BC</b>              | 3,5      | 282,53        | $-568,467$       | $-474,983$       | 1,845        | 117,1            | $-87,838$        |
|             | CD                     | 4,3      | 300,97        | $-505,984$       | $\Omega$         | 2,541        | 547,8            | 465,628          |

#### **VI.5.3. Ferraillage des nervures**

Le ferraillage des nervures se fera à la flexion simple. **Détermination de la largeur b selon les deux sens** Données :

$$
\begin{cases} \text{ ht} = 1 \text{ m}; \text{h}_0 = 0.35 \text{ m} \\ \text{d} = 0.65 \text{ m} \end{cases}
$$

On a :

$$
\frac{b - b_0}{2} \le \min\left(\frac{L_x}{2}; \frac{L_y^{min}}{10}\right) \dots \dots \dots \dots \dots \dots \text{CBA (Art4.1.3)}
$$

**Sens X-X :** $b_0 = 0.50$  m

$$
\frac{b - 0.50}{2} \le \min\left(\frac{4.5}{2}, \frac{3.5}{10}\right) \implies \frac{b - 0.50}{2} \le \min(2.25; 0.35) = 0.35 \ m
$$

Donc : $b = 1,2$  m = 120 cm **Sens Y-Y :** $b_0 = 0.50$  m

$$
\frac{b - 0.60}{2} \le \min\left(\frac{4.75}{2}; \frac{3}{10}\right) \implies \frac{b - 0.60}{2} \le \min(2.375; 0.3) = 0.30 \, \text{m}
$$

Donc:  $b = 1,10$  m = 110 cm

Les résultats de ferraillage sont regroupés dans le tableau ci-après :

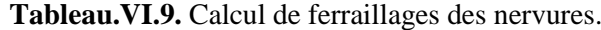

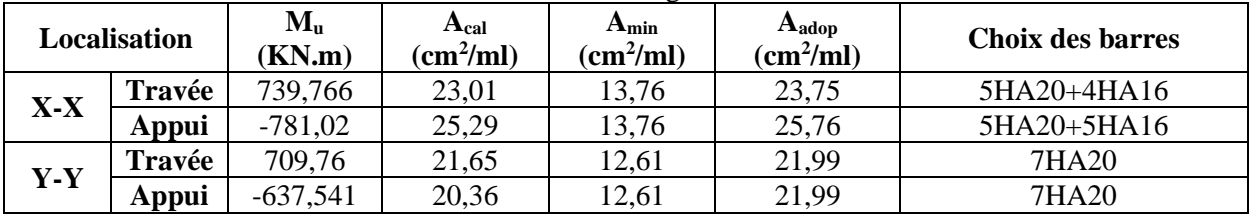

**VI.5.4. Vérification nécessaire**

**Vérification au cisaillement**

On a: 
$$
\tau_u = \frac{V_u}{b \times d} \le \overline{\tau_u}
$$
  
\nAvec:  $\overline{\tau_u} < \min(0.1 f_{c28} ; 4 MPa) = 2.5 MPa ... ... ... ... F.N$   
\n
$$
\begin{cases}\n\text{SensX} - \text{X} : \ \tau_u = \frac{1147,315 \times 10^{-3}}{0.5 \times 0.95} = 2,29 MPa \le \overline{\tau_u} = 2.5 MPa ... ... \ \text{vérifiée} \\
\text{SensY} - \text{Y} : \ \tau_u = \frac{1203,2 \times 10^{-3}}{0.5 \times 0.95} = 2,41 MPa \le \overline{\tau_u} = 2.5 MPa ... ... \ \text{vérifiée}\n\end{cases}
$$

**Vérification de la jonction table nervure** 

$$
\tau_u = \frac{v_u(\frac{b - b_0}{2}) \times 10^{-3}}{0.9 \times d \times b \times h_0} \le \bar{\tau}_u
$$

Sens 
$$
X - X \Rightarrow \tau_u = \frac{1147,32 \times \frac{1,2 - 0,50}{2} \times 10^{-3}}{0,9 \times 0,95 \times 1,2 \times 0,4} = 0,98 MPa < \tau = 2,5 MPa
$$

Sens Y-Y 
$$
\Rightarrow \tau_u = \frac{1203.2 \times \frac{1,1-0.50}{2} \times 10^{-3}}{0.9 \times 0.95 \times 1,1 \times 0.4} = 0.96 MPa < \overline{\tau} = 2,5 MPa
$$

**Vérification des contraintes à L'ELS**

| <u>i automati i itivi i vitivaliviti avo vvitualitvo a i topo</u> . |              |                   |       |                        |                                                    |          |                                                    |            |  |  |  |
|---------------------------------------------------------------------|--------------|-------------------|-------|------------------------|----------------------------------------------------|----------|----------------------------------------------------|------------|--|--|--|
| Localisation                                                        |              | $M_{s}$<br>(KN.m) | (cm)  | $I$ (cm <sup>4</sup> ) | $\sigma_{bc} \leq \overline{\sigma_{bc}}$<br>(MPa) | Obs      | $\sigma_{st} \leq \overline{\sigma_{st}}$<br>(MPa) | Obs        |  |  |  |
| $X-X$                                                               | Travée       | 545,227           | 20,96 | 2321262                | 4,92<15                                            | vérifiée | 260,82 > 201,63                                    | N.vérifiée |  |  |  |
|                                                                     | <b>Appui</b> | 575,632           | 21,72 | 2484816                | 5,03<15                                            | vérifiée | 254,61 > 201.63                                    | N.vérifiée |  |  |  |
| $y-y$                                                               | Travée       | 986,66            | 20,27 | 2175207                | 9,19 < 15                                          | vérifiée | 508,48 > 201.63                                    | N.vérifiée |  |  |  |
|                                                                     | Appui        | 637,541           | 20,27 | 2175207                | 5,94 < 15                                          | vérifiée | 328,55 > 201.63                                    | N.vérifiée |  |  |  |

**Tableau.VI.10.** Vérification des contraintes à l'ELS.

La contrainte de traction n'est pas vérifiée, donc on doit calculer les armatures à l'ELS.

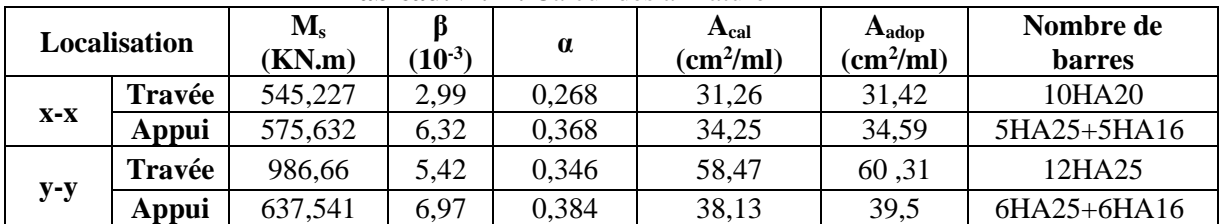

**Tableau.**VI**.11.** Calcul des armatures à l'ELS.

**VI.5.5. Les armatures transversales** 

$$
\emptyset_{\text{t}} \le \min\left[\frac{h_{\text{t}}}{35}; \frac{b_0}{10}; \emptyset_{\text{l}}^{\text{max}}\right] \le 25,71 \text{ mm, alors }, \emptyset_{\text{t}} = 10
$$

$$
A_t = 6H A 10 = 4.71 \, \text{cm}^2
$$

$$
\begin{cases}\n1. S_t \le \min(0.9d; 40 \text{ cm}) \Rightarrow S_t \le 40 \text{ cm} \\
2. S_t \le \frac{A_t \times f_e}{0.4 \times b_0} \le 60,31 \text{ cm} \\
3. S_t \le \frac{0.8 \times A_t \times f_e}{b_0 \left[\tau_u - 0.3 \times f_{t28}\right]} \le 25 \text{ cm}\n\end{cases}
$$
\nSo it:  $S_t = 20 \text{ cm}$ 

**VI.5.6. Les armatures de peau**

#### **Remarque**

Vu l'importance de la hauteur des nervures, il est nécessaire de mettre des armatures de peau afin d'éviter la fissuration du béton. Un mètre de lo

D'après le **CBA93 (Art A.7.3)**, leur section est d'au moins 3 cm² par mètre de longueur de paroi mesurée perpendiculairement à leur direction

Donc,  $A_p = 3 \times 1 \text{ ml} = 3 \text{ cm}^2$ .

Soit : 2HA14 = 3,08 *cm²* par face.

Schéma de ferraillage des nervures ➔ voir **Annexe 2**

# **VI.6. Étude de voile périphérique :**

Selon le **RPA99/Version 2003** (**Art 10.1.2**) les ossatures au dessous du niveau de base, doivent comporter un voile périphérique continu entre le niveau de fondation et le niveau de base. Le voile doit avoir les caractéristiques suivantes :

- **-** Une épaisseur minimale de 15 cm ;
- **-** Les armatures sont constituées de deux nappes ;
- **-** Le pourcentage minimum des armatures est de 0.1% dans les deux sens (horizontal et vertical) ;
- **-** Les ouvertures de ce voile ne doivent pas réduire sa rigidité d'une manière importante.

#### **VI.6.1. Caractéristiques du sol :**

- Le poids spécifique  $\gamma_h = 21,1 \text{ km/m}^2$ ;
- L'angle de frottement  $\varphi = 16,88^\circ$ ;

**-** La cohésion c= 0,41 bar

Évaluation des charges et surcharges Le voile périphérique et soumis à :

#### **Poussée des terres :**

Pour plus de sécurité en prend le cas le plus défavorable c = 0.  

$$
G = h \times (\gamma \times t g^2 (\frac{\pi}{4} - \frac{\phi}{2}) - 2 \times c \times t g (\frac{\pi}{4} - \frac{\phi}{2}))
$$

G=41,25 KN/m²

#### **Surcharge accidentelle :**

equatinge architecture.  
\n
$$
q=10 \text{ km/m}^2
$$
;  $Q = q \times \tan^2(\frac{\pi}{4} - \frac{\varphi}{2}) = 5 \text{ km/m}^2$ 

#### **VI.6.2 Ferraillage du voile périphérique**

Le voile périphérique sera calculé comme une dalle pleine sur quatre appuis uniformément chargée, l'encastrement est assuré par le plancher, les poteaux est les fondations. A partir de diagramme des contraintes on à

σmax =1,35G + 1,5Q = 63,19KN/m<sup>2</sup>

σmin=  $1,5Q = 7,5$  KN/m<sup>2</sup>

Le diagramme des contraintes est trapézoïdal, donc

$$
\sigma \text{mov} = \frac{3\sigma \text{ max} + \sigma \text{min}}{4} = 49.27 \frac{\text{KN}}{\text{m}^2}
$$

qu=  $\sigma$ moy  $\times$ 1ml = 49,27 KN/ml

Pour le ferraillage on prend le plus grand panneau dont les caractéristiques sont :

Lx=3,91m; Ly=4,2 m et b=1 ml; e = 20 cm.

#### **Calcul des moments isostatiques :**

On a: 
$$
p=0.93 > 0.4
$$
 (2sens)  $\Rightarrow$  
$$
\begin{cases} \mu_x = 0.0428 \\ \mu_y = 0.8450 \end{cases} \Rightarrow \begin{cases} M_0^x = 32,24KN \, m \\ M_0^y = 27,24 \, KN \, m \end{cases}
$$

#### **Les moments corrigés :**

En travée $\Rightarrow$   $\begin{cases} M_t^x = 27.4 \text{ K}N \cdot m \\ M_t^y = 23.15 \text{ K}N \cdot m \end{cases}$  $M_t^{\mathcal{Y}} = 23,15KN.m$ 

En appui intermédiaire  $\Rightarrow M_0^x = -16,12KN$ .

Les résultats de calcul sont représentés dans le tableau suivant :

#### Avec : Amin=0.1% bxh **RPA/2003.(art.10.1.2)**

**Tableau VI.12.** Ferraillage des voiles périphérique à l'ELU.

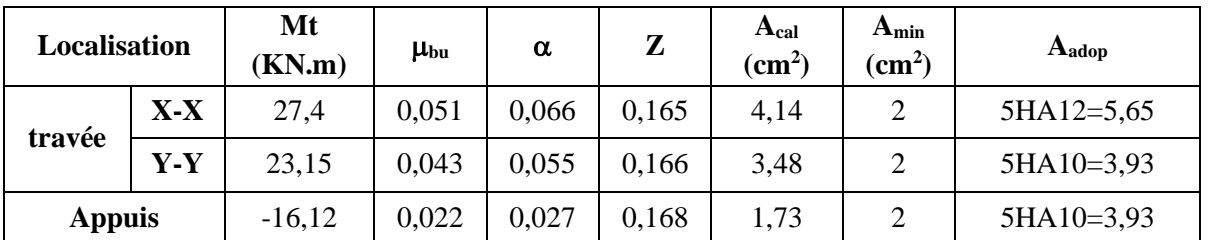

**Espacements :**

**Sens x-x :**  $St \le \min (2e ; 25cm) = 25cm$   $\rightarrow$   $St = 20cm$ .

**Sens y-y :**  $St \leq min(3 e; 33 cm) = 25 cm$   $\rightarrow$   $St = 25 cm$ .

## **Vérification de l'effort tranchant**

On doit vérifier que :  $\tau_u = \frac{v_u}{\hbar d}$  $\frac{v_u}{bd} \leq \overline{\tau_u} = 1.17 \text{ MPA}$ 

$$
\begin{cases} V_u^x = 105,96KN \\ V_u^y = 113,81\,KN \end{cases}
$$

 $\tau_u = \frac{113,81\times10^{-3}}{1\times0.2}$  $\frac{1}{1\times0.2}$  = 0,57*MPa*  $\leq 1,17$  *MPa* ............. Vérifiée.

**Vérification des contraintes :**

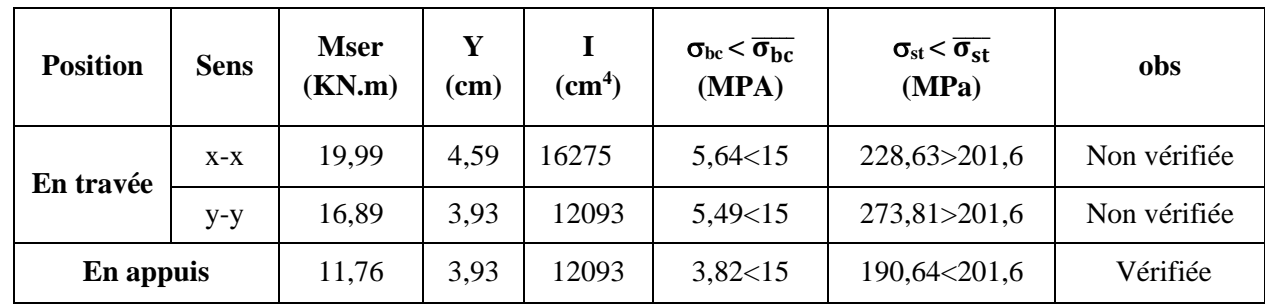

**Tableau VI.13.** Vérification des contraintes à l'ELS.

La contrainte de traction n'est pas vérifiée en travée, donc on doit recalculer les armatures à l'ELS

**Tableau VI.14.** Ferraillage des voiles périphérique à l'ELS.

| Endroit | Sens | β<br>$10^{-3}$ | α    | A <sub>ser</sub><br>$\rm \left( cm^2 \right)$ | <b>Choix</b><br>$\rm \left( cm^2 \right)$ | St<br>(cm) |
|---------|------|----------------|------|-----------------------------------------------|-------------------------------------------|------------|
| Travée  | X-X  | 3,02           | 0,27 | 5,65                                          | 6HA12=6,79                                | 20         |
|         | Y-Y  | 2,13           | 0,23 | 3,93                                          | $6H A 10=4,71$                            | 20         |

#### **Schéma de ferraillage du voile périphérique voire Annexe 2**

## **Conclusion**

Plusieurs techniques sont disponibles pour fonder les bâtiments, il faut effectuer un choix au regard d'arguments techniques (qualité du sol et caractéristiques du bâtiment) et économiques (coût relatif des différentes solutions possibles).

Pour notre structure, vu la capacité portante moyenne du sol et pour éviter le chevauchement des semelles isolées, et les semelle filantes le radier est le type de fondation le plus adéquat.

# **Conclusion générale**

L'analyse de la structure d'un ouvrage est une étape très importante qui permettre de faire une bonne conception parasismique au moindre coût, et cela par la mise en application des méthodes de calcul efficaces, toute en consultant des documents de référence de base pour le calcul en béton armée, ainsi par l'interrogation des documents techniques réglementaires algériennes.

L'étude de ce projet nous a permis, d'appliquer toutes nos connaissances acquises durant le cursus universitaire ainsi que les approfondir d'avantage concernant le domaine de bâtiment tout on respectant la règlementation en vigueur. Les points importants tirés de cette étude sont :

La disposition des voiles en respectant l'aspect architectural du bâtiment, est souvent un obstacle majeur pour l'ingénieur du Génie Civil, ces contraintes architecturales influent directement sur le bon comportement de la structure vis-à-vis des sollicitations extérieures, telles que les séismes.

La simplicité de la structure doit être respectée en priorité par le concepteur car sa modélisation, son calcul, son dimensionnement et même sa mise en œuvre permettent de prévoir aisément son comportement en cas de séisme.

- Il est apparu que la vérification de l'interaction entre les voiles et les portiques dans les constructions mixtes vis-à-vis des charges verticales et horizontales est indispensable et dans la plupart des cas est déterminant pour le dimensionnement des éléments structuraux.
- Pour garantir une stabilité totale de la structure vis-à-vis des déplacements horizontaux, nous avons vérifié l'effet du second ordre (Effet P- delta).
- Dans l'étude des éléments porteurs, on a constaté que les poteaux sont ferraillés avec le minimum du RPA99, qui valorise la sécurité avant l'économie.
- Pour éviter la formation des rotules plastiques au niveau des poteaux, nous avons vérifié les moments résistants aux niveaux des zones nodales.
- Il est important de souligner la nécessité de garantir une meilleure qualité des matériaux, et leur mise en œuvre. Une construction peut s'effondrer suite à l'utilisation des matériaux de qualité médiocre.

Outre la résistance, l'économie est un facteur très important qu'on peut concrétiser en jouant sur le choix de section du béton et d'acier dans les éléments résistants de l'ouvrage, tout en respectant les sections minimales requises par le règlement en vigueur.

# **Bibliographie**

# **REGLEMENT**

- ➢ Règles Parasismiques Algériennes RPA99/version2003.
- ➢ Règles de Conception et de Calcul des Structures en Béton Armé CBA 93.
- ➢ Règles de Calcul de Béton Armé Aux Etats Limites BAEL91.
- ➢ Règles de Calcul de Béton Armé DTR BC 2.2
- ➢ Cours de béton armé, M1et M2 Génie Civil
- ➢ Anciens mémoires de fin d'étude.

# **LOGICIELS**

- ➢ Logiciel de L'ETABS 2016
- ➢ WORD 2019
- ➢ EXCEL 2019
- ➢ AUTO CAD 2010

# *Annexe 1*

**Dalles rectangulaires uniformément chargées articulées sur leur contour**

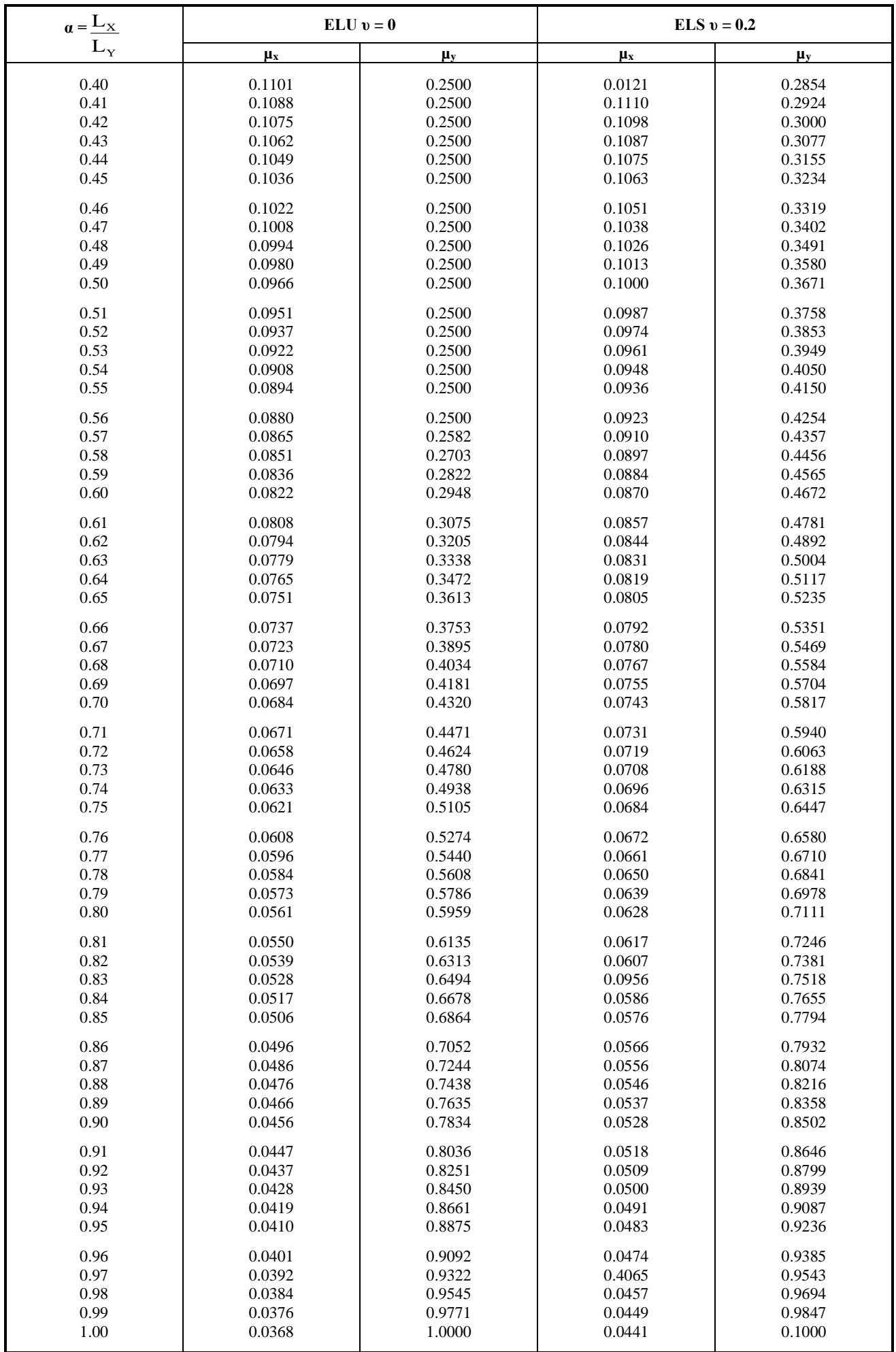

# Tableau des Armatures  $(en cm<sup>2</sup>)$

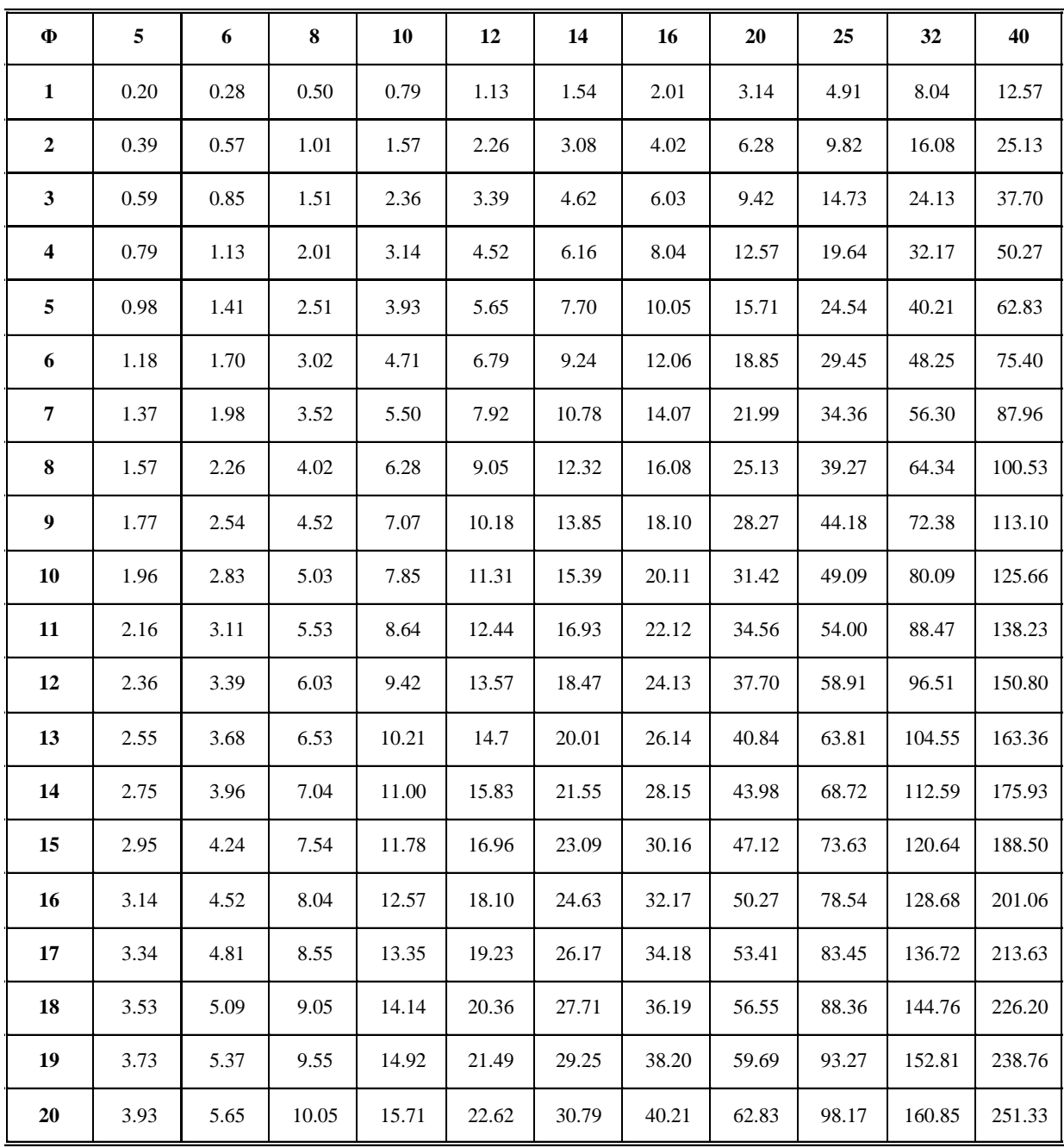

# *Annexe 2*

# **DESPOSITION DES POUTRELLES DANS LES DEFFERANTS NIVEAUX DE BATIMENT**

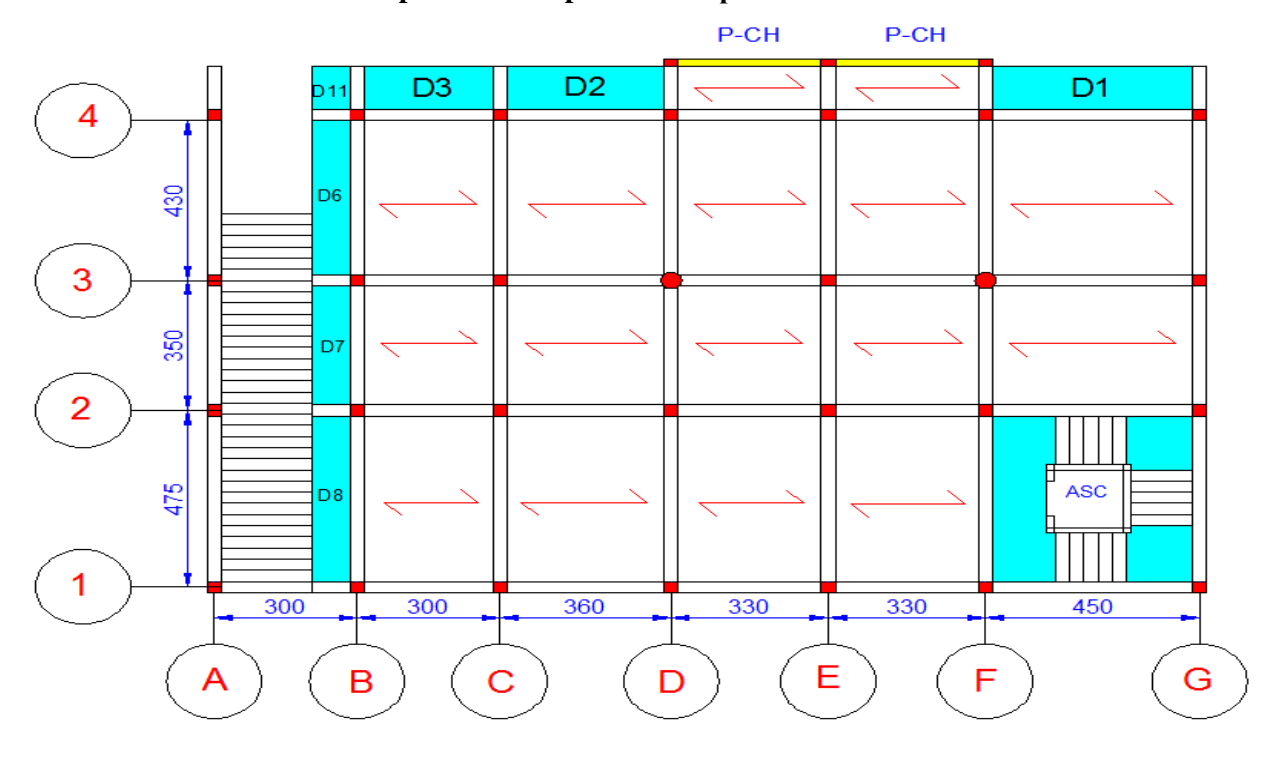

**Vue en plan de la disposition des poutrelles d'entre sol 01.**

**Vue en plan de la disposition des poutrelles de RDC .**

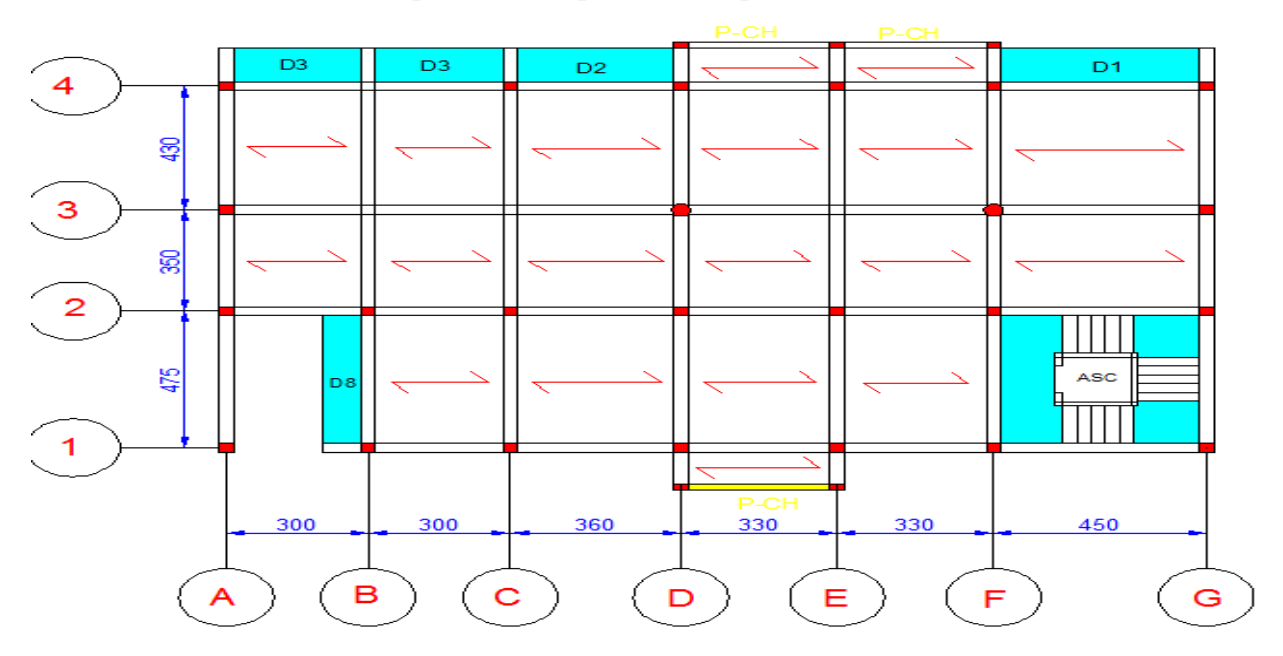

**Vue en plan de la disposition des poutrelles des étages 1 a 5 .**

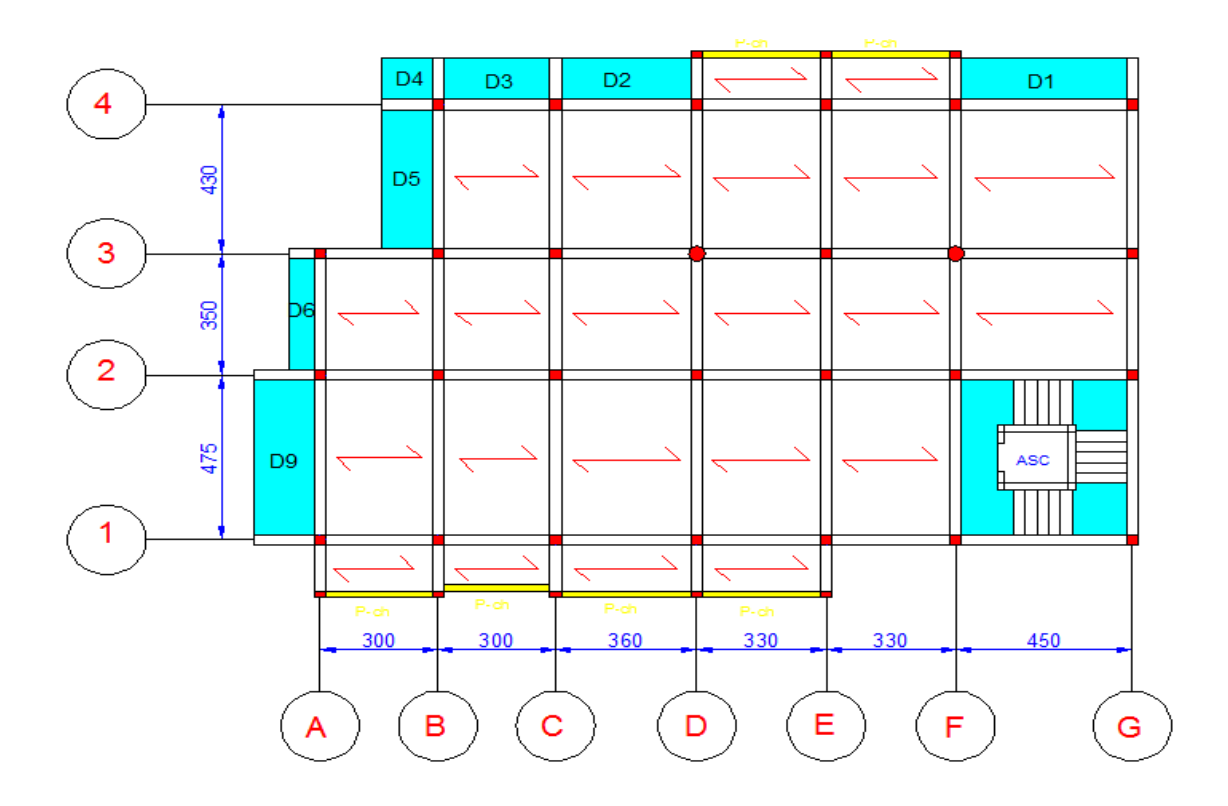

**Vue en plan de la disposition des poutrelles de 6éme étage.**

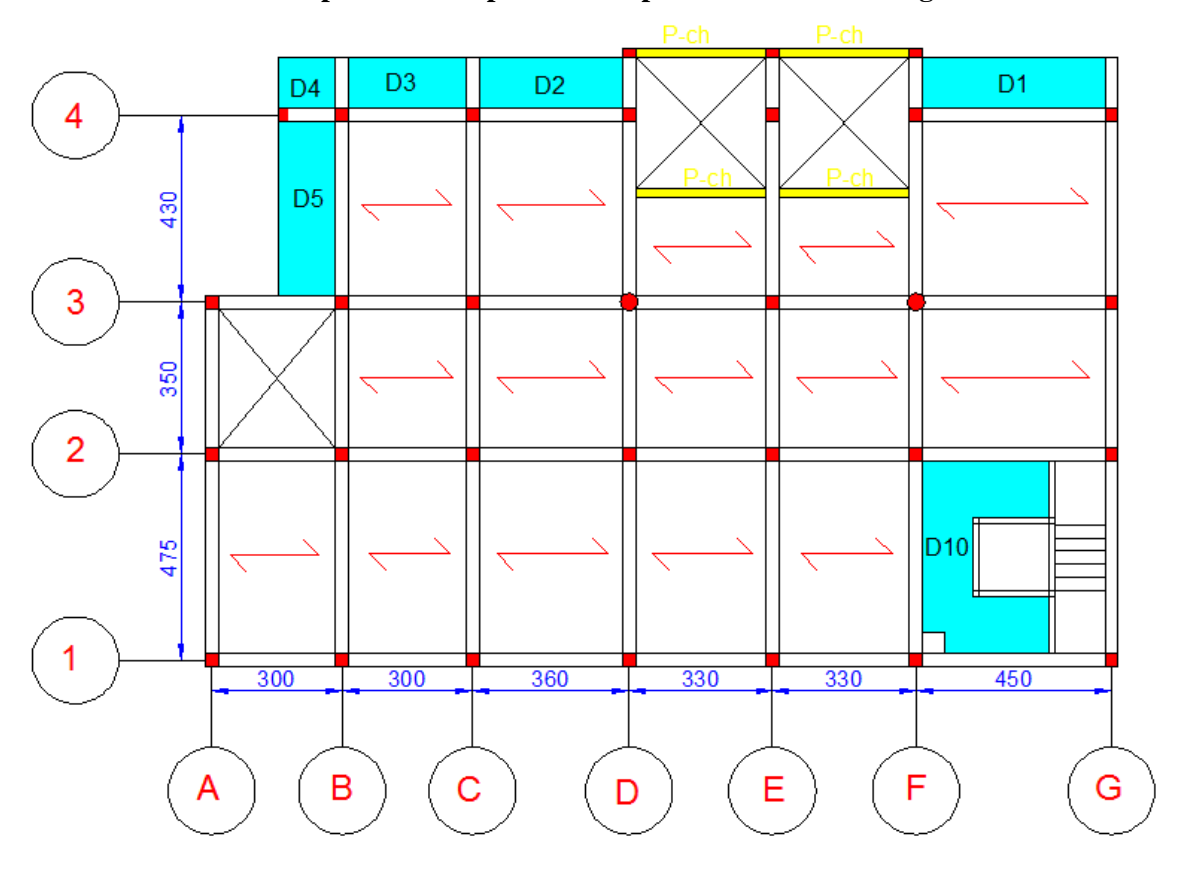

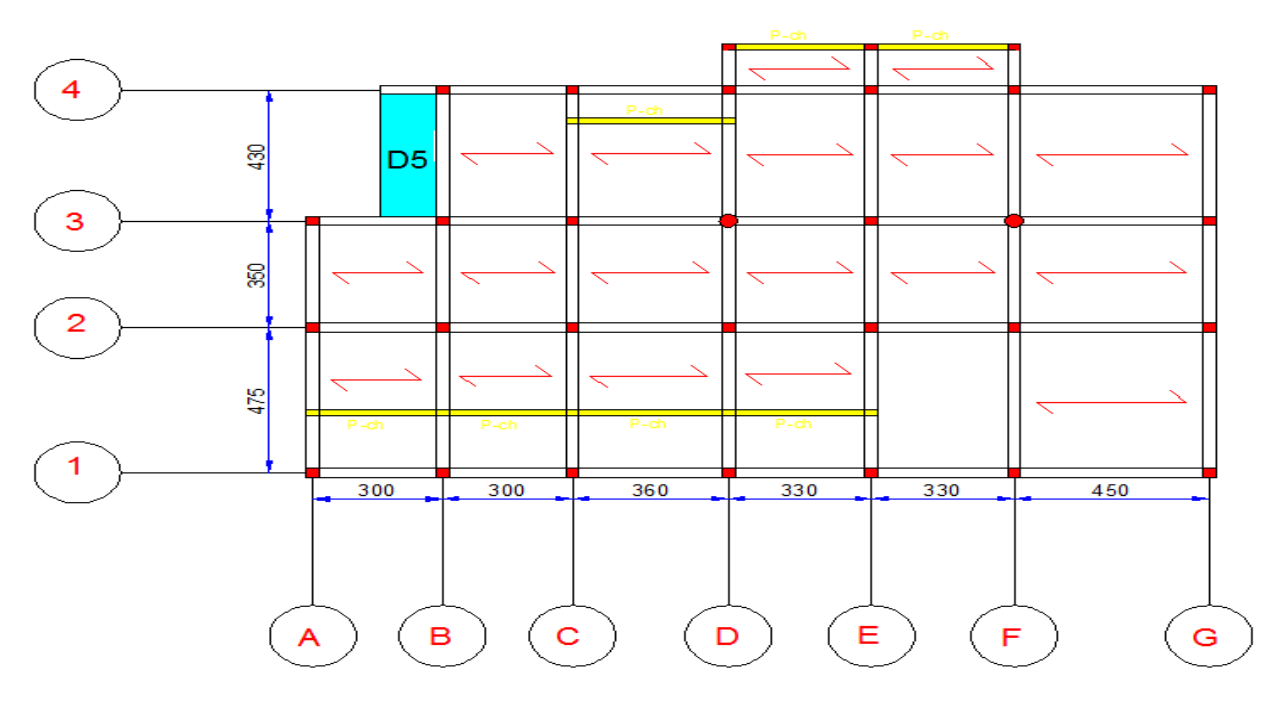

**Vue en plan de la disposion des poutrelles de la terrase inaccessible.**

# **SCHEMA DE FERRAILLAGE DES POTEAUX .**

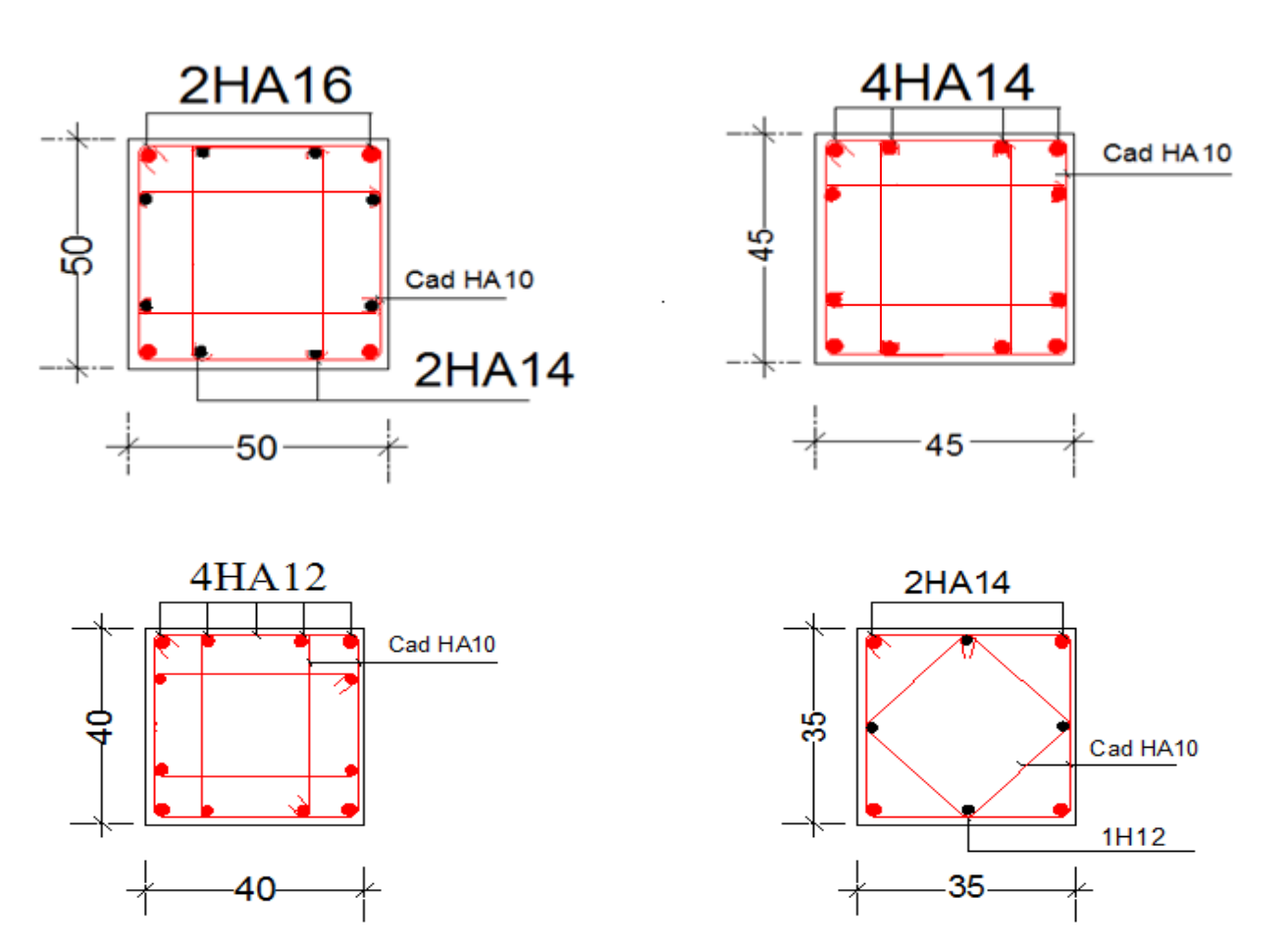
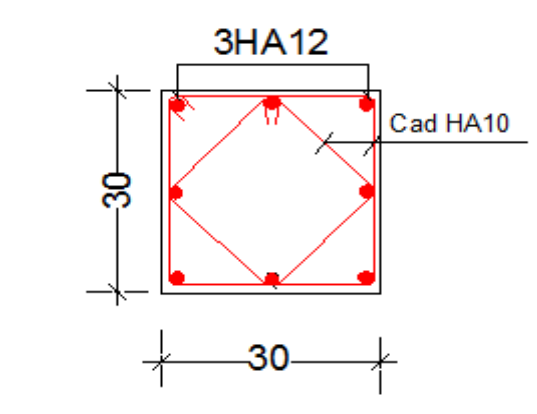

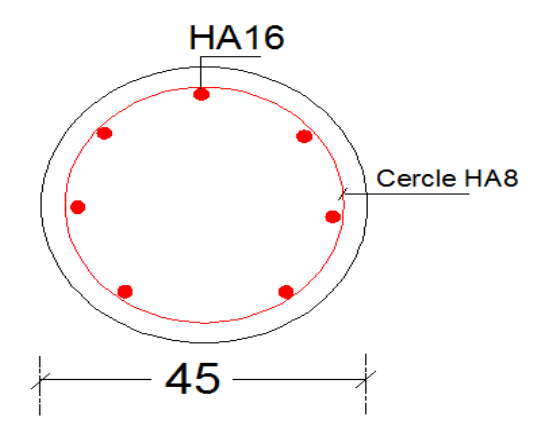

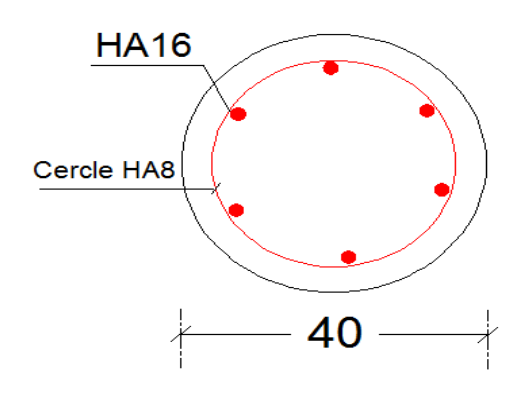

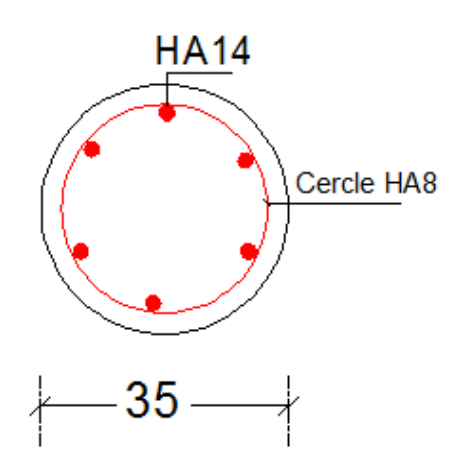

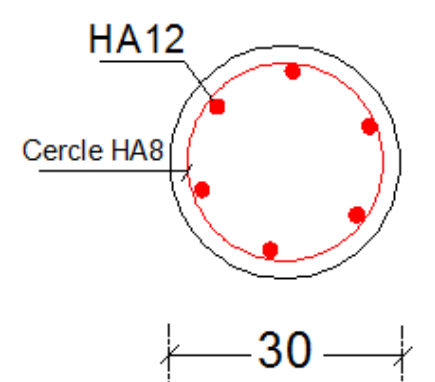

### **SCHEMA DE FERRAILLAGE DES POUTRES PRINCIPALES DANS LE**

**RDC**

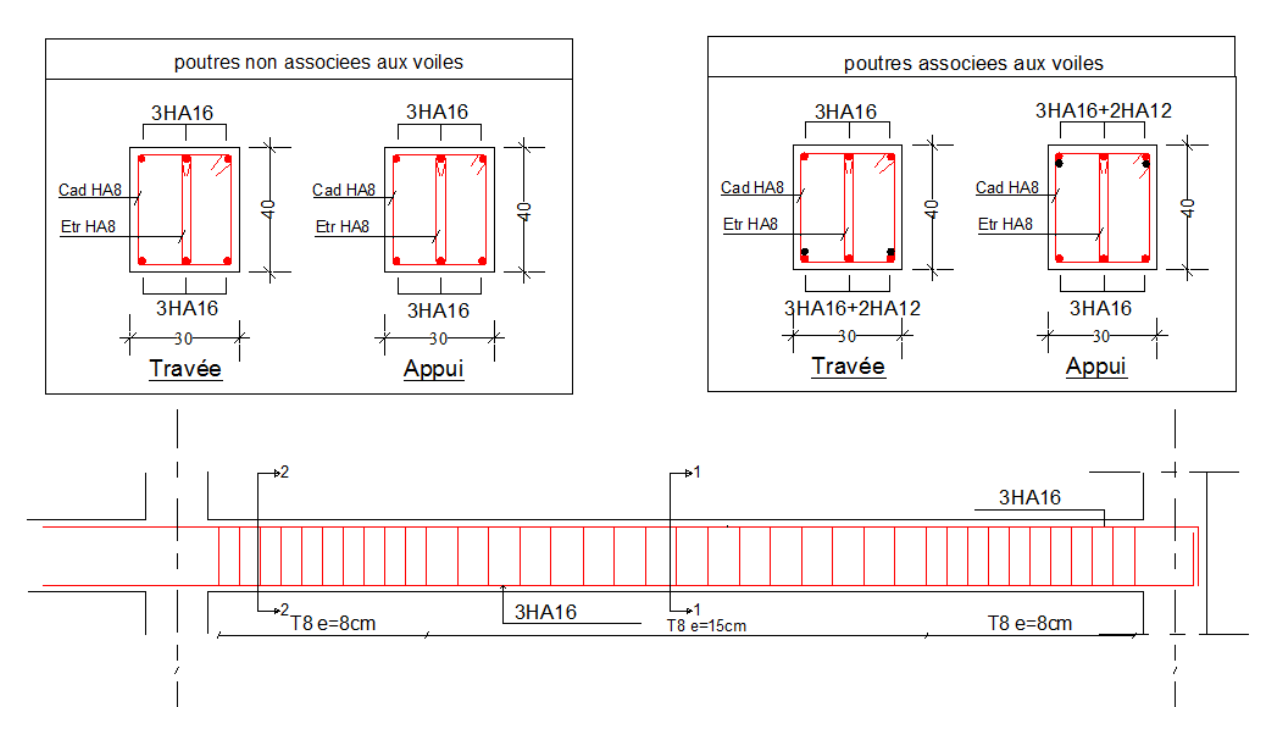

#### **SCHEMA DES VOILES DE CONTRE VENTEMENT SENS X-X**

**VOILE Vx2** 

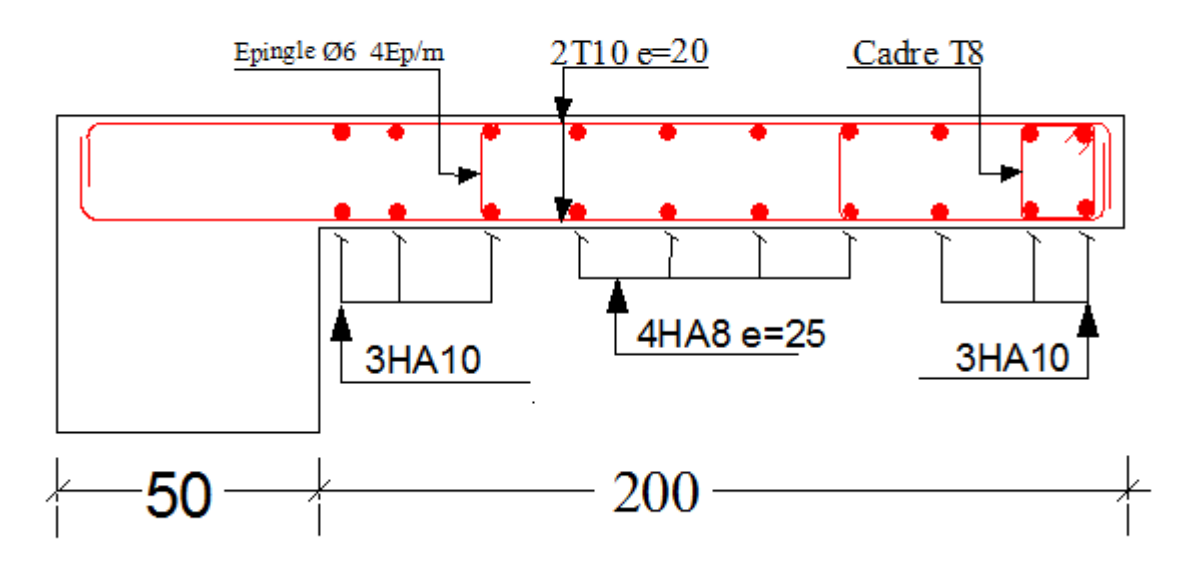

# **FERRAILLAGE DE RADIER GENERALE**

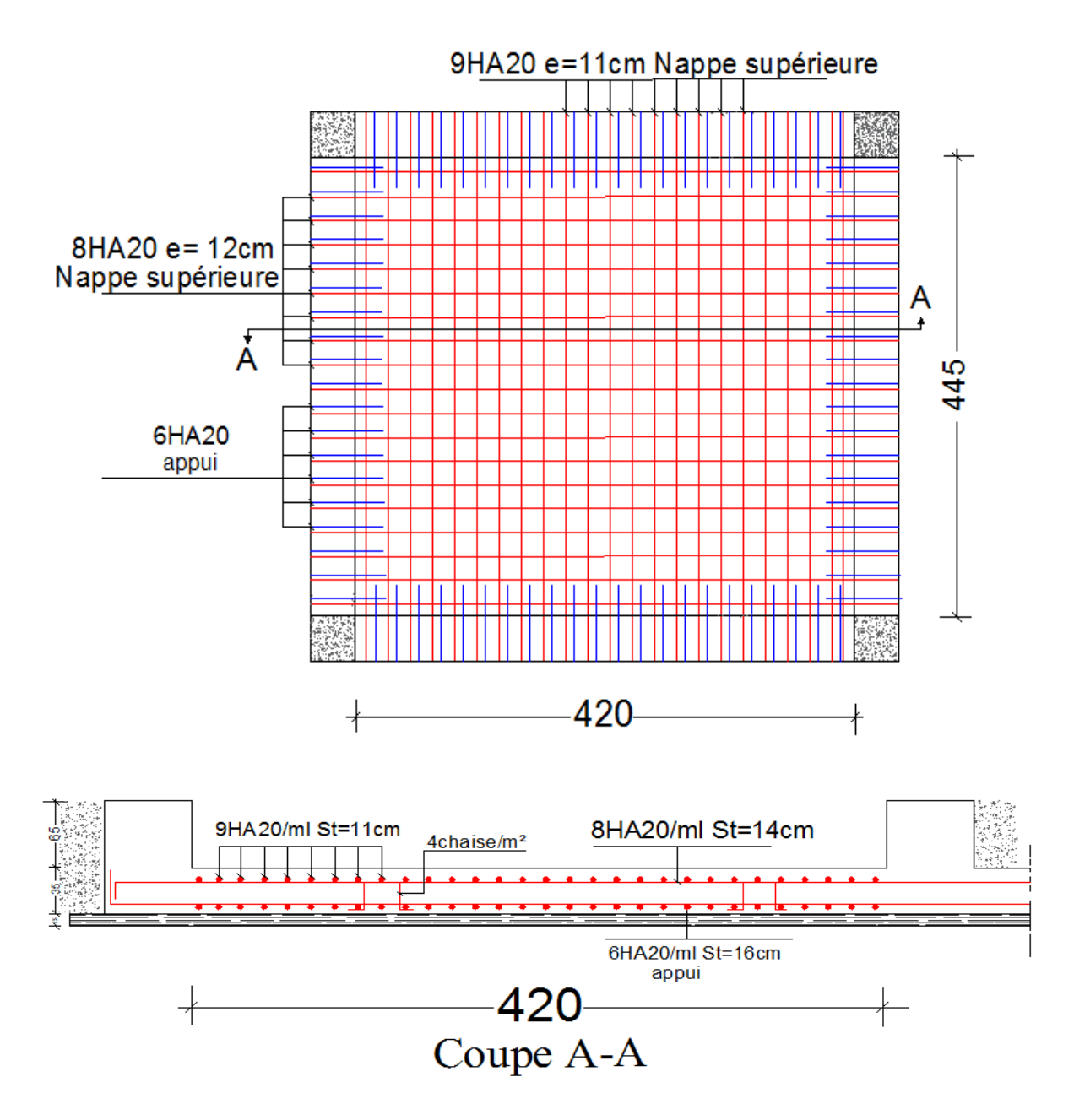

### **Schéma de ferraillage des nervures**

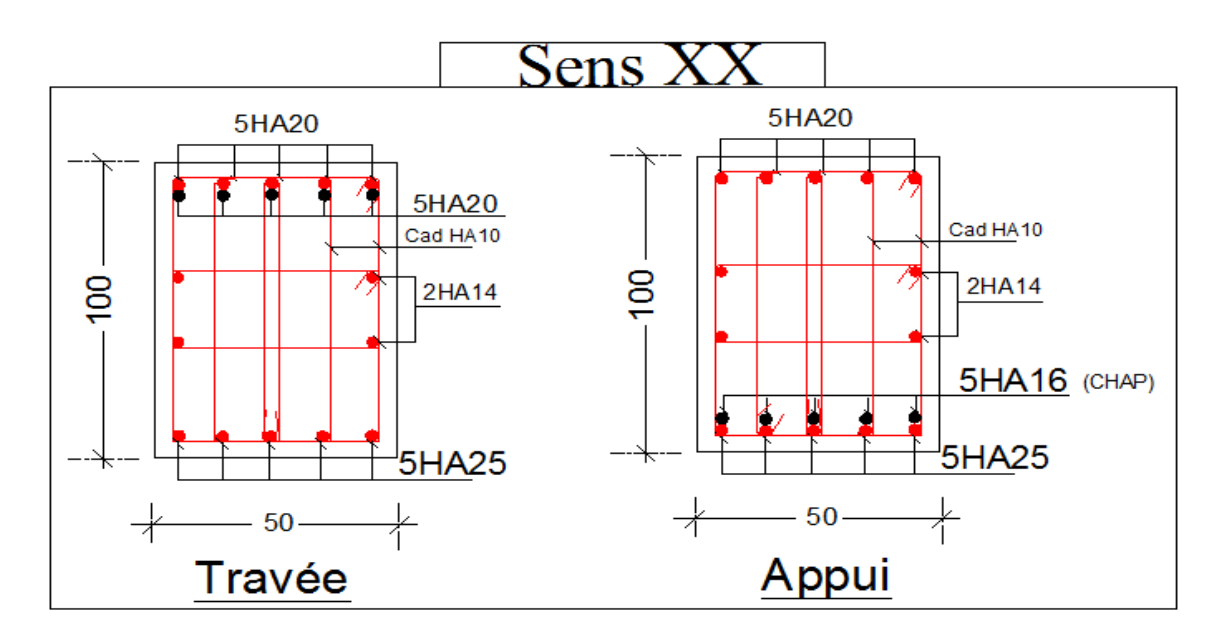

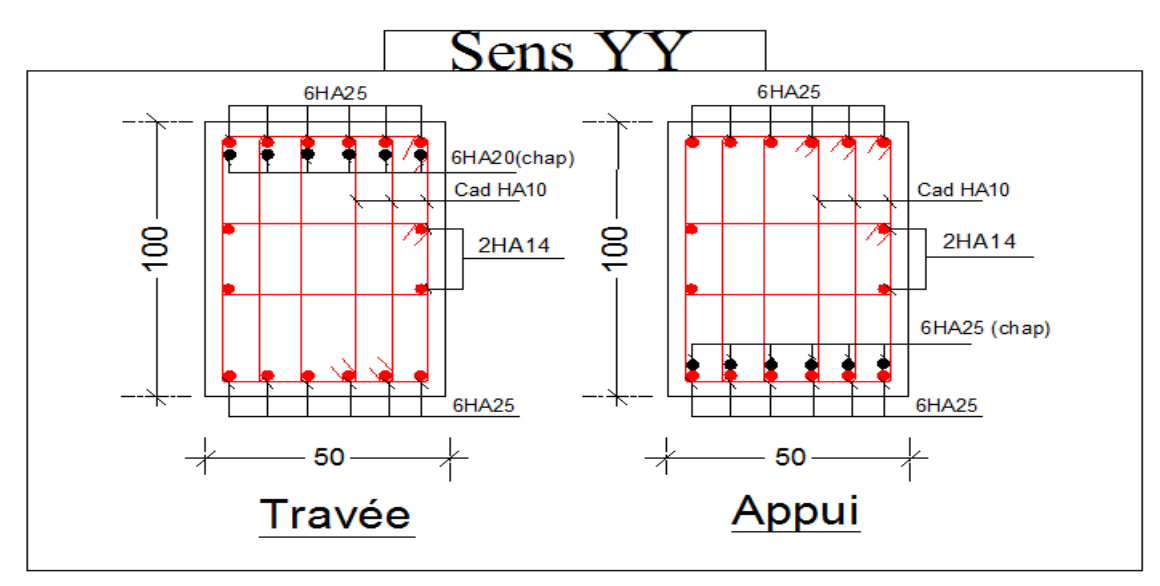

# **Schéma de ferraillage du voile périphérique**

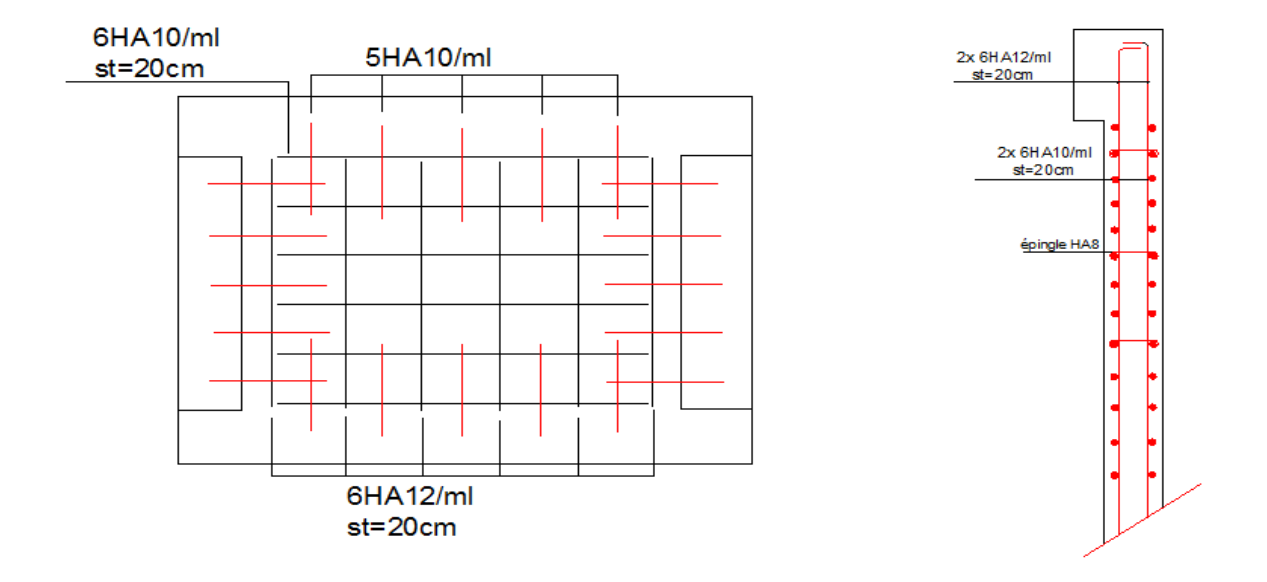

*Annexe 3* **Les plans d'architectures des différents niveaux** 

### **Entre sol 02**

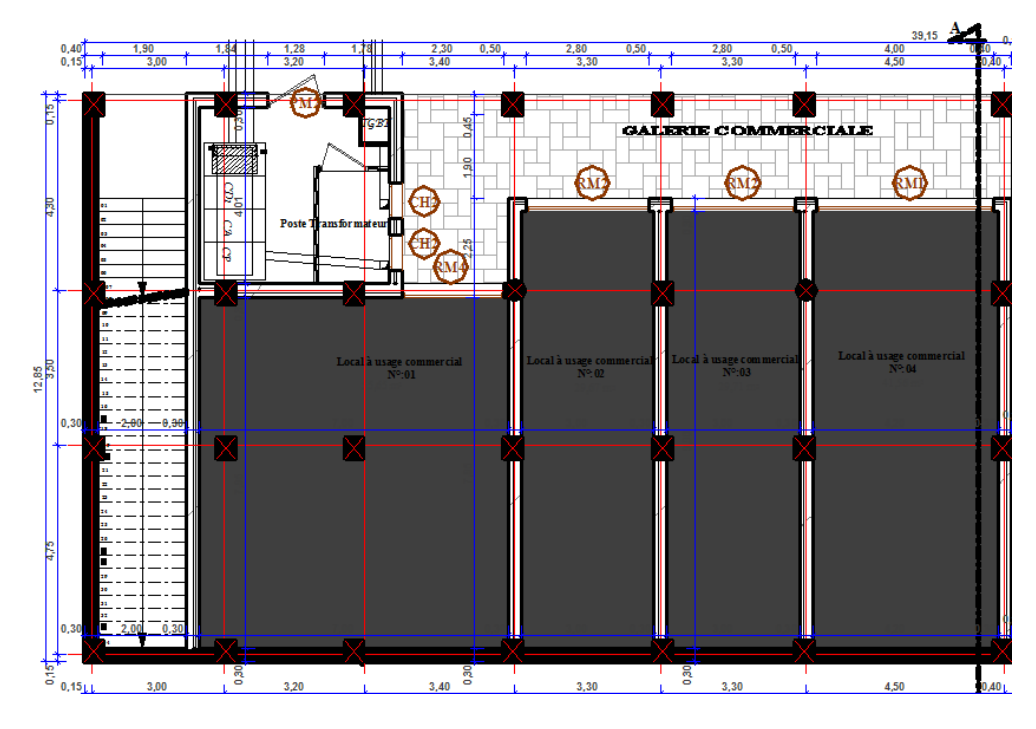

**Entre sol 01**

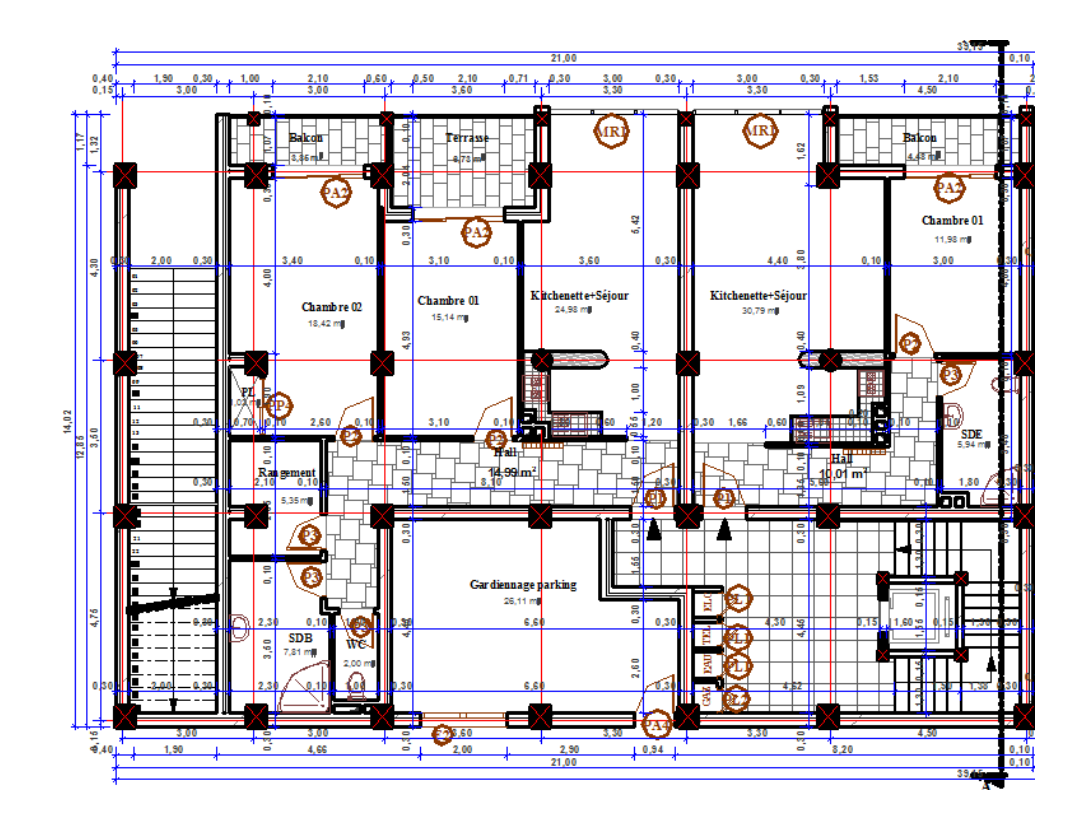

# Rez de chaussé

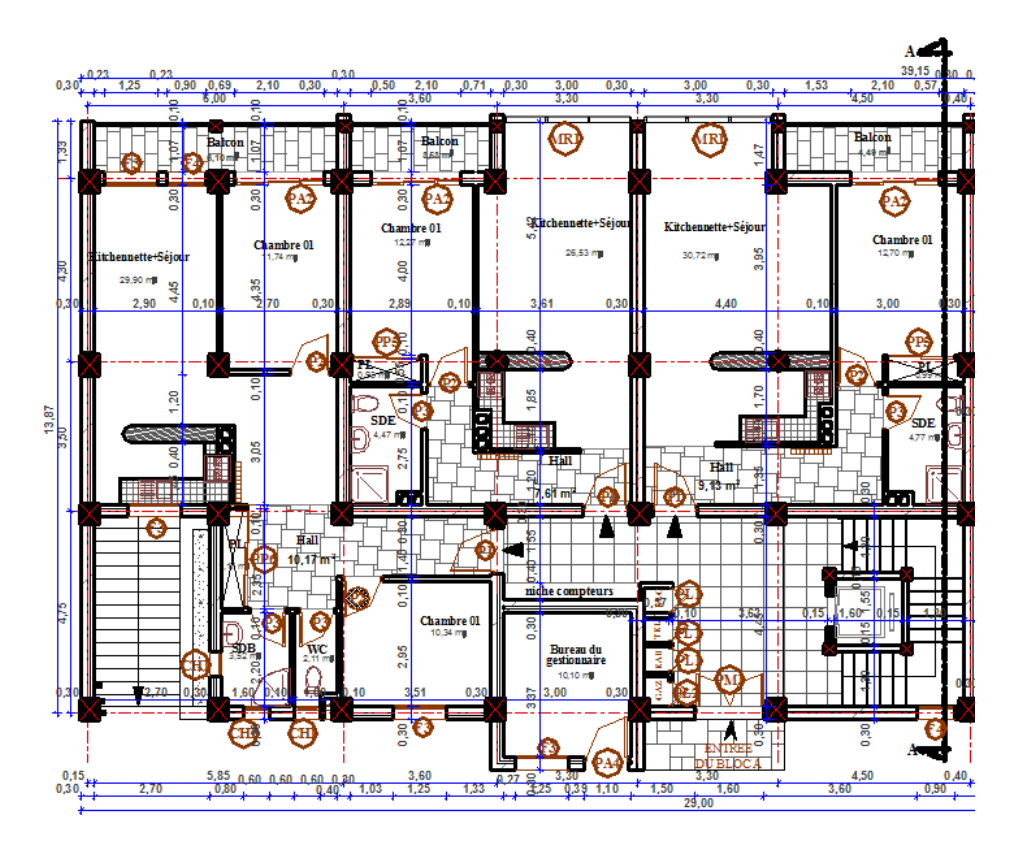

1<sup>er</sup> au 5<sup>éme</sup> étage

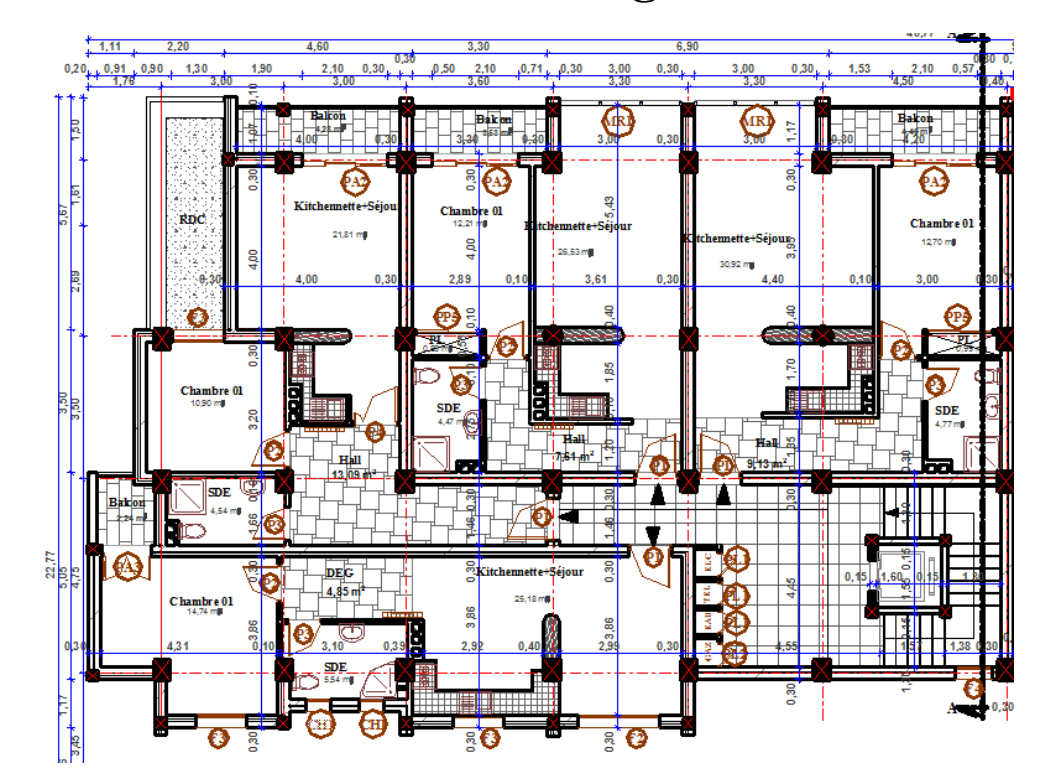

6<sup>éme</sup> étage

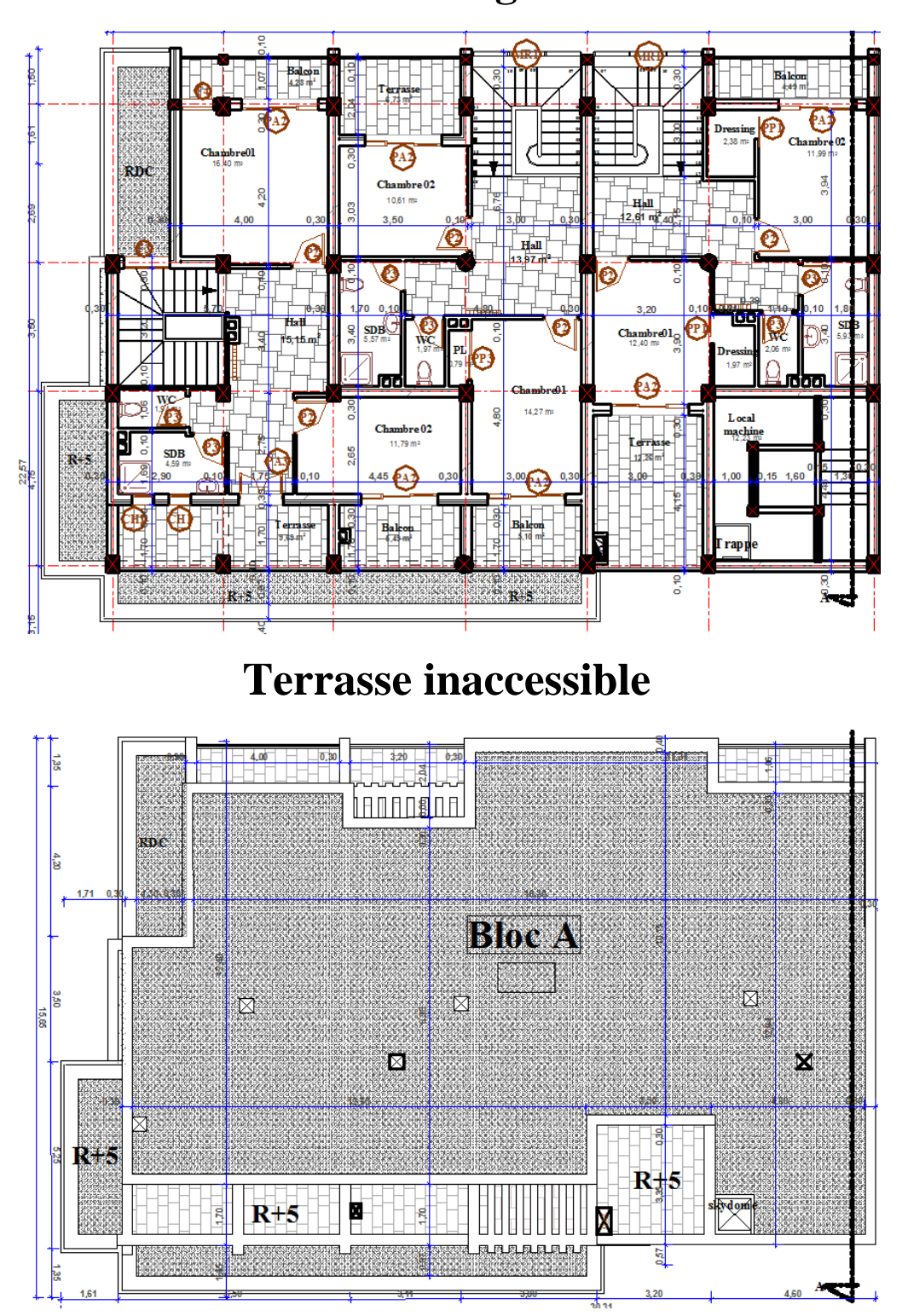

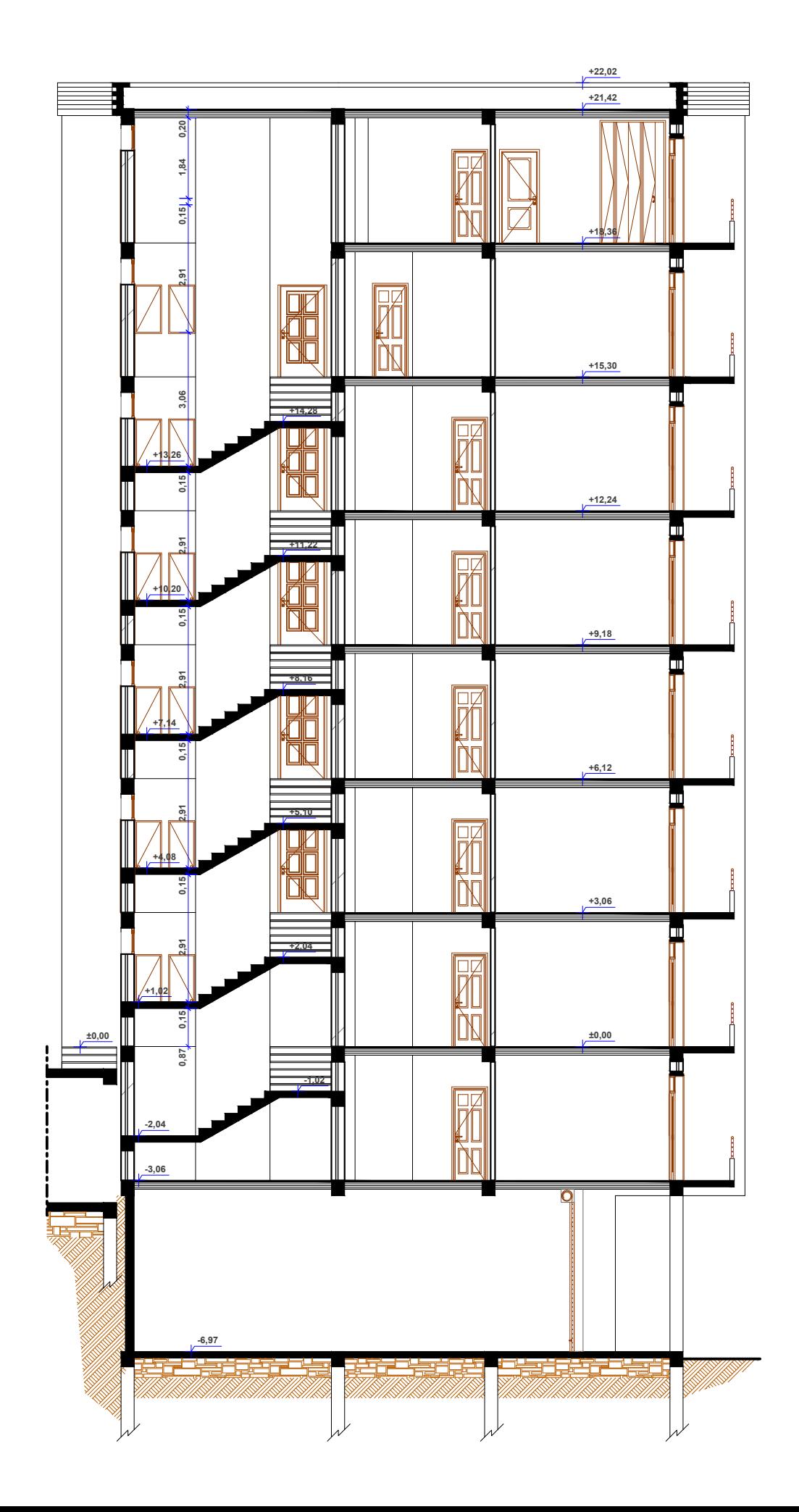

#### X-CONCLUSION:

Le site objet de notre étude est destiné pour recevoir la Réalisation d'une promotion *immobilière de 05 blocs en R+06 à R+7 + 2 entresols au lieu dit AACH EL-VAZ wilaya de* Bejaïa.

D'après les résultats des sondages pénétrometriques, les sondages carottés, les sondages pressiomètriques, les essais au laboratoire, ainsi que les observations visuelles sur le site, nous pouvons tirer les conclusions suivantes :

1. Les sondages pénétrométriques nous ont permis de déterminer la résistance du sol, son homogénéité ainsi que sa capacité portante ;

2. Au vu de la nature géologique du site ainsi que les résultats des essais in situ, nous vous recommandons des fondations superficielles, ancrées à partir de  $1.50$  m de profondeur par rapport à la côte du terrain naturel (bas talus) et de prendre comme contrainte admissible  $\mathcal Q$ adm = 2,00 bars :

3. Le site est situé sur un terrain *incliné*, d'où il y'a lieu d'assurer un bon drainage des eaux pluviales et de surélever la construction (plate forme) par rapport à la cote du terrain naturel ;

- 4. Le principe de calcul de stabilité des talus consiste à déterminer le facteur de sécurité Fs. On à :
	- Les talus étaient toujours stables si  $F > 1,5$ ;
	- Le glissement était pratiquement inévitable si F< 1.5  $\triangleright$

Suite à nos études, nous trouvons deux coefficient de sécurité :  $Fs_1 = 0.63$  inférieur à 1.5 et  $Fs_2 = 1.72 > 1.5$ , le risque d'autant plus grand que Fs diminue. On adopte donc généralement un efficient de sécurité minimum de 1,5 ;

Les conditions de stabilité étant directement liées à la pente du terrain, le terrassement reste 5. le moyen d'action le plus naturel. On peut alors distinguer trois groupes de méthodes de stabilisation par terrassement :

- ← Les actions sur l'équilibre des masses (allégement en tête et butée en pied),
- ← Les actions sur la géométrie de la pente (purge et reprofilage),
- Les substitutions partielles ou totales de la masse glissée (bêches, contreforts, masques, éperons),

6. Les terrassements doivent être à effectuer par banquettes intermédiaires afin de vérifier les la stabilité des talus ;

7. Nous constatons que la nature de ce terrain est constitué essentielles par des Argiles marneuses marron en surface et schistes grisâtres en profondeur ;

8. Eviter les travaux de terrassement en période de pluies ; 9.

Selon les valeurs moyennes harmoniques de l'essai pressiomètrique calculées selon la formule suivant les Règles Parasismiques Algériennes : (RPA 99/ version 2003 Art 3.3.1 page 26), la classification du site est :  $S2$ - site ferme ;

D'après les résultats des analyses chimiques le sol n'est pas agressif pour les bétons de  $10.$ fondations:

11. Selon les recommandations du CGS (règlement parasismique algérienne RPA 99/version 2003), la région de la wilaya de Bejaïa est classée en zone de sismicité moyenne IIa. D'où, Il y'a lieu de prendre en compte la sismicité de cette région dans le calcul des bétons armés.

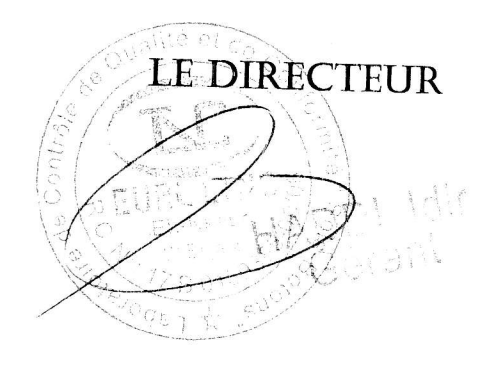